## **HERMES version 2.0 programmed by Gerry Stahl, PhD Spring 1994**

**copyright** © **1994 by Gerry Stahl**

## Source Code and Documentation Table of Contents

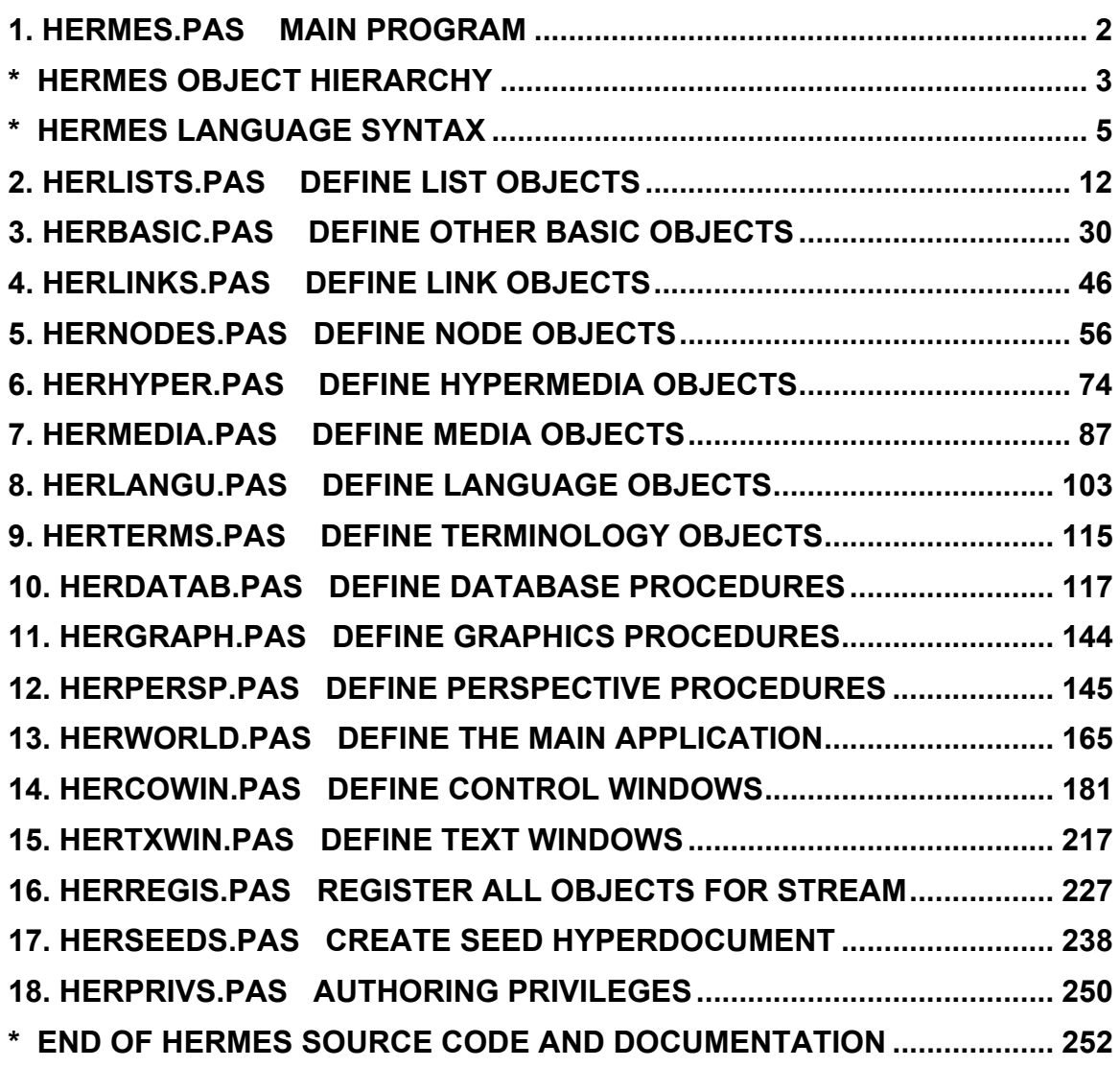

# **1. Hermes.pas main program**

{\*\*\*\*\*\*\*\*\*\*\*\*\*\*\*\*\*\*\*\*\*\*\*\*\*\*\*\*\*\*\*\*\*\*\*\*\*\*\*\*\*\*  $\star$ Hermes.pas \* \* version 2.0 -- Spring 1994 \* copyright (c) 1994 by Gerry Stahl all rights reserved \*\*\*\*\*\*\*\*\*\*\*\*\*\*\*\*\*\*\*\*\*\*\*\*\*\*\*\*\*\*\*\*\*\*\*\*\*\*\*\*\*\*\*} { This is the main program of the Hermes system. The Hermes system was proposed in: Stahl, Gerry, "Interpretation in Design: The Problem of Tacit and Explicit Understanding in Computer Support of Cooperative Design" Ph.D. Dissertation, Department of Computer Science, University of Colorado at Boulder, December 1993. The dissertation is copyright (c) 1993 by Gerry Stahl. It is available as Tech Report CU-CS-688-93 or from UMI Dissertation Services. } program Hermes;

uses HerWorld;

begin

HermesApp.Init('Hermes Design Environment'); HermesApp.Run; HermesApp.Done; end. {Hermes.pas}

## **\* Hermes object hierarchy**

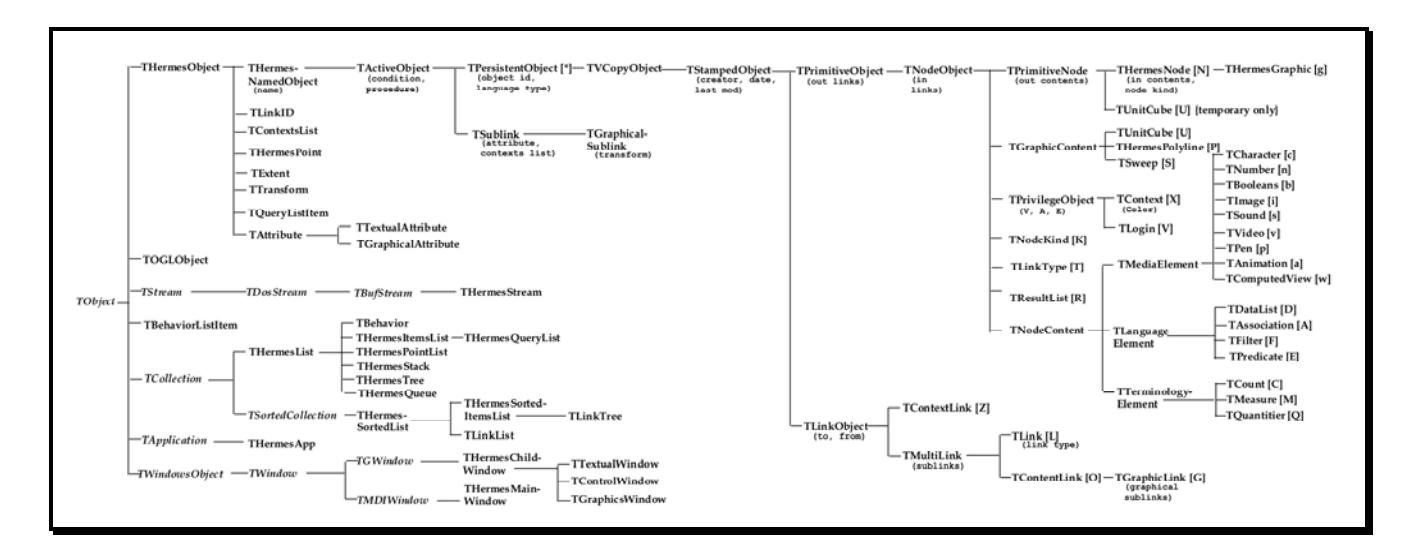

#### **Hermes Substrate Object Hierarchy**

Data items for some Hermes objects are in ( ) and language type codes are in [ ]. Objects from Borland

Pascal *are* in *italics*.

The chart above shows the hierarchy of objects defined in the Hermes system. The current design calls for 225 objects: 75 shown here, 12 windows, 76 language, 40 media, 22 terminology elements. This does not include other parts of Phidias: 3-D graphics, additional interface, the OGL system, or the Pd system.

The Hermes system is © copyright 1994 by Gerry Stahl.

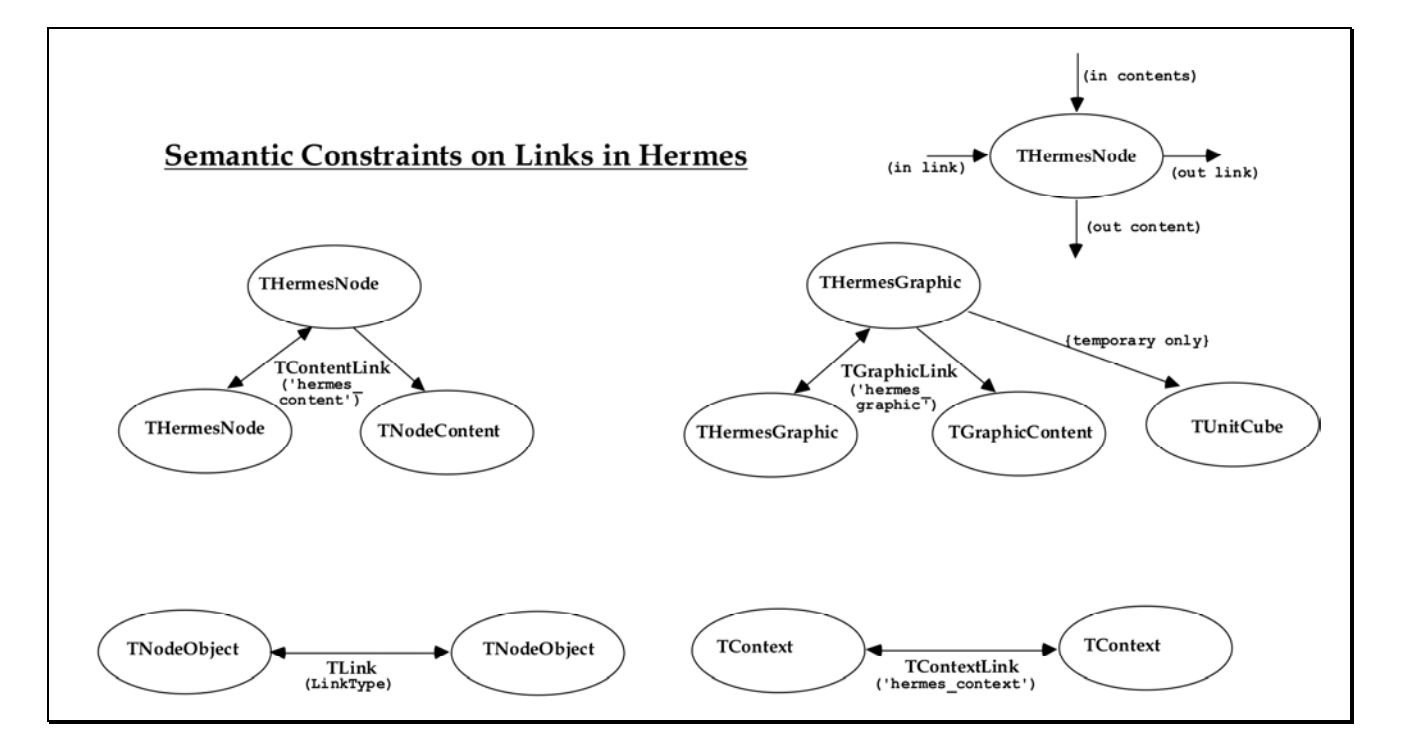

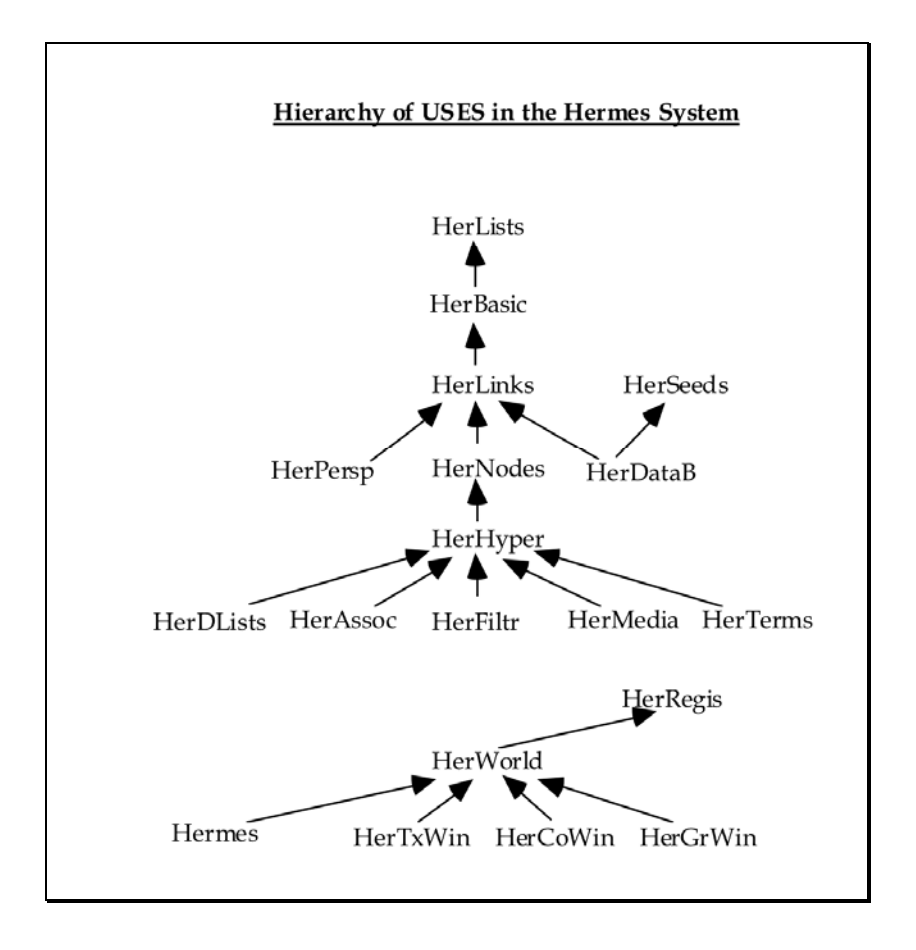

To do:

Store Id of NodeKind and LinkType instead of names in nodes and links to save disk space; same with "hermes ..." and DBAuthor and other constant strings stored in common objects like LinkTrees.

## **\* Hermes language syntax**

Syntax of the **HERMES** Language

All Capitalized Terms are non-terminals. Underlined terms are literal terminals. [Terms in square brackets] are optional. (Words in parentheses) are comments. Other terms describe terminals. The start symbol is DataList.

*--------------language elements----------------------------------------*

**DataList** ::= display SimpleDataList | ComputedDataList

- **SimpleDataList** ::= a node name | id: an object id | Character | Number | Boolean | NodeKind | LanguageType | items | that (last subject) | this (expression) | those items | contents of ResultList | a DataList name
	- **ComputedDataList** ::= DataList Combination DataList | Association of DataList | DataList with their Association | DataList that Filter | Graphic [immediately] in Graphic | DataList in context Context | either DataList or DataList | if Boolean then DataList [, else DataList] | DataList, sorted | DataList, without duplicates

Association ::= SimpleAssociation | InputAssociation | ComputedAssociation | Predicate

**SimpleAssociation** ::= LinkType | inverse LinkType | name | id | creation date | creator | last modification date | contexts | all associations | [immediate] parts | inverse parts | Dimension | Distance in Units from Graphic [in Graphic] | an Association name

- **InputAssociation** ::= LinkType | InputAssociation with their InputAssociation | InputAssociation and InputAssociation | an input association name
- **ComputedAssociation** ::= Association of Association | Association with their Association | Association that Filter | either Association or Association | if Boolean then Association [, else Association] | Association Combination Association | the Number th Association | Association, sorted | Association, without duplicates **Predicate** ::= Association

Filter ::= SimpleFilter | CharacterFilter | NumberFilter | BooleanFilter | ContextFilter | GraphicFilter | ComputedFilter

**SimpleFilter** ::= equal DataList | named Character | included in DataList | include DataList | of kind NodeKind | of type LanguageType | a Filter name

**CharacterFilter** ::= include Character

- **NumberFilter** ::= Counter
- **BooleanFilter** ::= true
- **ContextFilter** ::= view [Counter] DataList | inherit from Context | are inherited by Context
- **GraphicFilter** ::= [immediately] contain Graphic | [immediately] contained in Graphic | Measure [Quantifier] Graphic [in Graphic] | have Attribute is Value | have Attribute is Number
- **ComputedFilter** ::= have Counter Association [with those items] | have Quantifier Association that Filter [with those items] | if Boolean then Filter [else Filter] | Filter Connective Filter | are Filter | are not Filter | do not Filter

---------------media *elements----------------------------------------------*

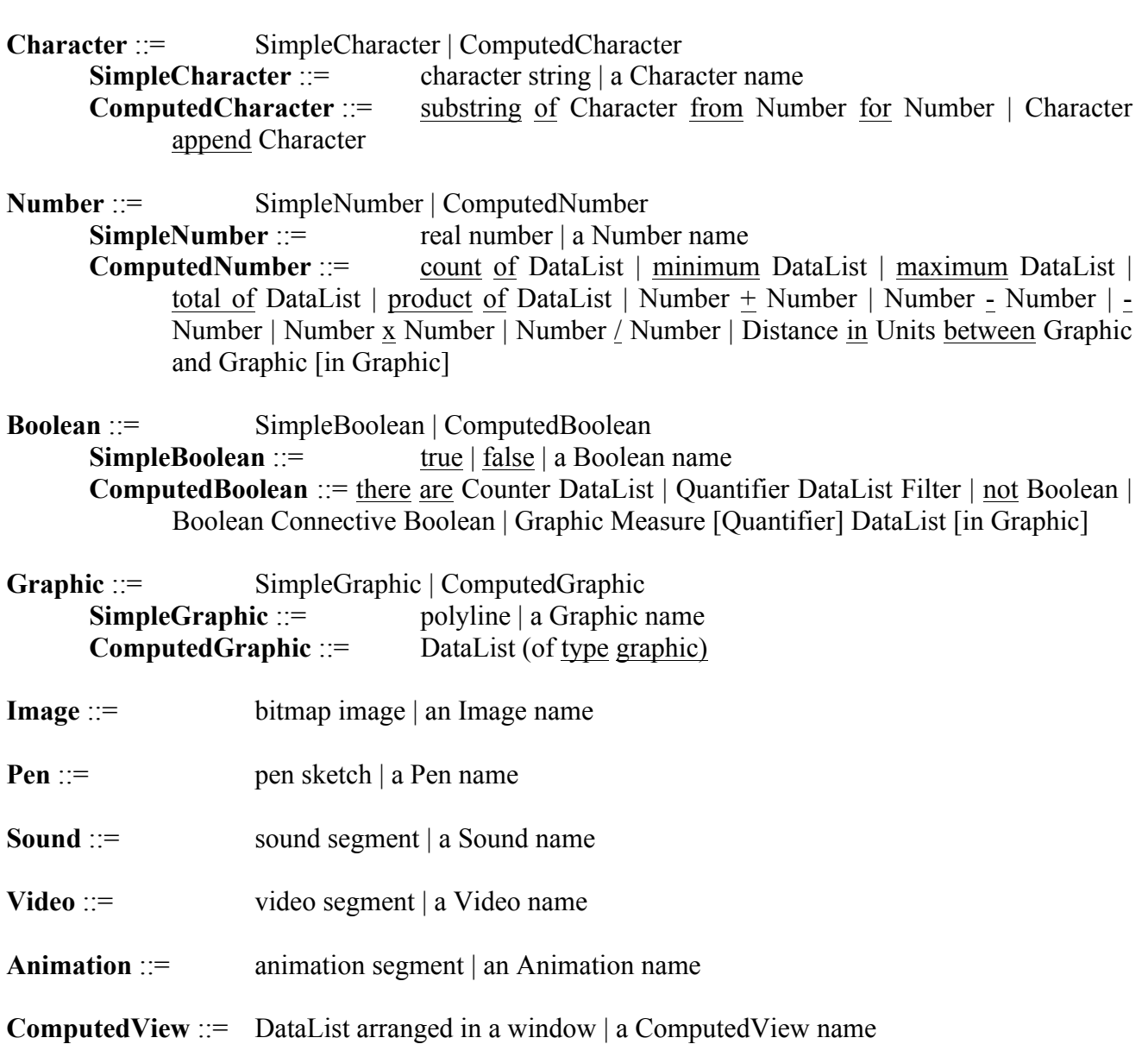

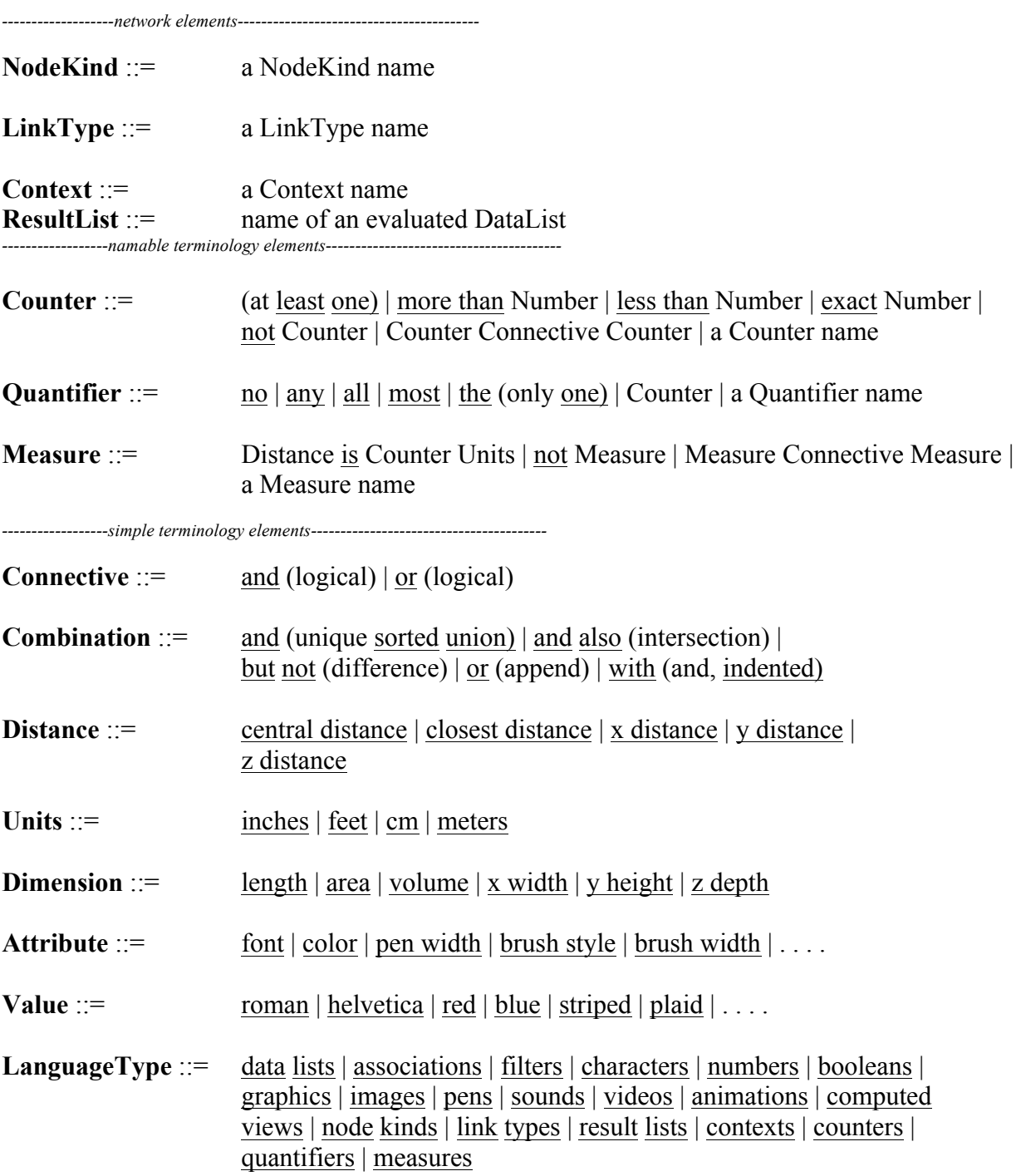

#### **ObjectTypes**

#### **language elements**

- D DataList language expression
- A Association language expression
- F Filter language expression
- E Predicate Association displayed as Predicate

#### **media elements**

- c Character PChar character string
- n Number real number
- b Boolean true/false language expression
- g HermesGraphic vector graphic (composite node hierarchy)
- i Image bitmap raster image
- p Pen pen-based sketch
- s Sound sound segment
- v Video video segment
- a Animation animation segment
- w ComputedView stored composite display (OGL picture)

#### **terminology elements**

- C Counter numeric relation Q Quantifier quantification relation
- M Measure graphic distance relation

#### **hypermedia elements**

- K NodeKind defined type for nodes T LinkType defined type for links N HermesNode node in the hypermedia database R ResultList stored list of nodes resulting from an evaluation X Context node in the context hierarchy P Polyline primitive polygon in a graphics hierarchy L Link link between nodes Z ContextLink link between context nodes G GraphicLink link in a graphics hierarchy O ContentLink link from node to its content or constituents V Login a user login U UnitCube a primitive unit cube S Sweep a primitive sweep<br>  $*$  undefined a PersistentObject undefined a PersistentObject with no ObjectType (error)
- 1 NodeKind synonmy
- 2 LinkType synonym
- 3 Predicate synonym
- 4 Association synonym

DataList

a node name id: an object id **Character** Number Boolean NodeKind LanguageType items that (last subject) this (expression) those items contents of ResultList **a** DataList name

DataList Combination DataList Association of DataList DataList with their Association DataList that Filter Graphic [immediately] in Graphic DataList in context Context either DataList or DataList if Boolean then DataList [, else DataList] DataList, sorted DataList, without duplicates

#### **Association**

LinkType inverse LinkType name id creation date creator last modification date contexts all associations [immediate] parts inverse parts Dimension Distance in Units from Graphic [in Graphic] **an** Association name

LinkType InputAssociation with their InputAssociation InputAssociation and InputAssociation **an** input association name

Association of Association Association with their Association

Association that Filter either Association or Association if Boolean then Association [, else Association] Association Combination Association the Number th Association Association, sorted Association, without duplicates

#### **Predicate** = Association

#### **Filter**

equal DataList named Character included in DataList include DataList of kind NodeKind of type LanguageType

include Character

Counter

true

view [Counter] DataList inherit from Context are inherited by Context

[immediately] contain Graphic [immediately] contained in Graphic Measure [Quantifier] Graphic [in Graphic] have Attribute is Value have Attribute is Number

have Counter Association [with those items] have Quantifier Association that Filter [with those items] if Boolean then Filter [else Filter] Filter Connective Filter are Filter are not Filter do not Filter

#### **Character**

character string substring of Character from Number for Number Character append Character

#### **Number**

real number count of DataList minimum DataList maximum DataList total of DataList product of DataList Number + Number Number - Number - Number Number x Number Number / Number Distance in Units between Graphic and Graphic [in Graphic]

#### **Boolean**

true false there are Counter DataList Quantifier DataList Filter not Boolean Boolean Connective Boolean Graphic Measure [Quantifier] DataList [in Graphic]

#### **Graphic**

polyline DataList (of type graphic)

#### **Counter**

(at least one) more than Number less than Number exact Number not Counter Counter Connective Counter **a** Counter name

**Ouantifier** no any all most the (only one) **Counter a** Quantifier name

> Measure Distance is Counter Units not Measure Measure Connective Measure

### 2. HerLists.pas

```
\starHerLists.pas
 \starversion 2.0 -- Spring 1994
     copyright (c) 1994 by Gerry Stahl
      all rights reserved
 unit HerLists;
interface
uses Objects;
{ This unit defines the low-level list structures of the Hermes system,
 as proposed in (Stahl, Ph.D. dissertation, 1993).
 All list, stack, queue and tree data structures should be derived from
 objects defined in this unit.
 Unsorted and sorted data structures are derived as follows:
       TCollection
       THermesList
       THermesStack THermesQueue THermesTree TBehavior THermesItemsList THermesPointList
                                                          THermesQueryList
       TSortedCollection
       THermesSortedList
       THermesSortedItemsList TLinkList
       TLinkTree
       TObject
       TBehaviorListItem
       TBufStream
       THermesStream
\rightarrowconst
  \starLanguageTypes
  \starot_ object-type
         Every object saved on the object stream needs to have a LanguageType.
         Therefore, every leaf item on the Hermes Substrate Object Hierarchy needs
        to define a valid (and unique) LanguageType. This LanguageType is
         used for type checking and for displaying pick lists of given types.
        Named objects are indexed on the name index by
         their name preceded by their LanguageType for efficient retrieval.
  ot undefined = '*, { * undefined a PersistentObject with no ObjectType
(error)NoName = ot undefined;
      contentot_HermesNode = 'N'; { N THermesNode a node in the hypermedia }<br>ot_HermesGraphic = 'g'; { g THermesGraphic a node with graphical content }
      { language elements }
      ot_DataList = 'D'; { D TDataList language expression }<br>
ot_Association = 'A'; { A TAssociation language expression }<br>
ot_Filter = 'F'; { F TFilter language expression }<br>
ot_Predicate = 'E'; { E TprEdicate Association saved
                                                          Association saved as Predicate }
```
programmed by Gerry Stahl, Ph.D. printed 3/16/94 -- Boulder, CO

```
 { media elements }
ot Character = 'c'; \{ c \quad TCharacter PChar character string }
ot_Number = 'n'; { n TNumber real number }
ot Booleans = 'b'; { b TBooleans true/false language expression }
ot Image = 'i'; { i TImage bitmap raster image }
ot Pen = 'p'; { p TPen pen-based sketch }
ot Sound = 's'; \{ s \} TSound sound segment \}ot_Video = 'v'; { v TVideo video segment }
ot Animation = 'a'; { a TAnimation Animation clip }
ot ComputedView = 'w'; { w TComputedVieW stored composite display (OGL picture) }
      { terminology elements }
ot Counter = 'C'; { C TCounter numeric relation }
ot Quantifier = 'Q'; \{ Q \ TQuantifier quantification relation }
ot Measure = 'M'; { M TMeasure graphic distance relation }
      { hypermedia elements }
ot_NodeKind = 'K'; { K TNodeKind defined type for nodes }
ot_LinkType = 'T'; { T TLinkType defined type for links }
ot Context = 'X'; { X TContext node in the context hierarchy }
ot ResultList = 'R'; { R TResultList stored list of nodes resulting from
DataList \overline{\ } ot_LogIn = 'I'; { I TLogIn a user login with V, A, E privileges}
ot HermesPolyline = 'P'; { P THermesPolyline a node with links and a NodeKind }
ot UnitCube = 'U'; { U TUnitCube a standard unit cube graphic }
ot_Sweep = 'S'; { S TSweep a standard sweep graphic }
      { synonym types }
ot NodeKindSynonym = '1'; { 1 NodeKind synonmy }
ot LinkTypeSynonym = '2'; { 2 LinkType synonmy }
ot PredicateSynonym = '3'; { 3 Predicate synonmy }
ot AssociationSynonym = '4'; { 4 Association synonmy }
  { The following constants are used for Dynamic virtual Methods. }
     StoreDMT = 2;<br>EvalDMT = 3;EvalDMT = 3;HermesDisplayDMT = 4;DisplayContentDMT = 5;COPYDMT = 6;<br>DisplayListDMT = 7;DisplayListDMT
type
  {IdType = LongInt;} {type for ObjectId of PersistentObject}
 LangType = Char; {type for ObjectType of PersistentObject, defined in HerLinks}
      {***************************************
      \stardata structure for THermesObject
            This is a TObject specialized for the root of Hermes objects
                   ****************************************}
      PHermesObject = ^THermesObject;
    THermesObject = object (TObject)<br>function HermesDisplay : PChar;
                                       virtual HermesDisplayDMT; {display textual
definition}
          constructor Load( var S : TStream );
         procedure Store( var S : TStream ); virtual StoreDMT;<br>
function Copy : Pointer; virtual CopyDMT;
                 Copy : Pointer; \text{virtual CopyDMT}; {most objects
should have a Copy method}
      end;
      {***************************************
      *
      * data structure for THermesNamedObject
           This is a THermesObject with an optional Name
      ****************************************}
      PHermesNamedObject = ^THermesNamedObject;
```

```
THermesNamedObject = object (THermesObject)
         constructor Init (NewName : PChar );
          constructor Load( var S : TStream );
          destructor Done;
                                                      virtual:
         procedure Store( var S : TStream ); virtual StoreDMT;
    function HermesDisplay : PChar; virtual HermesDisplayDMT;<br>function Copy : Pointer; virtual CopyDMT;
         function Copy : Pointer; virtual Cop<br>procedure CopyFrom(Source : PHermesNamedObject);
          function GetName : PChar;<br>procedure SetName (NewName : PChar);
      private
                   : PChar;
          Name
end:
      data structure for TLinkId
      PLinkId = ^{\wedge}TLinkId;
      TLinkId = object (THermesObject)
          constructor Init (NewId : LongInt);
          constructor Load( var S : TStream );
    procedure Store(var S : TStream); virtual StoreDMT;<br>function HermesDisplay : PChar; virtual HermesDisplayDMT;<br>function Construction wirthin wirth ConvDMT.
    function Copy : Pointer;<br>procedure CopyFrom(Source : PLinkId);<br>procedure SetId(NewId : LongInt);
                                                virtual CopyDMT;
         function GetId : LongInt;
private
         TheId : LongInt;
      end;
      \stardata structure for THermesStream
      \starThis is a TStream
      PHermesStream = ^THermesStream;
THermesStream = object (TBufStream)
         procedure Error (Code, Info: Integer); virtual;
      end:{need to register all storable objects}
      \stardata structure for THermesList
      \starThis is a TCollection with a Name
      PHermesList = \text{`The}rmesList;<br>THermesList = object( TCollection )
         constructor Init;
          constructor Load(var S : TStream);
          destructor Done:
                                                       virtual:
          procedure Store(var S : TStream); virtual StoreDMT;<br>function Copy : Pointer; virtual CopyDMT;
          function Copy : Pointer; virtuos copy : Pointer; virtuos copy : PermesList);
         procedure
    procedure DisplayList(Title : PChar); virtual DisplayListDMT;<br>function HermesDisplay : PChar; virtual HermesDisplayDM
                                                 virtual HermesDisplayDMT;
          function FirstOne : PObject;
          function LastOne : PObject;<br>function Empty : Boolean;
         function GetName : PChar;<br>procedure SetName : PChar;<br>procedure SetName (NewName : PChar);
private
  Name : PChar;
     end;
      \stardata structure for THermesStack
      \starThis is a generic Stack
```

```
PHermesStack = ^{\wedge}THermesStack;
     THermesStack = object ( THermesList )
        function Copy : Pointer;
                                               virtual CopyDMT;
         procedure Push (Item: PObject);
        function Pop : PObject;
        function TopOne : PObject;
end:
     data structure for THermesQueue
     \ddot{\phantom{0}}This is a generic Queue
     PHermesQueue = ^{\wedge}THermesQueue;
     THermesQueue = object( THermesList)
         function Copy : Pointer;
                                          virtual CopyDMT;
         procedure Push (Item: PObject);
        function Pop : PObject;
        function TopOne : PObject;
     end:
     data structure for THermesTree
     \starThis is a generic Tree
     PHermesTree = ^{\wedge}THermesTree;
     THermesTree = object( THermesList)
        function Copy : Pointer;
                                          virtual CopyDMT;
      end:
     data structure for THermesSortedList
     \starThis is a sorted list of PChars
         (uses binary search -- default no dups)
     \label{thm:4} {\tt PHermesSortedList} \;=\; \verb|~\verb|ThermesSortedList|,THermesSortedList = object( TSortedCollection )
   constructor Init:
   constructor Load( var S : TStream );
   destructor Done; virtual;
   exercise of the procedure store (var S : TStream);<br>
function HermesDisplay : PChar;<br>
function (Conv. Deinters) Schafter (Service Street (Service Street Procedure) Schafter
   function Copy : Pointer;
                                            virtual CopyDMT;
       procedure CopyFrom(Source : PHermesSortedList);
   procedure DisplayList(Title : PChar); virtual DisplayListDMT;
        function  Compare (Key1, Key2 : Pointer) : Integer; virtual;
        function GetName : PChar;<br>procedure SetName (NewName : PChar);
private
    Name : PChar;
     end;
     \stardata structure for THermesItemsList
         This is an unsorted list of items with PChar names
     PHermesItemsList = \text{``The}rmesItemsList;
     THermesItemsList = object(THermesList)
        function Copy : Pointer;
                                           virtual CopyDMT;
   procedure DisplayList (Title : PChar ); virtual DisplayListDMT;
    function Union (SourceList : PHermesItemsList) : PHermesItemsList;
   function Intersection (SourceList : PHermesItemsList ) : PHermesItemsList;
   function Difference (SourceList : PHermesItemsList) : PHermesItemsList;<br>function Append (SourceList : PHermesItemsList) : PHermesItemsList;
   function Sort
                                                         : PHermesItemsList;
   function SortUnique
                                                        : PHermesItemsList;
   function Unique
                                                         : PHermesItemsList;
     end;
```

```
\stardata structure for THermesQueryList
        This is an unsorted list of QueryListItems with PChar names
    PHermesQueryList = \gammaTHermesQueryList;
    THermesQueryList = object ( THermesItemsList )
       function Copy : Pointer;
                                     virtual CopyDMT;
    end:
    \stardata structure for THermesSortedItemsList
        This is a sorted list of items with PChar names
    \star(uses binary search -- default no dups)
    PHermesSortedItemsList = ^{\wedge}THermesSortedItemsList;
    THermesSortedItemsList = object( THermesSortedList)
       function Copy : Pointer;
                                          virtual CopyDMT;
   function Copy : Pointer; virtual CopyDMT;<br>procedure DisplayList(Title : PChar); virtual DisplayListDMT;
   function Compare(Item1, Item2 : Pointer) : Integer; virtual;
   procedure Append (SourceList : PHermesItemsList);
     end;
    data structure for TLinkList
    PLinkList = ^{\wedge}TLinkList;
                                  {List of LinkId's, sorted by Id}
    TLinkList = object ( THermesSortedList ) { named by main LinkType}
       function Copy : Pointer;
                                         virtual CopyDMT;
   procedure CopyFrom(Source : PLinkList);
                                   virtual DisplayListDMT;
   procedure DisplayList(Title : PChar);
   function Compare(Item1, Item2: Pointer) : Integer; virtual;
    end:data structure for TLinkTree
    PLinkTree = ^{\wedge}TLinkTree;
                                     {List of LinkLists}
    TLinkTree = object (THermesSortedItemsList) { sorted by main LinkType, name of LinkLists}
      function Copy : Pointer;
                                        virtual CopyDMT;
   procedure CopyFrom(Source : PLinkTree);
   procedure DisplayList(Title : PChar); virtual DisplayListDMT;
   function Compare(Item1, Item2: Pointer) : Integer; virtual;
    end:data structure for TBehaviorListItem
    TProcedureDesignator = (LazyVCopy,UserDefinedProcedure1,
                    UserDefinedProcedure2,
                    UserDefinedProcedure3.
                    UserDefinedProcedure4,
                    UserDefinedProcedure5,
                    UserDefinedProcedure6,
                    UserDefinedProcedure7,
                    NONE);
    PBehaviorListItem = ^TBehaviorListItem;
    TBehaviorListItem = object (TObject)
       constructor Init;
       constructor Load(var S : TStream);
       destructor Done;
                                         virtual;
       procedure Store (var S : TStream);
                                        virtual;
```

```
 function HermesDisplay : PChar; virtual HermesDisplayDMT;
        function Copy : Pointer; V = V \cdot V \cdot V virtual CopyDMT;
       procedure CopyFrom(Source : PBehaviorListItem);
           procedure SetTheProcedure(NewProcedure : TProcedureDesignator);
            procedure SetParameter1(NewParameter : LongInt);
         procedure SetParameter2(NewParameter : LongInt);
         procedure SetParameter3(NewParameter : LongInt);
           procedure SetParameter4(NewParameter : LongInt);
           function GetTheProcedure : TProcedureDesignator;<br>function GetParameter1 : LongInt;
         function GetParameter1 : LongInt;
         function GetParameter2 : LongInt;
            function GetParameter3 : LongInt;
            function GetParameter4 : LongInt;
   private
            TheProcedure : TProcedureDesignator; {see enumerated list above}
            Parameter1 : LongInt;
Parameter2 : LongInt;
Parameter3 : LongInt;
            Parameter4 : LongInt;
 end;
       {***************************************
        *
               data structure for TBehavior
        *
        ****************************************}
       PBehavior = ^TBehavior;
        TBehavior = object( THermesList ) {list of BehaviorListItems}
        function Copy : Pointer; \nu virtual CopyDMT;
       procedure AddProcedure(NewProcedure : PBehaviorListItem);
       procedure DeleteProcedure(OldProcedure : PBehaviorListItem);
        end;
   {***************************************
       \star* data structure for THermesPointList<br>* this is a collection of Points
           this is a collection of Points
       ****************************************}
       PHermesPointList = ^THermesPointList;
       THermesPointList = object (THermesList)
       end;
{=====================================================================}
implementation
uses Strings;
       {***************************************
        *
               methods for THermesObject
        *
        ****************************************}
constructor THermesObject.Load( var S : TStream );
begin
end;
procedure THermesObject.Store( var S : TStream );
begin
 end;
function THermesObject.HermesDisplay : PChar;
begin
   HermesDisplay := 'THermesObject';
 end;
function THermesObject.Copy : Pointer;
begin
   Copy := New(PHermesObject, Init);
 end;
       {***************************************
```
\*

```
methods for THermesNamedObject
        *
        ****************************************}
constructor THermesNamedObject.Init(NewName : PChar);
begin
    if not inherited Init then Fail;
    if assigned(NewName)
      then Name := StrNew(NewName)
     else Name := StrNew(NoName);
 end;
destructor THermesNamedObject.Done;
 begin
   if assigned(Name) then
      StrDispose(Name);
    inherited Done;
 end;
constructor THermesNamedObject.Load(var S : TStream);
begin
  Name := S.StrRead;
 end;
procedure THermesNamedObject.Store(var S : TStream);
begin
   S.StrWrite(Name);
 end;
function THermesNamedObject.HermesDisplay : PChar;
 begin
   HermesDisplay := StrNew(Name);
 end;
function THermesNamedObject.Copy : Pointer;
var TheNamedObject : PHermesNamedObject;
 begin
 TheNamedObject := New( PHermesNamedObject, Init( NoName ));
 TheNamedObject^.CopyFrom( @Self );
   Copy := TheNamedObject;
 end;
procedure THermesNamedObject.CopyFrom( Source : PHermesNamedObject );
 var TempName : PChar;
 begin
   TempName := Source^.GetName;
   SetName(TempName);
   StrDispose(TempName);
 end;
function THermesNamedObject.GetName : PChar;
begin
   GetName := StrNew(Name) ;
 end;
procedure THermesNamedObject.SetName(NewName : PChar);
begin
   if assigned(Name) then
      StrDispose(Name);
  Name := StrNew(NewName) ;
 end;
       {***************************************
        *
               methods for TLinkId
        *
        ****************************************}
constructor TLinkId.Init(NewId : LongInt);
 begin
   inherited Init;
   TheId := NewId;
 end;
constructor TLinkId.Load(var S : TStream);
begin
```

```
 S.Read(TheId, SizeOf(LongInt));
 end;
procedure TLinkId.Store(var S : TStream);
 begin
   S.Write(TheId, SizeOf(LongInt));
 end;
function TLinkId.HermesDisplay : PChar;
var TempDisplay : array [0..500] of Char; {create storage for PChar}
TempString : String;
 TempPChar : PChar;
begin<br>Str(TheId, TempString);
                                             {convert LongInt to String}
   StrPCopy(TempDisplay, TempString); {convert String to PChar}
   HermesDisplay := StrNew(TempDisplay);
end;
function TLinkId.Copy : Pointer;
var TheCopy : PLinkId;
begin
 TheCopy := New(PlinkId, Int(0));TheCopy^.CopyFrom(@Self);
 Copy := TheCopy;end;
procedure TLinkId.CopyFrom(Source : PLinkId);
begin
  SetId(Source^.GetId);
end;
procedure TLinkId.SetId(NewId : LongInt);
begin
 The Id := \text{NewId}:end;
function TLinkId.GetId : LongInt;
begin
 GetId := TheId;
end;
        {***************************************
        *
            methods for THermesStream
        *
        ****************************************}
procedure THermesStream.Error(Code, Info: Integer);
 begin
   Writeln('Stream error: ', Code, ' (', Info, ')');
       Half(1);end;
        {***************************************
       *
            methods for THermesList
        *
        ****************************************}
constructor THermesList.Init;
begin
   inherited Init(1,5);
  Name := StrNew(NoName);
 end;
constructor THermesList.Load(var S : TStream);
 begin
   inherited Load(S);
   Name := S.StrRead;
 end;
destructor THermesList.Done;
begin
    if assigned(Name) then
      StrDispose(Name);
    inherited Done;
```

```
end;
procedure THermesList.Store(var S : TStream);
 begin
   inherited Store(S);
   S.StrWrite(Name);
 end;
function THermesList.HermesDisplay : PChar;
begin
  HermesDisplay := StrNew( Name ) ;
 end;
function THermesList.Copy : Pointer;
var TheObject : PHermesList;
begin
   New(TheObject, Init);
   TheObject^.CopyFrom(@Self);
   Copy := TheObject;
 end;
procedure THermesList.CopyFrom(Source : PHermesList);
      procedure CopyOne(Item : PHermesObject); far;
       begin
        Insert(Item^.Copy);
       end;
 var TempName : PChar;
begin
  Source<sup>^</sup>.ForEach(@CopyOne);
    TempName := Source^.GetName;
    SetName( TempName );
  StrDispose ( TempName );
 end;
function THermesList.GetName : PChar;
begin
   GetName := StrNew( Name ) ;
 end;
procedure THermesList.SetName(NewName : PChar);
begin
   if assigned( Name ) then
      StrDispose(Name);
    if assigned( NewName ) then
     Name := StrNew(NewName)
    else
      Name := nil;
 end;
procedure THermesList.DisplayList(Title : PChar);
 var LineCount : Integer;
procedure DisplayOne(Item : PChar); far;
     begin {DisplayOne}
       Writeln(Item);
        Inc(LineCount);
        if (LineCount > 20) then
          LineCount := 0;
     end; {DisplayOne}
begin
   LineCount := 0;
    Writeln;
   Writeln(Title);
   Writeln;
    ForEach(@DisplayOne);
    Writeln;
 end;
function THermesList.FirstOne: PObject;
 begin
   if Count > 0 then
      FirstOne := At( 0 )
    else
       FirstOne := nil;
 end;
```

```
Hermes Source Code -- proprietary programmed by Gerry Stahl, Ph.D.
function THermesList.LastOne: PObject;
begin
   if Count > 0 then
     LastOne := At (Count - 1)
   else
      LastOne := nil
 end;
function THermesList.Empty : Boolean;
begin
  Empty := (Count = 0);
 end;
       {***************************************
       *
            methods for THermesStack
       *
       ****************************************}
function THermesStack.Copy : Pointer;
 var TheObject : PHermesStack;
begin
   New(TheObject, Init);
   TheObject^.CopyFrom(@Self);
   Copy := TheObject;
end;
procedure THermesStack.Push(Item: PObject);
begin
   Insert( Item );
 end;
function THermesStack.Pop : PObject;
var Return : Pointer;
begin
   Return := LastOne;
   if assigned( Return ) then
     AtDelete( Count - 1 );
   Pop := Return;
 end;
function THermesStack.TopOne : PObject;
begin
   TopOne := LastOne;
 end;
       {***************************************
       *
            methods for THermesQueue
       *
       ****************************************}
function THermesQueue.Copy : Pointer;
var TheObject : PHermesQueue;
begin
   New(TheObject, Init);
  TheObject^.CopyFrom( @Self );
   Copy := TheObject;
 end;
procedure THermesQueue.Push(Item: PObject );
begin
   Insert(Item);
 end;
function THermesQueue.Pop : PObject;
var Return : POINTER;
begin
   Return := FirstOne;
   if assigned( Return ) then
     AtDelete(0);
   Pop := Return;
 end;
function THermesQueue.TopOne : PObject;
begin
```

```
copyright © 1994 by Gerry Stahl page 21 printed 3/16/94 -- Boulder, CO
```

```
Hermes Source Code -- proprietary programmed by Gerry Stahl, Ph.D.
   TopOne := FirstOne;
 end;
       {***************************************
        *
       * methods for THermesTree
        *
        ****************************************}
function THermesTree.Copy : Pointer;
var TheObject : PHermesTree;
begin
   New(TheObject, Init);
   TheObject^.CopyFrom(@Self);
   Copy := TheObject;
 end;
   {***************************************
       *
            methods for THermesSortedList
        *
        ****************************************}
constructor THermesSortedList.Init;
begin
   inherited Init(1, 15);
  Name := StrNew(NoName) ;
 end;
constructor THermesSortedList.Load(var S : TStream);
 begin
   inherited Load(S);
  Name := S.StrRead;
end;
procedure THermesSortedList.Store(var S : TStream);
 begin
   inherited Store(S);
   S.StrWrite(Name);
 end;
destructor THermesSortedList.Done;
begin
   if assigned(Name) then
      StrDispose(Name);
   inherited Done;
 end;
procedure THermesSortedList.DisplayList(Title : PChar);
    procedure DisplayOne(Item : PChar); far;
     begin {DisplayOne}
      Writeln(Item);
     end; {DisplayOne}
begin
   Writeln;
   Writeln(Title);
   Writeln;
   ForEach(@DisplayOne);
   Writeln;
 end;
function THermesSortedList.Compare(Key1, Key2: Pointer) : Integer;
 var TheResult : Integer;
 begin
  TheResult := StrComp(PChar(Key1), PChar(Key2));
   if TheResult < 0
      then Compare := -1
     else if TheResult > 0
       then Compare := 1
        else Compare := 0;
 end;
function THermesSortedList.Copy : Pointer;
 var TheObject : PHermesSortedList;
begin
   New(TheObject, Init);
```

```
copyright © 1994 by Gerry Stahl page 22 printed 3/16/94 -- Boulder, CO
```

```
 TheObject^.CopyFrom(@Self);
    Copy := TheObject;
 end;
procedure THermesSortedList.CopyFrom(Source : PHermesSortedList);
    procedure CopyOne(Item : PHermesObject); far;
     begin
      Insert(Item^.Copy);
     end;
var TempName : PChar;
 begin
    Source^.ForEach(@CopyOne);
    TempName := Source^.GetName;
    SetName(TempName);
    StrDispose(TempName);
 end;
function THermesSortedList.HermesDisplay : PChar;
 begin
    HermesDisplay := StrNew(Name);
 end;
function THermesSortedList.GetName : PChar;
 begin
  GetName := StrNew(Name) ;
 end;
procedure THermesSortedList.SetName(NewName : PChar);
 begin
    if assigned( Name )
      then StrDispose(Name);
    if assigned( NewName )
     then Name := StrNew(NewName)
     else Name := StrNew( NoName );
 end;
       {***************************************
        *
            methods for THermesItemsList
        *
        ****************************************}
function THermesItemsList.Copy : Pointer;
var TheObject : PHermesItemsList;
 begin
   New(TheObject, Init);
   TheObject^.CopyFrom(@Self);
   Copy := TheObject;
 end;
procedure THermesItemsList.DisplayList(Title : PChar);
     procedure DisplayOne(Item : PHermesObject); far;
     begin {DisplayOne}
     Writeln(Item<sup>^</sup>.HermesDisplay);
     end; {DisplayOne}
begin
       Writeln;
  Writeln(Title);
  Writeln;
   ForEach(@DisplayOne);
  Writeln;
end;
function THermesItemsList.Union( SourceList : PHermesItemsList) : PHermesItemsList;
{append copies of items from SourceList to this HermesItemsList
then remove duplicates and sort}
begin
  Union := Append(SourceList)^.SortUnique;
end;
function THermesItemsList.Intersection( SourceList : PHermesItemsList ) : PHermesItemsList;
{Add any item found that is also in SourceList}
var
   TempList : PHermesItemsList;
     procedure AddOne(Item : PHermesObject); far;
     var
```

```
 Index : Integer;
     begin {AddOne}
       Index := IndexOf(Item);
      if Index > -1 then TempList^.Insert(Item);
     end; {AddOne}
begin
   TempList := New(PHermesItemsList, Init);
   SourceList^.ForEach(@AddOne);
   Intersection := TempList;
end;
function THermesItemsList.Difference( SourceList : PHermesItemsList ) : PHermesItemsList;
{Subtract any item found that is also in SourceList}
     procedure SubtractOne(Item : PHermesObject); far;
     var
       Index : Integer;
     begin {AddOne}
       Index := IndexOf(Item);
       if Index > -1
    then AtDelete(Index);<br>end; {AddOne}
          {AddOne}
begin
  SourceList<sup>^</sup>.ForEach(@SubtractOne);
end;
function THermesItemsList.Append( SourceList : PHermesItemsList ) : PHermesItemsList;
{append copies of items from SourceList to the HermesItemsList}
     procedure AddOne(Item : PHermesObject); far;
     begin {AddOne}
       Insert(Item^.Copy);
     end; {AddOne}
begin
  SourceList<sup>^</sup>.ForEach(@AddOne);
end;
function THermesItemsList.Sort : PHermesItemsList;
var
   TempList1 : PHermesSortedItemsList;
   TempList2 : PHermesItemsList;
     procedure AddOne(Item : PHermesObject); far;
     begin {AddOne}
    TempList1^.Insert(Item^.Copy);<br>end: {AddOne}
          {AddOne}
     procedure AddTwo(Item : PHermesObject); far;
     begin {AddTwo}
       TempList2^.Insert(Item^.Copy);
     end; {AddTwo}
begin
   TempList1 := New(PHermesSortedItemsList, Init);
   TempList1^.Duplicates := True;
   ForEach(@AddOne);
   TempList2 := New(PHermesItemsList, Init);
   TempList1^.ForEach(@AddTwo);
   Sort := TempList2;
   Dispose(TempList1, Done);
end;
function THermesItemsList.SortUnique : PHermesItemsList;
var
   TempList1 : PHermesSortedItemsList;
   TempList2 : PHermesItemsList;
     procedure AddOne(Item : PHermesObject); far;
     begin {AddOne}
    TempList1^.Insert(Item^.Copy);<br>end: {AddOne}
          {AddOne}
     procedure AddTwo(Item : PHermesObject); far;
     begin {AddTwo}
    TempList2^.Insert(Item^.Copy);<br>end: {AddTwo}
           {AddTwo}begin
   TempList1 := New(PHermesSortedItemsList, Init);
   TempList1^.Duplicates := False;
   ForEach(@AddOne);
  TempList2 := New(PHermesItemsList, Init);
   TempList1^.ForEach(@AddTwo);
```

```
SortUnique := TempList2;
  Dispose(TempList1, Done);
end;
function THermesItemsList.Unique : PHermesItemsList;
var
 TempList : PHermesItemsList;
   procedure AddOne(Item : PHermesObject); far;
   var
     Index : Integer;
   begin {AddOne}
     Index := TempList^.IndexOf(Item);
     if Index = -1{if Item not yet in TempList}
       then TempList<sup>^</sup>.Insert(Item<sup>^</sup>.Copy);
                                         {then insert copy of it}
   end; {AddOne}
begin
  TempList := New (PHermesItemsList, Init);
 ForEach (@AddOne) ;
 Unique := TempList;
end;
       \ddot{\phantom{1}}methods for THermesQueryList
       function THermesQueryList.Copy : Pointer;
var TheObject : PHermesQueryList;
begin
 New (TheObject, Init);
 TheObject<sup>^</sup>.CopyFrom(@Self);
 Copy := TheObject;
end:\starmethods for THermesSortedItemsList
       function THermesSortedItemsList.Copy : Pointer;
var TheObject : PHermesSortedItemsList;
begin
 New (TheObject, Init);
 TheObject<sup>^</sup>.CopyFrom(@Self);
 Copy := TheObject;end;
procedure THermesSortedItemsList.DisplayList(Title : PChar);
   procedure DisplayOne(Item : PHermesObject); far;
    begin {DisplayOne}
      Writeln(Item<sup>^</sup>.HermesDisplay);
    end; {DisplayOne}
begin
       Writeln;
 Writeln(Title);
 Writeln;
 ForEach(@DisplayOne);
 Writeln;
end;
function THermesSortedItemsList.Compare(Item1, Item2: Pointer) : Integer;
var TheResult : Integer;
begin
 TheResult := StrComp (PHermesNamedObject (Item1)^.GetName, PHermesNamedObject (Item2)^.GetName);
  if TheResult < 0then Compare := -1else if TheResult > 0
     then Compare := 1else Compare := 0;end;
procedure THermesSortedItemsList.Append(SourceList : PHermesItemsList);
{append copies of items from SourceList to the HermesSortedItemsList}
   procedure AddOne(Item : PHermesObject); far;
```
page 25

programmed by Gerry Stahl, Ph.D.

printed 3/16/94 -- Boulder, CO

Hermes Source Code -- proprietary

copyright @ 1994 by Gerry Stahl

```
 begin {AddOne}
      Insert(Item^.Copy);
     end; {AddOne}
begin
   SourceList^.ForEach(@AddOne);
end;
        {***************************************
        *
               methods for TLinkList
        *
        ****************************************}
function TLinkList.Copy : Pointer;
var TheObject : PLinkList;
begin
       New(TheObject, Init);
       TheObject^.CopyFrom(@Self);
       Copy := TheObject;
end;
procedure TLinkList.CopyFrom(Source : PLinkList);
     procedure CopyOne(Item : PLinkId); far;
     begin
      Insert(Item^.Copy);
     end;
var
   TempName : PChar;
begin
   Source^.ForEach(@CopyOne);
   TempName := Source^.GetName;
  SetName(TempName);
  StrDispose(TempName);
end;
procedure TLinkList.DisplayList(Title : PChar);
     procedure DisplayOne(Item : PLinkId); far;
     begin {DisplayOne}
      Writeln(Item^.GetId);
     end; {DisplayOne}
begin
   Writeln(Title);
  Writeln('Name of List: ', GetName);
  ForEach(@DisplayOne);
   Writeln;
end;
function TLinkList.Compare(Item1, Item2: Pointer) : Integer;
var
  Diff : LongInt;
begin
  if (assigned(Item1) and assigned(Item2))
     then Diff := PLinkId(Item1)^.GetId - PLinkId(Item2)^.GetId
    else Diff := -1; if (Diff < 0)
     then Compare := -1
     else
      if (Diff = 0) then Compare := 0
         else Compare := 1;
end;
       {***************************************
        *
        * methods for TLinkTree
        *
        ****************************************}
function TLinkTree.Copy : Pointer;
var
  TheObject : PLinkTree;
begin
       New(TheObject, Init);
       TheObject^.CopyFrom(@Self);
       Copy := TheObject;
end;
```

```
procedure TLinkTree.CopyFrom(Source : PLinkTree);
     procedure CopyOne(Item : PLinkList); far;
      begin
       Insert(Item^.Copy);
      end;
var
  TempName : PChar;
begin
   Source^.ForEach(@CopyOne);
   TempName := Source^.GetName;
   SetName(TempName);
   StrDispose(TempName);
end;
procedure TLinkTree.DisplayList(Title : PChar);
     procedure DisplayOne(Item : PLinkList); far;
     begin {DisplayOne}
      Item^.DisplayList(Item^.GetName);
     end; {DisplayOne}
begin
  Writeln(Title);
   ForEach(@DisplayOne);
   Writeln('...');
end;
function TLinkTree.Compare(Item1, Item2: Pointer) : Integer;
var
 Diff : Integer;
begin
  Diff := StrComp(PLinkList(Item1)^.GetName, PLinkList(Item2)^.GetName);
   if (Diff < 0)
     then Compare := -1
     else
      if (Diff = 0) then Compare := 0
         else Compare := 1;
end;
       {***************************************
       *
               methods for TBehaviorListItem
        *
        ****************************************}
constructor TBehaviorListItem.Init;
begin
    inherited Init;
    TheProcedure := NONE;
  Parameter1 := 0;
  Parameter2 := 0;
   Parameter3 := 0;
    Parameter4 := 0;
 end;
destructor TBehaviorListItem.Done;
begin
    TheProcedure := NONE;
   Parameter1 := 0;
   Parameter2 := 0;
  Parameter3 := 0;
   Parameter4 := 0;
    inherited Done;
 end;
constructor TBehaviorListItem.Load(var S : TStream);
begin
    S.Read(TheProcedure, SizeOf(TheProcedure));
 S.Read(Parameter1, SizeOf(LongInt));
 S.Read(Parameter2, SizeOf(LongInt));
    S.Read(Parameter3, SizeOf(LongInt));
    S.Read(Parameter4, SizeOf(LongInt));
 end;
procedure TBehaviorListItem.Store(var S : TStream);
begin
```

```
 S.Write(TheProcedure, SizeOf(TheProcedure));
   S.Write(Parameter1, SizeOf(LongInt));
   S.Write(Parameter2, SizeOf(LongInt));
   S.Write(Parameter3, SizeOf(LongInt));
   S.Write(Parameter4, SizeOf(LongInt));
 end;
function TBehaviorListItem.HermesDisplay : PChar;
var
   TempDisplay : array[0..79] of Char;
begin
   CASE TheProcedure of
    LazyVCopy : StrCopy(TempDisplay, 'VCopyLazy');
    NONE : StrCopy(TempDisplay, 'none');
   else StrCopy(TempDisplay, 'undefined')
   end; {case}
  HermesDisplay := TempDisplay;
 end;
function TBehaviorListItem.Copy : Pointer;
 var TheCopy : PBehaviorListItem;
 begin
   New(TheCopy, Init);
   TheCopy^.CopyFrom(@Self);
  Copy := TheCopy;end;
procedure TBehaviorListItem.CopyFrom(Source : PBehaviorListItem);
begin
   SetTheProcedure(Source^.GetTheProcedure);
SetParameter1(Source^.GetParameter1);
SetParameter2(Source^.GetParameter2) ;
  SetParameter3(Source^.GetParameter3);
   SetParameter4(Source^.GetParameter4);
end;
procedure TBehaviorListItem.SetTheProcedure(NewProcedure : TProcedureDesignator);
begin
  TheProcedure := NewProcedure;
end;
procedure TBehaviorListItem.SetParameter1(NewParameter : LongInt);
begin
  Parameter1 := NewParameter;
end;
procedure TBehaviorListItem.SetParameter2(NewParameter : LongInt);
begin
 Parameter2 := NewParameter;
end;
procedure TBehaviorListItem.SetParameter3(NewParameter : LongInt);
begin
 Parameter3 := NewParameter;
end;
procedure TBehaviorListItem.SetParameter4(NewParameter : LongInt);
begin
  Parameter4 := NewParameter;
end;
function TBehaviorListItem.GetTheProcedure : TProcedureDesignator;
begin
  GetTheProcedure := TheProcedure;
end;
function TBehaviorListItem.GetParameter1 : LongInt;
begin
  GetParameter1 := Parameter1;
end;
function TBehaviorListItem.GetParameter2 : LongInt;
begin
   GetParameter2 := Parameter2;
end;
```

```
function TBehaviorListItem.GetParameter3 : LongInt;
begin
 GetParameter3 := Parameter3;
end;
function
        TBehaviorListItem.GetParameter4 : LongInt;
begin
 GetParameter4 := Parameter4;
end:
      \starmethods for TBehavior
      \starfunction TBehavior.Copy : Pointer;
var TheCopy : PBehavior;
begin
 TheCopy := New(PBehavior, Int);TheCopy<sup>^</sup>.CopyFrom(@Self);
 Copy := TheCopy;end;
procedure TBehavior. AddProcedure (NewProcedure : PBehaviorListItem) ;
begin
 Insert (NewProcedure) ;
end;
procedure TBehavior. DeleteProcedure (OldProcedure : PBehaviorListItem);
   function Matches (Item : PBehaviorListItem) : Boolean; far;
   begin {Matches}
     if (OldProcedure^.GetTheProcedure = Item^.GetTheProcedure)
      then Matches := True
      else Matches := False;
   end; {Matches}
var
 TheFirst : Pointer;
begin
 TheFirst := FirstThat(@Matches);
 if TheFirst <> nil
   then Delete (TheFirst);
end;
      \starmethods for THermesPointList
      end.
     {HerLists}
```
## 3. HerBasic.pas

 $\star$ HerBasic.pas  $\star$ version  $2.0 -$  Spring 1994 (c) copyright 1994 by Gerry Stahl all rights reserved unit HerBasic; interface uses Objects, HerLists; { This unit defines the low-level objects of the Hermes system as proposed in (Stahl, Ph.D. dissertation, 1993). SPECIFICATION: All objects used in the Hermes system should derive from objects in this unit or in HerLists or in HerWorld. DESIGN: Define abstract objects that inherit from the Turbo Pascal for Windows library. Other Hermes units will USE this unit. The definitions in this unit customize TPW objects. Porting to new versions of Pascal or to other programming systems will just need to modify the simple definitions in this unit. Improvements to method algorithms made here will be propagated to the rest of Hermes. Definitions in this unit establish consistency thoughout Hermes. The central Hermes ontology is derived in HerBasic as follows: Tobject (can be stored on TStream)<br>
THermesObject (can be stored on THermesStream)<br>
THermesNamedObject (data -- Name : PChar) TActiveObiect (can have conditionals and procedures)  $\}$ type data structure for TActiveObject PActiveObject =  $\text{`TActiveObject}$ ; TActiveObject = object( THermesNamedObject) constructor Init (NewName : PChar) ; destructor Done; virtual; constructor Load (var S : TStream) ; procedure Store(var S : TStream);<br>function Copy : Pointer; virtual StoreDMT; virtual CopyDMT; procedure CopyFrom(Source : PActiveObject); function EvalBooleans : Boolean; procedure SetBehavior (NewBehavior : PBehavior); Function GetBehavior : PBehavior;<br>procedure SetCondition (NewCondition : PActiveObject);<br>function GetCondition : PActiveObject; private TheBehavior : PBehavior; TheCondition : PActiveObject; (must be PBoolean -- check in implementation code } end; data structure for TContextsList

```
****************************************}
       PContextsList = ^TContextsList;
       TContextsList = object( THermesObject ) (list of all contexts for)
            constructor Load(var S : TStream);
           constructor Init; {an object to be seen in}destructor Done; virtual;<br>procedure Store(var S : TStream); virtual StoreDMT;
           procedure Store(var S : TStream);
     function HermesDisplay : PChar; virtual HermesDisplayDMT;<br>function Copy : Pointer: virtual CopyDMT:
           function Copy : Pointer;
      procedure CopyFrom(Source : PContextsList);
           procedure SetOriginalContext(NewContext : LongInt);
        procedure SetAddedContexts(NewList : PLinkList);
        procedure SetDeletedContexts(NewList : PLinkList);
        procedure SetSwitchContext(NewSwitch : LongInt);
      function GetOriginalContext : LongInt;
        function GetAddedContexts : PLinkList;
        function GetDeletedContexts : PLinkList;
            function GetSwitchContext : LongInt;
private
           OriginalContext : LongInt; {\frac{1}{2}} {main context object created in}<br>AddedContexts : PLinkList; {\frac{1}{2}} {added contexts for viewing obje
                                               .<br>{added contexts for viewing object}
       DeletedContexts : PLinkList; {defed context for not viewing}SwitchContext : LongInt; \{original\ to\ be\ switched\ to\ this\ one\}end;
 { The Coordinate Type is used for X, Y, Z coordinates of Points
 for graphical (polyline) objects; To conserve space, change this
    to Real; To increase resolution, change it to Extended}
  Coordinate = Double;
       {***************************************
       *
              data structure for THermesPoint
              This is a 3-D point
       ****************************************}
       PHermesPoint = ^THermesPoint;
       THermesPoint = object (TObject)
              constructor Init(NewX, NewY, NewZ : Coordinate);
              destructor Done; wirtual;
              constructor Load(var S : TStream);
              procedure Store(var S : TStream);<br>
function Copy : Pointer; virtual StoreDMT;<br>
virtual CopyDMT;
             function Copy : Pointer;<br>procedure CopyFrom(Source :
                                     CopyFrom(Source : PHermesPoint);
   procedure DisplayList(Title : PChar); virtual DisplayListDMT;<br>function HermesDisplay : PChar; virtual HermesDisplayDMT;
   function HermesDisplay : PChar;
              function GetX : Coordinate;
               procedure SetX(NewX : Coordinate);
               function GetY : Coordinate;
              procedure SetY(NewY : Coordinate);
               function GetZ : Coordinate;
               procedure SetZ(NewZ : Coordinate);
  private
    Coordinates : array['X' .. 'Z'] of Coordinate;
       end;
       {***************************************
       *
            data structure for TExtent
       *
       ****************************************}
      PExtent = ^TExtent;
  TExtent = object (THermesObject)
              constructor Init(NewTop, NewBottom : PHermesPoint);
              destructor Done; virtual;
              constructor Load(var S : TStream);
             procedure Store(var S : TStream); virtual StoreDMT;
    function HermesDisplay : PChar; virtual HermesDisplayDMT;
              function Copy : Pointer; virtual CopyDMT;
    procedure CopyFrom(Source : PExtent);
               procedure SetTop(NewTop : PHermesPoint);
               function GetTop : PHermesPoint;
              procedure SetBottom(NewBottom : PHermesPoint);
              function GetBottom : PHermesPoint;
```

```
private
                     : PHermesPoint;
    Bottom : PHermesPoint;
       end;
       {***************************************
       *
           data structure for TTransform
       *
       ****************************************}
       PTransform = ^TTransform;
       TTransform = object (THermesObject)
             constructor Init(NewFixed, NewDisplace, NewScale, NewRotate : PHermesPoint);
   constructor InitDefault; {all null transforms}destructor Done; virtual;
              constructor Load(var S : TStream);
             procedure Store(var S : TStream); virtual StoreDMT;<br>
HermesDisplay : PChar; virtual HermesDisplayDMT;
   function HermesDisplay : PChar; virtual HermesDisplayDMT;<br>function Copy : Pointer; virtual CopyDMT;
              function Copy : Pointer; V = V virtual CopyDMT;
 procedure CopyFrom(Source : PTransform);
             procedure SetFixed(NewFixed : PHermesPoint);
              function GetFixed : PHermesPoint;
              procedure SetDisplace(NewDisplace : PHermesPoint);
              function GetDisplace : PHermesPoint;
              procedure SetScale(NewScale : PHermesPoint);
              function GetScale : PHermesPoint;
              procedure SetRotate(NewRotate : PHermesPoint);
              function GetRotate : PHermesPoint;
       private
              Fixed : PHermesPoint;
              Displace: PHermesPoint;
              Scale : PHermesPoint;
              Rotate : PHermesPoint;
       end;
       {***************************************
       *
           data structure for TQueryListItem
       *
       ****************************************}
       PQueryListItem = ^TQueryListItem;
       TQueryListItem = object (THermesObject)
              constructor Init;
              constructor Load(var S : TStream);
              procedure Store(var S : TStream); virtual StoreDMT;
              function HermesDisplay : PChar; virtual HermesDisplayDMT;
              function Copy : Pointer; virtual CopyDMT;
    procedure CopyFrom(Source : PQueryListItem);
              procedure SetDataId(NewDataId : LongInt);
              procedure SetContext(NewContext : LongInt);
              procedure SetLevel(NewLevel : Integer);
              procedure SetSequence (NewSequence : Integer);
              procedure SetHeading(NewHeading : PChar);
              procedure SetTransformation(NewTransformation : PTransform);
              function GetDataId : LongInt;
              function GetContext : LongInt;
              function GetLevel : Integer;
              function GetSequence : Integer;
              function GetHeading : PChar;
              function GetTransformation : PTransform;
      private<br>bataId<br>to :
                the data item's Id : LongInt; {the data item's Id}<br>: LongInt; {the context}
   Context : LongInt; the context : LongInt; {<br>
Level : Integer; {indent level }
             Level : Integer;
Sequence : Integer; {p_n} : Integer; {p_n}Heading : PChar; {\{type \space heding \space for \space outline\}}Transformation : PTransform; \{display{display}
       end;
       {***************************************
       *
       * data structure for TAttribute
       *
       ****************************************}
```

```
PAttribute = \landTAttribute;
      TAttribute = object (THermesObject)
      end:data structure for TTextualAttribute
      PTextualAttribute = \Upsilon + TTextualAttribute;TTextualAttribute = object(TAttribute)
 end;
      data structure for TGraphicalAttribute
      PGraphicalAttribute = ^TGraphicalAttribute;
     TGraphicalAttribute = object ( TAttribute )
 end;
      \stardata structure for TSublink
      PSubLink = \text{``TSublink;}TSublink = object (TActiveObject)
            constructor Init;
            destructor Done; virtual;
            constructor Load (var S : TStream);
            procedure Store(var S : TStream); virtual StoreDMT;
            function Copy : Pointer; virtual CopyDMT;
   procedure CopyFrom(Source: PSubLink);
           function HermesDisplay : PChar; virtual HermesDisplayDMT;
     procedure SetListofContexts (NewListofContext : PContextsList);
           procedure SetAttribute (NewAttribute : PAttribute);<br>function GetListofContexts : PContextsList;
           function GetAttribute : PAttribute;
     private
           ListofContexts : PContextsList; {a list of valid contexts}
   TheAttribute : PAttribute; {attributes for lines, text, etc}
     end:data structure for TGraphicalSublink
      PGraphicalSubLink = 'TGraphicalSublink;TGraphicalSublink = object (TSublink)
            constructor Init;
            destructor Done; virtual;
            constructor Load(var S : TStream);
            procedure Store(var S : TStream); virtual StoreDMT;
           function Copy : Pointer; virtual CopyDMT;
   procedure
            CopyFrom(Source: PGraphicalSubLink);
           function HermesDisplay : PChar; virtual HermesDisplayDMT;
           procedure SetTransformation (NewTransformation : PTransform);
           function GetTransformation : PTransform;
     private
            TheTransformation : PTransform; (a view or modeling transform)
      end;
;**********************************
{ ErrorMsg Severity Types
TErrorType = ( et NOTICE, et WARNING, et SERIOUS );
```

```
{***********************************
{ ErrorMsg procedure
{***********************************
procedure ErrorMsg( Severity: TErrorType; Message: PChar );
{***********************************
{ DB (debugging) procedure
                                \rightarrowprocedure DB( TheNumber: LongInt );
{ function StripBlanks
function StripBlanks ( The PChar: PChar ) : PChar;
{normalize a PChar to 40 lower case characters, no leading or trailing blanks}
{ NotImplemented procedure
procedure NotImplemented;
; ***********************************
{ Pause procedure
.<br>{***********************************
procedure Pause;
{ Abstract notification procedure }
{**********************************
procedure Abstract (Caller : PChar);
implementation
uses Strings, OWindows, WinTypes;
      methods for TActiveObject
      constructor TActiveObject. Init (NewName : PChar) ;
begin
 inherited Init (NewName);
 The Behavior := nil;
 TheCondition := nil;
end:
destructor TActiveObject.Done;
begin
 if assigned (TheBehavior)
   then dispose (TheBehavior, Done);
 if assigned (TheCondition)
   then dispose (TheCondition, Done);
 inherited Done;
end;
constructor TActiveObject.Load(var S : TStream);
begin
 inherited Load (S);
 TheCondition := PActiveObject (S.Get);
 The Behavior := PBehavior (S.Get);
end;
procedure TActiveObject.Store(var S : TStream);
begin
 inherited Store(S);
 S. Put (TheCondition);
```

```
 S.Put(TheBehavior);
end;
function TActiveObject.Copy : Pointer;
var
  TheCopy :PActiveObject;
begin
  New(TheCopy, Init(NoName));
 TheCopy^.CopyFrom(@Self);
 Copy := TheCopy;end;
procedure TActiveObject.CopyFrom(Source : PActiveObject);
begin
   inherited Copy;
    SetCondition(Source^.GetCondition);
   SetBehavior(Source^.GetBehavior);
end;
function TActiveObject.EvalBooleans : Boolean;
begin
  EvalBooleans := false;
  Abstract('TActiveObject.EvalBooleans');
end;
procedure TActiveObject.SetBehavior(NewBehavior : PBehavior);
begin
  TheBehavior := NewBehavior
end;
function TActiveObject.GetBehavior : PBehavior;
begin
 GetBehavior := TheBehavior;
end;
procedure TActiveObject.SetCondition(NewCondition : PActiveObject);
begin
   TheCondition := NewCondition;
end;
function TActiveObject.GetCondition : PActiveObject;
begin
  GetCondition := TheCondition;
end;
       {***************************************
        *
       * methods for TContextsList
        *
        ****************************************}
constructor TContextsList.Init;
begin
       inherited Init;
       OriginalContext := 0;
       AddedContexts := New(PLinkList, Init);
       DeletedContexts := New(PLinkList, Init);
       SwitchContext := 0;
end;
destructor TContextsList.Done;
begin
       OriginalContext := 0;
       if assigned( AddedContexts ) then
           Dispose(AddedContexts, Done);
       if assigned( DeletedContexts ) then
           Dispose(DeletedContexts, Done);
       inherited Done;
end;
constructor TContextsList.Load(var S : TStream);
begin
       S.Read(OriginalContext, SizeOf(LongInt));
       AddedContexts := PLinkList(S.Get);
       DeletedContexts := PLinkList(S.Get);
       S.Read(SwitchContext, SizeOf(LongInt));
```

```
procedure TContextsList.Store(var S : TStream);
begin
       S.Write(OriginalContext, SizeOf(LongInt));
       if AddedContexts <> nil
     then S.Put(AddedContexts)
     else S.Put(nil);
       if DeletedContexts <> nil
     then S.Put(DeletedContexts)
     else S.Put(nil);
       S.Write(SwitchContext, SizeOf(LongInt));
end;
function TContextsList.HermesDisplay : PChar;
begin
   Writeln('original context: ', OriginalContext);
  AddedContexts^.DisplayList('Added Contexts');
  DeletedContexts^.DisplayList('Deleted Contexts');
   Writeln('switch from current context to: ', SwitchContext);
  HermesDisplay := ' ';
end;
function TContextsList.Copy : Pointer;
var
  TheCopy : PContextsList;
begin
       New(TheCopy, Init);
   TheCopy^.CopyFrom(@Self);
   Copy := TheCopy;
end;
procedure TContextsList.CopyFrom(Source : PContextsList);
begin
   SetOriginalContext(Source^.GetOriginalContext);
   SetAddedContexts(Source^.GetAddedContexts^.Copy);
   SetDeletedContexts(Source^.GetDeletedContexts^.Copy);
   SetSwitchContext(Source^.GetSwitchContext);
end;
procedure TContextsList.SetOriginalContext(NewContext : LongInt);
begin
  OriginalContext := NewContext;
end;
procedure TContextsList.SetAddedContexts(NewList : PLinkList);
begin
  AddedContexts := NewList;
end;
procedure TContextsList.SetDeletedContexts(NewList : PLinkList);
begin
   DeletedContexts := NewList;
end;
procedure TContextsList.SetSwitchContext(NewSwitch : LongInt);
begin
       SwitchContext := NewSwitch;
end;
function TContextsList.GetOriginalContext : LongInt;
begin
       GetOriginalContext := OriginalContext;
end;
function TContextsList.GetAddedContexts : PLinkList;
begin
       GetAddedContexts := AddedContexts;
end;
function TContextsList.GetDeletedContexts : PLinkList;
begin
       GetDeletedContexts := DeletedContexts;
end;
function TContextsList.GetSwitchContext : LongInt;
```
end;
```
begin
       GetSwitchContext := SwitchContext;
end;
       {***************************************
       *
               methods for THermesPoint
        *
        ****************************************}
constructor THermesPoint.Init(NewX, NewY, NewZ : Coordinate);
begin
  TObject.Init;
   Coordinates['X'] := NewX;
 Coordinates ['Y'] := NewY;
  Coordinates['Z'] := NewZ;
end;
destructor THermesPoint.Done;
begin
  TObject.Done;
end;
constructor THermesPoint.Load(var S : TStream);
begin
  S.Read(Coordinates['X'], SizeOf(Coordinate));
 S.Read(Coordinates['Y'], SizeOf(Coordinate));
 S.Read(Coordinates['Z'], SizeOf(Coordinate));
end;
procedure THermesPoint.Store(var S : TStream);
begin
  S.Write(Coordinates['X'], SizeOf(Coordinate));
  S.Write(Coordinates['Y'], SizeOf(Coordinate));
  S.Write(Coordinates['Z'], SizeOf(Coordinate));
end;
function THermesPoint.Copy : Pointer;
var
  TheObject : PHermesPoint;
begin
  New(TheObject, Init(0, 0, 0));
  TheObject^.CopyFrom(@Self);
 Copy := TheObject;end;
procedure THermesPoint.CopyFrom(Source : PHermesPoint);
begin
  SetX(Source^.GetX);
 SetY(Source^.GetY);
  SetZ(Source^.GetZ);
end;
procedure THermesPoint.DisplayList(Title : PChar);
begin
  Abstract('THermesPoint');
end;
function THermesPoint.HermesDisplay : PChar;
begin
  Abstract('THermesPoint');
end;
function THermesPoint.GetX : Coordinate;
begin
 GetX := Coordinates['X'];
end;
procedure THermesPoint.SetX(NewX : Coordinate);
begin
  Coordinates['X'] := NewX;
end;
function THermesPoint.GetY : Coordinate;
begin
  GetY := Coordinates['Y'];
```

```
end;
procedure THermesPoint.SetY(NewY : Coordinate);
begin
  Coordinates['Y'] := NewY
end;
function THermesPoint.GetZ : Coordinate;
begin
  GetZ := Coordinates['Z'];
end;
procedure THermesPoint.SetZ(NewZ : Coordinate);
begin
 Coordinates['Z'] := GetZ;
end;
        {**********************************
  \ddot{\phantom{0}}* methods for TExtent
        *
        **********************************}
constructor TExtent.Init(NewTop, NewBottom : PHermesPoint);
begin
  inherited Init;
  Top := NewTop;
  Bottom := NewBottom;
end;
destructor TExtent.Done;
begin
  if assigned(Top)
     then Dispose(Top, Done);
  if assigned(Bottom)
    then dispose(Bottom, Done);
   inherited Done;
end;
constructor TExtent.Load(var S : TStream);
begin
  Top := PHermesPoint(S.Get);
  Bottom := PHermesPoint(S.Get);
end;
procedure TExtent.Store(var S : TStream);
begin
  S.Put(Top);
  S.Put(Bottom);
end;
function TExtent.HermesDisplay : PChar;
begin
 HermesDisplay := 'an extent';
end;
function TExtent.Copy : Pointer;
var
  TheCopy :PExtent;
begin
  New(TheCopy, Init(Top, Bottom));
  TheCopy^.CopyFrom(@Self);
 Copy := TheCopy;end;
procedure TExtent.CopyFrom(Source : PExtent);
begin
 SetTop(Source^.GetTop);
  SetBottom(Source^.GetBottom);
end;
procedure TExtent.SetTop(NewTop : PHermesPoint);
begin
  Top := NewTop;
end;
```

```
function TExtent.GetTop : PHermesPoint;
begin
  GetTop := Top;
end;
procedure TExtent.SetBottom(NewBottom : PHermesPoint);
begin
  Bottom := NewBottom;
end;
function TExtent.GetBottom : PHermesPoint;
begin
  GetBottom := Bottom;
end;
       {**********************************
\starmethods for TTransform
        *
        **********************************}
constructor TTransform.Init(NewFixed, NewDisplace, NewScale, NewRotate : PHermesPoint);
begin
   Fixed := NewFixed;
  Displace := NewDisplace;
  Scale := NewScale;
  Rotate := NewRotate;
end;
constructor TTransform.InitDefault; <br> {all null transform}begin
 Fixed := New (PHermesPoint, Init (0, 0, 0));
 Displace := New(PHermesPoint, Init(0, 0, 0));
 Scale := New(PHermesPoint, Init(0, 0, 0));
  Rotate := New (PHermesPoint, Init (0, 0, 0));
end;
destructor TTransform. Done;
begin
   if assigned(Fixed) then dispose(Fixed, Done);
   if assigned(Displace) then dispose(Displace, Done);
   if assigned(Scale) then dispose(Scale, Done);
  if assigned(Rotate) then dispose(Rotate, Done);
end;
constructor TTransform.Load(var S : TStream);
begin
  Fixed := PHermesPoint(S.Get);
   Displace := PHermesPoint(S.Get);
 Scale := PHermesPoint(S.Get);
  Rotate := PHermesPoint(S.Get);
end;
procedure TTransform.Store(var S : TStream);
begin
 S. Put (Fixed);
  S.Put(Displace);
  S.Put(Scale);
  S.Put(Rotate);
end;
function TTransform.HermesDisplay : PChar;
begin
  HermesDisplay := 'a transform';
end;
function TTransform.Copy : Pointer;
var
  TheCopy :PTransform;
begin
  New(TheCopy, Init(Fixed, Displace, Scale, Rotate));
  TheCopy^.CopyFrom(@Self);
  Copy := TheCopy;end;
procedure TTransform.CopyFrom(Source : PTransform);
```

```
begin
   SetFixed(Source^.GetFixed);
   SetDisplace(Source^.GetDisplace);
  SetScale(Source^.GetScale);
  SetRotate(Source^.GetRotate);
end;
procedure TTransform.SetFixed(NewFixed : PHermesPoint);
begin
   Fixed := NewFixed;
end;
function TTransform.GetFixed : PHermesPoint;
begin
  GetFixed := Fixed;
end;
procedure TTransform.SetDisplace(NewDisplace : PHermesPoint);
begin
 Displace := NewDisplace;
end;
function TTransform.GetDisplace : PHermesPoint;
begin
  GetDisplace := Displace;
end;
procedure TTransform.SetScale(NewScale : PHermesPoint);
begin
   Scale := NewScale;
end;
function TTransform.GetScale : PHermesPoint;
begin
  GetScale := Scale;
end;
procedure TTransform.SetRotate(NewRotate : PHermesPoint);
begin
  Rotate := NewRotate;
end;
function TTransform.GetRotate : PHermesPoint;
begin
   GetRotate := Rotate;
end;
        {***************************************
        *
               methods for TQueryListItem
        *
        ****************************************}
constructor TQueryListItem.Init;
begin
   inherited Init;
  DataId := 0;
(* Context := HermesApp.GetContext; *)
  Level := 0;
   Sequence := 0;
 Heading := \nii1; Transformation := nil;
end;
constructor TQueryListItem.Load(var S : TStream);
begin
   S.Read(DataId, SizeOf(LongInt));
  S.Read(Context, SizeOf(LongInt));
   S.Read(Level, SizeOf(Integer));
   S.Read(Sequence, SizeOf(Integer));
   Heading := S.StrRead;
   Transformation := PTransform(S.Get);
end;
procedure TQueryListItem.Store(var S : TStream);
begin
```

```
 S.Write(DataId, SizeOf(LongInt));
   S.Write(Context, SizeOf(LongInt));
   S.Write(Level, SizeOf(Integer));
   S.Write(Sequence, SizeOf(Integer));
   S.StrWrite(Heading);
   if Transformation <> nil
     then S.Put(Transformation)
    else S.Put(nil);
end;
function TQueryListItem.HermesDisplay : PChar;
begin
  { HermesDisplay := GetDataId^.HermesDisplay; }
end;
function TQueryListItem.Copy : Pointer;
var TheCopy : PQueryListItem;
begin
       New(TheCopy, Init);
 TheCopy^.CopyFrom(@Self);
 Copy := TheCopy;
end;
procedure TQueryListItem.CopyFrom(Source : PQueryListItem);
begin
   SetDataId(Source^.GetDataId);
   SetContext(Source^.GetContext);
   SetLevel(Source^.GetLevel);
  SetSequence(Source^.GetSequence);
   SetHeading(Source^.GetHeading);
   SetTransformation(Source^.GetTransformation);
end;
procedure TQueryListItem.SetDataId(NewDataId : LongInt);
begin
  DataId := NewDataId;
end;
procedure TQueryListItem. SetContext (NewContext : LongInt);
begin
  Context := NewContext;
end;
procedure TQueryListItem.SetLevel(NewLevel : Integer);
begin
 Level := NewLevel;
end;
procedure TQueryListItem.SetSequence(NewSequence : Integer);
begin
  Sequence := NewSequence;
end;
procedure TQueryListItem.SetHeading(NewHeading : PChar);
begin
 Heading := NewHeading;end;
procedure TQueryListItem.SetTransformation(NewTransformation : PTransform);
begin
  Transformation := NewTransformation;
end;
function TQueryListItem.GetDataId : LongInt;
begin
   GetDataId := DataId;
end;
function TQueryListItem.GetContext : LongInt;
begin
  GetContext := Context;
end;
function TQueryListItem.GetLevel : Integer;
begin
  GetLevel := Level;
```

```
function
        TQueryListItem.GetSequence : Integer;
begin
 GetSequence := Sequence;
end;
function
         TQueryListItem.GetHeading : PChar;
begin
 GetHeading := Heading;
end;
function
        TQueryListItem.GetTransformation : PTransform;
begin
 GetTransformation := Transformation;
end;
      \ddot{}methods for TAttribute
      methods for TTextualAttribute
      methods for TGraphicalAttribute
      \starmethods for TSublink
      constructor TSublink. Init;
begin
  inherited Init (NoName);
  ListofContexts := New (PContextsList, Init);
  The Attribute := nil;
end;
destructor TSublink.Done;
begin
 if assigned ( ListofContexts ) then
   Dispose(ListofContexts, Done);
 if assigned( TheAttribute ) then
   Dispose (TheAttribute, Done);
 inherited Done;
end;
constructor TSublink. Load (var S : TStream);
begin
 inherited Load(S);
 ListofContexts := PContextsList(S.Get);
 The Attribute := nil;
{ The Attribute := PAttribute (S. Get) ; }
end:
procedure TSublink.Store(var S : TStream);
begin
 inherited Store(S);
 S. Put (ListofContexts);
 { S.Put (TheAttribute); }
end;
function TSublink. HermesDisplay : PChar;
begin
 HermesDisplay := ListOfContexts^.HermesDisplay;
end;
```

```
Hermes Source Code -- proprietary
copyright @ 1994 by Gerry Stahl
```
end;

```
function TSublink.Copy : Pointer;
var TheCopy : PSublink;
begin
  New(TheCopy, Init);
   TheCopy^.CopyFrom(@Self);
   Copy := TheCopy;
end;
procedure TSublink.CopyFrom(Source : PSublink);
begin
   inherited CopyFrom(Source);
   SetListofContexts( Source^.GetListofContexts^.Copy );
   SetAttribute(Source^.GetAttribute);
end;
procedure TSublink.SetListofContexts(NewListofContext : PContextsList);
begin
  ListofContexts := NewListofContext;
end;
procedure TSublink.SetAttribute(NewAttribute : PAttribute);
begin
   TheAttribute := NewAttribute;
end;
function TSublink.GetListofContexts : PContextsList;
begin
  GetListofContexts := ListofContexts;
end;
function TSublink.GetAttribute : PAttribute;
begin
  GetAttribute := TheAttribute;
end;
        {***************************************
        *
               methods for TGraphicalSublink
        *
        ****************************************}
constructor TGraphicalSublink.Init;
begin
    inherited Init;
   ListofContexts := New(PContextsList, Init);
  TheTransformation := nil;
    TheAttribute := nil;
 end;
destructor TGraphicalSublink.Done;
begin
   if assigned( ListofContexts ) then
     Dispose(ListofContexts, Done);
  if assigned( TheTransformation ) then
      Dispose(TheTransformation, Done);
   if assigned( TheAttribute ) then
      Dispose(TheAttribute, Done);
   inherited Done;
end;
constructor TGraphicalSublink.Load(var S : TStream);
begin
  inherited Load(S);
  TheTransformation := PTransform(S.Get);
end;
procedure TGraphicalSublink.Store(var S : TStream);
begin
  inherited Store(S);
  S.Put( TheTransformation ); { can be NIL }
end;
function TGraphicalSublink.HermesDisplay : PChar;
begin
  HermesDisplay := ListOfContexts^.HermesDisplay;
```

```
Hermes Source Code -- proprietary programmed by Gerry Stahl, Ph.D.
function TGraphicalSublink.Copy : Pointer;
var TheCopy : PGraphicalSublink;
begin
  New(TheCopy, Init);
 TheCopy<sup>^</sup>.CopyFrom(@Self);
 Copy := TheCopy;end;
procedure TGraphicalSublink.CopyFrom(Source : PGraphicalSublink);
begin
  inherited CopyFrom(Source);
   SetTransformation(Source^.GetTransformation);
end;
procedure TGraphicalSublink.SetTransformation(NewTransformation : PTransform);
begin
  TheTransformation := NewTransformation;
end;
function TGraphicalSublink.GetTransformation : PTransform;
begin
   GetTransformation := TheTransformation;
end;
       {*********************************}
        { StripBlanks function }
       {*********************************}
function StripBlanks(ThePChar: PChar) : PChar;
{normalize a PChar to 40 lower case characters, no leading or trailing blanks}
var
          : Word:
  TmpPChar : array[0..120] of Char;
  NewPChar : array[0..120] of Char;
begin {StripBlanks}
   StripBlanks := nil;
   Index := 0;
 while ((ThePChar[Index] = ' ') and (Index < (StrLen(ThePChar) - 1))) do
    Inc(Index);
   StrLCopy(TmpPChar, ThePChar + Index, 40); {strip blanks from front}
  Index := StrLen(TmpPChar) - 1; {limit to 40} characters -- see HerDataB}
   while ((TmpPChar[Index] = ' ') and (Index > 0)) do
    Dec(Index);
 StrLCopy(NewPChar, TmpPChar, Index + 1); {strip blanks from end}<br>StrCopy(TmpPChar, StrLower(NewPChar)); {force lower case}
 StrCopy(TmpPChar, StrLower (NewPChar));
  StripBlanks := StrNew(TmpPChar);
(* StrDispose(ThePChar); *)
end; {StripBlanks}
       {*********************************}
        { Pause procedure }
       {*********************************}
procedure Pause;
begin
       Writeln('Please press the ENTER key to continue.');
       Readln;
end; {Pause}
       {*********************************}
       { ErrorMsg procedure }
       {*********************************}
procedure ErrorMsg(Severity: TErrorType; Message: PChar);
begin
case Severity of
               et NOTICE : MessageBox(Application^.MainWindow^.HWindow, Message, 'NOTICE', mb Ok or
mb IconInformation);
               et WARNING : MessageBox(Application^.MainWindow^.HWindow, Message, 'WARNING', mb Ok or
mb_IconExclamation);
               et SERIOUS : MessageBox(Application^.MainWindow^.HWindow, Message, 'SERIOUS ERROR',
mb Ok or mb IconStop);
```
end;

```
else MessageBox(Application^.MainWindow^.HWindow, Message, 'ERROR', mb_Ok);
       end;
end; {ErrorMsg}
procedure DB(TheNumber: LongInt);
var TheMessage : array[0..40] of Char;
 StrNumber : String;
   PCharNumber : array<sup>[0</sup>..40] of Char;
begin
  StrCopy(TheMessage, '*** DEBUGGING MESSAGE # ');
   Str(TheNumber, StrNumber);
  StrPCopy(PCharNumber, StrNumber);
   StrCat(TheMessage, PCharNumber);
 StrCat(TheMessage, ' ***');
  ErrorMsg(et_WARNING, TheMessage);
end;
       {*********************************}
       { NotImplemented procedure
       {*********************************}
procedure NotImplemented;
begin
  ErrorMsg(et_NOTICE, 'This feature has not yet been implemented.');
end;
   {*********************************}
       { Abstract notification procedure }
       {*********************************}
procedure Abstract(Caller : PChar);
       {report error because abstract object was referenced}
       {this object or method was only meant to be inherited}
begin
       ErrorMsg(et_Serious, StrCat('ERROR -- abstract procedure called: ', Caller));
       RunError(211);
end;
end. {HerBasic}
```
{\*\*\*\*\*\*\*\*\*\*\*\*\*\*\*\*\*\*\*\*\*\*\*\*\*\*\*\*\*\*\*\*\*\*\*\*\*\*\*\*\*\* \* \* HerLinks.pas \* \* version 2.0 -- Spring 1994 (c) copyright 1994 by Gerry Stahl \* all rights reserved \*\*\*\*\*\*\*\*\*\*\*\*\*\*\*\*\*\*\*\*\*\*\*\*\*\*\*\*\*\*\*\*\*\*\*\*\*\*\*\*\*\*\*} unit HerLinks; interface uses Objects, HerLists, HerBasic, HerOGL2; { This unit defines the various kinds of links of the Hermes system as proposed in (Stahl, Ph.D. dissertation, 1993). DESIGN: The object hierarchy for Hermes is defined primarily in HerLists, HerBasic, HerLinks and HerNodes. In HerLists, the following part of the Hermes Substrate Object Hierarchy is defined, as described in (Stahl, Ph.D. dissertation, 1993): TObject (in Turbo Pascal)  $\perp$ THermesObject (in HerBasic) | THermesNamedObject | TActiveObject | (in HerLinks) --------------------------------- | | PersistentObject TSublink & TGraphicalSublink | TVCopyObject || || || || || || TStampedObject --------------------------------- | | TPrimitiveObject TLinkObject | | TNodeObject ---------------- | | | TPrimitiveObject TMultiLink TContextLink | | THermesNode ---------------- | | | THermesGraphic TLink TContentLink | TGraphicLink A PersistentObject is derived from TActiveObject; Most other objects in this unit derive from it. An TActiveObject has a Condition, so any object can be conditional upon a Booleans language expression. It has a Behavior, so navigating to it can cause a procedure to be executed. Procedures for Behaviors can be defined in a user-defined DLL.

 Hermes is a hypermedia system consisting of multimedia Nodes, and Links connecting the Nodes. All information in Hermes is stored in NodeObjects, which are connected by InLinks and OutLinks. A LinkTree is a list of LinkLists, sorted by link Type. A LinkList is a list of LinkIds, sorted by ObjectId for fast search. NodeObjects include defined expressions in the Hermes language, defined LinkTypes, defined NodeKinds, and the contexts (perspectives) hierarchy. Regular Nodes have a required TNodeKind and an optional Name, as well as their hypermedia InLinks and OutLinks. Their content is in a separate TNodeObject connected by a ContentLink. The content TNodeObject may contain media primitives (Media Elements), language expressions

*copyright* © *1994 by Gerry Stahl page 46 printed 3/16/94 -- Boulder, CO*

 (Language Elements or Terminology Elements) or composite vector graphics hierarchies (GraphicsNode).

 Vector graphics is implemented as a hierarchy of HermesGraphic nodes, which maintain their Transforms and Extents. Rather than having content linked by a ContentLink, these HermesGraphic nodes have constituent HermesGraphic nodes or Polylines linked by GraphicLinks.

 A Link connects a FromNode with a ToNode. A Link has a required TLinkType. If the Link is of Type "hermes content" then the ToNode is a media primitive (e.g., a PChar, a Real, a Polyline, or the result of a query).

 A Link has a list of Sublinks. The SubLinks implement perspectives. The Link is only traversed if the CurrentContext matches the contexts in one of the Sublinks of the Link. A TSublink contains a list of contexts. A list of contexts includes the original context in which the TSublink was

 created, added contexts, deleted contexts, and a switch-from and a switch-to context for context switching.

 A TSublink may optionally contain a graphic transformation (fixed point, scale, rotation, displace), a set of Attributes (color, thickness, font, etc), a BooleansProposition for a conditional link, or a Pascal method behavior.

By defining a list of SubLinks for a Link, the number of Links that need to be read in from memory is minimized. Also, changes to information

in the SubLinks can be made without reading/modifying/writing the Nodes (which may be large). Combining all links between two nodes is important because there may be very bushy trees of sublinks with virtual copying and for many functions, one needs to look at them all or at many of them. Sublinking also saves duplicating 3 LongInts: TLinkType, ToNode, FromNode. ALso, often one only wants to cross one TSublink of a Link (the first one) otherwise one would get multiple copies; this is efficiently done with a ForEach or ForFirst method on a list of Sublinks.

 Note that Links are used to connect Nodes in the Hyperdocument and to connect Nodes and their Data. In both cases, Contexts in the SubLinks determine whether these Links are traversed - i.e., whether the Nodes are connected or whether they contain certain Data, respectively. These Nodes and Links are also used for the Context tree itself, which determines relationships among the Contexts (but their Links all specify the HermesUniversalContext).

 All objects in Hermes -- LanguageElements (like conditionals, predicates and queries), MediaElements (CharacterStrings, NumericExpressions, BooleansPropositions, etc.) and hypertext elements (Nodes, Links, LinkTypes, NodeKinds, DataLists) -- are part of the same hyperdocument. Therefore, any of them can be interconnected, annotated, dated, etc. thru Links. They can all be given Names and they are all stored on the same object Stream.

## SPECIFICATION:

HyperMedia in Hermes consists of multimedia Nodes and context-specific Links. The structure of the Hypermedia is designed to support the following: Efficiency of disk access by separating nodes, links and data; Multimedia generality and polymorphism of data types; Virtual copying with context numbers; Composite nodes with multiple data contents; PHIGS graphics, with hierarchical structures; Virtual copies of graphic structures; Named objects, including virtual copies of them. Indexing of nodes, links and data to avoid unnecessary disk reads; Inheritance of named objects; Inheritance of subnetworks; Efficiency, simplicity, generality, elegance of design.

type

}

{\*\*\*\*\*\*\*\*\*\*\*\*\*\*\*\*\*\*\*\*\*\*\*\*\*\*\*\*\*\*\*\*\*\*\*\*\*\*\* \* data structure for PersistentObject  $\rightarrow$ This is the base for all objects stored on a HermesStream. Any TObject descendent

*copyright* © *1994 by Gerry Stahl page 47 printed 3/16/94 -- Boulder, CO*

*Hermes Source Code -- proprietary programmed by Gerry Stahl, Ph.D.*

```
can be stored as part of a PersistentObject,
         but only PersistentObjects can be retrieved
         from the stream. A PersistentObject has a required
         ObjectId for direct random access
         and an ObjectType for listing by ObjectType
         (each major type of PersistentObject has a
         single character ObjectType defined by the Language;
         the defined ObjectTypes are listed below)
       .<br>په په په په
                   *****************************
       PPersistentObject = \gammaPPersistentObject;
       TPersistentObject = object (TActiveObject)
              constructor Init (NewName : PChar);
               constructor Load(var S : TStream);
              procedure Store(var S : TStream); virtual StoreDMT;
              function Copy: Pointer; virtual CopyDMT;<br>procedure CopyFrom(Source: PPersistentObject);<br>DisplayContent: PPicture; virtual DisplayContentDMT; {display graphical
   function
contents}
              procedure SetId(NewObjectId : LongInt);<br>function GetId : LongInt;
              procedure SetType (NewObjectType : LangType) ;
              function GetType : LangType;
       private
              ObjectId : LongInt;
                                               {indicates location on index to stream}
                                                    {specifies 1-character LanguageType from
              ObjectType : LangType;
HerLists}
       end;
  data structure for TVCopyObject
       PVCopyObject = \Upsilon VCopyObject;TVCopyObject = object (TPersistentObject)
       end;
       \stardata structure for TStampedObject
       PStampedObject = \text{``TStampedObject;}TStampedObject = object (TVCopyObject)
              constructor Init (NewName : PChar);
              destructor Done; virtual;
              constructor Load (var S : TStream) ;
              procedure Store(var S : TStream); virtual StoreDMT;
              function Copy : Pointer; virtual CopyDMT;
    procedure CopyFrom(Source : PStampedObject);
              procedure SetCreator (NewCreator : PChar) ;
              procedure SetDate (NewDate : LongInt);<br>procedure SetModified (NewModified : LongInt);<br>function GetCreator : PChar;<br>function GetDate : LongInt;
              function GetModified : LongInt;
       private
              Creator
                            : PChar:
                                          {name of person who created this node}
              Date : LongInt; {date and time node was created}
                                      {date and time node was last modified}
              Modified : LongInt;
                                 {use PackTime and UnPackTime from WinDOs unit}
       end:data structure for TLinkObject
       PLinkObject = ^{\wedge}TLinkObject;
       TLinkObject = object (TPersistentObject)
               constructor Init;
              destructor Done; virtual;
              constructor Load (var S : TStream) ;
```

```
procedure Store(var S : TStream); virtual StoreDMT;<br>function Copy : Pointer; virtual CopyDMT;
 procedure CopyFrom(Source: PLinkObject);
           procedure SetFromPO (NewFromPO : LongInt);
          procedure SetToPO (NewToPO : LongInt);
          function GetFromPO : LongInt;<br>function GetToPO : LongInt;
private
                                         \{\text{an ObjectId}\}FromPO
                              : LongInt;
                              : LongInt;
                                               {an ObjectId}
           TOPO
    end;
     data structure for TContextLink
     PContextLink = \text{`TContextLink};
TContextLink = object (TLinkObject)
          constructor Init;
    end:data structure for TMultiLink
    PMultilink = \Upsilon TMultilink;TMultiLink = object (TLinkObject)
           constructor Init;
           destructor Done; virtual;
           constructor Load(var S : TStream);
          procedure Store(var S : TStream); virtual StoreDMT;<br>function Copy : Pointer; virtual CopyDMT;
 procedure CopyFrom(Source: PMultiLink);
          procedure SetSubLinks (NewSubLinks : PHermesItemsList);<br>function GetSubLinks : PHermesItemsList;
    private
                              : PHermesItemsList; (a list of SubLinks)
          SubLinks
    end;
     data structure for TContentLink
    PContentLink = \text{`TContentLink};
     TContentLink = object (TMultiLink)
          constructor Init;
    end:data structure for GTraphicLink
    PGraphicLink = \lceil \text{TraphicLink} \rceilTGraphicLink = object (TContentLink)
          constructor Init;
    end:data structure for TLink
     PLink = ^{\wedge}TLink;
    TLink = object (TMultiLink)
           constructor Init;
           destructor Done; virtual;
           constructor Load (var S : TStream) ;
```

```
procedure Store(var S : TStream); virtual StoreDMT;
              function Copy : Pointer; virtual CopyDMT;
     procedure CopyFrom(Source : PLink);
              procedure SetTypeofLink(NewTypeofLink : PChar);
              function GetTypeofLink : PChar;
       private
              TypeofLink : PChar; {a} TLinkType name}
       end;
{=====================================================================}
implementation
uses Strings;
       {***************************************
       *
               methods for PersistentObject
       *
       ****************************************}
constructor TPersistentObject.Init(NewName : PChar);
begin
   inherited Init(NewName);
   ObjectId := 0;
  SetType( ot undefined ); <br> (abstract ObjectType)
 end;
constructor TPersistentObject.Load(var S : TStream);
begin
   inherited Load(S);
   S.Read(ObjectId, SizeOf(LongInt));
   S.Read(ObjectType, SizeOf(Char));
 end;
procedure TPersistentObject.Store(var S : TStream);
 begin
   inherited Store(S);
   S.Write(ObjectId, SizeOf(LongInt));
   S.Write(ObjectType, SizeOf(Char));
 end;
function TPersistentObject.Copy : Pointer;
var TheObject : PPersistentObject;
 begin
   New(TheObject, Init(NoName));
   TheObject^.CopyFrom(@Self);
   Copy := TheObject;
 end;
procedure TPersistentObject.CopyFrom(Source : PPersistentObject);
 begin
   inherited CopyFrom(Source);
   SetId(Source^.GetId);
   SetType(Source^.GetType);
 end;
function TPersistentObject.DisplayContent : PPicture; {display graphical contents}
begin
   Abstract('PersistentObject:DisplayContent');
 end;
procedure TPersistentObject.SetId(NewObjectId : LongInt);
begin
   ObjectId := NewObjectId;
 end;
function TPersistentObject.GetId : LongInt;
begin
  GetId := ObjectId;
 end;
procedure TPersistentObject.SetType(NewObjectType : LangType);
 begin
   ObjectType := NewObjectType;
 end;
```

```
Hermes Source Code -- proprietary programmed by Gerry Stahl, Ph.D.
function TPersistentObject.GetType : LangType;
 begin
   GetType := ObjectType;
 end;
       {***************************************
       *
               methods for TVCopyObject
        *
        ****************************************}
       {***************************************
        *
       * methods for TStampedObject
       *
       ****************************************}
constructor TStampedObject.Init(NewName : PChar);
begin
   inherited Init(NewName);
   Creator := nil;
  Date := 0; Modified := 0;
 end;
destructor TStampedObject.Done;
begin
   if assigned(Creator) then StrDispose(Creator);
  Date := 0; Modified := 0;
   inherited Done;
 end;
constructor TStampedObject.Load(var S : TStream);
begin
  inherited Load(S);
   Creator := S.StrRead;
  S.Read(Date, SizeOf(LongInt));
  S.Read(Modified, SizeOf(LongInt));
end;
procedure TStampedObject.Store(var S : TStream);
begin
   inherited Store(S);
  S.StrWrite(Creator);
  S.Write(Date, SizeOf(LongInt));
  S.Write(Modified, SizeOf(LongInt));
end;
function TStampedObject.Copy : Pointer;
var
  TheCopy : PStampedObject;
begin
  New(TheCopy, Init(NoName));
  TheCopy<sup>^</sup>.CopyFrom(@Self);
 Copy := TheCopy;end;
procedure TStampedObject.CopyFrom(Source : PStampedObject);
begin
  inherited CopyFrom(Source);
  SetCreator(Source<sup>^</sup>.GetCreator);
 SetDate(Source^.GetDate);
  SetModified(Source^.GetModified);
end;
procedure TStampedObject.SetCreator(NewCreator : PChar);
begin
 Creator := StrNew(NewCreator);
end;
procedure TStampedObject.SetDate(NewDate : LongInt);
begin
  Date := NewDate;
end;
```

```
procedure TStampedObject.SetModified(NewModified : LongInt);
begin
  Modified := NewModified;
end;
function TStampedObject.GetCreator : PChar;
begin
   GetCreator := Creator;
end;
function TStampedObject.GetDate : LongInt;
begin
  GetDate := Date;
end;
function TStampedObject.GetModified : LongInt;
begin
  GetModified := Modified;
end;
       {***************************************
       \starmethods for TLinkObject
        *
        ****************************************}
constructor TLinkObject.Init;
begin
  inherited Init(NoName);
  FromPO := 0;TOPO := 0;end;
destructor TLinkObject.Done;
begin
  FromPO := 0;
  ToPO := 0; inherited Done;
end;
constructor TLinkObject.Load(var S : TStream);
begin
  inherited Load(S);
   S.Read(FromPO, SizeOf(LongInt));
  S.Read(ToPO, SizeOf(LongInt));
end;
procedure TLinkObject.Store(var S : TStream);
begin
  inherited Store(S);
  S.Write(FromPO, SizeOf(LongInt));
  S.Write(ToPO, SizeOf(LongInt));
end;
function TLinkObject.Copy : Pointer;
var
  TheCopy : PLinkObject;
begin
  New(TheCopy, Init);
  TheCopy^.CopyFrom(@Self);
  Copy := TheCopy;
end;
procedure TLinkObject.CopyFrom(Source : PLinkObject);
begin
  inherited CopyFrom(Source);
  SetFromPO(Source^.GetFromPO);
  SetToPO(Source^.GetToPO);
end;
procedure TLinkObject.SetFromPO(NewFromPO : LongInt);
begin
  FromPO := NewFromPO;
end;
```

```
procedure TLinkObject.SetToPO(NewToPO : LongInt);
begin
   ToPO := NewToPO;
end;
function TLinkObject.GetFromPO : LongInt;
begin
  GetFromPO := FromPO;
end;
function TLinkObject.GetToPO : LongInt;
begin
  GetToPO := ToPO;
end;
        {***************************************
        *
       * methods for TContextLink
        *
        ****************************************}
constructor TContextLink.Init;
begin
  inherited Init;
 SetType( ot ContextLink );
end;
        {***************************************
        *
               methods for TMultiLink
        *
        ****************************************}
constructor TMultiLink.Init;
begin
   inherited Init;
   SubLinks := New(PHermesItemsList, Init);
end;
destructor TMultiLink.Done;
begin
   if assigned(SubLinks) then dispose(SubLinks, Done);
   inherited Done;
end;
constructor TMultiLink.Load(var S : TStream);
begin
  inherited Load(S);
  SubLinks := PHermesItemsList(S.Get);
end;
procedure TMultiLink.Store(var S : TStream);
begin
  inherited Store(S);
  S.Put(SubLinks);
end;
function TMultiLink.Copy : Pointer;
var
  TheCopy : PMultiLink;
begin
  New(TheCopy, Init);
 TheCopy<sup>^</sup>.CopyFrom(@Self);
 Copy := TheCopy;end;
procedure TMultiLink.CopyFrom(Source : PMultiLink);
begin
  inherited CopyFrom(Source);
  SetSubLinks(Source^.GetSubLinks);
end;
procedure TMultiLink.SetSubLinks(NewSubLinks : PHermesItemsList);
begin
```

```
SubLinks := NewSubLinks;end;
function TMultiLink.GetSubLinks : PHermesItemsList;
begin
 GetSubLinks := SubLinks;
end;
  methods for ContentLink
      \ddot{\phantom{0}}constructor TContentLink. Init;
begin
 inherited Init;
 SetType ( ot ContentLink );
end;
      \ddot{\phantom{1}}methods for GraphicLink
      constructor TGraphicLink. Init;
begin
 inherited Init;
 SetType( ot GraphicLink);
end:
  methods for Link
      \starconstructor TLink. Init;
begin
 inherited Init;
 SetType ( ot Link );
 TypeofLink \overline{:=} NoName;
end;destructor TLink. Done;
begin
 StrDispose(TypeOfLink);
 inherited Done;
end;
constructor TLink. Load (var S : TStream);
begin
 inherited Load(S);
 TypeofLink := S.StrRead;
end;
procedure TLink. Store (var S : TStream) ;
begin
 inherited Store(S);
 S.StrWrite(TypeofLink);
end;
function TLink.Copy : Pointer;
var TheCopy : PLink;
begin
 New (TheCopy, Init);
 TheCopy^.CopyFrom(@Self);
 Copy := TheCopy;end;
procedure TLink.CopyFrom(Source: PLink);
begin
 inherited CopyFrom(Source);
 SetTypeofLink(Source^.GetTypeofLink);
```
procedure TLink.SetTypeofLink(NewTypeofLink : PChar); begin  $Type of Link := StrNew(NewType of Link);$ end; function TLink.GetTypeofLink : PChar; begin  $G$ etTypeofLink := TypeofLink; end; end.  $\{***$  unit HerLinks \*\*\*\*}

end;

## 5. HerNodes.pas

 $\star$ HerNodes.pas  $\star$ version 2.0 -- Spring 1994 (c) copyright 1994 by Gerry Stahl all rights reserved unit HerNodes; interface uses Objects, HerLists, HerBasic, HerLinks, HerOGL2; { This unit defines components of the Hermes version of hypermedia as proposed in (Stahl, Ph.D. dissertation, 1993). It completes the Hermes Substrate Object Hierarchy outlined and begun in HerLinks. Successive objects add hypermedia links out and in to nodes, and content links out and in to nodes. The following objects are defined: TPrimitiveObject TNodeObiect TPrimitiveNode THermesNode THermesGraphic TGraphicContent : TUnitCube, THermesPolyline, TSweep TContext TNodeKind TLinkTYpe TLogin TResultList (TNodeContent is defined in HerHyper)  $\overline{\mathbf{1}}$ type  $\star$ data structure for TPrimitiveObject has hypermedia out-links  $PPrimitiveObject = 'TPrimitiveObject;$ TPrimitiveObject = object (TStampedObject) constructor Init (NewName : PChar); destructor Done; virtual; constructor Load (var S : TStream) ; procedure Store(var S : TStream); virtual StoreDMT;<br>function Copy : Pointer; virtual CopyDMT; procedure CopyFrom(Source: PPrimitiveObject); procedure SetOutLinks (NewOutLinks : PLinkTree); function GetOutLinks : PLinkTree; function GetOutLinksOfType(TLinkType: PChar) : PLinkList; procedure AddOutLink(TLinkType: PChar; LinkName: LongInt); private OutLinks : PLinkTree; (list of lists of outgoing links) end:  $\star$ data structure for TNodeObject  $\star$ has hypermedia in-links  $PNodeObject = \text{``TNodeObject;}$ TNodeObject = object (TPrimitiveObject)

Hermes Source Code -- proprietary copyright © 1994 by Gerry Stahl

```
constructor Init(NewName : PChar);
              destructor Done; virtual;
              constructor Load(var S : TStream);
              procedure Store(var S : TStream); virtual StoreDMT;
              function Copy : Pointer; virtual CopyDMT;
     procedure CopyFrom(Source : PNodeObject);
     function DisplayContent : PPicture; virtual DisplayContentDMT; {display graphical 
contents}
              procedure SetInLinks(NewInLinks : PLinkTree);<br>function GetInLinks : PLinkTree;
                         GetInLinks : PLinkTree;
     function GetInLinksOfType(LinkType: PChar) : PLinkList;
     procedure AddInLink(LinkType: PChar; LinkName: LongInt);
       private<br>InLinks: PLinkTree;
                                       {list of lists of incoming links}
       end;
       {***************************************
       *
            data structure for TPrimitiveNode
       *
       ****************************************}
       PPrimitiveNode = ^TPrimitiveNode;
       TPrimitiveNode = object (TNodeObject)
              constructor Init(NewName : PChar);
              destructor Done; virtual;
              constructor Load(var S : TStream);
               procedure Store(var S : TStream); virtual StoreDMT;
               function HermesDisplay : PChar; virtual HermesDisplayDMT;
               function Copy : Pointer; virtual CopyDMT;
     procedure CopyFrom(Source : PPrimitiveNode);
              procedure SetContentOutLinks (NewContentLinks : PLinkList);
              function GetContentOutLinks : PLinkList;
procedure AddContentOutLink(LinkName: LongInt);
procedure AddContentNode(TheNode : PNodeObject; TheTransform : PTransform);
       private
              ContentOutLinks : PLinkList; {list of content out-links}
       end;
       {***************************************
       *
       * data structure for THermesNode
           has content-in link and NodeKind
       ****************************************}
       PHermesNode = ^THermesNode;
       THermesNode = object (TPrimitiveNode)
              constructor Init(NewName : PChar);
              destructor Done; virtual;
              constructor Load(var S : TStream);
              procedure Store(var S : TStream); virtual StoreDMT;
     function Eval(InputList : PHermesQueryList) : PHermesQueryList; virtual EvalDMT;
              function HermesDisplay : PChar; virtual HermesDisplayDMT;
     function DisplayContent : PPicture; virtual DisplayContentDMT; {display graphical 
contents}
              function Copy : Pointer; virtual CopyDMT;
     procedure CopyFrom(Source : PHermesNode);
              procedure SetKind(NewKind : PChar);
              procedure SetContentInLinks (NewContentLinks : PLinkList);
               function GetKind : PChar;
               function GetContentInLinks : PLinkList;
     procedure AddContentInLink(LinkName: LongInt);
       private
              Kind \qquad \qquad : \quad \text{PChar} \qquad \qquad \{ \text{Name of ThermesNodeKind} \}ContentInLinks : PLinkList; {list of content links}
       end;
       {***************************************
       *
            data structure for THermesGraphic
       *
       ****************************************}
       PHermesGraphic = ^THermesGraphic;
       THermesGraphic = object (THermesNode)
              constructor Init(NewName : PChar);
```

```
end;
       _{\star}data structure for TPrivilegeObject
            stores View, Annotate, Edit privilege values
  \starand password
            *************************************
  Privilege = 1 \ldots 99;
                         {range of valid privilege levels}
const.
 DefaultPrivilege = 20;
                           {all privileges for Logins and Contexts}
                            {are initialized to this default level}
type
       PPrivilegeObject = \text{^\text{^\text{^\prime}}}TPrivilegeObject = object (TNodeObject)
               constructor Init (NewName : PChar);
               destructor Done; virtual;
               constructor Load (var S : TStream);
               procedure Store(var S : TStream); virtual StoreDMT;
              function<br>function
                          HermesDisplay : PChar; virtual HermesDisplayDMT;
                          Copy: Pointer;
                                                  virtual CopyDMT;
   procedure CopyFrom(Source : PPrivilegeObject);
              procedure SetView (NewView : Privilege);<br>procedure SetAnnotate (NewAnnotate : Privilege);
              procedure SetAnnotate (NewAnnotate : Priv<br>procedure SetEdit (NewEdit : Privilege);
              procedure SetPassword (NewPassword : PChar) ;
              -<br>
function GetView : Privilege;<br>
function GetAnnotate : Privilege;
              function GetEdit : Privilege;
              function GetPassword: PChar;
 private
            : Privilege;
   View
   Annotate : Privilege;
           : Privilege;
   Edit
   Password : PChar;
  end;
       \pmdata structure for TLogin
       PLogin = ^{\wedge}TLogin;
       TLogin = object (TPrivilegeObject)
              constructor Init (NewName : PChar);
  end;
       data structure for Context
            this is a node for the contexts hierarchy
       \simit has no ContentLinks or TNodeKind
              *************************************
       PContext = \text{`TContext};
  TContext = object (TPrivilegeObject)
               constructor Init (NewName : PChar);
               destructor Done; virtual;
               constructor Load(var S : TStream);
               procedure Store(var S : TStream); virtual StoreDMT;
              function HermesDisplay: PChar; virtual HermesDisplayDMT;<br>function Copy: Pointer; virtual CopyDMT;
   procedure CopyFrom(Source : PContext);
               procedure SetColor (NewColor : PChar) ;
               function
                          GetColor : PChar;
              procedure SetVEdit (NewVEdit : Boolean) ;
              function GetVEdit : Boolean;
 private
   Color
             : PChar;
   VEdit
             : Boolean;
       end:
```

```
data structure for TNodeKind
     PNodeKind = \nTNodeKind;TNodeKind = object (TNodeObject)
 constructor Init (NewName : PChar);
           destructor Done; virtual;
           constructor Load (var S : TStream);
           procedure Store(var S : TStream); virtual StoreDMT;
           function
                     Copy : Pointer; virtual CopyDMT;
 procedure CopyFrom(Source : PNodeKind);
 procedure SetInstanceCount (NewInstanceCount : Integer) ;
 function
           GetInstanceCount : Integer;
 procedure DecInstanceCount;
 procedure IncInstanceCount;
private
 InstanceCount : Integer;
                                 {how many Nodes of this Kind exist}
    end:
    data structure for TLinkType
     PLinkType = ^{\wedge}TLinkType;
    TLinkType = object (TNodeObject)
                                  {a main link type}
           constructor Init (NewName : PChar); { may have synonyms}
           destructor Done; virtual;
           constructor Load(var S : TStream);
          procedure Store(var S : TStream); virtual StoreDMT;<br>function Copy : Pointer; virtual CopyDMT;
 procedure CopyFrom(Source : PLinkType);
 procedure SetInstanceCount (NewInstanceCount : Integer);
 function
           GetInstanceCount : Integer;
 procedure DecInstanceCount;
 procedure IncInstanceCount;
    private
 InstanceCount : Integer;
                            {how many Links of this Type exist}
    end:
     data structure for ResultList
     PResultList = ^{\wedge}TResultList;
    TResultList = object (TNodeObject)
           constructor Init (NewName : PChar);
           destructor Done; virtual;
           constructor Load(var S : TStream);
          procedure Store(var S : TStream); virtual StoreDMT;<br>function Copy : Pointer; virtual CopyDMT;
 procedure CopyFrom(Source : PResultList);<br>procedure SetListOfData(NewListOfData : PHermesItemsList);
 function
           GetListOfData : PHermesItemsList;
private
 ListOfData : PHermesItemsList;
    end:data structure for TGraphicContent
    PGraphicContent = 'TGraphicContent;TGraphicContent = object (TNodeObject)
    end;
```

```
data structure for TUnitCube
      PUnitCube = ^{\wedge}TUnitCube;
      TUnitCube = object (TGraphicContent)
           constructor Init (NewName : PChar);
      end:data structure for THermesPolyline
      PHermesPolyline = ^THermesPolyline;
      THermesPolyline = object (TGraphicContent)
            constructor Init (NewName : PChar);
            destructor Done; virtual;
            constructor Load(var S : TStream);
           procedure Store(var S : TStream); virtual StoreDMT;
           function Copy : Pointer; virtual CopyDMT;
   procedure CopyFrom(Source : PHermesPolyline);
            procedure SetListofPoints (NewListofPoints : PHermesPointList);
           function GetListofPoints : PHermesPointList;
     private
            ListofPoints : PHermesPointList;
     end;
 \ddot{\phantom{0}}data structure for TSweep
      PSweep = \Upsilon Sweep;TSweep = object ( TGraphicContent )
           constructor Init (NewName : PChar);
      end;
implementation
uses Strings,
    HerDataB, HerWorld, HerPersp, HerOGL3;
      \starmethods for TPrimitiveObject
      constructor TPrimitiveObject. Init (NewName : PChar);
begin
 inherited Init (NewName);
 OutLinks := New (PLinkTree, Init);
end:
destructor TPrimitiveObject.Done;
begin
 if assigned (OutLinks) then dispose (OutLinks, Done);
 inherited Done:
end;
constructor TPrimitiveObject.Load(var S : TStream);
begin
 inherited Load(S);
 OutLinks := PLinkTree(S.Get);
end;
procedure TPrimitiveObject.Store(var S : TStream);
begin
 inherited Store(S);
 S. Put (OutLinks);
```

```
end;
function TPrimitiveObject.Copy : Pointer;
var
  TheCopy : PPrimitiveObject;
begin
  New(TheCopy, Init(NoName));
  TheCopy^.CopyFrom(@Self);
  Copy := TheCopy;end;
procedure TPrimitiveObject.CopyFrom(Source : PPrimitiveObject);
begin
   inherited CopyFrom(Source);
  SetOutLinks(Source^.GetOutLinks^.Copy);
end;
procedure TPrimitiveObject.SetOutLinks(NewOutLinks: PLinkTree);
begin
  OutLinks := NewOutLinks;
end;
function TPrimitiveObject.GetOutLinks : PLinkTree;
begin
 GetOutLinks := OutLinks;
end;
function TPrimitiveObject.GetOutLinksOfType(TLinkType: PChar) : PLinkList;
var
  TheList : PLinkList;
   TheIndex : Integer;
 MainType : PChar;
begin
   TheList := New(PLinkList, Init);
  TheIndex := DBGetSynonymId(TLinkType, MainType, 'T'); {LinkLists named by main synonym}
  if (TheIndex = -1)
  then StrCopy(MainType, TLinkType);<br>TheList^.SetName(MainType);
                                                           {create empty List of TLinkType}
  TheIndex := -1;if OutLinks^.Search(TheList, TheIndex) {check if it exists}
   then TheList := OutLinks^.At(TheIndex);
   GetOutLinksOfType := TheList;
end;
procedure TPrimitiveObject.AddOutLink(TLinkType: PChar; LinkName : LongInt);
var
  TheList : PLinkList;
  TheIndex : Integer;
  MainType : PChar;
begin
   TheList := New(PLinkList, Init);
TheIndex := DBGetSynonymId(TLinkType, MainType, 'T');
  if (TheIndex = -1)
    then StrCopy(MainType, TLinkType);
  TheList<sup>^</sup>.SetName(MainType); {c} for eate test List of TLinkType}
  TheIndex :- -1;if OutLinks<sup>^</sup>.Search(TheList, TheIndex) {check if it already exists}
     then
       begin
        Dispose(TheList, Done);
       The List := OutLinks^*At(Theta x); {then ptr to it}
        TheList^.Insert(New(PLinkId, Init(LinkName))); {add link to sublist}
       end
     else
       begin
        TheList<sup>^</sup>.Insert(New(PLinkId, Init(LinkName))); {add link to sublist}
         OutLinks^.Insert(TheList);
       end;
end;
        {***************************************
        *
               methods for TNodeObject
        *
        ****************************************}
```

```
constructor TNodeObject.Init(NewName : PChar);
begin
   inherited Init(NewName);
  InLinks := New(PLinkTree, Init);
end;
destructor TNodeObject.Done;
begin
   if assigned(InLinks) then dispose(InLinks, Done);
   inherited Done;
end;
constructor TNodeObject.Load(var S : TStream);
begin
  inherited Load(S);
   InLinks := PLinkTree(S.Get);
end;
procedure TNodeObject.Store(var S : TStream);
begin
  inherited Store(S);
  S.Put(InLinks);
end;
function TNodeObject.Copy : Pointer;
var
  TheCopy : PNodeObject;
begin
  New(TheCopy, Init(NoName));
  TheCopy^.CopyFrom(@Self);
  Copy := TheCopy;
end;
procedure TNodeObject.CopyFrom(Source : PNodeObject);
begin
  inherited CopyFrom(Source);
   SetInLinks(Source^.GetInLinks);
end;
function TNodeObject.DisplayContent : PPicture;
{efine a default graphical content display to display the object's name}
var
  TheLabel : PLabel;
  TheRichText : PRichText;
begin
   TheLabel := New(PLabel, InitDefault);
 TheLabel<sup>^</sup>.SetText(GetName);
  TheRichText := New(PRichText, InitDefault);
   TheRichText^.Add(TheLabel);
  DisplayContent := TheRichText;
end;
procedure TNodeObject.SetInLinks(NewInLinks : PLinkTree);
begin
  InLinks := NewInLinks;
end;
function TNodeObject.GetInLinks : PLinkTree;
begin
   GetInLinks := InLinks;
end;
function TNodeObject.GetInLinksOfType(LinkType: PChar) : PLinkList;
var
  TheList : PLinkList;
  TheIndex : Integer;
  MainType : PChar;
begin
   TheList := New(PLinkList, Init);
  TheIndex := DBGetSynonymId(LinkType, MainType, 'T'); {LinkLists named by main synonym}
  if (TheIndex = -1)
  then StrCopy(MainType, LinkType);<br>TheList^.SetName(MainType);
                                                            {create empty List of TLinkType}
  TheIndex := -1; if InLinks^.Search(TheList, TheIndex) {check if it exists}
    then TheList := OutLinks^.At(TheIndex);
```

```
 GetInLinksOfType := TheList;
end;
procedure TNodeObject.AddInLink(LinkType: PChar; LinkName : LongInt);
var
  TheList : PLinkList;
  TheIndex : Integer;
  MainType : PChar;
begin
   TheList := New(PLinkList, Init);
 MainType := NoName;
  TheIndex := DBGetSynonymId(LinkType, MainType, ot LinkType);
  if (TheIndex = -1)
  then StrCopy(MainType, LinkType);<br>TheList^.SetName(MainType);
                                                 {create test List of TLinkType}
  TheIndex := -1; if InLinks^.Search(TheList, TheIndex) {check if it already exists}
     then
      begin<br>Dispose(TheList, Done);
                                                 \{if \text{ sublist exists}\}TheList := InLinks<sup>\wedge</sup>.At(TheIndex); {then ptr to it}
       end
     else
       begin
       InLinks<sup>^</sup>.Insert(TheList); {e} {else create it}
       end;
  TheList^.Insert(New(PLinkId, Init(LinkName))); {add link to sublist}
end;
       {***************************************
        *
               methods for TPrimitiveNode
        *
        ****************************************}
constructor TPrimitiveNode.Init(NewName : PChar);
begin
    inherited Init(NewName);
    ContentOutLinks := New(PLinkList, Init);
  ContentOutLinks^.SetName('hermes_content_out');
 end;
destructor TPrimitiveNode.Done:
begin
  if assigned( ContentOutLinks ) then
    Dispose(ContentOutLinks, Done);
  inherited Done;
end;
constructor TPrimitiveNode.Load(var S : TStream);
begin
       inherited Load(S);
  ContentOutLinks := PLinkList(S.Get);
end;
procedure TPrimitiveNode.Store(var S : TStream);
begin
  inherited Store(S);
  S.Put(ContentOutLinks);
end;
function TPrimitiveNode.HermesDisplay : PChar;
{to HermesDisplay a TPrimitiveNode, display its definition and its Contents}
var DisplayArray : array[0..2000] of Char;
   procedure DisplayIt(ANode : PPersistentObject); far;
     begin {DisplayIt}
       StrCat(DisplayArray, ANode^.HermesDisplay);
      StrCat(DisplayArray, ' -- ');
     end; {DisplayIt}
begin
  StrCopy(DisplayArray, 'contents = ');
   GetContentOutLinks^.ForEach(@DisplayIt); {display each Content}
  HermesDisplay := StrNew(DisplayArray);
end;
function TPrimitiveNode.Copy : Pointer;
```

```
var TheCopy : PPrimitiveNode;
begin
 New (TheCopy, Init (NoName));
 TheCopy^.CopyFrom(@Self);
 Copy := TheCopy;end;
procedure TPrimitiveNode.CopyFrom(Source : PPrimitiveNode);
begin
  inherited CopyFrom (Source);
 SetContentOutLinks ( Source^.GetContentOutLinks^.Copy );
end;
procedure TPrimitiveNode.SetContentOutLinks (NewContentLinks
                                                                : PLinkList);
begin
 ContentOutLinks := NewContentLinks;
end;
function
         TPrimitiveNode.GetContentOutLinks : PLinkList;
hegin
 GetContentOutLinks := ContentOutLinks;
end:
procedure TPrimitiveNode.AddContentOutLink(LinkName: LongInt);
begin
ContentOutLinks^.Insert(New(PLinkId, Init(LinkName))); {add link to list}
end;
procedure TPrimitiveNode.AddContentNode(TheNode: PNodeObject; TheTransform: PTransform);
{If already a content link to this TPrimitiveNode, add sublink;
  else add new link.}
begin
 Abstract('TPrimitiveNode.AddContentNode');
                                             {temporary}
end:\starmethods for THermesNode
       constructor THermesNode. Init (NewName : PChar);
begin
  inherited Init (NewName);
  SetType ( ot HermesNode ) ;
  Kind := StrNew(NoName);
  ContentInLinks := New (PLinkList, Init);
  ContentInLinks^.SetName('hermes content in');
 end;
destructor THermesNode.Done;
begin
 StrDispose(Kind);
 if assigned (ContentInLinks) then
   Dispose (ContentInLinks, Done);
 inherited Done;
end:
constructor THermesNode. Load (var S : TStream) ;
begin
       inherited Load(S);
 Kind := S.StrRead;
 ContentInLinks := PLinkList(S.Get);
end:procedure THermesNode. Store (var S : TStream);
begin
 inherited Store(S);
 S.StrWrite(Kind);
 S. Put (ContentInLinks);
end;
function THermesNode.Eval(InputList : PHermesQueryList) : PHermesQueryList;
var
 TheList : PHermesQueryList;
 TheItem : PQueryListItem;
Hermes Source Code -- proprietary
```

```
 TheCondition : PActiveObject;
begin
   TheCondition := GetCondition;
   if ((not assigned(TheCondition)) or TheCondition^.EvalBooleans)
     then
       begin
              TheItem := New(PQueryListItem, Init);<br>TheItem^.SetDataId(GetId); {sto
                                                {store a copy of this THermesNode}
                TheList := New(PHermesQueryList, Init);
               TheList<sup>^</sup>.Insert(TheItem);
    end<br>else
             {The Condition not passed, return empty list}
       begin
         TheList := New(PHermesQueryList, Init);
       end;
   Eval := TheList;
end;
function THermesNode.HermesDisplay : PChar;
{to HermesDisplay a THermesNode, display its definition and its Contents}
var
  DisplayArray : array[0..2000] of Char;
   TheCondition : PActiveObject;
   procedure DisplayIt(ANode : PPersistentObject); far;
     begin {DisplayIt}
       StrCat(DisplayArray, ANode^.HermesDisplay);
      StrCat(DisplayArray, ' -- ');
     end; {DisplayIt}
begin
   StrCopy(DisplayArray, 'Node of kind = ');
   StrCat(DisplayArray, Kind);
   StrCat(DisplayArray, ' contents = ');
   GetContentOutLinks^.ForEach(@DisplayIt); {display each Content}
   TheCondition := GetCondition;
   if ((TheCondition = nil) or TheCondition^.EvalBooleans)
     then
       begin
 StrCat(DisplayArray, ', if ');
StrCat(DisplayArray, TheCondition^.HermesDisplay);
       end;
   HermesDisplay := StrNew(DisplayArray);
end;
function THermesNode.DisplayContent: PPicture;
{to Display a THermesNode, display a TPicture of the content of all its Contents}
 var
  ThePicture : PPicture;
   NextLineOrigin : PGPoint;
       procedure AddOne(ALink: PLinkId); far;
       var
         TheContentId : LongInt;
TheLink : PLink;
TheContext : LongInt;
        TheContent : PPersistentObject;<br>TheDisplay : PGraphic;
                     : PGraphic;
       begin {AddOne}
        TheLink := PLink(DBGet(ALink^.GetId));
         TheContext := HermesApp.GetContext;
         if TraversesLink(TheContext, TheLink)
           then
             begin
                TheContentId := TheLink^.GetToPO;
               TheContent := DBGet(TheContentId);
               TheDisplay := PGraphic(TheContent^.DisplayContent);<br>TheDisplay^.SetGraphicId(TheContentId); {set the Display's GraphicId to the
               TheDisplay^.SetGraphicId(TheContentId);
Content's Id}
                TheDisplay^.PositionAt(NextLineOrigin);
                if (TypeOf(TheDisplay^) = TypeOf(TRichText))
                  then
                    if PRichText(TheDisplay)^.Count > 0
                     then PRichText(TheDisplay)^.GetNextLinePos(NextLineOrigin^)
                  else
                    if (TypeOf(TheDisplay^) = TypeOf(TLabel))
                      then
                       if (PLabel(TheDisplay)^{\wedge}.TextLength > 0)
```

```
 then PLabel(TheDisplay)^.GetNextLinePos(NextLineOrigin^)
                  else
                   if (TypeOf(TheDisplay^) = TypeOf(TPicture)) {if content is a Picture, then just
use THermesNode name}
                      then
                        begin
                          TheDisplay := New(PLabel, InitDefault);
                          if ((GetName <> nil) and (StrComp(GetName, NoName) <> 0))
                            then PLabel(TheDisplay)^.SetText(GetName);
                          PLabel(TheDisplay)^.GetNextLinePos(NextLineOrigin^)
end and the control of the control of the control of the control of the control of the control of the control o
                  else NextLineOrigin^.Build(TheDisplay^.Left, TheDisplay^.Bottom + 15);
                ThePicture^.FastAdd(PGraphic(TheDisplay));
              end;
       end; {AddOne}
begin {DisplayContent}
  ThePicture := New(PPicture, InitDefault);
   NextLineOrigin := New(PGPoint, Init(0,0));
   GetContentOutLinks^.ForEach(@AddOne);
  ThePicture^.FindBounds;<br>ThePicture^.SetGraphicId(GetId);
                                              {set ThePicture's GraphicId to the THermesNode's Id}
   DisplayContent := ThePicture;
end; {DisplayContent}
function THermesNode.Copy : Pointer;
var TheCopy : PHermesNode;
begin
 TheCopy := New(PHermesNode, Init(NoName));
  TheCopy^.CopyFrom(@Self);
   Copy := TheCopy;
end;
procedure THermesNode.CopyFrom(Source : PHermesNode);
begin
  inherited CopyFrom(Source);
   SetKind(Source^.GetKind);
   SetContentInLinks( Source^.GetContentInLinks^.Copy );
end;
procedure THermesNode.SetKind(NewKind : PChar);
begin
  StrDispose(Kind);
   Kind := StrNew(NewKind);
end;
procedure THermesNode.SetContentInLinks(NewContentLinks : PLinkList);
begin
  ContentInLinks := NewContentLinks;
end;
function THermesNode.GetKind : PChar;
begin
 GetKind := StrNew(Kind);
end;
function THermesNode.GetContentInLinks : PLinkList;
begin
   GetContentInLinks := ContentInLinks;
end;
procedure THermesNode.AddContentInLink(LinkName: LongInt);
var
Dest : array [0..79] of Char;
Strng : string[79];
begin
   if assigned(ContentInLinks)
     then ContentInLinks^.Insert(New(PLinkId, Init(LinkName)))
     else
       begin
        ErrorMsg(et_NOTICE, 'ContentInLinks not assigned'); {add link to list}
        Str(LinkName, Strng);
         StrPCopy(Dest, Strng);
        ErrorMsg(et NOTICE, Dest) ;
       end;
end;
```

```
{***************************************
        *
               methods for THermesGraphic
        *
        ****************************************}
constructor THermesGraphic.Init(NewName : PChar);
begin
    inherited Init(NewName);
  SetType( ot HermesGraphic );
 end;
       {***************************************
       *
               methods for TPrivilegeObject
        *
        ****************************************}
 constructor TPrivilegeObject.Init(NewName : PChar);
 begin
  inherited Init(NewName);<br>SetView(DefaultPrivilege);
                                     {initialize all Logins and Contexts}
  SetAnnotate(DefaultPrivilege); {to their default (public) values}
   SetEdit(DefaultPrivilege);
   SetPassword(NoName);
 end;
 destructor TPrivilegeObject.Done;
begin
   StrDispose(Password);
   inherited Done;
 end;
 constructor TPrivilegeObject.Load(var S : TStream);
 begin
   inherited Load(S);
    Password := S.StrRead;
   S.Read(View, SizeOf(Privilege));
    S.Read(Annotate, SizeOf(Privilege));
   S.Read(Edit, SizeOf(Privilege));
 end;
 procedure TPrivilegeObject.Store(var S : TStream);
 begin
    inherited Store(S);
   S.StrWrite(Password);
   S.Write(View, SizeOf(Privilege));
   S.Write(Annotate, SizeOf(Privilege));
   S.Write(Edit, SizeOf(Privilege));
 end;
 function TPrivilegeObject.HermesDisplay : PChar;
 begin
  HermesDisplay := 'TPrivilegeObject';
 end;
function TPrivilegeObject.Copy : Pointer;
var
   TheCopy : PPrivilegeObject;
begin
  New(TheCopy, Init(NoName));
  TheCopy^.CopyFrom(@Self);
 Copy := TheCopy;end;
 procedure TPrivilegeObject.CopyFrom(Source : PPrivilegeObject);
 begin
  inherited CopyFrom(Source);
  SetPassword(Source^.GetPassword);
   SetView(Source^.GetView);
  SetAnnotate(Source^.GetAnnotate);
  SetEdit(Source^.GetEdit);
 end;
 procedure TPrivilegeObject.SetView(NewView : Privilege);
 begin
```

```
View := NewView;
 end;
procedure TPrivilegeObject.SetAnnotate (NewAnnotate : Privilege);
 begin
  Annotate := NewAnnotate;
 end:
procedure TPrivilegeObject.SetEdit (NewEdit : Privilege);
 begin
 Edit := NewEdit;
 end;
 procedure TPrivilegeObject.SetPassword (NewPassword : PChar);
begin
 Password := StrNew (NewPassword) ;
 end;
function TPrivilegeObject.GetView : Privilege;
begin
  GetView := View;
 end;
 function
           TPrivilegeObject.GetAnnotate : Privilege;
begin
 GetAnnotate := Annotate;
end;
function TPrivilegeObject.GetEdit : Privilege;
begin
  GetEdit := Edit;
end:
function TPrivilegeObject.GetPassword : PChar;
begin
  GetPassword := StrNew (Password) ;
end;
       \starmethods for TLogin
      \starconstructor TLogin. Init (NewName : PChar);
begin
 inherited Init (NewName);
 SetType ( ot_Login );
end;
      \ddot{\phantom{1}}methods for TContext
      constructor TContext. Init (NewName : PChar);
begin
 inherited Init (NewName);
 SetType ( ot Context ) ;
 VEdit := True;Color := StrNew('black');
end;
destructor TContext.Done;
begin
 if assigned (Color) then StrDispose (Color);
 inherited Done;
end;
constructor TContext. Load (var S : TStream) ;
begin
 inherited Load(S);
 Color := S.StrRead;
 S. Read (VEdit, SizeOf (Boolean));
end;
```

```
procedure TContext.Store(var S : TStream);
begin
   inherited Store(S);
  S.StrWrite(Color);
  S.Write(VEdit, SizeOf(Boolean));
end;
function TContext.HermesDisplay : PChar;
begin
  HermesDisplay := 'TContext';
end;
function TContext.Copy : Pointer;
var
  TheCopy : PContext;
begin
  New(TheCopy, Init(NoName));
  TheCopy^.CopyFrom(@Self);
  Copy := TheCopy;
end;
procedure TContext.CopyFrom(Source : PContext);
begin
  inherited CopyFrom(Source);
  SetColor(Source^.GetColor);
  SetVEdit(Source^.GetVEdit);
end;
procedure TContext.SetColor(NewColor : PChar);
begin
 Color := StrNew(NewColor);
end;
function TContext.GetColor : PChar;
begin
 GetColor := StrNew(Color);
end;
procedure TContext.SetVEdit(NewVEdit : Boolean);
begin
  VEdit := NewVEdit;
end;
function TContext.GetVEdit : Boolean;
begin
  GetVEdit := VEdit;
end;
       {***************************************
       *
               methods for TNodeKind
        *
        ****************************************}
constructor TNodeKind.Init(NewName : PChar);
begin
  inherited Init(NewName);
 SetType(ot_NodeKind);
  InstanceCount := 0;
end;
destructor TNodeKind.Done;
begin
  InstanceCount := 0;
  inherited Done;
end;
constructor TNodeKind.Load(var S : TStream);
begin
  inherited Load(S);
  S.Read(InstanceCount, SizeOf(Integer));
end;
procedure TNodeKind.Store(var S : TStream);
begin
```

```
 inherited Store(S);
   S.Write(InstanceCount, SizeOf(Integer));
end;
function TNodeKind.Copy : Pointer;
var TheCopy : PNodeKind;
begin
 New(TheCopy, Init(GetName));
  TheCopy^.CopyFrom(@Self);
 Copy := TheCopy;end;
procedure TNodeKind.CopyFrom(Source : PNodeKind);
begin
  inherited CopyFrom(Source);
   SetInstanceCount(Source^.GetInstanceCount);
end;
procedure TNodeKind.SetInstanceCount(NewInstanceCount : Integer);
begin
  InstanceCount := NewInstanceCount;
end;
function TNodeKind.GetInstanceCount : Integer;
begin
  GetInstanceCount := InstanceCount;
end;
procedure TNodeKind.DecInstanceCount;
begin
   Dec(InstanceCount);
end;
procedure TNodeKind.IncInstanceCount;
begin
  Inc(InstanceCount);
end;
       {***************************************
       *
               methods for TLinkType
        *
        ****************************************}
constructor TLinkType.Init(NewName : PChar);
begin
  inherited Init(NewName);
  SetType( ot_LinkType );
  InstanceCount := 0;
end;
destructor TLinkType.Done;
begin
  InstanceCount := 0;
  inherited Done;
end;
constructor TLinkType.Load(var S : TStream);
begin
   inherited Load(S);
  S.Read(InstanceCount, SizeOf(Integer));
end;
procedure TLinkType.Store(var S : TStream);
begin
   inherited Store(S);
  S.Write(InstanceCount, SizeOf(Integer));
end;
function TLinkType.Copy : Pointer;
var TheCopy : PLinkType;
begin
  New(TheCopy, Init(GetName));
  TheCopy^.CopyFrom(@Self);
 Copy := TheCopy;end;
```

```
procedure TLinkType.CopyFrom(Source : PLinkType);
begin
   inherited CopyFrom(Source);
   SetInstanceCount(Source^.GetInstanceCount);
end;
procedure TLinkType.SetInstanceCount(NewInstanceCount : Integer);
begin
   InstanceCount := NewInstanceCount;
end;
function TLinkType.GetInstanceCount : Integer;
begin
  GetInstanceCount := InstanceCount;
end;
procedure TLinkType.DecInstanceCount;
begin
  Dec(InstanceCount);
end;
procedure TLinkType.IncInstanceCount;
begin
  Inc(InstanceCount);
end;
        {***************************************
        *
               methods for TResultList
        *
        ****************************************}
constructor TResultList.Init(NewName : PChar);
begin
  inherited Init(NewName);
 SetType(ot_ResultList);
  ListOfData := nil;
end;
destructor TResultList.Done;
begin
  if assigned( ListOfData ) then
     Dispose(ListOfData, Done);
   inherited Done;
end;
constructor TResultList.Load(var S : TStream);
begin
  inherited Load(S);
  ListOfData := PHermesItemsList(S.Get);
end;
procedure TResultList.Store(var S : TStream);
begin
 inherited Store(S);
  S.Put(ListOfData);
end;
function TResultList.Copy : Pointer;
var TheObject : PResultList;
begin
  New(TheObject, Init(NoName));
  TheObject^.CopyFrom(@Self);
   Copy := TheObject;
end;
procedure TResultList.CopyFrom(Source : PResultList);
begin
    inherited CopyFrom(Source);
  SetListOfData(Source^.GetListOfData^.Copy);
end;
procedure TResultList.SetListOfData(NewListOfData : PHermesItemsList);
begin
  ListOfData := NewListOfData;
```

```
end;
          TResultList.GetListOfData : PHermesItemsList;
function
begin
 GetListOfData := ListOfData;
end;
       methods for TGraphicContent
       <sub>{</sub>***********************************
  \star\starmethods for TUnitCube
       constructor TUnitCube. Init (NewName: PChar) ;
begin
  inherited Init (NewName) ;
  SetType ( ot UnitCube );
 end;
       {**********************************
       \starmethods for THermesPolyline
       constructor THermesPolyline. Init (NewName : PChar);
begin
  inherited Init (NewName);
  ListOfPoints := New (PHermesPointList, Init);
  SetType( ot_HermesPolyline );
 end;
destructor THermesPolyline.Done;
begin
  if assigned(ListOfPoints) then
     dispose(ListOfPoints, Done);
  inherited Done:
end:
constructor THermesPolyline. Load (var S : TStream);
begin
  inherited Load(S);
  ListOfPoints := PHermesPointList(S.Get);
 end:procedure THermesPolyline.Store(var S : TStream);
begin
  inherited Store(S);
  S. Put (ListOfPoints);
 end;
function THermesPolyline.Copy : Pointer;
var TheObject : PHermesPolyline;
begin
  New (TheObject, Init (NoName));
  TheObject^.CopyFrom(@Self);
  Copy := TheObject;end;
procedure THermesPolyline.CopyFrom(Source : PHermesPolyline );
 begin
  inherited CopyFrom (Source);
  SetListofPoints(Source^.GetListofPoints);
 end:
procedure THermesPolyline.SetListofPoints ( NewListofPoints : PHermesPointList);
begin
ListOfPoints := NewListofPoints;
end;
```
```
function THermesPolyline.GetListofPoints : PHermesPointList;
begin
  GetListofPoints := ListofPoints;
end;
      _{\star}* methods for TSweep
      \star*************************************
constructor TSweep. Init (NewName : PChar);
begin
  inherited Init (NewName);
 SetType ( ot_Sweep );
end;
end. {**** unit HerNodes ****}
```
## 6. HerHyper.pas

 $\star$ HerHyper.pas  $\star$ version 2.0 -- Spring 1994 (c) copyright 1994 by Gerry Stahl all rights reserved unit HerHyper; interface uses Objects, HerLists, HerNodes, HerOGL2; { This unit defines the media and language components of the Hermes system as proposed in (Stahl, Ph.D. dissertation, 1993). DESIGN: TNodeContent is the ancestor for TMediaElement, TLanguageElement, TTerminologyElement, from which the media and language options derive.  $\rightarrow$ type simple terminology elements for the Hermes language Terminology = (AND\_LOGICAL, OR\_LOGICAL, {add Connectives here} AND\_UNION, AND\_ALSO, BUT\_NOT, OR\_APPEND, {add Combinations here} CENTRAL DISTANCE, CLOSEST DISTANCE, X DISTANCE, Y DISTANCE, Z DISTANCE, {add Distances here) FEET, INCHES, METERS, CENTIMETERS, SQ FEET, SQ METERS, CU FEET, CU METERS, {add Units here} LENGTH, AREA, VOLUME, X WIDTH, Y HEIGHT, Z DEPTH, {add Dimensions here} FONT, COLOR, PEN WIDTH, BRUSH STYLE, BRUSH WIDTH, LINE COLOR, LINE STYLE, LINE WIDTH, LINE MIXING, FILL\_COLOR, FILL\_STYLE, FILL\_MIXING, {add Attributes here} TIMES ROMAN, HELETICA, RED, BLUE, STRIPED, PLAID, {add Values here} DATALISTS, ASSOCIATIONS, FILTERS, CHARACTERS, NUMBERS, BOOLS, GRAPHICS, IMAGES, PENS, SOUNDS, VIDEOS, ANIMATIONS, COMPUTEDVIEWS, COUNTS, QUANTIFIERS, MEASURES, NODEKINDS, LINKTYPES, {add LanguageTypes here} unassigned); Connective = AND lOGICAL .. OR LOGICAL; Combination = AND UNION .. OR APPEND; = CENTRAL\_DISTANCE .. Z\_DISTANCE; Distance Units  $=$  FEET .. CU METERS; Dimension = LENGTH .. Z DEPTH; Attribute = FONT .. FILL MIXING; = TIMES ROMAN .. PLAID; Value LanguageType = DATALISTS .. LINKTYPES;

```
{***************************************
       *
       * data structure for TNodeContent
           all media and language expressions derive from here
       ****************************************}
       PNodeContent = ^TNodeContent;
  TNodeContent = object (TNodeObject)
              constructor Init(NewName : PChar);
              destructor Done; virtual;
              constructor Load(var S : TStream);
              procedure Store(var S : TStream); virtual StoreDMT;<br>
function Copy : Pointer; virtual CopyDMT;
              function Copy : Pointer; virtual CopyDMT;
    procedure CopyFrom(Source : PNodeContent);
   procedure SetParam1(NewParam : PNodeContent);<br>function GetParam1 : PNodeContent;
               GetParam1 : PNodeContent;
   procedure SetParam2 (NewParam : PNodeContent);
    function GetParam2 : PNodeContent;
    procedure SetParam3(NewParam : PNodeContent);
    function GetParam3 : PNodeContent;
    procedure SetParam4(NewParam : PNodeContent);
 function GetParam4 : PNodeContent;
procedure SetParam5 (NewParam : PNodeContent) ;
    function GetParam5 : PNodeContent;
    procedure SetTerm1(NewTerm : Terminology);
 function GetTerm1 : Terminology;
 procedure SetTerm2(NewTerm : Terminology);
    function GetTerm2 : Terminology;
    procedure SetText(NewText : PChar);
 function GetText : PChar;
 procedure SetReal(NewReal : Real);
    function GetReal : Real;
   procedure SetContentId(NewId : LongInt);
    function GetContentId : LongInt;
  private
   Param1 : PNodeContent; (the syntax options for ContentNodes)
                               {can have several parameters}
   Param2 : PNodeContent; (can have several param<br>Param3 : PNodeContent; (that have to be saved)
    Param4 : PNodeContent;
    Param5 : PNodeContent;
 Term1 : Terminology;
 Term2 : Terminology;
    TheText : PChar;
    TheReal : Real;
    TheId : LongInt;
       end;
       {***************************************
       *
            data structure for TMediaElements
\rightarrow****************************************}
  PMediaElement = ^TMediaElement;
       TMediaElement = object (TNodeContent)
    {function DisplaySelf( Display_Mode : TDisplayModes;
     Destination Space : POINTER ) : PPersistentObject; virtual DisplayContentDMT;}
      end;
       PCharacter = ^TCharacter;
       TCharacter = object( TMediaElement )
     constructor Init(NewName : PChar);
          function EvalCharacter : PChar; virtual;
     function DisplayContent : PPicture; virtual DisplayContentDMT;
  end;
       PNumber = ^TNumber;
       TNumber = object (TMediaElement)
     constructor Init(NewName : PChar);
          function EvalNumber : Real; virtual;
     function DisplayContent : PPicture; virtual DisplayContentDMT;
       end;
```

```
PBooleans = ^TBooleans;
       TBooleans = object (TMediaElement)
      constructor Init(NewName : PChar);
           function EvalBooleans : Boolean; virtual;
      function DisplayContent : PPicture; virtual DisplayContentDMT;
       end;
       PImage = ^{\wedge}TImage;
       TImage = object (TMediaElement)
      constructor Init(NewName : PChar);
          function EvalImage : Pointer; virtual;
      function Copy: Pointer; virtual CopyDMT;
       end;
       PPen = ^TPen;
       TPen = object (TMediaElement)
      constructor Init(NewName : PChar);
          function EvalPen : Pointer; virtual;
      function Copy: Pointer; virtual CopyDMT;
       end;
       PSound = ^{\wedge}TSound;
       TSound = object (TMediaElement)
      constructor Init(NewName : PChar);
          function EvalSound : Pointer; virtual;
      function Copy: Pointer; virtual CopyDMT;
       end;
       PVideo = ^TVideo;
       TVideo = object (TMediaElement)
      constructor Init(NewName : PChar);
          function EvalVideo : Pointer; virtual;
      function Copy: Pointer; virtual CopyDMT;
       end;
       PAnimation = ^TAnimation;
       TAnimation = object (TMediaElement)
      constructor Init(NewName : PChar);
          function EvalAnimation : Pointer; virtual;
      function Copy: Pointer; virtual CopyDMT;
       end;
(*
       PComputedView = ^TComputedView;
       TComputedView = object (TMediaElement)
          function EvalView : Pointer; virtual;
               constructor Init(NewName : PChar);
               destructor Done; virtual;
               constructor Load(var S : TStream);
              procedure Store(var S : TStream); virtual StoreDMT;
   function HermesDisplay : PChar; virtual HermesDisplayDMT;<br>function DisplayContent : PObject; virtual DisplayContent
               DisplayContent : PObject; virtual DisplayContentDMT;
               function Copy : Pointer; virtual CopyDMT;
    procedure CopyFrom(Source : PComputedView);
   procedure SetPicture(NewPicture: PPicture);<br>function GetPicture: PPicture;
               GetPicture: PPicture;
   procedure SetSpace(NewSpace: PGraphSpace);
    function GetSpace: PGraphSpace;
    procedure SetIcon(NewIcon: PIcon);
    function GetIcon: PIcon;
       private
               ThePicture : PPicture;
               TheSpace : PGraphSpace;
               TheIcon : PIcon;
       end;
*)
       {***************************************
       *
            data structure for TLanguageElements
       *
       ****************************************}
       PLanguageElement = ^TLanguageElement;
       TLanguageElement = object (TNodeContent)
     function Eval(InputList : PHermesQueryList): PHermesQueryList; virtual EvalDMT;
```

```
Hermes Source Code -- proprietary programmed by Gerry Stahl, Ph.D.
       end;
       PDataList = ^TDataList;
       TDataList = object (TLanguageElement)
     constructor Init(NewName : PChar);
       end;
       PAssociation = ^TAssociation;
       TAssociation = object (TLanguageElement)
     constructor Init(NewName : PChar);
       end;
       PPredicate = ^TPredicate;
       TPredicate = object (TLanguageElement)
     constructor Init(NewName : PChar);
       end;
       PFilter = ^TFilter;
       TFilter = object (TLanguageElement)
     constructor Init(NewName : PChar);
       end;
       {***************************************
        *
            data structure for TTerminologyElements
        *
        ****************************************}
       PTerminologyElement = ^TTerminologyElement;
       TTerminologyElement = object (TNodeContent)
       end;
       PCounter = ^TCounter;
       TCounter = object (TTerminologyElement)
     constructor Init(NewName : PChar);
     function EvalCounter(TheCounter : Real) : Boolean; virtual;
       end;
       PQuantifier = ^TQuantifier;
       TQuantifier = object (TTerminologyElement)
     constructor Init(NewName : PChar);
     function EvalQuantifier(TheCounter, TheTotal : Real) : Boolean; virtual;
       end;
       PMeasure = ^TMeasure;
       TMeasure = object (TTerminologyElement)
     constructor Init(NewName : PChar);
     function EvalMeasure(FromGraphic, ToGraphic, InGraphic : PHermesGraphic) : Boolean; virtual;
       end;
{=====================================================================}
implementation
uses Strings,
      HerBasic;
       {***************************************
        *
               methods for TNodeContent
        *
        ****************************************}
constructor TNodeContent.Init(NewName : PChar);
begin
   inherited Init(NewName);
  SetType( ot undefined );
 Param1 := n\overline{1}; {initialize to nil}
  Param2 := nil; {then users check if assigned}
   Param3 := nil;
   Param4 := nil;
   Param5 := nil;
   Term1 := unassigned;
   Term2 := unassigned;
  TheText := StrNew(NoName) ;
   TheReal := 0;
```

```
TheId := 0;
end;
destructor TNodeContent.Done;
begin
   if assigned(Param1) then
    Dispose(Param1, Done);
   if assigned(Param2 ) then
    Dispose(Param2, Done);
   if assigned(Param3 ) then
    Dispose(Param3, Done);
   if assigned(Param4 ) then
    Dispose(Param4, Done);
   if assigned(Param5 ) then
     Dispose(Param5, Done);
   if assigned(TheText) then
     StrDispose(TheText);
   inherited Done;
end;
constructor TNodeContent.Load(var S : TStream);
begin
   inherited Load(S);
  Param1 := PNodeContent(S.Get);
  Param2 := PNodeContent(S.Get);
  Param3 := PNodeContent(S.Get);
  Param4 := PNodeContent(S.Get);
  Param5 := PNodeContent(S.Get);
   S.Read(Term1, SizeOf(Terminology));
   S.Read(Term2, SizeOf(Terminology));
   TheText := S.StrRead;
   S.Read(TheReal, SizeOf(Real));
   S.Read(TheId, SizeOf(LongInt));
end;
procedure TNodeContent.Store(var S : TStream);
begin
   inherited Store(S);
   S.Put(Param1);
  S.Put(Param2);
   S.Put(Param3);
   S.Put(Param4);
   S.Put(Param5);
   S.Write(Term1, SizeOf(Terminology));
   S.Write(Term2, SizeOf(Terminology));
   S.StrWrite(TheText);
   S.Write(TheReal, SizeOf(Real));
   S.Write(TheId, SizeOf(LongInt));
end;
function TNodeContent.Copy : Pointer;
var
  TheObject : PNodeContent;
begin
       New(TheObject, Init(NoName));
   TheObject^.CopyFrom(@Self);
   Copy := TheObject;
end;
procedure TNodeContent.CopyFrom(Source : PNodeContent);
begin
   inherited CopyFrom(Source);
   if (Source^.Param1 = nil)
    then Param1 := nil
    else Param1 := Source^.Param1^.Copy;
   if (Source^.Param2 = nil)
     then Param2 := nil
    else Param2 := Source<sup>^</sup>.Param2<sup>^</sup>.Copy;
   if (Source^.Param3 = nil)
     then Param3 := nil
    else Param3 := Source^.Param3^.Copy;
   if (Source^.Param4 = nil)
     then Param4 := nil
     else Param4 := Source^.Param4^.Copy;
   if (Source^.Param5 = nil)
     then Param5 := nil
```
else Param5 := Source^.Param4^.Copy; SetTerm1(Source^.GetTerm1); SetTerm2(Source^.GetTerm2); SetText(Source^.GetText); SetReal(Source^.GetReal); SetContentId(Source^.GetContentId); end; procedure TNodeContent.SetParam1(NewParam : PNodeContent); begin Param1 := NewParam; end; function TNodeContent.GetParam1 : PNodeContent; begin GetParam1 := Param1; end; procedure TNodeContent.SetParam2(NewParam : PNodeContent); begin Param2 := NewParam; end; function TNodeContent.GetParam2 : PNodeContent; begin GetParam2 := Param2; end; procedure TNodeContent.SetParam3(NewParam : PNodeContent); begin Param3 := NewParam; end; function TNodeContent.GetParam3 : PNodeContent; begin GetParam3 := Param3; end; procedure TNodeContent.SetParam4(NewParam : PNodeContent); begin Param4 := NewParam; end; function TNodeContent.GetParam4 : PNodeContent; begin GetParam4 := Param4; end; procedure TNodeContent.SetParam5(NewParam : PNodeContent); begin Param5 := NewParam; end; function TNodeContent.GetParam5 : PNodeContent; begin  $GetParam5 := Param5;$ end; procedure TNodeContent.SetTerm1(NewTerm : Terminology); begin Term1 := NewTerm; end; function TNodeContent.GetTerm1 : Terminology; begin GetTerm1 := Term1; end; procedure TNodeContent.SetTerm2(NewTerm : Terminology); begin Term2 := NewTerm; end; function TNodeContent.GetTerm2 : Terminology; begin GetTerm2 := Term2;

```
procedure TNodeContent. SetText (NewText : PChar) ;
begin
 TheText := StrNew (NewText) ;
end;
function
         TNodeContent.GetText : PChar;
begin
 GetText := StrNew(Therext);end;
procedure TNodeContent.SetReal (NewReal : Real);
begin
 TheReal := NewReal;
end;
function TNodeContent.GetReal : Real;
begin
 GetReal := TheReal:end;
procedure TNodeContent.SetContentId(NewId : LongInt);
begin
 TheId := NewId;end;
function TNodeContent.GetContentId : LongInt;
beain
 GetContentId := TheId;
end;
       \starmethods for TMediaElement
       methods for TCharacter
       constructor TCharacter. Init (NewName : PChar);
begin
  inherited Init (NewName);
  SetType( ot_Character );
end;
function TCharacter. EvalCharacter: PChar;
begin
 Abstract('TCharacter.EvalCharacter');
end;
function TCharacter. DisplayContent : PPicture;
var
 TheLabel : PLabel;
 TheRichText : PRichText;
begin
 TheLabel := New(PLabel, InitDefault);
 TheLabel^.SetText(EvalCharacter);
 TheRichText := New (PRichText, InitDefault);
 TheRichText<sup>^</sup>.Add(TheLabel);
 DisplayContent := TheRichText;
end;
( *
function
                   TCharacter.DisplaySelf
          Display_Mode<br>Display_Mode: TDisplayModes;<br>Destination_Space: : POINTER
      \overline{a}) : PPersistentObject;
var The Rich Text : PRich Text;
                         : PColor;
   TextColor
   BackColor
                          : PColor;
                         : PTextPen;
   TheTextPen
begin
```
end;

programmed by Gerry Stahl, Ph.D. printed 3/16/94 -- Boulder, CO

```
 CASE Display_Mode OF
     _Content, _Content_Representation :
       begin
         TheRichText := NEW ( PRichText, Init ( tc_Tools ) );
        TheRichText<sup>^</sup>.SetType ( '^' );
        TheRichText^.SetID ( GetID );
        AsRichText ( TheRichText^ );
        TextColor := NEW ( PColor, Init ( ps_Black ) );<br>BackColor := NEW ( PColor, Init ( ps<sup>_White</sup> ) );
BackColor := NEW ( PColor, Init ( ps White ) );
 TheTextPen := NEW ( PTextPen, Init ( TextColor, BackColor ) );
        TheTextPen^.Height := 15; [set\ for\ attributes] TheTextPen^.Style := [ ts_Bold ];
        TheTextPen^.Font := fs PropSerif;
        TheRichText^.SetTextPen ( TheTextPen );
         DISPOSE ( TextColor, Done );
         DISPOSE ( BackColor, Done );
         DISPOSE ( TheTextPen, Done );
         DisplaySelf := TheRichText;
       end;
     Representation : DisplaySelf := MakeIconRep ( @Self, 'B_TEXT', Destination Space );
   end;
end;
*)
        {***************************************
        *
               methods for TNumber
        *
        ****************************************}
constructor TNumber.Init(NewName : PChar);
begin
   inherited Init(NewName);
    SetType( ot_Number );
end;
function TNumber.EvalNumber: Real;
begin
  Abstract('TNumber.EvalNumber');
end;
function TNumber.DisplayContent : PPicture;
var
             : PLabel;
  TheRichText : PRichText;
 TheNumber : real;
 TheString : string;
TheTChar : array[0..79] of Char;
  ThePChar : array[0..79] of Char;
begin
   TheLabel := New(PLabel, InitDefault);
   TheNumber := EvalNumber;
  if Frac(TheNumber) = 0
    then Str(TheNumber:8:0, TheString)
    else Str (EvalNumber: 12:4, TheString);
 StrPCopy(TheTChar, TheString);
 StrCopy(ThePChar, ' n =');
   StrCat(ThePChar, TheTChar);
   TheLabel^.SetText(StrNew(ThePChar));
   TheRichText := New(PRichText, InitDefault);
   TheRichText^.Add(TheLabel);
   DisplayContent := TheRichText;
end;
       {***************************************
       *
               methods for TBooleans
        *
        ****************************************}
constructor TBooleans.Init(NewName : PChar);
begin
    inherited Init(NewName);
```

```
SetType( ot Booleans );
end;
function TBooleans.EvalBooleans: Boolean;
begin
  Abstract('TBooleans.EvalBooleans');
end;
function TBooleans.DisplayContent : PPicture;
var
   TheLabel : PLabel;
   TheRichText : PRichText;
begin
  TheLabel := New (PLabel, InitDefault);
   if EvalBooleans
     then TheLabel^.SetText(StrNew('True'))
    else TheLabel^.SetText(StrNew('False'));
   TheRichText := New(PRichText, InitDefault);
   TheRichText^.Add(TheLabel);
   DisplayContent := TheRichText;
end;
        {***************************************
        *
               methods for TImage
        *
        ****************************************}
constructor TImage.Init(NewName : PChar);
begin
    inherited Init(NewName);
   SetType ( ot Image );
end;
function TImage.EvalImage: Pointer;
begin
  Abstract('TImage.EvalImage');
end;
function TImage.Copy: Pointer;
var TheObject : PImage;
 begin
   New(TheObject, Init(NoName));
   TheObject^.CopyFrom(@Self);
   Copy := TheObject;
end;
        {***************************************
        *
               methods for TPen
        *
        ****************************************}
constructor TPen.Init(NewName : PChar);
begin
    inherited Init(NewName);
    SetType( ot_Pen );
end;
function TPen.EvalPen: Pointer;
begin
  Abstract('TPen.EvalPen');
end;
function TPen.Copy: Pointer;
var TheObject : PPen;
 begin
  New(TheObject, Init(NoName));
   TheObject^.CopyFrom(@Self);
   Copy := TheObject;end;
        {***************************************
        *
        * methods for TSound
        *
```

```
constructor TSound. Init (NewName : PChar);
begin
  inherited Init (NewName);
  SetType ( ot_Sound );
end;
function TSound.EvalSound: Pointer:
begin
 Abstract ('TSound.EvalSound');
end;
function TSound.Copy: Pointer;
var TheObject : PSound;
begin
  New (TheObject, Init (NoName));
  TheObject<sup>^</sup>.CopyFrom(@Self);
  Copy := TheObject;
end;
      \ddot{\phantom{1}}methods for TVideo
      constructor TVideo. Init (NewName : PChar) ;
begin
  inherited Init (NewName);
  SetType ( ot Video );
end:
function TVideo.EvalVideo: Pointer:
begin
 Abstract ('TVideo.EvalVideo');
end;
function TVideo.Copy: Pointer;
var TheObject : PVideo;
begin
  New (TheObject, Init (NoName));
  TheObject<sup>^</sup>.CopyFrom(@Self);
  Copy := TheObject;end;
      \star\starmethods for TAnimation
      constructor TAnimation. Init (NewName : PChar);
begin
  inherited Init (NewName);
  SetType ( ot Animation );
end;
function TAnimation. EvalAnimation: Pointer;
begin
 Abstract ('TAnimation. EvalAnimation');
end;
function TAnimation.Copy: Pointer;
var TheObject : PAnimation;
begin
  New (TheObject, Init (NoName));
  TheObject<sup>^</sup>.CopyFrom(@Self);
  Copy := TheObject;end;
( *
 \starmethods for ComputedView
```

```
 ****************************************}
function TComputedView.EvalView : Pointer;
begin
end;
constructor TComputedView.Init(NewName : PChar);
begin
   inherited Init(NewName);
  SetType( ot ComputedView );
 SetName(NewName);
  ThePicture := New(PPicture, InitDefault);
  TheSpace := New(PGraphSpace, InitDefault);
  TheIcon := nil;
end;
destructor TComputedView.Done;
begin
{ if (ThePicture <> nil)
   then Dispose(ThePicture, Done); }{don't allow this to be disposed; it might be saved to disk}{
   if (TheSpace <> nil)
    then Dispose(TheSpace, Done);
   if (TheIcon <> nil)
   then Dispose(TheIcon, Done); }
end;
constructor TComputedView.Load(var S : TStream);
begin
  Inherited Load(S);
  ThePicture := PPicture(S.Get);
 TheSpace := PGraphSpace(S.Get);
 TheIcon := PIcon(S.Get);
end;
procedure TComputedView.Store(var S : TStream);
begin
   Inherited Store(S);
   S.Put(ThePicture);
  S.Put(TheSpace);
  S.Put(TheIcon);
end;
function TComputedView.HermesDisplay : PChar;
begin
  HermesDisplay := nil;
  if ((GetName <> nil) and (StrComp(GetName, NoName) <> 0))
     then HermesDisplay := GetName;
end;
function TComputedView.DisplayContent : PObject;
begin
  DisplayContent := ThePicture;
end;
function TComputedView.Copy : Pointer;
var
  TheCopy : PComputedView;
begin
       New(TheCopy, Init(GetName));
   TheCopy^.CopyFrom(@Self);
  Copy := TheCopy;
end;
procedure TComputedView.CopyFrom(Source : PComputedView);
begin
   SetPicture(Source^.GetPicture);
  SetSpace(Source^.GetSpace);
  SetIcon(Source^.GetIcon);
end;
procedure TComputedView.SetPicture(NewPicture: PPicture);
begin
   ThePicture := NewPicture;
end;
```

```
function TComputedView.GetPicture: PPicture;
begin
 GetPicture := ThePicture;
end;
procedure TComputedView.SetSpace(NewSpace: PGraphSpace);
begin
The Space := NewSpace;end:
function TComputedView.GetSpace: PGraphSpace;
begin
 GetSpace := TheSpace;
end;
procedure TComputedView.SetIcon(NewIcon: PIcon);
begin
 TheIcon := NewIcon;
end:
function TComputedView.GetIcon: PIcon;
begin
 GetIcon := TheIcon;
end;
\star)
      \starmethods for LanguageElement
      function TLanquageElement.Eval(InputList : PHermesOueryList): PHermesOueryList;
begin
 if assigned ( InputList ) then
   Eval := InputList
 else
  begin
    Eval := New (PHermesQueryList, Init);
    Abstract ('LanguageElement.Eval');
   end; {else}
end:
 \starmethods for TDataList
 constructor TDataList.Init (NewName : PChar);
begin
 inherited Init (NewName) ;
 SetType ( ot DataList );
end:
 \starmethods for TAssociation
 constructor TAssociation. Init (NewName : PChar);
begin
 inherited Init (NewName) ;
 SetType ( ot Association );
end;
 \starmethods for TFilter
 constructor TFilter. Init (NewName : PChar);
begin
```

```
inherited Init (NewName);
 SetType(ot_Filter);
end;
 \ddot{\phantom{0}}methods for TPredicate
 constructor TPredicate. Init (NewName : PChar) ;
begin
 inherited Init (NewName);
 SetType( ot Predicate);
end;
     methods for TerminologyElement
     methods for Counter
 constructor TCounter. Init (NewName : PChar);
begin
 inherited Init (NewName) ;
 SetType ( ot Counter );
end:
       TCounter.EvalCounter(TheCounter : Real) : Boolean;
function
begin
 Abstract ('TCounter.EvalCounter');
end;
 \starmethods for Quantifier
 constructor TQuantifier. Init (NewName : PChar);
begin
 inherited Init (NewName);
 SetType ( ot Quantifier );
end;
function TQuantifier.EvalQuantifier(TheCounter, TheTotal : Real) : Boolean;
begin
 Abstract('TQuantifier.EvalQuantifier');
end:
 \starmethods for Measure
 constructor TMeasure. Init (NewName : PChar) ;
begin
 inherited Init (NewName);
  SetType( ot_Measure );
end;
function TMeasure.EvalMeasure(FromGraphic, ToGraphic, InGraphic : PHermesGraphic) : Boolean;
begin
 Abstract('TMeasure.EvalMeasure');
end;
end. {**** unit HerHyper ****}
```
## 7. HerMedia.pas

 $\star$ HerMedia.pas  $\star$ version 2.0 -- Spring 1994 copyright (c) 1994 by Gerry Stahl all rights reserved unit HerMedia; { This unit defines the options for Characters, Numbers, and Booleans in the Hermes language. These options were proposed in (Stahl, Ph.D. dissertation, 1993). } interface uses Objects, HerLists, HerHyper; type data structure for TCharacters { SimpleCharacter = character string }  $PCharacterSimple = 'TCharacterSimple;$ TCharacterSimple = object ( TCharacter ) constructor Init (NewName : PChar; NewText : PChar); function EvalCharacter : PChar; virtual; function HermesDisplay : PChar; virtual HermesDisplayDMT;<br>function Copy : Pointer; virtual CopyDMT; end; { ComputedCharacter = substring of Character from Number for Number } PCharacterSubstring =  $\text{``TCharacterSubstring'}$ TCharacterSubstring = object(TCharacter) constructor Init (NewName : PChar; NewParam1 : PNodeContent; NewParam2 : PNodeContent; NewParam3 : PNodeContent); function EvalCharacter : PChar; virtual; function HermesDisplay : PChar; virtual HermesDisplayDMT;<br>function Copy : Pointer; virtual CopyDMT; end; { ComputedCharacter = Character append Character } PCharacterAppend = ^TCharacterAppend; TCharacterAppend = object ( TCharacter ) constructor Init (NewName : PChar; NewParam1 : PNodeContent; NewParam2 : PNodeContent); function EvalCharacter : PChar; virtual; function HermesDisplay : PChar; virtual HermesDisplayDMT; function Copy : Pointer; virtual CopyDMT; end;  $\star$ data structure for TNumbers  $\star$ These options operate on TNumbers only; if none are found, they return 0 { SimpleNumber = real }  $PNumberSimple = 'TNumberSimple;$ TNumberSimple = object( TNumber) constructor Init (NewName : PChar; NewReal : Real ); Function EvalNumber : Real; virtual;<br>function HermesDisplay : PChar; virtual;<br>function HermesDisplay : PChar; virtual HermesDisplayDMT;<br>function Copy : Pointer; virtual CopyDMT;  $end:$ 

```
Hermes Source Code -- proprietary programmed by Gerry Stahl, Ph.D.
   { ComputedNumber = count of DataList }
       PNumberCount = ^TNumberCount;
       TNumberCount = object( TNumber )
          constructor Init (NewName : PChar; NewParam1 : PNodeContent );
           function EvalNumber : Real; virtual;
      function HermesDisplay : PChar; virtual HermesDisplayDMT;
     function Copy : Pointer; virtual CopyDMT;
   end;
   { ComputedNumber = minimum of DataList }
       PNumberMinimum = ^TNumberMinimum;
       TNumberMinimum = object( TNumber )
           constructor Init(NewName : PChar; NewParam1 : PNodeContent );
           function EvalNumber : Real; virtual;
      function HermesDisplay : PChar; virtual HermesDisplayDMT;
     function Copy : Pointer; virtual CopyDMT;
   end;
   { ComputedNumber = maximum of DataList }
       PNumberMaximum = ^TNumberMaximum;
       TNumberMaximum = object( TNumber )
          constructor Init(NewName : PChar; NewParam1 : PNodeContent );
         function EvalNumber : Real; virtual;<br>cion HermesDisplay : PChar; virtual HermesDisplayDMT;
 function HermesDisplay : PChar; virtual HermesDisplayDMT;
function Copy : Pointer; virtual CopyDMT;
   end;
   { ComputedNumber = total of DataList }
       PNumberTotal = ^TNumberTotal;
       TNumberTotal = object( TNumber )
          constructor Init (NewName : PChar; NewParam1 : PNodeContent );
          function EvalNumber : Real; virtual;
     function HermesDisplay : PChar; virtual HermesDisplayDMT;<br>function Copy : Pointer; virtual CopyDMT;
     function Copy : Pointer;
   end;
   { ComputedNumber = product of DataList }
       PNumberProduct = ^TNumberProduct;
       TNumberProduct = object( TNumber )
           constructor Init(NewName : PChar; NewParam1 : PNodeContent );
           function EvalNumber : Real; virtual;
 function HermesDisplay : PChar; virtual HermesDisplayDMT;
function Copy : Pointer; virtual CopyDMT;
   end;
   { ComputedNumber = Number + Number }
       PNumberSum = ^TNumberSum;
       TNumberSum = object( TNumber )
          constructor Init(NewName : PChar; NewParam1 : PNodeContent; NewParam2 : PNodeContent);
           function EvalNumber : Real; virtual;
      function HermesDisplay : PChar; virtual HermesDisplayDMT;
     function Copy : Pointer; virtual CopyDMT;
   end;
   { ComputedNumber = Number - Number }
       PNumberDifference = ^TNumberDifference;
       TNumberDifference = object( TNumber )
          constructor Init(NewName : PChar; NewParam1 : PNodeContent; NewParam2 : PNodeContent);
           function EvalNumber : Real; virtual;
 function HermesDisplay : PChar; virtual HermesDisplayDMT;
function Copy : Pointer; virtual CopyDMT;
   end;
   { ComputedNumber = - Number }
       PNumberNegative = ^TNumberNegative;
       TNumberNegative = object( TNumber )
          constructor Init (NewName : PChar; NewParam1 : PNodeContent );
           function EvalNumber : Real; virtual;
     function HermesDisplay : PChar; virtual HermesDisplayDMT;<br>function Copy : Pointer; virtual CopyDMT;
               Copy : Pointer;
   end;
   { ComputedNumber = Number x Number }
       PNumberTimes = ^TNumberTimes;
       TNumberTimes = object( TNumber )
           constructor Init(NewName : PChar; NewParam1 : PNodeContent; NewParam2 : PNodeContent );
```

```
 function EvalNumber : Real; virtual;
 function HermesDisplay : PChar; virtual HermesDisplayDMT;
function Copy : Pointer; virtual CopyDMT;
  end;
  { ComputedNumber = Number / Number }
       -<br>PNumberQuotient = ^TNumberQuotient;
       TNumberQuotient = object( TNumber )
          constructor Init(NewName : PChar; NewParam1 : PNodeContent; NewParam2 : PNodeContent );
       function EvalNumber : Real; virtual;
 function HermesDisplay : PChar; virtual HermesDisplayDMT;
function Copy : Pointer; virtual CopyDMT;
  end;
  { ComputedNumber = Distance in Units between Graphic and Graphic [in Graphic] }
       PNumberDistance = ^TNumberDistance;
       TNumberDistance = object( TNumber )
          constructor Init( NewName : PChar;
                       NewTerm1 : Terminology; NewTerm2 : Terminology;
                      NewParam1 : PNodeContent; NewParam2 : PNodeContent;
                      NewParam3 : PNodeContent );
          function EvalNumber : Real; virtual;
    function HermesDisplay : PChar; virtual HermesDisplayDMT;<br>function Copy : Pointer; virtual CopyDMT;
                                      virtual Copy DMT;
  end;
       {***************************************
       *
           data structure for TBooleans
       *
       ****************************************}
  { SimpleBooleans = True }
  PBooleanTrue = ^TBooleanTrue;
      TBooleanTrue = object( TBooleans )
          constructor Init(NewName : PChar);
          function EvalBooleans : Boolean; virtual;
 function HermesDisplay : PChar; virtual HermesDisplayDMT;
function Copy : Pointer; virtual CopyDMT;
  end;
  { SimpleBooleans = False }
  PBooleanFalse = ^TBooleanFalse;
      TBooleanFalse = object( TBooleans )
          constructor Init(NewName : PChar);
         function EvalBooleans : Boolean; virtual;
     function HermesDisplay : PChar; virtual HermesDisplayDMT;
    function Copy : Pointer; virtual CopyDMT;
  end;
  { ComputedBooleans = there are Counter DataList }
  PBooleanCounter = ^TBooleanCounter;
       TBooleanCounter = object( TBooleans )
         constructor Init(NewName : PChar; NewParam1 : PNodeContent; NewParam2 : PNodeContent );
          function EvalBooleans : Boolean; virtual;
 function HermesDisplay : PChar; virtual HermesDisplayDMT;
function Copy : Pointer; virtual CopyDMT;
  end;
  { ComputedBooleans = Quantifier DataList Filter }
 PBooleanQuantifier = ^TBooleanQuantifier;
      TBooleanQuantifier = object( TBooleans )
          constructor Init( NewName : PChar;
                      NewParam1 : PNodeContent; NewParam2 : PNodeContent;
                     NewParam3 : PNodeContent );
          function EvalBooleans : Boolean; virtual;
 function HermesDisplay : PChar; virtual HermesDisplayDMT;
function Copy : Pointer; virtual CopyDMT;
  end;
  { ComputedBooleans = not Boolean }
  PBooleanNot = ^TBooleanNot;
       TBooleanNot = object( TBooleans )
          constructor Init(NewName : PChar; NewParam1 : PNodeContent );
          function EvalBooleans : Boolean; virtual;
     function HermesDisplay : PChar; virtual HermesDisplayDMT;
```

```
function Copy : Pointer; virtual CopyDMT;
   end;
   { ComputedBooleans = Boolean Connective Boolean }
   PBooleanConnective = ^TBooleanConnective;
       TBooleanConnective = object( TBooleans )
          constructor Init(NewName : PChar; NewParam1 : PNodeContent; NewTerm1 : Terminology;
                      NewParam2 : PNodeContent );
          function EvalBooleans : Boolean; virtual;
 function HermesDisplay : PChar; virtual HermesDisplayDMT;
function Copy : Pointer; virtual CopyDMT;
   end;
   { ComputedBooleans = Graphic Measure Graphic [in Graphic] }
   PBooleanMeasure = ^TBooleanMeasure;
       TBooleanMeasure = object( TBooleans )
    constructor Init (NewName : PChar; NewParam1, NewParam2, NewParam3,
                      NewParam4, NewParam5 : PNodeContent );
         function EvalBooleans : Boolean; virtual;
     function HermesDisplay : PChar; virtual HermesDisplayDMT;
    function Copy : Pointer; virtual CopyDMT;
   end;
       {============= IMPLEMENTATION ======================================}
implementation
uses Strings,
     HerBasic, HerLinks, HerNodes, HerGraph;
       {***************************************
       \star* function ListOfNumbers
           returns a list of all items that are TNumbers in DataList
      used internally to this Implementation
       ****************************************}
function ListOfNumbers(TheDataList : PNodeContent) : PHermesList;
var
  FullList :PHermesQueryList;
  NumberList : PHermesList;
    procedure IfNumeric(AnItem: PQueryListItem); far;
     var
      TheData : PPersistentObject;
    begin {IfNumeric}
( \starTheData := DBGetId(AnItem^.GetDataId);
*)
      if (TheData^.GetType = ot_Number)
       then NumberList<sup>^</sup>.Insert(TheData);
     end; {IfNumeric}
begin
NumberList := New (PHermesList, Init);    {create empty list}
FullList := PDataList(TheDataList)^.Eval(nil); {evaluate the DataList}
 FullList<sup>^</sup>.ForEach(@IfNumeric); {s} {store numeric items in NumberList}
   ListOfNumbers := NumberList;
end;
       {***************************************
       *
       * function ListOfGraphics
           returns a list of all items that are THermesGraphics in DataList
      used internally to this Implementation
       ****************************************}
function ListOfGraphics(TheDataList : PNodeContent) : PHermesList;
var
  FullList :PHermesQueryList;
   GraphicsList : PHermesList;
    procedure IfGraphic(AnItem: PQueryListItem); far;
     var
      TheData : PPersistentObject;
    begin {IfGraphic}
(*
     TheData := DBGetId(AnItem^.GetDataId);
*)
```

```
Hermes Source Code -- proprietary programmed by Gerry Stahl, Ph.D.
       if (TheData^.GetType = ot_HermesGraphic)
         then GraphicsList^.Insert(TheData);
     end; {IfGraphic}
begin
  GraphicsList := New(PHermesList, Init); {create empty list}
  FullList := PDataList(TheDataList)^.Eval(nil); {evaluate the DataList}
  FullList<sup>^</sup>.ForEach(@IfGraphic); {s} {store numeric items in NumberList}
   ListOfGraphics := GraphicsList;
end;
       {***************************************
       *
            methods for TCharacters
       *
       ****************************************}
{ SimpleCharacter = character string }
constructor TCharacterSimple.Init(NewName, NewText: PChar);
begin
  inherited Init(NewName);
   SetText(NewText);
end;
function TCharacterSimple.EvalCharacter : PChar;
begin
  EvalCharacter := GetText;
end;
function TCharacterSimple.HermesDisplay : PChar;
var
   ThePChar : array [0..2000] of Char;
begin
 StrCopy(ThePChar, ' ');
  StrCat(ThePChar, GetText);
  HermesDisplay := ThePChar;
end;
function TCharacterSimple.Copy : Pointer;
var
  TheObject : PCharacterSimple;
begin
  New(TheObject, Init(NoName, GetText));
  TheObject^.CopyFrom(@Self);
   Copy := TheObject;
end;
   { ComputedCharacter = substring of Character from Number for Number }
constructor TCharacterSubstring.Init(NewName : PChar; NewParam1 : PNodeContent;
                                       NewParam2 : PNodeContent; NewParam3 : PNodeContent);
begin
  inherited Init(NewName);
   SetParam1(NewParam1);
 SetParam2(NewParam2);
  SetParam3(NewParam3);
end;
function TCharacterSubstring.EvalCharacter : PChar;
var
   TheString : String;
  TheStart : Integer;
 TheLen : Integer;
 TheCopy : String;
 ThePChar : array[0..79] of Char;
begin
  TheString := StrPas(PCharacter(GetParam1)^.EvalCharacter);
 TheStart := Round(PNumber(GetParam2)^.EvalNumber);<br>TheLen := Round(PNumber(GetParam3)^.EvalNumber);
           := Round(PNumber(GetParam3)^.EvalNumber);
   TheCopy := System.Copy(TheString, TheStart, TheLen);
   StrPCopy(ThePChar, TheCopy);
  EvalCharacter := ThePChar;
end;
function TCharacterSubstring.HermesDisplay : PChar;
var
  ThePChar : array [0..2000] of Char;
```

```
begin
   StrCopy(ThePChar, ' ');
   StrCat(ThePChar, 'substring of');
  StrCat(ThePChar, GetParam1^.HermesDisplay);
   StrCat(ThePChar, ' from');
   StrCat(ThePChar, GetParam2^.HermesDisplay);
   StrCat(ThePChar, ' for');
   StrCat(ThePChar, GetParam3^.HermesDisplay);
   HermesDisplay := ThePChar;
end;
function TCharacterSubstring.Copy : Pointer;
var
  TheObject : PCharacterSubstring;
begin
  New(TheObject, Init(NoName, GetParam1, GetParam2, GetParam3));
   TheObject^.CopyFrom(@Self);
   Copy := TheObject;
end;
   { ComputedCharacter = Character append Character }
constructor TCharacterAppend.Init(NewName : PChar; NewParam1 : PNodeContent;
                                            NewParam2 : PNodeContent );
begin
   inherited Init(NewName);
  SetParam1(NewParam1);
  SetParam2(NewParam2);
end;
function TCharacterAppend.EvalCharacter : PChar;
var
  ThePChar : array [0..2000] of Char;
begin
 StrCopy(ThePChar, PCharacter(GetParam1)^.EvalCharacter);
 StrCat(ThePChar, PCharacter(GetParam2)^.EvalCharacter);
  EvalCharacter := ThePChar;
end;
function TCharacterAppend.HermesDisplay : PChar;
var
  ThePChar : array [0..2000] of Char;
begin
  StrCopy(ThePChar, ' ');
 StrCat(ThePChar, GetParam1^.HermesDisplay);
 StrCat(ThePChar, ' append');
  StrCat(ThePChar, GetParam2^.HermesDisplay);
  HermesDisplay := ThePChar;
end;
function TCharacterAppend.Copy : Pointer;
var
  TheObject : PCharacterAppend;
begin
   New(TheObject, Init(NoName, GetParam1, GetParam2));
   TheObject^.CopyFrom(@Self);
   Copy := TheObject;
end;
        {***************************************
        *
            methods for TNumbers
        *
        ****************************************}
{ NumberSimple = real }
constructor TNumberSimple.Init(NewName : PChar; NewReal : Real );
begin
  Inherited Init(NewName);
  SetReal(NewReal);
end;
function TNumberSimple.EvalNumber : Real;
begin
  EvalNumber := GetReal;
end;
```

```
function TNumberSimple.HermesDisplay : PChar;
var
   TheString : String;
  TheTemp : array[0..79] of Char;
  ThePChar : array[0..79] of Char;
begin
  Str(EvalNumber:8:0, TheString);
   StrPCopy(TheTemp, TheString);
   StrCopy(ThePChar, ' ');
   StrCat(ThePChar, TheTemp);
 HermesDisplay := ThePChar;
end;
function TNumberSimple.Copy : Pointer;
var
   TheObject : PNumberSimple;
begin
  New(TheObject, Init(NoName, GetReal));
   TheObject^.CopyFrom(@Self);
   Copy := TheObject;
end;
{ NumberCount = count of DataList }
constructor TNumberCount.Init(NewName : PChar; NewParam1 : PNodeContent );
begin
  Inherited Init(NewName);
   SetParam1(NewParam1);
end;
function TNumberCount.EvalNumber : Real;
begin
 EvalNumber := (ListOfNumbers(GetParam1))^.Count;
end;
function TNumberCount.HermesDisplay : PChar;
var
 ThePChar : array[0..2000] of Char;
begin
  StrCopy(ThePChar, ' count of');
   StrCat(ThePChar, GetParam1^.HermesDisplay);
   HermesDisplay := ThePChar;
end;
function TNumberCount.Copy : Pointer;
var
  TheObject : PNumberCount;
begin
  New(TheObject, Init(NoName, GetParam1));
  TheObject^.CopyFrom(@Self);
   Copy := TheObject;
end;
{NumberMinimum = minimum of DataList }
constructor TNumberMinimum.Init(NewName : PChar; NewParam1 : PNodeContent );
begin
  Inherited Init(NewName);
   SetParam1(NewParam1);
end;
function TNumberMinimum.EvalNumber : Real;
var
  NumberList : PHermesList;
 Min : Real;
  Test : Real;
    procedure ProcessOne(AnItem : PNumber); far;
     begin {ProcessOne}
     Test := AnItem<sup>^</sup>.EvalNumber;
      if (Test < Min)
        then Min := Test;
     end; {ProcessOne}
begin
   NumberList := ListOfNumbers(GetParam1);
   if (NumberList^.Count > 0)
     then
      begin
```

```
Hermes Source Code -- proprietary programmed by Gerry Stahl, Ph.D.
        Min := PNumber(NumberList^.FirstOne)^.EvalNumber;
        NumberList^.ForEach(@ProcessOne);
       end
     else Min := 0;
   EvalNumber := Min;
end;
function TNumberMinimum.HermesDisplay : PChar;
var
  ThePChar : array[0..79] of Char;
begin
   StrCopy(ThePChar, ' minimum of');
   StrCat(ThePChar, GetParam1^.HermesDisplay);
   HermesDisplay := ThePChar;
end;
function TNumberMinimum.Copy : Pointer;
var
  TheObject : PNumberMinimum;
begin
  New(TheObject, Init(NoName, GetParam1));
  TheObject^.CopyFrom(@Self);
   Copy := TheObject;
end;
{ NumberMaximum = maximum of DataList }
constructor TNumberMaximum.Init(NewName : PChar; NewParam1 : PNodeContent );
begin
  Inherited Init(NewName);
   SetParam1(NewParam1);
end;
function TNumberMaximum.EvalNumber : Real;
var
  NumberList : PHermesList;
 Max : Real;
  Test : Real;
    procedure ProcessOne(AnItem : PNumber); far;
    begin {ProcessOne}
     Test := AnItem<sup>^</sup>.EvalNumber;
      if (Test > Max)
        then Max := Test;
    end; {ProcessOne}
begin
  NumberList := ListOfNumbers(GetParam1);
   if (NumberList^.Count > 0)
     then
      begin
       Max := PNumber(NumberList^.FirstOne)^.EvalNumber;
        NumberList^.ForEach(@ProcessOne);
      end
     else Max := 0;
   EvalNumber := Max;
end;
function TNumberMaximum.HermesDisplay : PChar;
var
 ThePChar : array[0..79] of Char;
begin
   StrCopy(ThePChar, ' maximum of');
   StrCat(ThePChar, GetParam1^.HermesDisplay);
  HermesDisplay := ThePChar;
end;
function TNumberMaximum.Copy : Pointer;
var
  TheObject : PNumberMaximum;
begin
   New(TheObject, Init(NoName, GetParam1));
   TheObject^.CopyFrom(@Self);
  Copy := TheObject;
end;
{ NumberTotal = total of DataList }
constructor TNumberTotal.Init(NewName : PChar; NewParam1 : PNodeContent );
begin
```

```
 Inherited Init(NewName);
   SetParam1(NewParam1);
end;
function TNumberTotal.EvalNumber : Real;
var
  NumberList : PHermesList;
   Total : Real;
 Test : Real;
    procedure ProcessOne(AnItem : PNumber); far;
     begin {ProcessOne}
     Test := AnItem^.EvalNumber;
      Total := Total + Test;
     end; {ProcessOne}
begin
   NumberList := ListOfNumbers(GetParam1);
  Total := 0; NumberList^.ForEach(@ProcessOne);
  EvalNumber := Total;
end;
function TNumberTotal.HermesDisplay : PChar;
var
  ThePChar : array[0..79] of Char;
begin
  StrCopy(ThePChar, ' total of');
  StrCat(ThePChar, GetParam1^.HermesDisplay);
   HermesDisplay := ThePChar;
end;
function TNumberTotal.Copy : Pointer;
var
  TheObject : PNumberTotal;
begin
  New(TheObject, Init(NoName, GetParam1));
  TheObject^.CopyFrom(@Self);
  Copy := TheObject;
end;
{ NumberProduct = product of DataList }
constructor TNumberProduct.Init(NewName : PChar; NewParam1 : PNodeContent );
begin
  Inherited Init(NewName);
   SetParam1(NewParam1);
end;
function TNumberProduct.EvalNumber : Real;
var
  NumberList : PHermesList;
   Total : Real;
  Test : Real;
    procedure ProcessOne(AnItem : PNumber); far;
     begin {ProcessOne}
     Test := AnItem^.EvalNumber;
      Total := Total * Test;
     end; {ProcessOne}
begin
   NumberList := ListOfNumbers(GetParam1);
   Total := 0;
   NumberList^.ForEach(@ProcessOne);
  EvalNumber := Total;
end;
function TNumberProduct.HermesDisplay : PChar;
var
  ThePChar : array[0..79] of Char;
begin
 StrCopy(ThePChar, ' product of');
   StrCat(ThePChar, GetParam1^.HermesDisplay);
   HermesDisplay := ThePChar;
end;
function TNumberProduct.Copy : Pointer;
var
  TheObject : PNumberProduct;
begin
```

```
 New(TheObject, Init(NoName, GetParam1));
   TheObject^.CopyFrom(@Self);
   Copy := TheObject;
end;
{ NumberSum = Number 1 + Number2 }
constructor TNumberSum.Init(NewName : PChar; NewParam1 : PNodeContent; NewParam2 : PNodeContent );
begin
   Inherited Init(NewName);
   SetParam1(NewParam1);
 SetParam2(NewParam2);
end;
function TNumberSum.EvalNumber : Real;
begin
   EvalNumber := PNumber(GetParam1)^.EvalNumber + PNumber(GetParam2)^.EvalNumber;
end;
function TNumberSum.HermesDisplay : PChar;
var
 ThePChar : array[0..79] of Char;
begin
   StrCopy(ThePChar, ' ');
  StrCat(ThePChar, GetParam1^.HermesDisplay);
 StrCat(ThePChar, ' +');
  StrCat(ThePChar, GetParam2^.HermesDisplay);
  HermesDisplay := ThePChar;
end;
function TNumberSum.Copy : Pointer;
var
  TheObject : PNumberSum;
begin
  New(TheObject, Init(NoName, GetParam1, GetParam2));
   TheObject^.CopyFrom(@Self);
  Copy := TheObject;
end;
{ NumberDifference = Number1 - Number2 }
constructor TNumberDifference.Init(NewName : PChar; NewParam1 : PNodeContent; NewParam2 : 
PNodeContent );
begin
  Inherited Init(NewName);
 SetParam1(NewParam1);
 SetParam2(NewParam2);
end;
function TNumberDifference.EvalNumber : Real;
begin
 EvalNumber := PNumber(GetParam1)^.EvalNumber - PNumber(GetParam2)^.EvalNumber;
end;
function TNumberDifference.HermesDisplay : PChar;
var
 ThePChar : array[0..79] of Char;
begin
  StrCopy(ThePChar, ' ');
   StrCat(ThePChar, GetParam1^.HermesDisplay);
StrCat(ThePChar, ' -');
 StrCat(ThePChar, GetParam2^.HermesDisplay);
  HermesDisplay := ThePChar;
end;
function TNumberDifference.Copy : Pointer;
var
  TheObject : PNumberDifference;
begin
  New(TheObject, Init(NoName, GetParam1, GetParam2));
  TheObject^.CopyFrom(@Self);
 Copy := TheObject;end;
{ NumberNegative = - Number1 }
constructor TNumberNegative.Init(NewName : PChar; NewParam1 : PNodeContent );
begin
  Inherited Init(NewName);
```

```
Hermes Source Code -- proprietary programmed by Gerry Stahl, Ph.D.
```

```
SetParam1(NewParam1);
end;
function TNumberNegative.EvalNumber : Real;
begin
 EvalNumber := - PNumber(GetParam1)^.EvalNumber;
end;
function TNumberNegative.HermesDisplay : PChar;
var
 ThePChar : array[0..79] of Char;
begin
  StrCopy(ThePChar, ' -');
   StrCat(ThePChar, GetParam1^.HermesDisplay);
  HermesDisplay := ThePChar;
end;
function TNumberNegative.Copy : Pointer;
var
  TheObject : PNumberNegative;
begin
  New(TheObject, Init(NoName, GetParam1));
  TheObject^.CopyFrom(@Self);
  Copy := TheObject;end;
{ NumberTimes = Number1 x Number2 }
constructor TNumberTimes.Init(NewName : PChar; NewParam1 : PNodeContent; NewParam2 : PNodeContent );
begin
   Inherited Init(NewName);
   SetParam1(NewParam1);
 SetParam2(NewParam2);
end;
function TNumberTimes.EvalNumber : Real;
begin
 EvalNumber := PNumber(GetParam1)^.EvalNumber * PNumber(GetParam2)^.EvalNumber;
end;
function TNumberTimes.HermesDisplay : PChar;
var
 ThePChar : array[0..79] of Char;
begin
  StrCopy(ThePChar, ' ');
 StrCat(ThePChar, GetParam1^.HermesDisplay);
 StrCat(ThePChar, ' x');
  StrCat(ThePChar, GetParam2^.HermesDisplay);
  HermesDisplay := ThePChar;
end;
function TNumberTimes.Copy : Pointer;
var
  TheObject : PNumberTimes;
begin
  New(TheObject, Init(NoName, GetParam1, GetParam2));
   TheObject^.CopyFrom(@Self);
  Copy := TheObject;
end;
{ NumberQuotient = Number1 / Number2 }
constructor TNumberQuotient.Init(NewName : PChar; NewParam1 : PNodeContent; NewParam2 : PNodeContent 
);
begin
  Inherited Init(NewName);
 SetParam1(NewParam1);
  SetParam2(NewParam2);
end;
function TNumberQuotient.EvalNumber : Real;
begin
  EvalNumber := PNumber(GetParam1)^.EvalNumber / PNumber(GetParam2)^.EvalNumber;
end;
function TNumberQuotient.HermesDisplay : PChar;
var
 ThePChar : array[0..79] of Char;
```

```
Hermes Source Code -- proprietary programmed by Gerry Stahl, Ph.D.
begin
   StrCopy(ThePChar, ' ');
   StrCat(ThePChar, GetParam1^.HermesDisplay);
  StrCat(ThePChar, ' /');
   StrCat(ThePChar, GetParam2^.HermesDisplay);
   HermesDisplay := ThePChar;
end;
function TNumberQuotient.Copy : Pointer;
var
  TheObject : PNumberQuotient;
begin
  New(TheObject, Init(NoName, GetParam1, GetParam2));
   TheObject^.CopyFrom(@Self);
  Copy := TheObject;
end;
{ NumberDistance = Distance in Units between Graphic and Graphic [in Graphic] }
constructor TNumberDistance.Init(NewName : PChar;
                                  NewTerm1 : Terminology; NewTerm2 : Terminology;
                                  NewParam1 : PNodeContent; NewParam2 : PNodeContent;
                                  NewParam3 : PNodeContent );
begin
   Inherited Init(NewName);
   SetTerm1(NewTerm1);
  SetTerm2(NewTerm2);
 SetParam1(NewParam1);
   SetParam2(NewParam2);
  SetParam3(NewParam3);
end;
function TNumberDistance.EvalNumber : Real;
begin
  EvalNumber := DistanceBetween(GetTerm1, GetTerm2, PHermesGraphic(GetParam1),
               PHermesGraphic(GetParam2), PHermesGraphic(GetParam3));
end;
function TNumberDistance.HermesDisplay : PChar;
var
 ThePChar : array[0..79] of Char;
begin
   StrCopy(ThePChar, ' list of');
   case GetTerm1 of
     CENTRAL_DISTANCE : StrCat(ThePChar, ' central distances');
 CLOSEST_DISTANCE : StrCat(ThePChar, ' closest distances');
X DISTANCE : StrCat(ThePChar, ' x distances');
   Y DISTANCE : StrCat(ThePChar, ' y distances');
   Z DISTANCE : StrCat(ThePChar, ' z distances');
   end; {case}
   StrCat(ThePChar, ' in');
   case GetTerm2 of
 INCHES : StrCat(ThePChar, ' inches');
FEET : StrCat(ThePChar, ' feet');
    CENTIMETERS : StrCat(ThePChar, ' cm.');
   METERS : StrCat(ThePChar, ' meters');
   end; {case}
   StrCat(ThePChar, ' among');
   StrCat(ThePChar, GetParam1^.HermesDisplay);
 StrCat(ThePChar, ',');
 StrCat(ThePChar, GetParam2^.HermesDisplay);
   if (GetParam3 <> nil)
   then
    begin
      StrCat(ThePChar, ' in');
      StrCat(ThePChar, GetParam3^.HermesDisplay);
    end; {if}
   HermesDisplay := ThePChar;
end;
function TNumberDistance.Copy : Pointer;
var
  TheObject : PNumberDistance;
begin
   New(TheObject, Init(NoName, GetTerm1, GetTerm2, GetParam1, GetParam2, GetParam3));
   TheObject^.CopyFrom(@Self);
  Copy := TheObject;
```

```
{***************************************
        *
       * methods for TBooleans
        *
        ****************************************}
   { BooleanTrue = True }
constructor TBooleanTrue.Init(NewName : PChar);
begin
  Inherited Init(NewName);
end;
function TBooleanTrue.EvalBooleans : Boolean;
begin
  EvalBooleans := True;
end;
function TBooleanTrue.HermesDisplay : PChar;
begin
 HermesDisplay := StrNew(' True');
end;
function TBooleanTrue.Copy : Pointer;
var
  TheObject : PBooleanTrue;
begin
  New(TheObject, Init(NoName));
  TheObject^.CopyFrom(@Self);
  Copy := TheObject;
end;
   { BooleanFalse = False }
constructor TBooleanFalse.Init(NewName : PChar);
begin
  Inherited Init(NewName);
end;
function TBooleanFalse.EvalBooleans : Boolean;
begin
  EvalBooleans := False;
end;
function TBooleanFalse.HermesDisplay : PChar;
begin
  HermesDisplay := StrNew(' False');
end;
function TBooleanFalse.Copy : Pointer;
var
  TheObject : PBooleanFalse;
begin
  New(TheObject, Init(NoName));
  TheObject^.CopyFrom(@Self);
 Copy := TheObject;end;
   { BooleanCounter = there are Counter DataList }
constructor TBooleanCounter.Init(NewName : PChar; NewParam1 : PNodeContent; NewParam2 : PNodeContent 
);
begin
  Inherited Init(NewName);
 SetParam1(NewParam1);
  SetParam2(NewParam2);
end;
function TBooleanCounter.EvalBooleans : Boolean;
var
  TheCount : Integer;
begin
 TheCount := (PDataList(GetParam2)^.Eval(nil))^.Count;
```
EvalBooleans := ( PCounter(GetParam1)^.EvalCounter(TheCount) );

function TBooleanCounter.HermesDisplay : PChar;

end;

end;

*Hermes Source Code -- proprietary programmed by Gerry Stahl, Ph.D. copyright* © *1994 by Gerry Stahl page 99 printed 3/16/94 -- Boulder, CO*

```
var
  ThePChar : array [0..2000] of Char;
begin
   StrCopy(ThePChar, ' there are');
   StrCat(ThePChar, GetParam1^.HermesDisplay);
   StrCat(ThePChar, GetParam2^.HermesDisplay);
   HermesDisplay := ThePChar;
end;
function TBooleanCounter.Copy : Pointer;
var
   TheObject : PBooleanCounter;
begin
   New(TheObject, Init(NoName, GetParam1, GetParam2));
  TheObject^.CopyFrom(@Self);
   Copy := TheObject;
end;
   { BooleanQuantifier = Quantifier DataList Filter }
constructor TBooleanQuantifier.Init(NewName : PChar; NewParam1 : PNodeContent; NewParam2 : 
PNodeContent;
                        NewParam3 : PNodeContent );
begin
   Inherited Init(NewName);
   SetParam1(NewParam1);
  SetParam2(NewParam2);
 SetParam3(NewParam3);
end;
function TBooleanQuantifier.EvalBooleans : Boolean;
var
  TheTotalList : PHermesQueryList;<br>TheTotal : Real:
               : Real;
  TheFilterList : PHermesQueryList;
  TheCount : Real;
begin
  TheTotalList := PDataList(GetParam2)^.Eval(nil);
  TheTotal := TheTotalList^.Count;
  TheFilterList := PFilter(GetParam3)^.Eval(TheTotalList);
 TheCount := TheFilterList^.Count;
 EvalBooleans := PQuantifier(GetParam1)^.EvalQuantifier(TheCount, TheTotal);
end;
function TBooleanQuantifier.HermesDisplay : PChar;
var
 ThePChar : array [0..2000] of Char;
begin
   StrCopy(ThePChar, ' ');
   StrCat(ThePChar, GetParam1^.HermesDisplay);
  StrCat(ThePChar, GetParam2^.HermesDisplay);
  StrCat(ThePChar, GetParam3^.HermesDisplay);
   HermesDisplay := ThePChar;
end;
function TBooleanQuantifier.Copy : Pointer;
var
  TheObject : PBooleanQuantifier;
begin
  New(TheObject, Init(NoName, GetParam1, GetParam2, GetParam3));
   TheObject^.CopyFrom(@Self);
  Copy := TheObject;
end;
   { BooleanNot = not Boolean }
constructor TBooleanNot.Init(NewName : PChar; NewParam1 : PNodeContent );
begin
   Inherited Init(NewName);
  SetParam1(NewParam1);
end;
function TBooleanNot.EvalBooleans : Boolean;
begin
  EvalBooleans := not PBooleans(GetParam1)^.EvalBooleans;;
end;
function TBooleanNot.HermesDisplay : PChar;
```

```
var
   ThePChar : array [0..2000] of Char;
begin
   StrCopy(ThePChar, ' not');
   StrCat(ThePChar, GetParam1^.HermesDisplay);
   HermesDisplay := ThePChar;
end;
function TBooleanNot.Copy : Pointer;
var
  TheObject : PBooleanNot;
begin
  New(TheObject, Init(NoName, GetParam1));
   TheObject^.CopyFrom(@Self);
  Copy := TheObject;
end;
   { BooleanConnective = Boolean Connective Boolean }
constructor TBooleanConnective.Init(NewName : PChar; NewParam1 : PNodeContent;
                                             NewTerm1 : Terminology;
                                             NewParam2 : PNodeContent );
begin
   Inherited Init(NewName);
   SetParam1(NewParam1);
  SetTerm1(NewTerm1);
 SetParam2(NewParam2);
end;
function TBooleanConnective.EvalBooleans : Boolean;
begin
   case GetTerm1 of
    AND_LOGICAL : begin
                     EvalBooleans := ( PBooleans (GetParam1)^.EvalBooleans and
                                        PBooleans(GetParam2)^.EvalBooleans );
                     end;
     OR_LOGICAL : begin
                      EvalBooleans := ( PBooleans(GetParam1)^.EvalBooleans or
                                         PBooleans(GetParam2)^.EvalBooleans );
                     end;
  end; {case}
end;
function TBooleanConnective.HermesDisplay : PChar;
var
  ThePChar : array [0..2000] of Char;
begin
  StrCopy(ThePChar, ' ');
   StrCat(ThePChar, GetParam1^.HermesDisplay);
   case GetTerm1 of
    AND_LOGICAL : StrCat(ThePChar, ' and (logical)');
   OR LOGICAL : StrCat(ThePChar, ' or (logical)');
   end; {Case}
   StrCat(ThePChar, GetParam2^.HermesDisplay);
  HermesDisplay := ThePChar;
end;
function TBooleanConnective.Copy : Pointer;
var
   TheObject : PBooleanConnective;
begin
  New(TheObject, Init(NoName, GetParam1, GetTerm1, GetParam2));
   TheObject^.CopyFrom(@Self);
  Copy := TheObject;
end;
   { BooleanMeasure = Graphic Measure [Quantifier] Graphic [in Graphic] }
constructor TBooleanMeasure.Init(NewName : PChar; NewParam1, NewParam2, NewParam3,
                                   NewParam4, NewParam5 : PNodeContent );
begin
   Inherited Init(NewName);
   SetParam1(NewParam1);
 SetParam2(NewParam2);
  SetParam3(NewParam3);
   SetParam4(NewParam4);
   SetParam5(NewParam5);
end;
```

```
function TBooleanMeasure.EvalBooleans : Boolean;
var
 TheCounter : Integer;<br>TheTotal : Integer;
              : Integer;
  GraphicsList : PHermesList;
     procedure ProcessOne(AnItem : PHermesGraphic); far;
     begin {ProcessOne}
      if ( PMeasure(GetParam2)^.EvalMeasure(PHermesGraphic(GetParam1), AnItem, 
PHermesGraphic(GetParam5)) )<br>then Inc(TheCounter);
                                              {count how many satisfy Measure}
     end; {ProcessOne}
begin
  GraphicsList := ListOfGraphics(GetParam4); {get items from DataList that are THermesGraphics}
   TheCounter := 0;
 TheTotal := GraphicsList^.Count;
   GraphicsList^.ForEach(@ProcessOne);
   if ( PQuantifier(GetParam3) <> nil ) {if optional Quantifier is defined}
    then EvalBooleans := PQuantifier(GetParam3)^.EvalQuantifier(TheCounter, TheTotal)
   else EvalBooleans := (TheCounter > 0);
end;
function TBooleanMeasure.HermesDisplay : PChar;
var
  ThePChar : array [0..2000] of Char;
begin
  StrCopy(ThePChar, ' ');
   StrCat(ThePChar, GetParam1^.HermesDisplay);
   StrCat(ThePChar, GetParam2^.HermesDisplay);
   if (GetParam3 <> nil)
   then StrCat(ThePChar, GetParam3^.HermesDisplay);
   if (GetParam4 <> nil)
   then StrCat(ThePChar, GetParam4^.HermesDisplay);
   if (GetParam5 <> nil)
     then
      begin
        StrCat(ThePChar, ' in');
        StrCat(ThePChar, GetParam5^.HermesDisplay);
      end;
   HermesDisplay := ThePChar;
end;
function TBooleanMeasure.Copy : Pointer;
var
  TheObject : PBooleanMeasure;
begin
  New(TheObject, Init(NoName, GetParam1, GetParam2, GetParam3, GetParam4, GetParam5));
  TheObject^.CopyFrom(@Self);
  Copy := TheObject;
end;
```
end. {HerMedia}

{\*\*\*\*\*\*\*\*\*\*\*\*\*\*\*\*\*\*\*\*\*\*\*\*\*\*\*\*\*\*\*\*\*\*\*\*\*\*\*\*\*\* \* HerLangu.pas \* version 2.0 -- Spring 1994 \* copyright (c) 1994 by Gerry Stahl all rights reserved \*\*\*\*\*\*\*\*\*\*\*\*\*\*\*\*\*\*\*\*\*\*\*\*\*\*\*\*\*\*\*\*\*\*\*\*\*\*\*\*\*\*\*} unit HerLangu; interface uses HerLists, HerHyper; { This unit defines the options for DataLists, Associations, and Filters in the Hermes language. These options were proposed in (Stahl, Ph.D. dissertation, 1993). DESIGN: When navigating through hypertext it is possible to encounter cycles. A query that does this will not terminate gracefully unless a check is made. The function Cycles does this check. It is called by: TAssociationType.Eval TAssociationInverseType.Eval TAssociationPart.Eval TAssociationInversePart.Eval It is possible to define a Relationship either directly or indirectly in terms of itself. This is useful for recursive definitions. However, such recursive definitions can be ill-formed. A check is therefore made to ensure that the number of recusive calls is not unbounded. A limit to the number of recursive calls is set as a user preference. This is checked in the same procedures. MODIFICATIONS: To add a new option to the syntax of the language: Define the Data Structure and the Methods in the appropriate unit. Add the object two places in HerRegis, assigning a unique number. Add the object to the interface. Test the new option. } type {\*\*\*\*\*\*\*\*\*\*\*\*\*\*\*\*\*\*\*\*\*\*\*\*\*\*\*\*\*\*\*\*\*\*\*\*\*\*\* \* \* data structure for DataLists \* \*\*\*\*\*\*\*\*\*\*\*\*\*\*\*\*\*\*\*\*\*\*\*\*\*\*\*\*\*\*\*\*\*\*\*\*\*\*\*\*} {\*\*\* TDataListNodeKind = NodeKind \*\*\*} PDataListNodeKind = ^TDataListNodeKind; TDataListNodeKind = object (TDataList) constructor Init(NewName : PChar; ANodeKind : PChar); function Copy : Pointer; virtual CopyDMT; function Eval(InputList: PHermesQueryList) : PHermesQueryList; virtual EvalDMT; function HermesDisplay: PChar; virtual HermesDisplayDMT; end; {\*\*\* TDataListOf = Association of DataList \*\*\*}  $PDataListOf =  $\wedge$ TDataListOf;$  TDataListOf = object (TDataList) constructor Init(NewName : PChar; AnAssociation : PNodeContent; ADataList : PNodeContent); function Copy : Pointer; virtual CopyDMT; function Eval(InputList: PHermesQueryList) : PHermesQueryList; virtual EvalDMT; function HermesDisplay: PChar; virtual HermesDisplayDMT; end; {\*\*\* TDataListId = id: object id \*\*\*} PDataListId = ^TDataListId; TDataListId = object (TDataList) constructor Init(NewName : PChar; AnId : LongInt); function Copy : Pointer; virtual CopyDMT; function Eval(InputList: PHermesQueryList) : PHermesQueryList; virtual EvalDMT;

```
 function HermesDisplay: PChar; virtual HermesDisplayDMT;
       end;
       {***************************************
        *
            data structure for Associations
        *
        ****************************************}
   {*** TAssociationType = LinkType ***}
   PASSociationType = <math>^{\sim}</math> = <math>^{\sim}</math>TASSociationType; TAssociationType = object (TAssociation)
      constructor Init(NewName : PChar; AType : PChar);
       function Copy : Pointer; virtual CopyDMT;
       function Eval(InputList: PHermesQueryList) : PHermesQueryList; virtual EvalDMT;
       function HermesDisplay: PChar; virtual HermesDisplayDMT;
       end;
   {*** TAssociationAll = all associations ***}
   PAssociationAll = ^TAssociationAll;
    TAssociationAll = object (TAssociation)
      constructor Init(NewName : PChar);
       function Copy : Pointer; virtual CopyDMT;
       function Eval(InputList: PHermesQueryList) : PHermesQueryList; virtual EvalDMT;
       function HermesDisplay: PChar; virtual HermesDisplayDMT;
       end;
 {*** TAssociationOf = Association of Association ***}
PAssociationOf = ^TAssociationOf;
    TAssociationOf = object (TAssociation)
       constructor Init(NewName : PChar; Assoc1, Assoc2 : PNodeContent);
       function Copy : Pointer; virtual CopyDMT;
       function Eval(InputList: PHermesQueryList) : PHermesQueryList; virtual EvalDMT;
       function HermesDisplay: PChar; virtual HermesDisplayDMT;
       end;
   {*** TAssociationWith = Association with their Association ***}
   PAssociationWith = ^TAssociationWith;
    TAssociationWith = object (TAssociation)
      constructor Init(NewName : PChar; Assoc1, Assoc2 : PNodeContent);
       function Copy : Pointer; virtual CopyDMT;
       function Eval(InputList: PHermesQueryList) : PHermesQueryList; virtual EvalDMT;
      function HermesDisplay: PChar; virtual HermesDisplayDMT;
       end;
   {*** TAssociationComb = Association Combination Association ***}
  PAssociationComb = ^TAssociationComb;
   TAssociationComb = object (TAssociation)
      constructor Init(NewName : PChar; Assoc1 : PNodeContent; Comb : Terminology; Assoc2 : 
PNodeContent);
      function Copy : Pointer; virtual CopyDMT;
       function Eval(InputList: PHermesQueryList) : PHermesQueryList; virtual EvalDMT;
       function HermesDisplay: PChar; virtual HermesDisplayDMT;
       end;
       {***************************************
       *
            data structure for Filters
        *
        ****************************************}
       {============= IMPLEMENTATION ======================================}
implementation
uses Strings,
      HerBasic, HerNodes, HerLinks, HerPersp, HerDataB, HerWorld;
const
 TheStack : Integer = 0; {this typed constant is initialized to 0
                             at start of program. Then it is treated as
                             a stack counter by several Eval methods.
                             It is incremented and decremented as Eval is
                             entered and exited.}
{ All macro and predicate processing must come thru certain Eval methods.
```

```
Hermes Source Code -- proprietary programmed by Gerry Stahl, Ph.D.
   So, all infinite looping can be trapped there. Three methods are used:
   1.) The variable Stack is incremented each time thru there, to count
       how many times it is called recursively by macro expansion.
       A user-preference determines a maximum count, to prevent run-time error.
   2.) Function Cycles is called to make sure a node is not added to the
       output list twice at the same level, which would mean a loop in
        the hypertext network.
   3.) The InputList is checked for being empty. If it is empty, macro processing
       stops to avoid infinite looping at the ends of recursive search trees.
}
function Cycles(TheList: PHermesQueryList; TheItem: PQueryListItem): Boolean;
 {return True if adding TheItem to TheList would create a cycle
  This function is equivalent to maintaining and checking a stack,
  which when an TheItem was being added to the TheList at indent level N
   would contain N items: the last one at each of levels N-1, N-2, ..., 0.
   So to check if any one of these N items has the same Id and Context as TheItem
   and therefore would represent a cycle which would create an
   infinite list, we start at the end of TheList and find the first
   item with level= N-1 and compare its Id and Context to TheItem's Id and
   Context. If the Ids and the Contexts are
   the same, TheItem is already on TheList and we don't want to add it again.
   Otherwise we continue back up TheList to the first at N-2 ....}
var
  TheId : LongInt;
   TheLevel : Integer;
   TheContext : Integer;
  TheIndex : Integer;
    function RecurseCycles(AnIndex : Integer; ALevel : Integer) : Boolean;
   begin<br>RecurseCycles := False;
                                                                    {set default return value}
     while ((AnIndex >= 0) and not (PQueryListItem(TheList^.At(AnIndex))^.GetLevel = ALevel-1))
        do Dec(AnIndex);
     if (AnIndex >= 0) then {if} not finished and found
ALevel-1}
        if ((PQueryListItem(TheList^.At(AnIndex))^.GetDataId = TheId)
       and (PQueryListItem(TheList<sup>^</sup>.At(AnIndex))^.GetContext = TheContext))
          then
           RecurseCycles := True {found cycle; return}else {else, recurse}
           RecurseCycles := RecurseCycles(AnIndex - 1, ALevel - 1);
     end; {RecurseCycles}
begin
  TheId := TheItem^.GetDataId;<br>TheLevel := TheItem^.GetLevel;
                                                   {TheItem is at indent level = TheLevel}
 TheContext := TheItem^.GetContext;<br>TheIndex := TheList^.Count - 2;
                                                   {TheItem is at Index = Count-1 in TheList}
  Cycles := RecurseCycles(TheIndex, TheLevel);
end;
procedure StackOverflow;
var
  TheResponse : Integer;
begin {StackOverflow}
TheStack := 0; {reset StackCount}
ErrorMsg( et WARNING, 'StackLimit exceeded -- probably a circular reference');
 Halt(1); \overline{\phantom{a}} {could add a dialog for user to choose whether to halt}
end; {StackOverflow}
procedure IncStack;
begin
   Inc(TheStack);
   if (TheStack > HermesApp.GetStackLimit)
    then
      StackOverflow;
end;
       {***************************************
       *
            methods for DataLists
       *
       ****************************************}
   {*** TDataListNodeKind = NodeKind ***}
constructor TDataListNodeKind.Init(NewName : PChar; ANodeKind : PChar);
begin
```

```
Hermes Source Code -- proprietary programmed by Gerry Stahl, Ph.D.
   inherited Init(NewName);
   if assigned(ANodeKind)
   then SetText(ANodeKind);
end;
function TDataListNodeKind.Copy : Pointer;
var
  TheObject : PDataListNodeKind;
begin
       New(TheObject, Init(NoName, nil));
   TheObject^.CopyFrom(@Self);
  Copy := TheObject;
end;
function TDataListNodeKind.Eval(InputList: PHermesQueryList) : PHermesQueryList;
begin
                           (*  ? ? ? * )end;
function TDataListNodeKind.HermesDisplay: PChar;
begin
 HermesDisplay := GetText;
end;
   {*** TDataListOf = Association of DataList ***}
constructor TDataListOf.Init(NewName : PChar; AnAssociation : PNodeContent; ADataList : 
PNodeContent);
begin
  inherited Init(NewName);
  if assigned(AnAssociation)
    then SetParam1(AnAssociation);
  if assigned(ADataList)
    then SetParam2(ADataList);
end;
function TDataListOf.Copy : Pointer;
var
  TheObject : PDataListOf;
begin
       New(TheObject, Init(NoName, nil, nil));
  TheObject^.CopyFrom(@Self);
  Copy := TheObject;
end;
function TDataListOf.Eval(InputList: PHermesQueryList) : PHermesQueryList;
var
  TheList : PHermesQueryList;
  TheAssoc : PAssociation;
   TheDataList : PDataList;
begin
  TheAssoc := PAssociation(GetParam1);
  TheDataList := PDataList(GetParam2);
   if assigned(TheDataList)
     then
       TheList := TheDataList^.Eval(InputList)
     else
       if assigned(InputList)
         then
           TheList := InputList
         else
            TheList := New(PHermesQueryList, Init);
   if assigned(TheAssoc)
     then
      Eval := TheAssoc^.Eval(TheList)
     else
       Eval := TheList;
end;
function TDataListOf.HermesDisplay: PChar;
var
  DisplayArray : Array[0..2000] of Char;
  TheAssoc : PAssociation;
   TheDataList : PDataList;
begin
  TheAssoc := PAssociation(GetParam1);
  TheDataList := PDataList(GetParam2) ;
```

```
 if assigned(TheAssoc)
     then StrCopy(DisplayArray, TheAssoc^.HermesDisplay)
     else StrCopy(DisplayArray, ' ');
   StrCat(DisplayArray, ' of');
   if assigned(TheDataList)
     then StrCopy(DisplayArray, TheDataList^.HermesDisplay)
     else StrCopy(DisplayArray, ' ');
   HermesDisplay := StrNew(DisplayArray);
end;
   {*** TDataListId = id: object id ***}
constructor TDataListId.Init(NewName : PChar; AnId : LongInt);
begin
  inherited Init(NewName);
   SetContentId(AnId);
end;
function TDataListId.Copy : Pointer;
var
  TheObject : PDataListId;
begin
       New(TheObject, Init(NoName, 0));
   TheObject^.CopyFrom(@Self);
  Copy := TheObject;
end;
function TDataListId.Eval(InputList: PHermesQueryList) : PHermesQueryList;
var
  NodeList : PHermesQueryList;
   ListItem : PQueryListItem;
begin
   NodeList := New(PHermesQueryList, Init);
  ListItem := New(PQueryListItem, Init);
  ListItem^.SetContext(HermesApp.GetContext); {save the current context}
  ListItem^.SetDataId(GetContentId); {store the Id}
  ListItem^.SetLevel(0);
   ListItem^.SetHeading(NoName);
  ListItem<sup>^</sup>.SetSequence(1);
 NodeList^.Insert(ListItem); {sd} {store node for output}
  Eval := NodeList;
end;
function TDataListId.HermesDisplay: PChar;
var
  TheString : String[79];
  ThePChar : array [0..79] of Char;
begin
   Str(GetContentId, TheString);
  StrPCopy(ThePChar, TheString);
  HermesDisplay := ThePChar;
end;
       {***************************************
        *
            methods for Associations
        *
        ****************************************}
   {*** TAssociationType = LinkType ***}
constructor TAssociationType.Init(NewName : PChar; AType : PChar);
begin
  inherited Init(NewName);
  if assigned(AType)
    then SetText(AType);
end;
function TAssociationType.Copy : Pointer;
var
  TheObject : PAssociationType;
begin
       New(TheObject, Init(NoName, NoName));
   TheObject^.CopyFrom(@Self);
  Copy := TheObject;
end;
```

```
function TAssociationType.Eval(InputList: PHermesQueryList) : PHermesQueryList;
{Check for possible looping with function Cycles and StackCount}
var
  TheTypeId : LongInt;
  MainType : PChar;
TheType : PChar;
LOut : PHermesQueryList;
 TheKey : LongInt;<br>SwitchKey : LongInt;
SwitchKey : LongInt;
TheMsg : array[0..80] of Char;
  TheAssociation : PAssociation;
  ThePredicate : PPredicate;
    procedure EvalOneNode(Item : PQueryListItem); far;
    var
      TheLevel : Integer;
     TheSequence : Integer;
      TheTempNode : PPrimitiveObject;
      LinksFrom : PLinkTree;
     ListOfType : PLinkList;<br>Index : Integer;
                 : Integer;
      TestLinkList: PLinkList;
        procedure DoALink(ALinkId : PLinkId); far;
        var
TheLink : PLink;
TheToPO : LongInt;
 TheNode : PHermesNode;
          NodeList : PHermesQueryList;
          ListItem : PQueryListItem;
            procedure DoSubLink(ASubLink : PSubLink); far;
            begin {DoSubLink}
             SwitchKey := TheKey; \{initialize to node's context\} if TraversesSubLink(SwitchKey, ASubLink) \{ note - SwitchKey is a var parameter\}if TraversesSubLink(SwitchKey, ASubLink)
               then {if this sublink is valid for SwitchKey} begin
                    NodeList := New(PHermesQueryList, Init);
                    ListItem := New(PQueryListItem, Init);
                   ListItem^.SetContext(SwitchKey); {save the current context}<br>ListItem^.SetDataId(TheNode^.GetId); {store the ToPO node}
ListItem^.SetDataId(TheNode^.GetId); {store the ToPO node}
ListItem^.SetLevel(TheLevel); {saved from InputList}ListItem^.SetHeading(TheType); {Type called for}
                   ListItem^.SetSequence(TheSequence); {position in ListOfType}
                    if not Cycles(LOut, ListItem) {check for cycles in output list}
                    then NodeList^.Insert(ListItem); {store another node for output}
                (* NodeList := TheNode^.Eval(NodeList); {eval Cond or Virtual node} *)
                   LOut^.Append(NodeList); {a} {add the node to output list}
                   Dispose(NodeList, Done); {Append makes copies of the items}
                  end;
           end; {DoSubLink}
       begin {DoALink} (process a link of type T from node}
          Inc(TheSequence); {increment TheSequence count}
         TheLink := PLink(DBGet(ALinkId^.GetId));<br>SwitchKey := TheKey; {
                                                {initialize to node's context}
          if TraversesLink(SwitchKey, TheLink)
           then {if there is a valid sublink in the link} begin
               TheToPO := TheLink^.GetToPO; \{get \ id \ of \ ToNode\}TheNode := PHermesNode(DBGet(TheToPO));
               TheLink^.GetSubLinks^.ForEach(@DoSubLink); {process each SubLink}
       end;<br>end; {Doi
             {DoAlink}begin {EvalOneNode} {evaluate Type of one node on InputList}<br>TheLevel := Item^.GetLevel; {save the Level of the node}
     TheLevel := Item\hat{ }. GetLevel;
     TheKey := Item^.GetContext; {save the Context of the node} TheTempNode := PPrimitiveObject(DBGet(Item^.GetDataId)); {get the Node}
     LinksFrom := TheTempNode^.GetOutLinks; {get its LinkTree}
      if assigned(LinksFrom)
      then
        begin
          TestLinkList := New(PLinkList, Init);
          TestLinkList^.SetName(MainType);
```
```
 if LinksFrom^.Search(TestLinkList, Index) {search it for list of MainType}
              then
               begin<br>TheSequence := 0;{initialize TheSequence count}
                 ListOfType := LinksFrom^.At(Index); {get list of LinkIds of MainType}<br>ListOfType^.ForEach(@DoALink); {process each Link of this Type}
                                                         {process each Link of this Type}
                end;
           dispose(TestLinkList, Done);
    end;<br>end; {
          {EvalOneNode}
begin {Eval}<br>IncStack;
                                                 {increment and check stack counter on recursive entry}
   TheType := GetText;
  LOut := New (PHermesQueryList, Init); {initialize output list}
  TheAssociation := PAssociation(DBGetNamedObject(TheType, ot_Association, HermesApp.GetContext));<br>if assigned(TheAssociation) (first process as named Association)
                                                          {first process as named Association}
     then LOut := TheAssociation^.Eval(InputList)
     else
       begin
        ThePredicate := PPredicate(DBGetNamedObject(TheType, ot_Predicate, HermesApp.GetContext));<br>if assigned(ThePredicate) {second process as named Predicate}
                                                            \frac{1}{s} as named Predicate)
            then LOut := ThePredicate^.Eval(InputList)
           else
              begin
               TheTypeId := DBGetSynonymId(TheType, MainType, ot LinkType);
                if (TheTypeId > 0) {third process as LinkType}
                  then InputList^.ForEach(@EvalOneNode)
                  else
                    begin
StrCopy(TheMsg, 'EType: Type not found -- ');
StrCat(TheMsg, TheType);
                     ErrorMsg(et NOTICE, TheMsg); {f fourth process as error}
                    end;
              end;
       end;
  Eval := LOut;<br>Dec(TheStack);
                                                {decrement stack counter on recursive exit}
end;
function TAssociationType.HermesDisplay: PChar;
begin
  HermesDisplay := GetText;
end;
   {*** TAssociationAll = all associations ***}
constructor TAssociationAll.Init(NewName : PChar);
begin
   inherited Init(NewName);
end;
function TAssociationAll.Copy : Pointer;
var
   TheObject : PAssociationAll;
begin
        New(TheObject, Init(NoName));
   TheObject^.CopyFrom(@Self);
   Copy := TheObject;
end;
function TAssociationAll.Eval(InputList: PHermesQueryList) : PHermesQueryList;
{Check for possible looping with function Cycles and StackCount}
var
   TheTypeId : LongInt;
  MainType : PChar;<br>TheType : PC
               : PChar;
   LOut : PHermesQueryList;
TheKey : LongInt;
SwitchKey : LongInt;
TheMsg : array[0..80] of Char;
   TheAssociation : PAssociation;
   ThePredicate : PPredicate;
     procedure EvalOneNode(Item : PQueryListItem); far;
```

```
 var
       TheLevel : Integer;
        TheSequence : Integer;
       TheTempNode : PHermesNode;
       LinksFrom : PLinkTree;
       ListOfType : PLinkList;
       Index : Integer;
       TestLinkList: PLinkList;
         procedure DoAType(AList : PLinkList); far;
          procedure DoALink(ALinkId : PLinkId); far;
          var
            TheLink : PLink;
            TheToPO : LongInt;
            TheNode : PHermesNode;
            NodeList : PHermesQueryList;
            ListItem : PQueryListItem;
              procedure DoSubLink(ASubLink : PSubLink); far;
             begin {DoSubLink}<br>SwitchKey := TheKey;
                                                                    {initialize to node's context}
                 if TraversesSubLink(SwitchKey, ASubLink) {note - SwitchKey is a var parameter}
                                                                    {if this sublink is valid for SwitchKey}
                     begin
                       NodeList := New(PHermesQueryList, Init);<br>ListItem := New(PQueryListItem, Init);
ListItem := New (PQueryListItem, Init);
ListItem^.SetContext(SwitchKey); {save the current context}
                       ListItem^.SetDataId(TheNode^.GetId); { store the ToPO node}
                       ListItem^.SetLevel(TheLevel); {saved from InputList}<br>ListItem^.SetHeading(TheType); {Type called for}
                       ListItem\hat{}. SetHeading (TheType);
                       ListItem^.SetSequence(TheSequence); {position in ListOfType}<br>if not Cycles(LOut, ListItem) {check for cycles in output list}
                       if not Cycles(LOut, ListItem)
then NodeList^.Insert(ListItem); {store another node for output}
 (* NodeList := TheNode^.Eval(NodeList); {eval Cond or Virtual node} *)
                      LOut^.Append(NodeList); {add the node to output list}Dispose(NodeList, Done); {Append makes copies of the items}
                      end;
             end; {DoSubLink}
         begin {DoALink} {process a link of type T from node}<br>Inc(TheSequence); {incurrent} TheSequence count}
                                                         {increment TheSequence count}
           TheLink := PLink(DBGet(ALinkId^.GetId));<br>SwitchKey := TheKey; {
                                                         {initialize to node's context}
            if TraversesLink(SwitchKey, TheLink)
             then {if there is a valid sublink in the link} begin
                  TheToPO := TheLink^.GetToPO; {qet id of ToNode} TheNode := PHermesNode(DBGet(TheToPO));
                  TheLink^.GetSubLinks^.ForEach(@DoSubLink); {process each SubLink}
         end;<br>end; {Doi
               {DoAlink} begin {DoAType} {process a Type from node}
          TheSequence := 0; \{initialize TheSequence count}<br>AList^.ForEach(@DoAType); \{process\ each\ Link\ of\ this\ Typ{process each Link of this Type}
         end; {DoAType}
    begin {EvalOneNode} {evaluate Type of one node on InputList}
      TheLevel := Item^.GetLevel;<br>TheKey := Item^.GetContext;<br>{save the Context of the nod
                                                         {save the Context of the node}
      TheTempNode := PHermesNode(Item^.GetDataId); {get the Node}
      LinksFrom := TheTempNode^.GetOutLinks; {get its LinkTree}
      TheSequence := 0;<br>
LinksFrom^.ForEach(@DoAType);<br>
{\rm process\ LinkList\ of\ each\ Type}{process LinkList of each Type}
    end; {EvalOneNode}
begin {Eval}
  IncStack;<br>
{\text{linear} \atop \text{if} } \{ \text{increment} \atop \text{if} \atop \text{if} \atop \textLOut := New (PHermesQueryList, Init);
   InputList^.ForEach(@EvalOneNode);
  Eval := LOut;<br>Dec(TheStack);
                                                   {decrement stack counter on recursive exit}
end;
```
function TAssociationAll.HermesDisplay: PChar;

```
var
   Temp : Array [0..2000] of Char;
begin
   StrCopy(Temp, ' everything ');
  HermesDisplay := Temp;
end;
   {*** TAssociationOf = Association of Association ***}
constructor TAssociationOf.Init(NewName : PChar; Assoc1, Assoc2 : PNodeContent);
begin
   inherited Init(NewName);
   SetParam1(Assoc1);
 SetParam2(Assoc2);
end;
function TAssociationOf.Copy : Pointer;
var
  TheObject : PAssociationOf;
begin
       New(TheObject, Init(NoName, nil, nil));
   TheObject^.CopyFrom(@Self);
 Copy := TheObject;
end;
function TAssociationOf.Eval(InputList: PHermesQueryList) : PHermesQueryList;
var
  OutputList : PHermesQueryList;
   FirstList : PHermesQueryList;
  Assoc1 : PAssociation;
  Assoc2 : PAssociation;
begin {Eval}
   OutputList := New(PHermesQueryList, Init);
  Assoc1 := PAssociation(GetParam1);
  Assoc2 := PAssociation(GetParam2):
   if assigned(Assoc2)
     then
       begin
        FirstList := Assoc2^.Eval(InputList);
         if assigned(Assoc1)
           then
             OutputList := Assoc1^.Eval(FirstList)
           else
             OutputList := FirstList;
       end
     else
       if assigned(Assoc1)
       then OutputList := Assoc1^.Eval(InputList);
   Eval := OutputList;
end;
function TAssociationOf.HermesDisplay: PChar;
var
  Temp : Array [0..2000] of Char;
  Assoc1 : PAssociation;
  Assoc2 : PAssociation;
begin
 Assoc1 := PAssociation(GetParam1);
  Assoc2 := PAssociation(GetParam2);
   StrCopy(Temp, ' ');
   if assigned(Assoc1)
     then
       begin
         StrCat(Temp, Assoc1^.HermesDisplay);
         if assigned(Assoc2)
           then
             begin
               StrCat(Temp, ' of');
               StrCat(Temp, Assoc2^.HermesDisplay);
             end;
       end
     else
       if assigned(Assoc2)
        then StrCat(Temp, Assoc2^.HermesDisplay);
   HermesDisplay := Temp;
end;
```

```
 {*** TAssociationWith = Association with their Association ***}
constructor TAssociationWith.Init(NewName : PChar; Assoc1, Assoc2 : PNodeContent);
begin
   inherited Init(NewName);
   SetParam1(Assoc1);
  SetParam2(Assoc2);
end;
function TAssociationWith.Copy : Pointer;
var
  TheObject : PAssociationWith;
begin
        New(TheObject, Init(NoName, nil, nil));
   TheObject^.CopyFrom(@Self);
  Copy := TheObject;
end;
function TAssociationWith.Eval(InputList: PHermesQueryList) : PHermesQueryList;
var
   OutputList : PHermesQueryList;
   FirstList : PHermesQueryList;
   Assoc1 : PAssociation;
   Assoc2 : PAssociation;
     procedure DoOne(TheItem : PQueryListItem); far;
     var
       Sublist : PHermesQueryList;
       SecondList : PHermesQueryList;
         procedure IndentOne(AnItem : PQueryListItem); far;
         begin {IndentOne}
          AnItem^.SetLevel(AnItem^.GetLevel + TheItem^.GetLevel + 1); {indent}<br>OutputList^.Insert(AnItem); {then insert it in output}
          OutputList^.Insert(AnItem);
         end; {IndentOne}
     begin {DoOne}
       OutputList^.Insert(TheItem^.Copy); {insert a copy of the item in the output list}
      Sublist := New(PHermesQueryList, Init);<br>Sublist^.Insert(TheItem^.Copy);
                                                        {make a new list with just the item}<br>{eval Assoc2 on this new list}
      Sublist".Insert(Theltem".Copy);<br>SecondList := Assoc2^.Eval(Sublist);
      SecondList^.ForEach(@IndentOne); {indent each result and insert it in output}
       Dispose(Sublist, Done);
     end; {DoOne}
begin {Eval}
   OutputList := New(PHermesQueryList, Init);
  Assoc1 := PAssociation(GetParam1);
  Assoc2 := PAssociation(GetParam2);
   if assigned(Assoc1)
     then
       begin
        FirstList := Assoc1^.Eval(InputList);
         if assigned(Assoc2)
           then
             FirstList^.ForEach(@DoOne)
           else
             OutputList := FirstList;
       end;
   Eval := OutputList;
end;
function TAssociationWith.HermesDisplay: PChar;
var
  Temp : Array [0..2000] of Char;
  Assoc1 : PAssociation;
   Assoc2 : PAssociation;
begin
   Assoc1 := PAssociation(GetParam1);
  Assoc2 := PAssociation(GetParam2);
   StrCopy(Temp, ' ');
   if assigned(Assoc1)
     then
       begin
          StrCat(Temp, Assoc1^.HermesDisplay);
         if assigned(Assoc2)
           then
```

```
Hermes Source Code -- proprietary programmed by Gerry Stahl, Ph.D.
             begin
               StrCat(Temp, ' with their ');
               StrCat(Temp, Assoc2^.HermesDisplay);
             end;
       end
     else
       if assigned(Assoc2)
       then StrCat(Temp, Assoc2^.HermesDisplay);
   HermesDisplay := Temp;
end;
   {*** TAssociationComb = Association Combination Association ***}
constructor TAssociationComb.Init(NewName : PChar; Assoc1 : PNodeContent; Comb : Terminology; Assoc2 
: PNodeContent);
begin
  inherited Init(NewName);
   SetParam1(Assoc1);
  SetTerm1(Comb);
 SetParam2(Assoc2);
end;
function TAssociationComb.Copy : Pointer;
var
  TheObject : PAssociationComb;
begin
       New(TheObject, Init(NoName, nil, unassigned, nil));
  TheObject^.CopyFrom(@Self);
  Copy := TheObject;
end;
function TAssociationComb.Eval(InputList: PHermesQueryList) : PHermesQueryList;
var
 Assoc1 : PAssociation;<br>Comb : Terminology:
       : Terminology;
  Assoc2 : PAssociation;
  HQList : PHermesItemsList;
   OutList : PHermesItemsList;
begin
  Assoc1 := PAssociation(GetParam1);
   Comb := GetTerm1;
 Assoc2 := PAssociation(GetParam2);
   HQList := New(PHermesQueryList, Init);
   if assigned(Assoc1)
     then
      begin
       HOList := Assoc1^.Eval(InputList);
         if assigned(Assoc2)
           then
              case Comb of
               AND UNION : OutList := HQList^.Union(Assoc2^.Eval(InputList)); {unique
sorted union}
               AND ALSO : OutList := HQList<sup>^</sup>.Intersection(Assoc2^.Eval(InputList));
{intersection}
               BUT NOT : OutList := HQList^.Difference(Assoc2^.Eval(InputList));
{difference}
               OR APPEND : OutList := HQList^.Append(Assoc2^.Eval(InputList)); {append}
              end; {case}
      end
     else
      if assigned(Assoc2)
        then
           Eval := Assoc2^.Eval(InputList)
         else
          Eval := New(PHermesQueryList, Init);
end;
function TAssociationComb.HermesDisplay: PChar;
var
  Temp : Array [0..2000] of Char;
   Assoc1 : PAssociation;
  Assoc2 : PAssociation;
   Comb : Terminology;
begin
  Assoc1 := PAssociation(GetParam1);
 Assoc2 := PAssociation(GetParam2);
  Comb := GetTerm1;
```

```
 StrCopy(Temp, ' ');
  if assigned(Assoc1)
    then
      begin
      StrCat(Temp, Assoc1^.HermesDisplay);
       if assigned(Assoc2)
         then
           begin
            case Comb of
AND UNION : StrCat(Temp, ' and'); {unique sorted union}
AND ALSO : StrCat(Temp, ' and also'); {intersection}
BUT NOT : StrCat(Temp, ' but not'); {difference}
OR APPEND : StrCat(Temp, ' or'); {append}
            end; {case}
            StrCat(Temp, Assoc2^.HermesDisplay);
           end;
      end
    else
      if assigned(Assoc2)
      then StrCat(Temp, Assoc2^.HermesDisplay);
  HermesDisplay := Temp;
end;
      {***************************************
      *
      * methods for Filters
      *
      ****************************************}
```
end. {HerLangu}

## 9. HerTerms.pas

 $\star$ HerTerms.pas  $\star$ version 2.0 -- Spring 1994 copyright (c) 1994 by Gerry Stahl  $\star$ all rights reserved unit HerTerms; { This unit defines the Namable Terminology Element options of the Hermes Language. } interface uses HerLists, HerBasic, HerHyper; type  $\star$ data structure for Counter  $PCountOne = \Upsilon$ TCountOne = object ( TCounter ) constructor Init (NewName : PChar; NewParam1 : PNodeContent; NewParam2 : PNodeContent; NewParam3 : PNodeContent);<br>function EvalCharacter : PChar; virtual; function HermesDisplay : PChar; virtual HermesDisplayDMT; function Copy : Pointer; virtual CopyDMT; end; data structure for Quantifier data structure for Measure implementation uses Strings;  $\star$ methods for Counts constructor TCountOne.Init (NewName : PChar; NewParam1 : PNodeContent; NewParam2 : PNodeContent; NewParam3 : PNodeContent);

begin

function TCountOne.EvalCharacter : PChar; begin end; function TCountOne.HermesDisplay : PChar; begin end; function TCountOne.Copy : Pointer; begin  $end;$  $\star$  $_{\star}$ methods for Quantifiers  $\star$  $\star$  $\star$ methods for Measures  $\star$ 

end. {HerTerms}

end;

{\*\*\*\*\*\*\*\*\*\*\*\*\*\*\*\*\*\*\*\*\*\*\*\*\*\*\*\*\*\*\*\*\*\*\*\*\*\*\*\*\*\* \* \* HerDataB.pas \* \* version 2.0 -- Spring 1994 (c) copyright 1994 by Gerry Stahl all rights reserved \*\*\*\*\*\*\*\*\*\*\*\*\*\*\*\*\*\*\*\*\*\*\*\*\*\*\*\*\*\*\*\*\*\*\*\*\*\*\*\*\*\*\*} unit HerDataB; { SPECIFICATION This unit defines an interface to the persistent store of Hermes as proposed in (Stahl, Ph.D. dissertation, 1993). This unit can be re-written to interface to other database systems like Mikroplis or an OODBMS. The following types of objects are maintained as persistent objects: Nodes, Links, Types, Query, etc. (and their descendents). DESIGN All database related functionality is encapsulated in this unit. This should make conversion to other DBMSs straight-forward. An alternative object-oriented design would be to make a unit for NamedObjects which defines operations on the names files as methods and a unit for PersistentObjects which defines operations on the object stream and its index as methods. (See HerBasic for these objects). The current implementation stores all persistent objects on an object stream. An index is maintained to the stream for random-access by ObjectId. Record N of the index contains the byte location of ObjectId N. Thus any access by ObjectId requires exactly 2 data accesses, no matter how large the stream. The stream may be packed, but not the index. In addition, there is a file to store the names of Nodes, Links, Queries, etc. This file is indexed on name by the efficient ToolBox routines. This file contains the ObjectIds of named objects. When an object is referenced only by name, this file translates the name to its ObjectId for access from the stream. For files of up to a

million names, this adds about two more disk accesses.

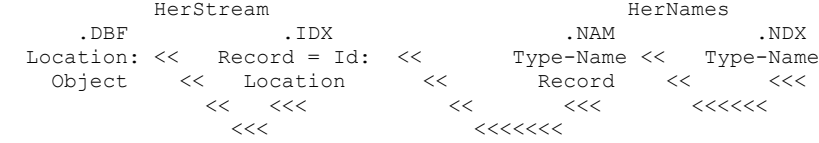

 The name file includes some types not saved on the Stream; these are synonyms of "main types", which are saved on the stream. Synonyms have the same Id as their main type.

Case is ignored in spelling of names on name files.

 The Stream and the Name File and their Index files must all be opened and closed by the main Application.Init, for the sake of speed.

 Any objects referenced during a session are also maintained on 1 or 2 collections in memory, to avoid fetches from disk. This is especially necessary for recursive references to predicate names in queries and for traversing the context tree when checking for context matches. If memory runs low, the Collections can be emtied and started over - for instance whenever a new query is processed.

## interface

}

uses OWindows, Objects, ODialogs, WinDos, Strings,

 HerLists, HerBasic, HerLinks; const NameKeyLength = 40; {names restricted to 40 characters} {must agree with Hermes.Typ} type ObjectTypes = Char;  $\{$ i each type of object is identified by a Char} NameKey = String[NameKeyLength]; {type for names stored in Pascal Strings} StrName = array[0..NameKeyLength] of Char; {type for names stored in PChar Strings} procedure DBOpenDataBase; {open object stream, its index, name file, its index, memory collections} procedure DBCloseDataBase; {close object stream, its index, name file, its index, memory collections} procedure DBMerge(Dest, Source : PChar); {merge data in two sets of object stream, index, name file, index} function DBIdOf(Name: PChar; ObjectType: ObjectTypes): LongInt; {get Id from database with Name; if not found, create an Id.} function DBNameOf(Id: LongInt): PChar; {get Name from database with Id; if not found, return NoName.} function DBGetNamedObject(Name: PChar; ObjectType: ObjectTypes; Context: LongInt): PPersistentObject; {get a NamedObject from database with Name; return nil if not successful. Note -- NamedObject like Queries, Predicates, BooleanPropositions, etc. can be named and saved to disk (the object stream. In such a case, A Node with the Name and ObjectType is first saved. Then the NamedObject itself is saved and linked to the named node. This facilitates having different definitions of the same named Clause in different contexts. It also facilitates linking Clauses -- e.g., with "is\_a" inheritance links. The functions DBGetNamedObject and DBPutNamedObject maintain the linking of named Node to unnamed Clause.} function DBPutNamedObject(TheObject: PPersistentObject; Context: LongInt): LongInt; {put Object^.GetName in name file; return Id of named Node. This also calls DBPut to Put the Content on the Stream. } function DBGetName(Name: PChar; ObjectType: ObjectTypes): PPersistentObject; {get object from database with Name; return nil if not successful. Note -- this function automatically calls DBGet to access the stream.} function DBPutName(TheObject : PPersistentObject): Boolean; {put ObjectId and Name in name file; return true if successful. This should be called whenever a persistent object is named or when its name is changed. } function DBDeleteName(Name: PChar; ObjectType: ObjectTypes): Boolean; {delete object from name file by Name; return true if successful.} function DBListNames(ObjectType: ObjectTypes): PHermesList; {return list of all names on this file} function DBGet(ObjectId: LongInt): PPersistentObject; {get object from database by ObjectId; return nil if not successful} function DBPut(TheObject: PPersistentObject): Boolean; {put object in database by ObjectId; return true if successful} {This should be called whenever a persistent object is Initialized} function DBDelete(ObjectId: LongInt): Boolean; {delete object from database by ObjectId; return true if successful} function DBReplace(OldId: LongInt; NewObject: PPersistentObject): Boolean; function DBGetLink(FromNodeId: LongInt; ToNodeId: LongInt; LinkType: PChar) : LongInt; {if there is a Link between From and To of MainType, return its Id, else return 0 if LinkType = 'hermes\_content', 'hermes\_context' or 'hermes\_graphic' get corresponding type of link} function DBAssignId(TheObject : PPersistentObject): Boolean; {assign an id, but do not put on stream or name file}

```
function DBGetNodeType(Id: LongInt; var TheType: Char;
                                    var TheLoc: LongInt): Boolean;
   {return NodeType from StreamIndexRecord; return false if past Eof}
function DBGetObjectId(Name: PChar; TheType: Char) : LongInt;
   {return Id of object; return 0 if not found}
function DBListObjects : PHermesList;
   {return list of all object names in object stream}
function DBGetSynonymId(OldName: PChar; var MainName: PChar;
                         ObjectType: ObjectTypes): LongInt;
   {return Id and MainName for a synonym}
function DBAddSynonym(NewName: PChar; MainName: PChar;
                       ObjectType: ObjectTypes): Boolean;
   {define a new type as a synonym for an existing MainName}
function DBListSynonyms(MainName: PChar; ObjectType: ObjectTypes): PHermesList;
  {return a list of synonyms for a MainName}
function DBInputNameKey : PChar;
  {check input of a Name}
function DBGetCurrent : LongInt;
   {return current date and time for timestamping nodes}
function DBTest: Boolean;
  {test suite for this unit; return true if tests passed}
procedure View(Message: PChar; Destination: PChar; LineFeed: Boolean);
   {output Message to screen or other Destination}
  \{Destination = ' ' \}{=====================================================================}
implementation
uses WinProcs, WinTypes,
     TAccess, TAHigh,
     HerNodes, HerPersp, HerWorld, HerSeeds;
type {these must agree with Hermes.Typ for TAccess}
 NameFileRec = record (record structure for name files)<br>RecStatus : LongInt; {active/deleted}
   RecStatus : LongInt; {active/delet<br>Name : NameKey; {object name}
Name : NameKey; { object name}
ObjId : LongInt; (object id)
ObjType : Char; (object type)
   end;
 StreamIndexRec = record (record structure for index to stream)
Loc : LongInt; {deleted = 0}
Size : Integer; (number of bytes on stream for this object)
ObjType : Char; (object type)
   end;
 {***************************************
 *
        data structure of NamesListObject
       NameFileRecs sorted by ObjType + Name
 ****************************************}
  PNamesListObject = ^TNamesListObject;
  TNamesListObject = object(THermesNamedObject)
    constructor Init(TheType : Char; TheName : PChar; TheId : LongInt);
              constructor Load(var S : TStream);
             procedure Store(var S : TStream); virtual StoreDMT;
 function HermesDisplay : PChar; virtual HermesDisplayDMT;
               function Copy : Pointer; virtual CopyDMT;
    procedure CopyFrom(Source : PNamesListObject);
              procedure SetObjId(NewObjId : LongInt); virtual;
              procedure SetObjType(NewObjType : Char); virtual;
               function GetObjId : LongInt; virtual;
               function GetObjType : Char; virtual;
```

```
 private
```

```
ObjId : LongInt;
   ObjType : Char;end:\stardata structure of NamesList
 \starNameFileRecs sorted by ObjType + Name
 PNamesList = \gammaTNamesList;
 TNamesList = object (THermesSortedList)
   constructor Init;
   procedure DisplayList(Title : PChar); virtual DisplayListDMT;<br>function Compare(Key1, Key2 : Pointer) : Integer; virtual;
 end;
 \ddot{\phantom{0}}data structure of ObjectsList
 \starobjects sorted by Id
                         ے معاملات<br>ان منابع منابع منابع منابع منابع منابع منابع
            * * * * * * * * * * * * * *
 PObjectsList = \text{``TObject}TObjectsList = object (THermesSortedList)
   constructor Init;
   procedure DisplayList(Title : PChar); virtual DisplayListDMT;<br>function Compare(Key1, Key2 : Pointer) : Integer; virtual;
 end;
 \stardata structure of ConvertList
        Id pairs sorted by OldId
 PConvertList = ^{\wedge}TConvertList;
 TConvertList = object (THermesSortedList)
   function Compare (Key1, Key2 : Pointer) : Integer; virtual;
 end;
 data structure of ConvertPair
       Id pairs
 PConvertPair = \textdegreeTConvertPair;
 TConvertPair = object (THermesObject)
   constructor Init (AnOldId, ANewId : LongInt);
   destructor Done; virtual;
   function GetOldId : LongInt; virtual;<br>function GetNewId : LongInt; virtual;
 private
   OldId : LongInt;
   NewId : LongInt;
 end;
var
 HerStream
               : PHermesStream;
                                    {stream for all persistent objects}
 HerStreamBackup : PHermesStream;
                                    {backup copy of stream}
 HerIndex
                : File of StreamIndexRec; {index file to HerStream}
 HerIndexBackup : File of StreamIndexRec; {index file to HerStreamBackup}
 HerNames
               : DataSet;
                                    {file and index of object names}
 HerNamesList : PNamesList;
                                     {in memory list of names}
                                     {indexed on ObjType+Name}
 HerObjectsList : PObjectsList;
                                     {in memory list of objects}
                                     {indexed on ObjId}
                                     {pointer to old ExitProc}
 ExitSave
                 : Pointer;
                       {** exit procedures can be dangerous in DLLs **}
```

```
const
  StreamBufferSize = 1024;
                               {buffer size for buffered read/write}
 procedure DBCopvFile
 procedure DBCopyFile(FromFile, ToFile : PChar);
  {make a copy of a file}
var
 FromF, ToF : file;
 NumRead, NumWritten : Word;
 Buf : array[1..4096] of Char;
begin
  Assign (FromF, FromFile);
 Reset(FromF, 1);Assign (ToF, ToFile);
 Rewrite (T \circ F, 1);
  repeat
   BlockRead(FromF, Buf, SizeOf(Buf), NumRead);
   BlockWrite (ToF, Buf, NumRead, NumWritten);
  until (NumRead = 0) or (NumWritten \langle \rangle NumRead);
 Close (FromF);
 Close(TOF);end;
 function DBOpen
 function DBOpen : Boolean;
  {open object stream and its index for read/write}
  {stream has name DBName; index ends in . IDX}
  {make backups of the files}
var
  Obj : PHermesNode;<br>DirInfo : TSearchRec;
 Obj
                            {declared in Dos unit}
  DBFName : array[0..fsPathName] of Char;
  IDXName : array[0..fsPathName] of Char;
 DBKName : array [0..fsPathName] of Char;<br>IBKName : array [0..fsPathName] of Char;
           : array[0..fsDirectory] of Char;
 Dir
 Name
         : array[0..fsFileName] of Char;
 Ext
          : array[0..fsExtension] of Char;
begin
  FileSplit (HermesApp.GetDBName, Dir, Name, Ext);
  if Name[0] = #0 then StrCopy(Name, 'Hermes');<br>if Ext[0] = #0 then StrCopy(Ext, '.DBF');
  StrECopy (StrECopy (StrECopy (DBFName, Dir), Name), Ext);
  StrECopy (StrECopy (StrECopy (IDXName, Dir), Name), '.IDX');
  StrECopy (StrECopy (StrECopy (DBKName, Dir), Name), '.DBK');
  StrECopy (StrECopy (StrECopy (IBKName, Dir), Name), '.IBK');
  FindFirst (DBFName, faArchive, DirInfo);
                                                     {try to find object stream}
                                             {if it does not exist}
  if (DosError \langle > 0)
    then
                                             {then create stream}
      begin
        HerStream := New (PHermesStream, Init (DBFName, stCreate, StreamBufferSize));
        Dispose (HerStream, Done);
      end:
  Assign (HerIndex, IDXName);
  FindFirst(IDXName, faArchive, DirInfo);
                                            {try to find index to stream}
  if (DosError \langle \rangle 0)
                                             {if it does not exist}
                                             {then create index}
    then
      begin
       Rewrite (HerIndex);
        Close (HerIndex) ;
      end;
  HerStream := New (PHermesStream, Init (DBFName, stOpen, StreamBufferSize));
```

```
Reset (HerIndex) ;
                                           {open stream and index}
 DBOpen := true;
 if (Filesize(HerIndex) = 0) then{if creating new database, create header record 0 and
seed data}
   begin
     ErrorMsg(et NOTICE, ' Creating Seed Data
                                                    \left( \begin{array}{c} 1 \end{array} \right);
     Obj := New(\overline{PHermesNode}, Int('HEADER'));
                                                {create object with id = 0}
     DBPut(Obj);
                                       {Create some standard Hermes objects -- in HerSeeds}
     CreateSeed;
     ErrorMsg(et NOTICE, 'Created Seed Data
                                                    \vert,
     HermesApp.SetContext(HermesUniversalContextId);
   end;
end; {DBOpen}
 function DBOpenDataSet
 function DBOpenDataSet: Boolean;
  {open dataset for read/write}
var
 DBFName : array[0..fsPathName] of Char;
 IDXName : array[0..fsPathName] of Char;
 MBKName : array[0..fsPathName] of Char;
 NBKName : array[0..fsPathName] of Char;
 Path : array[0..fsDirectory] of Char;
 Dir
          : array[0..fsDirectory] of Char;
        : array[0..fsFileName] of Char;<br>: array[0..fsExtension] of Char;
 Name
 Ext.
begin
 StrCopy(Path, HermesApp.GetDBName);
 FileSplit(Path, Dir, Name, Ext);
 StrECopy (StrECopy (StrECopy (DBFName, Dir), Name), '.NAM');
 StrECopy (StrECopy (StrECopy (IDXName, Dir), Name), '.NDX');
 StrECopy (StrECopy (StrECopy (MBKName, Dir), Name), '.MBK');<br>StrECopy (StrECopy (StrECopy (NBKName, Dir), Name), '.NBK');
 TAOpen (HerNames, DBFName, SizeOf (NameFileRec), IDXName, SizeOf (NameKey) - 1);
 if not Ok
   then
     begin
       TACreate (HerNames, DBFName, SizeOf (NameFileRec), IDXName, SizeOf (NameKey) - 1);
       if not Ok
         then ErrorMsg(et SERIOUS, 'Could not create data set.');
     end;
 DBOpenDataSet := Ok;
end; {DBOpenDataSet}
 \star\mathbf{q}_\mathrm{c} .
        procedure DBOpenDatabase
 procedure DBOpenDatabase;
  {open database files for read/write}
beain
 ExitSave := ExitProc;
                                       {store previous ExitProc}
 ExitProc := @DBCloseDatabase;
                                           {close all files on run-time error}
 HerNamesList := New (PNamesList, Init);
 HerObjectsList := New (PObjectsList, Init);
 DBOpenDataSet;
 DBOpen;
end; {DBOpenDatabase}
 \starprocedure DBPackStream
 function DBPackStream: Boolean;
Hermes Source Code -- proprietary
```

```
var
   TheRecord : StreamIndexRec;
   TheObject : PPersistentObject;
   DBFName : PChar;
   DBFBack : PChar;
   TempFile : File;
begin
   DBFName := HermesApp.GetDBName;
   DBFBack := 'Temp.Tmp';
   HerStreamBackup := New(PHermesStream, Init(DBFBack, stCreate, StreamBufferSize));
   HerStream := New(PHermesStream, Init(DBFName, stOpen, StreamBufferSize));
   HerStream^.Seek(0);
   HerStreamBackup^.CopyFrom(HerStream^, HerStream^.GetSize);
   HerStream^.Flush;
  HerStreamBackup^.Flush;
   Dispose(HerStreamBackup, Done);
  Dispose(HerStream, Done); \{backup\} HerStreamBackup := New(PHermesStream, Init(DBFBack, stOpen, StreamBufferSize));
   HerStream := New(PHermesStream, Init(DBFName, stCreate, StreamBufferSize));
  HerStreamBackup^.Seek(0);<br>Reset(HerIndex):
                                                {reopen streams and index}
     Read(HerIndex, TheRecord); {ifirst copy record 0} HerStream^.CopyFrom(HerStreamBackup^, TheRecord.Size);
  While not Eof(HerIndex) do {the n \choose 1} begin
       Read(HerIndex, TheRecord);
       if (TheRecord.Loc <> 0) then
        begin
           HerStreamBackup^.Seek(TheRecord.Loc);
 TheRecord.Loc := HerStream^.GetPos; {revise location of object}
HerStream^.CopyFrom(HerStreamBackup^, TheRecord.Size);
          Seek(HerIndex, FilePos(HerIndex)-1); {go back and update record}
           Write(HerIndex, TheRecord);
         end;
    end; {while}
   HerStream^.Flush;
   HerStreamBackup^.Flush;
   Dispose(HerStreamBackup, Done);
   Dispose(HerStream, Done);
   Close(HerIndex);
   Assign(TempFile, 'Temp.Tmp');
   Erase(TempFile);
   DBPackStream := true;
end; {DBPackStream}
 {***************************************
 *
        function DBBackupFiles
 *
 ****************************************}
function DBBackupFiles : Boolean;
  {make backups of the files}
var<br>Obi
           : PPersistentObject;
  DirInfo : TSearchRec; {declared in Dos unit}
   DBFName : array[0..fsPathName] of Char;
 IDXName : array[0..fsPathName] of Char;
 NAMName : array[0..fsPathName] of Char;
   NDXName : array[0..fsPathName] of Char;
   DBKName : array[0..fsPathName] of Char;
 IBKName : array[0..fsPathName] of Char;
 MBKName : array[0..fsPathName] of Char;
  NBKName : array[0..fsPathName] of Char;<br>Dir : array[0..fsDirectory] of Cha
           : array[0..fsDirectory] of Char;
  Name : array[0..fsFileName] of Char; <br>Ext = array[0  fsExtension] of Char;: array[0..fsExtension] of Char;
begin
   FileSplit(HermesApp.GetDBName, Dir, Name, Ext);
   if Name[0] = #0 then StrCopy(Name, 'Hermes');
  if Ext[0] = #0 then StrCopy(Ext, '. DBF'); StrECopy(StrECopy(StrECopy(DBFName, Dir), Name), Ext);
   StrECopy(StrECopy(StrECopy(IDXName, Dir), Name), '.IDX');
   StrECopy(StrECopy(StrECopy(NAMName, Dir), Name), '.NAM');
   StrECopy(StrECopy(StrECopy(NDXName, Dir), Name), '.NDX');
```

```
 StrECopy(StrECopy(StrECopy(DBKName, Dir), Name), '.DBK');
 StrECopy(StrECopy(StrECopy(IBKName, Dir), Name), '.IBK');
 StrECopy(StrECopy(StrECopy(MBKName, Dir), Name), '.MBK');
 StrECopy(StrECopy(StrECopy(NBKName, Dir), Name), '.NBK');
DBCopyFile(DBFName, DBKName); {backup Stream}
DBCopyFile(IDXName, IBKName); {backup Stream Index}
DBCopyFile(NAMName, MBKName); {backup Names}
DBCopyFile(NDXName, NBKName); {backup Names Index}
end; {DBBackupFiles}
 {***************************************
 *
 * procedure DBCloseDatabase
 *
 ****************************************}
procedure DBCloseDatabase;
  {close the stream and index}
begin<br>ExitProc := ExitSave;
                                       {restore ExitProc -- see DBOpenDataBase}<br>{close disk Stream}
  Dispose(HerStream, Done); <br> (close disk Stream)<br> (close index to Stream)
  - ..<br>Close(HerIndex);<br>TAClose(HerNames);
                                        {close dataset of names file}
  DBBackupFiles; {make copies of 4 files}<br>DBPackStream; {pack Stream}DBPackStream; {pack Stream}
 Dispose(HerNamesList, Done); {close collection of names}
 Dispose(HerObjectsList, Done); {close collection of objects}
end; {DBCloseDatabase}
 {***************************************
 *
 * function DBMerge
 *
 ****************************************}
procedure DBMerge(Dest, Source : PChar);
   {Merge information from Source data files into Dest files.
    a. Merge named objects
    b. Merge unnamed objects
    c. Convert all object Id references from Source to new Ids
   Dest and Source are full path names;
    Dest may be HermesApp.GetDBSource if merging extra data,
    or Dest may be a new filename and Source may be HermesApp.GetDBSource
    if Packing current Source files into new Dest files.}
var
  DirInfo : TSearchRec; {declared in Dos unit}<br>DRESource : arrav[0..fsPathName] of Char:
               : array[0..fsPathName] of Char;
   IDXSource : array[0..fsPathName] of Char;
  NAMSource : array [0..fsPathName] of Char;<br>NDXSource : array [0..fsPathName] of Char;
  NDXSource : array[0..fsPathName] of Char;<br>DBFDest : array[0..fsPathName] of Char;
  DBFDest : array[0..fsPathName] of Char;<br>IDXDest : array[0..fsPathName] of Char;
 IDXDest : array[0..fsPathName] of Char;<br>NAMDest : array[0..fsPathName] of Char;<br>NDXDest : array[0..fsPathName] of Char;
               : array[0..fsPathName] of Char;
               : array[0..fsPathName] of Char;<br>: array[0..fsDirectory] of Char;
Dir : array[0..fsDirectory] of Char;
Name : array[0..fsFileName] of Char;
Ext : array[0..fsExtension] of Char;
 SourceStream : PHermesStream;
   SourceIndex : File of StreamIndexRec;
 SourceNames : DataSet;
 DestStream : PHermesStream;
  DestIndex : File of StreamIndexRec;<br>DestNames : DataSet;
               : DataSet;
   SourceRecord : StreamIndexRec;
   DestRecord : StreamIndexRec;
   TheRecord : NameFileRec;
  TheKey : NameKey;
  Obj : PPersistentObject;
   FirstNewId : LongInt;
   OldId : LongInt;
   NewId : LongInt;
   Conversions : PConvertList;
```

```
 function ConvertId(TheOldId : LongInt) : LongInt;
     var
       TheIndex : Integer;
       TestPair : PConvertPair;
     begin {ConvertId}
      TestPair := New(PConvertPair, Init(TheOldId, 0));
       if Conversions^.Search(TestPair, TheIndex)
        then ConvertId := PConvertPair(Conversions^.At(TheIndex))^.GetNewId
         else ConvertId := 0;
     end; {ConvertId}
     procedure ConvertNode(TheNode : PHermesNode);
        procedure ConvertLink(ALinkId : PLinkId); far;
        begin {ConvertLink}
         ALinkId^.SetId(ConvertId(ALinkId^.GetId));
       end: {ConvertLink}
        procedure ConvertLinkList(ALinkList : PLinkList); far;
            procedure ConvertLinkId(ALinkId : PLinkId); far;
            begin {ConvertLinkId}
              ALinkId^.SetId(ConvertId(ALinkId^.GetId));
           end; {ConvertLinkId}
        begin {ConvertLinkList}
        ALinkList<sup>^</sup>.ForEach(@ConvertLinkId);
       end; {ConvertLinkList}
     begin {ConvertNode}
       TheNode^.GetInLinks^.ForEach(@ConvertLinkList);
       TheNode^.GetOutLinks^.ForEach(@ConvertLinkList);
      TheNode^.GetContentOutLinks^.ForEach(@ConvertLink);
     end; {ConvertNode}
     procedure ConvertLink(var TheLink : PLink);
         procedure ConvertSubLink(ASubLink: PSubLink); far;
            procedure ConvertLink(ALinkId : PLinkId) : far:
             begin {ConvertLink}
               ALinkId^.SetId(ConvertId(ALinkId^.GetId));
            end; {ConvertLink}
         var
           TheContexts : PContextsList;
         begin {ConvertSubLink}
           TheContexts := ASubLink^.GetListofContexts;
           TheContexts^.SetOriginalContext(ConvertId(TheContexts^.GetOriginalContext));
          TheContexts^.GetAddedContexts^.ForEach(@ConvertLink);
          TheContexts<sup>^</sup>.GetDeletedContexts<sup>^</sup>.ForEach(@ConvertLink);
        TheContexts^.SetSwitchContext(ConvertId(TheContexts^.GetSwitchContext));<br>end: {ConvertSubLink}
              {ConvertSubLink}
     begin {ConvertLink}
      TheLink^.SetFromPO(ConvertId(TheLink^.GetFromPO));
       TheLink^.SetToPO(ConvertId(TheLink^.GetToPO));
      TheLink^.GetSubLinks^.ForEach(@ConvertSubLink);
    end; {ConvertLink}
begin<br>DBCloseDatabase;
                                  {must have all Hermes files closed}
{open files for Source}
   FileSplit(Source, Dir, Name, Ext);
  if Name[0] = #0 then StrCopy(Name, 'Source');
  if Ext[0] = #0 then StrCopy(Ext, 'DBF'); StrECopy(StrECopy(StrECopy(DBFSource, Dir), Name), Ext);
 StrECopy(StrECopy(StrECopy(IDXSource, Dir), Name), '.IDX');
 StrECopy(StrECopy(StrECopy(NAMSource, Dir), Name), '.NAM');
  StrECopy(StrECopy(StrECopy(NDXSource, Dir), Name), '.NDX');
```

```
FindFirst(DBFSource, faArchive, DirInfo); {try to find object stream}
  if (DosError <> 0) {if it does not exist}
   then {then} begin
        Writeln('Creating new Source Object Stream . . . .');
        SourceStream := New(PHermesStream, Init(DBFSource, stCreate, StreamBufferSize));
        Dispose(SourceStream, Done);
      end;
  Assign(SourceIndex, IDXSource);
 FindFirst(IDXSource, faArchive, DirInfo); {try to find index to stream}<br>if (DosError <> 0) {if it does not exist}
                                              {if it does not exist}
   then {then} begin
        Rewrite(SourceIndex);
        Close(SourceIndex);
      end;
 SourceStream := New(PHermesStream,Init(DBFSource, stOpen, StreamBufferSize));<br>Reset(SourceIndex);<br>{open stream and index}
 Reset(SourceIndex);
  TAOpen(SourceNames, NAMSource, SizeOf(NameFileRec), NDXSource, SizeOf(NameKey) - 1);
  if not Ok
    then
      begin
       Writeln('Creating new dataset for Source. . . .');
       TACreate(SourceNames, NAMSource, SizeOf(NameFileRec), NDXSource, SizeOf(NameKey) - 1);
        if not Ok
          then Writeln('Could not create data set.');
      end;
{open files for Dest}
  FileSplit(Dest, Dir, Name, Ext);
 if Name[0] = #0 then StrCopy(Name, 'Dest');
 if Ext[0] = #0 then StrCopy(Ext, '. DBF'); StrECopy(StrECopy(StrECopy(DBFDest, Dir), Name), Ext);
  StrECopy(StrECopy(StrECopy(IDXDest, Dir), Name), '.IDX');
 StrECopy(StrECopy(StrECopy(NAMDest, Dir), Name), '.NAM');
 StrECopy(StrECopy(StrECopy(NDXDest, Dir), Name), '.NDX');
 FindFirst(DBFDest, faArchive, DirInfo); {try to find object stream}<br>if (DosError <> 0) {if it does not exist}
    if (DosError <> 0) {if it does not exist}
                                                 {then create stream}
      begin
 Writeln('Creating new Dest Object Stream . . . .');
 DestStream := New(PHermesStream, Init(DBFDest, stCreate, StreamBufferSize));
        Dispose(DestStream, Done);
      end;
  Assign(DestIndex, IDXDest);
 FindFirst(IDXDest, faArchive, DirInfo); (try to find index to stream)<br>if (DosError <> 0) (if it does not exist)
                                               \{if it does not exist\}then {then} begin
        Rewrite(DestIndex);
        Close(DestIndex);
      end;
  DestStream := New(PHermesStream,Init(DBFDest, stOpen, StreamBufferSize));
 Reset(DestIndex); {open stream and index}if (FileSize(DestIndex) = 0) then {c}{\text{create header record 0}} begin
      Obj := New(PPersistentObject, Init('HEADER'));
      Obj^.SetId(0);
      DestStream^.Seek(DestStream^.GetSize);
     DestRecord.Loc := DestStream^.GetPos;
      DestStream^.Put(Obj);
 DestRecord.Size := DestStream^.GetPos - DestRecord.Loc;
DestRecord.ObjType := obj^.GetType;
      Write(DestIndex, DestRecord);
    end;
  TAOpen(DestNames, NAMDest, SizeOf(NameFileRec), NDXDest, SizeOf(NameKey) - 1);
  if not Ok
    then
```

```
 begin
         Writeln('Creating new dataset for Dest. . . .');
         TACreate(DestNames, NAMDest, SizeOf(NameFileRec), NDXDest, SizeOf(NameKey) - 1);
         if not Ok
           then Writeln('Could not create data set.');
      end;
{a. Merge stream objects}
 FirstNewId := FileSize(DestIndex); { [save first new Id}
   Conversions := New(PConvertList, Init); {create collection for conversions}
 Reset(SourceIndex); {s}{s} {start at beginning of SourceIndex}
  while not eof(SourceIndex) do
    begin
      Read(SourceIndex, SourceRecord);
      if ((SourceRecord.Loc > 0) and (SourceRecord.Loc < SourceStream^.GetSize))
         then
           begin
             SourceStream^.Seek(SourceRecord.Loc);
            Obj := PPersistentObject(SourceStream^.Get);
             OldId := Obj^.GetId;
             NewId := FileSize(DestIndex);
             Obj^.SetId(NewId);
            DestStream^.Seek(DestStream^.GetSize);<br>DestRecord.Loc := DestStream^.Ge
                                 := DestStream^.GetPos;
             DestStream^.Put(Obj);
             DestRecord.Size := DestStream^.GetPos - DestRecord.Loc;
             DestRecord.ObjType := obj^.GetType;
             Seek(DestIndex, NewId);
             Write(DestIndex, DestRecord);
             Conversions^.Insert(New(PConvertPair, Init(OldId, NewId)));
           end;
    end; {while}
{b. Merge names}
  TAReset(SourceNames);
  repeat
    TANext(SourceNames, TheRecord, TheKey);
    if (Ok and (TheRecord.RecStatus = 0))
      then
        begin
           TheRecord.ObjId := ConvertId(TheRecord.ObjId); {convert OldId to NewId}
           TAInsert(DestNames, TheRecord, TheKey);
          if not Ok {in case of name conflicts}
            then TAUpdate(DestNames, TheRecord, TheKey); {use name from Source}
         end;
  until not Ok;
{c. Convert all object Id references from Source to new Ids}
  Seek(DestIndex, FirstNewId);
  while not eof(DestIndex) do
    begin
      Read(DestIndex, DestRecord);
      if ((DestRecord.Loc > 0) and (DestRecord.Loc < DestStream^.GetSize))
         then
          begin
             DestStream^.Seek(DestRecord.Loc);
            Obj := PPersistentObject(DestStream^.Get);
             if (Obj^.GetType = 'Z')
               then
                 begin
                   ConvertNode(PHermesNode(Obj));
                  DestStream^.Seek(DestRecord.Loc);
                  DestStream^.Put(Obj);
                 end;
            if (Obj^{\wedge}.GEType = 'L') then
                 begin
                   ConvertLink(PLink(Obj));
                  DestStream^.Seek(DestRecord.Loc);
                  DestStream^.Put(Obj);
                 end;
           end;
    end; {while}
{close files and clean up}
   Dispose(SourceStream, Done);
```

```
Dispose(DestStream, Done);
 Close (SourceIndex);
 Close (DestIndex);
 TAClose (SourceNames);
 TAClose (Destnames);
 Dispose (Conversions, Done);
 DBOpenDatabase;
                            {open all Hermes files again}
end; {DBMerge}
 \starfunction DBFlush
 function DBFlush: Boolean;
 {flush buffer of object stream}
begin
 HerStream<sup>^</sup>.Flush;
 DBFlush := True;
end; {DBFlush}
 function DBNamesFlush
 function DBNamesFlush: Boolean;
 {flush buffer of names dataset}
begin
{ TAFlush (HerNames); }
                       {problem in TAccess. CloseFileHandle call to MsDos}
 DBNamesFlush := True;
end; {DBNamesFlush}
 \starfunction DBIdOf
 function DBIdOf (Name: PChar; ObjectType: ObjectTypes): LongInt;
var
 TheRecord : NameFileRec;
 TheName : String;
 KeyName : NameKey;<br>TheIndex : Integer;
 TheId
         : LongInt;
 The Item : PNamesListObject;
 TheRec
          : StreamindexRec;
 TheObject : PPersistentObject;
begin
 Name := StrLower (Name) ;
                                 {first try to get it from HerNamesList}
 TheItem := New (PNamesListObject, Init (ObjectType, Name, 0));
 if HerNamesList<sup>^</sup>.Search(TheItem, TheIndex)
   then
     begin
       Dispose(TheItem, Done);
       The Item: = HerNamesList<sup>^</sup>.At(The Index);
      DBIdOf := TheItem^.GetObjId;
     end
   else
     begin
                                  {else try to get it from Name FIle}
       Dispose (The Item, Done);
       TheName := StrPas (Name) ;
       KeyName := ObjectType + TheName;
       TARead (HerNames, TheRecord, KeyName, ExactMatch); {search index for Name}
       if Ok
        thenbegin
           DBIdOf := TheRecord.ObjId;
          end
```

```
 else
            begin {else assign a new Id} TheId := FileSize(HerIndex);
              TheRec.Loc := 0;
              TheRec.Size := 0;
              Seek(HerIndex, TheId);
              Write(HerIndex, TheRec); {s} {store on stream Index}
              TheRecord.RecStatus := 0;
               TheRecord.Name := TheName;
               TheRecord.ObjId := TheId;
               TheRecord.ObjType := ObjectType;
              TAWrite(HerNames, TheRecord, KeyName);
                                                      {store on HerNamesList}
              TheItem := New(PNamesListObject, Init(ObjectType, Name, TheId));
              HerNamesList^.Insert(TheItem);
                                                    {put dummy object on HerObjectsList}
              TheObject := New(PPersistentObject, Init(NoName));
               TheObject^.SetId(TheId);
              TheObject^.SetType('?'); {flag as dummy}
               HerObjectsList^.Insert(TheObject);
              DBIdOf := TheId;
             end;
      end;
end; {DBIdOf}
 {***************************************
 *
        function DBNameOf
 *
 ****************************************}
function DBNameOf(Id: LongInt): PChar;
var
   TheIndex : Integer;
  TheObject : PPersistentObject;
begin
   TheObject := New(PPersistentObject, Init(NoName));
   TheObject^.SetId(Id);
   if HerObjectsList^.Search(TheObject, TheIndex)
     then DBNameOf := PPersistentObject(HerObjectsList^.At(TheIndex))^.GetName
    else
      begin
       TheObject := DBGet(Id);
         if (TheObject <> nil)
          then DBNameOf := StrNew(TheObject^.GetName)
         else DBNameOf := NoName;
      end;
end; {DBNameOf}
 {***************************************
 *
 * function DBGetNamedObject
 *
 ****************************************}
function DBGetNamedObject(Name: PChar; ObjectType: ObjectTypes; Context: LongInt): 
PPersistentObject;
   {get a NamedObject from database with Name; return nil if not successful.
  Note -- NamedObjects like DataLists, Characters, Booleans, etc. can be named and saved
   to disk (the object stream). In such a case, A THermesNode with the Name and ObjectType is first 
saved.
   Then the TNodeContent itself is saved and linked to the named node. This facilitates having
   different definitions of the same named Content in different contexts. It also facilitates
   linking Contents -- e.g., with "is_a" inheritance links. The functions DBGetNamedObject
  and DBPutNamedObject maintain the linking of named Node to unnamed content.}
var
   TheNode : PHermesNode;
ThePO : PPersistentObject;
 TheLinkId : PLinkId;
   TheLink : PLink;
  TheLinkList : PLinkList;
```

```
Hermes Source Code -- proprietary programmed by Gerry Stahl, Ph.D.
copyright © 1994 by Gerry Stahl page 130 printed 3/16/94 -- Boulder, CO
      function MatchesContext(ALinkId : PLinkId): Boolean; far;
      begin {MatchesContext}
       TheLink := PLink(DBGet(ALinkId^.GetId));
        if assigned(TheLink)
          then MatchesContext := TraversesLink(Context, TheLink)
          else MatchesContext := false;
     end; {MatchesContext}
begin
   DBGetNamedObject := nil;
   TheLinkId := nil;
   TheNode := PHermesNode(DBGetName(Name, ObjectType));
   if assigned(TheNode)
    then
      begin
        TheLinkList := TheNode^.GetContentOutLinks;
        if assigned(TheLinkList)
          then TheLinkId := TheLinkList^.FirstThat(@MatchesContext)
         else ErrorMsg(et_WARNING, 'DBGetNamedObject: TheLinkList not assigned');
        if assigned(TheLinkId)
          then
            begin
             TheLink := PLink(DBGet(TheLinkId^c.GetId)); DBGetNamedObject := DBGet(TheLink^.GetToPO);
            end
          else ErrorMsg(et WARNING, 'DBGetNamedObject: TheLinkId not assigned');
      end;
end;
 {***************************************
 *
        function DBPutNamedObject
 *
 ****************************************}
function DBPutNamedObject(TheObject: PPersistentObject; Context: LongInt): LongInt;
   {put TheObject^.GetName in name file; return true if successful.
   This creates a node with the name and links it to TheObject as its content in the context}
var
 TheNode : PHermesNode;
 TheName : PChar;<br>TheType : Char;
 TheType
begin
 TheName := TheObject^.GetName;
  TheType := TheObject^.GetType;
 TheNode := nil;
  if ((StrComp(TheName, NoName) <> 0) and (StrComp(TheName, '') <> 0)
      and (StrComp(TheName, ' ') <> 0) and (StrComp(TheName, '*') <> 0))
     then TheNode := PHermesNode(DBGetName(TheName, TheType))
    else TheName := NoName;
   if ((TheNode <> nil) and (StrComp(TheName, NoName) <> 0))
   then {if there is a name and the named node already exists} begin
        DBPut(TheObject);
        ModifyNode(TheNode^.GetId, 0, TheObject^.GetId, Context, 0, nil, nil)
      end
   else {if there is no name or the named node does not already exist} begin
       TheNode := New(PHermesNode, Init(TheName));
        TheNode^.SetType(TheType);
        if (StrComp(TheName, NoName) = 0)
          then DBPut(TheNode)
          else DBPutName(TheNode);
        DBPut(TheObject);
        CreateHypertextSwitch(0, TheNode^.GetId, TheObject^.GetId, HermesContentLinkType, Context, 0, 
nil);
       end;
  DBPutNamedObject := TheNode^.GetId;
end;
 {***************************************
 *
        function DBGetName
 *
 ****************************************}
```

```
function DBGetName(Name: PChar; ObjectType: ObjectTypes): PPersistentObject;
   {get object with Name; return Nil if not successful}
var
  TheRecord : NameFileRec;
  TheName : NameKey;
   TheIndex : Integer;
  TheId : LongInt;
 TheItem : PNamesListObject;
begin
  Ok := False;<br>DBGetName := Nil;
                                                  {in case nothing found}
  Name := StrLower(Name);
                                       {first try to get it from HerNamesList}
  TheItem := New(PNamesListObject, Init(ObjectType, StrNew(Name), 0));
   if HerNamesList^.Search(TheItem, TheIndex)
     then
       begin
        Dispose(TheItem, Done);
       TheItem := HerNamesList^.At(TheIndex);
       TheId := TheItem^.GetObjId;
        Ok := True;
       end
     else
       begin
         Dispose(TheItem, Done);
        TheName := StrPas(Name);
         TheName := ObjectType + TheName;
        TARead(HerNames, TheRecord, TheName, ExactMatch); {search index for Name}
         if Ok
           then
             begin
              TheId := TheRecord.ObjId;
              TheItem := New(PNamesListObject, Init(ObjectType, Name, TheId));<br>HerNamesList^.Insert(TheItem); {save on HerNamesList}
              HerNamesList<sup>^</sup>.Insert(TheItem);
             end;
       end;
  if Ok<br>then DBGetName := DBGet(TheId);
                                      {get object from stream by id}
end; {DBGetName}
 {***************************************
 \starfunction DBPutName
 *
 ****************************************}
function DBPutName(TheObject : PPersistentObject): Boolean;
  {put Name and ObjectId in TheSet; return true if successful}
var
  TheItem : PNamesListObject;
   TheIndex : Integer;
   TheRecord : NameFileRec;
  TheName : PChar;
 TempName : NameKey;
begin
  TheName := StrLower(TheObject^.GetName);
  if ((StrComp(TheName, NoName) = 0) or (StrComp(TheName, '') = 0)
      or (StrComp(TheName, ' ') = 0) or (StrComp(TheName, '*') = 0))
    then TheName := NoName;
   if (StrComp(TheName, NoName) <> 0)
    then {if there is a name} begin
         TheItem := New(PNamesListObject, Init(TheObject^.GetType,
                                                TheObject^.GetName,
                                                 TheObject^.GetId));
         if HerNamesList^.Search(TheItem, TheIndex)
           then
             begin
               Dispose(TheItem, Done);
              TheItem := HerNamesList^.At(TheIndex);
              TheObject^.SetId(TheItem^.GetObjId); {save the Id from HerNamesList}
             end
           else
             begin
              TempName := StrPas(TheName);
```

```
 TempName := TheObject^.GetType + TempName;
              TARead(HerNames, TheRecord, TempName, True); {read if exact match}
                if Ok
                 then
                   begin
                     TheObject<sup>^</sup>.SetId(TheRecord.ObjId); {save the Id from Name File}
end and state of the state of the state of the state of the state of the state of the state of the state of th
                 else
                    begin
                      TheObject^.SetId(FileSize(HerIndex)); {calculate new Id}
                      TheRecord.RecStatus := 0;
                    TheRecord.Name := StrPas(TheName);
                     TheRecord.ObjId := TheObject^.GetId;
                      TheRecord.ObjType := TheObject^.GetType;
                     TAWrite(HerNames, TheRecord, TempName); {save on Name File}
                    end;
               TheItem^.SetObjId(TheObject^.GetId);
              HerNamesList<sup>^</sup>.Insert(TheItem);
             end;
       end;
  DBPut(TheObject);
  DBNamesFlush;
   DBPutName := True;
end; {DBPutName}
 {***************************************
 \starfunction DBDeleteName
 *
 ****************************************}
function DBDeleteName(Name: PChar; ObjectType: ObjectTypes): Boolean;
   {delete name and object by Name; return true if successful}
var
  TheItem : PNamesListObject;
  TheIndex : Integer;
  TheKey : String[NameKeyLength + 1];
  TheRecord : NameFileRec;
begin
 Name := StrLower(Name);
   TheItem := New(PNamesListObject, Init(ObjectType, Name, 0));
  if HerNamesList^.Search(TheItem, TheIndex)
   then HerNamesList^.AtDelete(TheIndex); {then delete from list}
   Dispose(TheItem, Done);
  DBDeleteName := False; \{in\} and \{in\} case not successful}
   TheKey := ObjectType + StrPas(Name);
   TARead(HerNames, TheRecord, TheKey, ExactMatch); {find record on index file}
   if Ok then
     begin
      TADelete(HerNames, TheKey); {(\text{delete name from index})}DBNamesFlush;<br>if (ObjectType <> 'T')
                                {don't delete Types because of synonyms}
        then DBDelete(TheRecord.ObjId); {delete ObjectId from stream}
       DBDeleteName := true;
     end;
end; {DBDeleteName}
 {***************************************
 *
        function DBGet
 *
 ****************************************}
function DBGet(ObjectId: LongInt): PPersistentObject;
  {get object by ObjectId; return Nil if not successful or Id=0}
var
  TheRecord : StreamIndexRec;
  TheItem : PPersistentObject;
  TheIndex : Integer;
begin
   if ObjectId <= 0
    then
       begin
```

```
 TheItem := nil;
        ErrorMsg(et NOTICE, 'DBGet: ObjectId <= 0');
         Exit;
       end;
  TheItem := New(PPersistentObject, Init(NoName));
   TheItem^.SetId(ObjectId);
  if HerObjectsList<sup>^</sup>.Search(TheItem, TheIndex)
    then {if on list}<br>begin {then get fr
                                                   {then get from list}
        Dispose(TheItem, Done);
        TheItem := HerObjectsList^.At(TheIndex);
        if (TheItem^.GetType = '?')<br>then TheItem := nil;
                                                {if dummy object from DBIdOf}
       end
    else {else get from stream} begin
         Dispose(TheItem, Done);
         TheItem := nil;
        if ((ObjectId > 0) and (ObjectId < FileSize(HerIndex))) then
             begin
              Seek(HerIndex, ObjectId); {find index record N=ObjectId}<br>Read(HerIndex, TheRecord); {read the index record}
              Read(HerIndex, TheRecord); if (TheRecord.Loc > 0)
                 then
                   begin
                    HerStream^.Seek(TheRecord.Loc); {find location on stream}
                    TheItem := PPersistentObject(HerStream^.Get); {read the object from stream}
                     if (TheItem <> nil)
                      then HerObjectsList<sup>^</sup>.Insert(TheItem); {save on HerObjectsList}
                   end;
             end
           else
             begin
            ErrorMsg(et NOTICE, 'DBGet: error in ObjectId');
              TheItem := nil;
            end;
       end;
  DBGet := TheItem;
end; {DBGet}
 {***************************************
 *
         function DBPut
 *
 ****************************************}
function DBPut(TheObject: PPersistentObject): Boolean;
       {put object in database by ObjectId; return true if successful}
var
       TheRec : StreamIndexRec;
 NameString : PChar;<br>Length
                              : Integer;
 TheIndex : Integer;
 TheId : LongInt;
begin {DBPut}
  if (TheObject^.GetId = 0)
     then TheObject^.SetId(FileSize(HerIndex));
       HerStream^.Seek(HerStream^.GetSize); {go to end of stream}
       TheRec.Loc := HerStream^.GetPos; {qet location for object on stream}DBFlush;<br>HerStream^.Put(TheObject);
                                               {store object on HerStream}<br>(calculate size on stream}
  Length := HerStream^.GetPos - TheRec.Loc;
 DBFlush;<br>TheRec.Size := Length;
                                                {store size of object on stream}
  TheRec.ObjType := TheObject^.GetType; <br>Seek(HerIndex, TheObject^.GetId); <br>{seek record=ObjectId on index}
 Seek(HerIndex, TheObject^.GetId);
       Write(HerIndex, TheRec); {s} {store location of stream in HerIndex}
   if HerObjectsList^.Search(TheObject, TheIndex)
     then HerObjectsList^.AtDelete(TheIndex);
  HerObjectsList^.Insert(TheObject); {put on object list}
```

```
 DBFlush;
```

```
DBPut := true;
end; {DBPut}
 \starfunction DBDelete
 function DBDelete (ObjectId: LongInt): Boolean;
 {delete object in database by ObjectId; return true if successful}
var
 TheRec : StreamIndexRec;
 TheItem : PPersistentObject;<br>TheIndex : Integer;
begin
 The Item: = New (PPersistentObject, Init (NoName));
 The Item<sup>^</sup>. SetId(ObjectId);
 if HerObjectsList<sup>^</sup>.Search(TheItem, TheIndex)
                                             {delete from list}
   then HerObjectsList^.AtDelete(TheIndex);
 Dispose(TheItem, Done);
 Seek (HerIndex, ObjectId);
 Read(HerIndex, TheRec);
                                  {indicate object deleted}<br>{go back and update}
 TheRec.Loc := 0;The Kec. Loc \cdot - \cdot,<br>Seek (HerIndex, ObjectId);
                                   {store 0 in HerIndex}
 Write (HerIndex, TheRec);
 DBDelete := true;
end; {DBDelete}
 \starfunction DBReplace
 function DBReplace (OldId: LongInt; NewObject: PPersistentObject): Boolean;
 {Replace object in database at ObjectId; return true if successful}
begin
 DBDelete (OldId);
 DBPut (NewObject);
end; {DBReplace}
 function DBGetLink
 function DBGetLink (FromNodeId: LongInt; ToNodeId: LongInt; LinkType: PChar) : LongInt;
  {if there is a Link between From and To of MainType, return its Id, else return 0
  if LinkType = 'hermes_content', 'hermes_context' or 'hermes_graphic' get
  corresponding type of link}
     function GoesToNode (ALinkId : PLinkId) : Boolean; far;
     begin {GoesToNode}
      GoesToNode := (DBGet(PLink(DBGet(ALinkId^.GetId))^.GetToPO)^.GetId = ToNodeId);
     end; {GoesToNode}
var
 TheFromHermesNode : PHermesNode;
 TheFromNodeObject : PNodeObject;
 TheLinkList : PLinkList;<br>TheLinkId : PLinkId;
 TheLinkId
begin
 DBGetLink := 0;if (LinkType = HermesContentLinkType) then {TContentLink}
     begin
       TheFromHermesNode := PHermesNode (DBGet (FromNodeId));
       TheLinkList := TheFromHermesNode^.GetContentOutLinks;
     end
 else if (LinkType = HermesGraphicLinkType) then {TGraphicLink}
     begin
       TheFromHermesNode := PHermesNode (DBGet (FromNodeId));
       TheLinkList := TheFromHermesNode^.GetContentOutLinks;
     end
```

```
else if (LinkType = HermesContextLinkType) then {TContextLink}
       begin
         TheFromNodeObject := PNodeObject(DBGet(FromNodeId));
        TheLinkList := TheFromNodeObject^.GetOutLinksOfType(LinkType);
  end<br>else
                           {external TLink of type LinkType}
       begin
        TheFromNodeObject := PNodeObject(DBGet(FromNodeId));
        TheLinkList := TheFromNodeObject^.GetOutLinksOfType(LinkType);
       end;
   TheLinkId := TheLinkList^.FirstThat(@GoesToNode);
   if (TheLinkId <> nil)
    then DBGetLink := TheLinkId^.GetId;
end;
 {***************************************
 *
 * function DBAssignId
 *
 ****************************************}
function DBAssignId(TheObject : PPersistentObject): Boolean;
   {assign an id, but do not put on stream or name file}
var
  TheRec : StreamindexRec;
begin
  TheObject^.SetId(FileSize(HerIndex));
   TheRec.Loc := 0;
  TheRec.Size := 0;
 Seek(HerIndex, TheObject^.GetId);
  Write(HerIndex, TheRec);
  DBAssignId := True;
end; {DBAssignId}
 {***************************************
 *
 * function DBGetNodeType
 *
 ****************************************}
function DBGetNodeType(Id: LongInt; var TheType: Char;
                                      var TheLoc: LongInt): Boolean;
   {return Node Type from StreamIndexRecord; return false if past Eof}
var
  TheRecord : StreamIndexRec;
begin
  if (Id > (FileSize(HerIndex) - 1))
    then
       begin
        TheType := ot Context;
         TheLoc := 0;
        DBGetNodeType := False;
       end
     else
       begin
        Seek(HerIndex, Id);
        Read(HerIndex, TheRecord);
         TheLoc := TheRecord.Loc;
        TheType := TheRecord.ObjType;
        DBGetNodeType := True;
       end;
end; {DBGetNodeType}
 {***************************************
 *
        function DBGetObjectId
 *
 ****************************************}
function DBGetObjectId(Name: PChar; TheType: Char) : LongInt;
   {return Id of object; return 0 if not found}
var
  TheSet : DataSet;
```

```
 TheRecord : NameFileRec;
   TheString : String;
begin<br>DBGetObjectId := 0;
                                                {in case nothing found}
  Name := StrLower(Name);
   TheString := TheType + StrPas(Name);
        TARead(HerNames, TheRecord, TheString, ExactMatch); {search index for Name}
         if Ok then
          begin
            DBGetObjectId := TheRecord.ObjId; {return id}
           end
end; {DBGetObjectId}
 {***************************************
 *
 * function DBListNames
 *
 ****************************************}
function DBListNames(ObjectType: ObjectTypes): PHermesList;
   {return list of all names in this file}
var
   TheRecord : NameFileRec;
 TheList : PHermesList;
 TheKey : String;
 ThePChar : StrName;
begin
       TheList := New(PHermesList, Init); {initialize empty list}
   TheKey := ObjectType;
  TAReset(HerNames); {set} {set to start of file}
  TARead(HerNames, TheRecord, TheKey, PartialMatch);<br>if ok (if a record fou
                                    {if a record found for this ObjType}
     then
      begin
        while (Ok and (TheKey[1] = ObjectType)) do
          begin
                       if (TheRecord.ObjId <> 0)
               then
                begin
                  StrPCopy(ThePChar, TheRecord.Name);
                  TheList^.Insert(StrNew(ThePChar)); {add Name to list}
                end;
                       TANext(HerNames, TheRecord, TheKey);
          end; {end while}
      end;
      DBListNames := TheList;
end; {DBList}
 {***************************************
 *
         function DBListObjects
 *
 ****************************************}
function DBListObjects:PHermesList;
  {return list of all object names in object stream}
var
  TheList : PHermesList;
   TheRecord : StreamIndexRec;
  TheObject : PPersistentObject;
  TheName : PChar;
  TheId : LongInt;
  SavePlace : LongInt;
begin
  TheList := New(PHermesList, Init); {initialize empty list}
   Writeln;
  Writeln('List of Objects on Stream');
  Reset(HerIndex);<br>while not Eof(HerIndex) do (go through index file)
  while not Eof(HerIndex) do
    begin
      Read(HerIndex, TheRecord);
      if ((TheRecord.Loc <> 0) and (TheRecord.Loc < HerStream^.GetSize))
      then {skip} records with Loc = 0}
        begin
          SavePlace := FilePos(HerIndex); {save Index file position}
```

```
 HerStream^.Seek(TheRecord.Loc);
          Write(TheRecord.Loc:6, ' ');
         TheObject := PPersistentObject(HerStream^.Get);
          TheName := TheObject^.GetName;
         Write(TheName:20, ' '); {print object's name}
        { TheObject^.HermesDisplay; }
Writeln;
TheList^.Insert(TheObject);    {add object to list}
Seek(HerIndex, SavePlace);    {restore Index file position}
        end;
    end;
end; {DBListObjects}
 {***************************************
 *
        function DBGetSynonymId
 *
 ****************************************}
function DBGetSynonymId(OldName: PChar; var MainName: PChar;
                        ObjectType: ObjectTypes): LongInt;
   {return Id and MainName for a synonym Type}
var
  MainType : PPersistentObject;
begin
 MainName := NoName;<br>DBGetSynonymId := -1;
                                          {return -1 if MainType not found}
  OldName := StrLower(OldName);
  MainType := DBGetName(OldName, ObjectType); {get Main object by synonym id}
   if (assigned(MainType) )
    then
      begin
       MainName := MainType^.GetName; {return MainName}
        if (StrLen(MainName) > 0)
         then DBGetSynonymId := MainType^.GetId; {return Id}
      end;
end; {DBGetSynonymId}
 {***************************************
 *
        function DBAddSynonym
 *
 ****************************************}
function DBAddSynonym(NewName: PChar; MainName: PChar;
                       ObjectType: ObjectTypes): Boolean;
   {define a new type as a synonym for an existing MainName}
var
  TheString : String;
  TheRecord : NameFileRec;
   TheItem : PNamesListObject;
   THeIndex : Integer;
begin
   DBAddSynonym := False;
   TheString := ObjectType + StrPas(StrLower(MainName));
   TARead(HerNames, TheRecord, TheString, ExactMatch); {search index for MainName}
   if Ok
     then
      begin
         TheItem := New(PNamesListObject, Init(ObjectType, NewName, TheRecord.ObjId));
        if HerNamesList^.Search(TheItem, TheIndex)
          then
            begin
              Dispose(TheItem);
             ErrorMsg(et NOTICE, 'This synonym is already defined');
            end
          else
            begin
             TheString := StrPas(NewName);
               TheRecord.Name := TheString;
              TheString := ObjectType + TheString;
             TAWrite(HerNames, TheRecord, TheString); {save on Names file}
             HerNamesList^.Insert(TheItem); {save on HerNamesList}
              DBAddSynonym := True;
            end;
       end
```
else ErrorMsq (et NOTICE, 'DBAddSynonym: The main name was not found.'); end; {DBAddSynonym} {\*\*\*\*\*\*\*\*\*\*\*\*\*\*\*\*\*\*\*\*\*\*\*\*\*\*\*\*\*\*\*\*\*\*\*\*\*\*\*  $\star$ function DBListSynonyms \* \*\*\*\*\*\*\*\*\*\*\*\*\*\*\*\*\*\*\*\*\*\*\*\*\*\*\*\*\*\*\*\*\*\*\*\*\*\*\*\*} function DBListSynonyms(MainName: PChar; ObjectType: ObjectTypes): PHermesList; {return a list of synonyms for a MainName} var : PChar; MainId : LongInt; TheString : String; TheRecord : NameFileRec; TheList : PHermesList; begin TheName := StrLower(MainName); TheString := StrPas(TheName); MainId := DBGetSynonymId(TheName, MainName, ObjectType); TheList := New(PHermesList, Init); {initialize empty list}<br>TAReset(HerNames); {set to start of file} {set to start of file} repeat  ${loop$  thru all records} TANext(HerNames, TheRecord, TheString); if (Ok and (TheRecord.ObjId = MainId)) then begin StrPCopy(TheName, TheString); TheList^.Insert(StrNew(TheName + 1)); {add Name to list if right Id}<br>end; {first strip off first charact end;  ${\text{first strip off first character for ObjectType}}$ <br>until not Ok;  ${\text{OR}} = {\text{False at DOF}}$  $\{Ok = False at EOF\}$  DBListSynonyms := TheList; end; {DBListSynonyms} {\*\*\*\*\*\*\*\*\*\*\*\*\*\*\*\*\*\*\*\*\*\*\*\*\*\*\*\*\*\*\*\*\*\*\*\*\*\*\* \* methods for TNamesListObject \* \*\*\*\*\*\*\*\*\*\*\*\*\*\*\*\*\*\*\*\*\*\*\*\*\*\*\*\*\*\*\*\*\*\*\*\*\*\*\*\*} constructor TNamesListObject.Init(TheType: Char; TheName: PChar; TheId: LongInt); begin INHERITED Init(StrLower(TheName)); ObjId  $:=$  TheId; ObjType := TheType; end; constructor TNamesListObject.Load(var S : TStream); begin INHERITED Load(S); S.Read(ObjId, SizeOf(LongInt)); S.Read(ObjType, SizeOf(Char)); end; procedure TNamesListObject.Store(var S : TStream); begin INHERITED Store(S); S.Write(ObjId, SizeOf(LongInt)); S.Write(ObjType, SizeOf(Char)); end; function TNamesListObject.HermesDisplay : PChar; begin HermesDisplay := GetName;

end; function TNamesListObject.Copy : Pointer; var TheCopy : PNamesListObject; begin TheCopy := New(PNamesListObject, Init(ot undefined, nil, 0)); TheCopy^.CopyFrom(@Self); Copy := TheCopy; end;

```
procedure TNamesListObject.CopyFrom(Source : PNamesListObject);
begin
   SetName(Source^.GetName);
  SetObjId(Source^.GetObjId);
  SetObjType(Source^.GetObjType);
end;
procedure TNamesListObject.SetObjId(NewObjId : LongInt);
begin
 ObjId := NewObjId;end;
procedure TNamesListObject.SetObjType(NewObjType : Char);
begin
 ObjType := NewObjType;end;
function TNamesListObject.GetObjId : LongInt;
begin
  GetObjId := ObjId;
end;
function TNamesListObject.GetObjType : Char;
begin
  GetObjType := ObjType;
end;
 {***************************************
 *
         methods for NamesList
 \star****************************************}
constructor TNamesList.Init;
begin
 INHERITED Init;<br>Duplicates := False;
                               {replace old objects with new ones of same Key}
 SetLimit(100);
end;
procedure TNamesList.DisplayList(Title : PChar);
     procedure DisplayOne(Item : PNamesListObject); far;
     begin {DisplayOne}
      Writeln(Item^.GetObjType, ' ', Item^.GetName, ' ', Item^.GetObjId);
     end; {DisplayOne}
begin {DisplayList}
       Writeln;
  Writeln(Title);
  Writeln;
  ForEach(@DisplayOne);
  Writeln;
end; {DisplayList}
function TNamesList.Compare(Key1, Key2: Pointer) : Integer;
var
   Diff : Integer;
   TheKey1 : array[0..NameKeyLength + 1] of Char;
 TheKey2 : array[0..NameKeyLength + 1] of Char;
  KeyChar1 : PChar;
  KeyChar2 : PChar;
  TheNLO : PNamesListObject;
   TheType : Char;
  TheString1 : String;
   TheString2 : String;
begin
   TheNLO := PNamesListObject(Key1);
  TheType := TheNLO^.GetObjType;
   TheString1 := TheType;
 TheString2 := StrPas(TheNLO^.GetName);
   TheString1 := TheString1 + TheString2;
   StrPCopy(TheKey1, TheString1);
  KeyChar1 := TheKey1;
```

```
TheNLO := PNamesListObject(Key2);
   TheType := TheNLO^.GetObjType;
   TheString1 := TheType;
  TheString2 := StrPas(TheNLO^.GetName);
   TheString1 := TheString1 + TheString2;
   StrPCopy(TheKey2, TheString1);
   KeyChar2 := TheKey2;
   Diff := StrComp(KeyChar1, KeyChar2);
   if (Diff < 0)
     then Compare := -1
     else
      if (Diff = 0)
         then Compare := 0
        else Compare := 1;
end;
 {***************************************
 *
         methods for ObjectsList
 *
 ****************************************}
constructor TObjectsList.Init;
begin
  INHERITED Init;
  Duplicates := False;
 SetLimit(100);
end;
procedure TObjectsList.DisplayList(Title : PChar);
     procedure DisplayOne(Item : PHermesNamedObject); far;
     begin {DisplayOne}
     Writeln(Item<sup>^</sup>.GetName);
    end; {DisplayOne}
begin {DisplayList}
       Writeln;
  Writeln(Title);
  Writeln;
  ForEach(@DisplayOne);
   Writeln;
end; {DisplayList}
function TObjectsList.Compare(Key1, Key2: Pointer) : Integer;
var
  Diff : Integer;
begin
 Diff := PPersistentObject(Key1)^.GetId - PPersistentObject(Key2)^.GetId;
   if Diff < 0
    then Compare := -1 else
       if Diff = 0
         then Compare := 0
         else Compare := 1;
end;
 {***************************************
 *
         methods for ConvertList
 *
 ****************************************}
function TConvertList.Compare(Key1, Key2 : Pointer) : Integer;
var
  Diff : LongInt;
begin
  Diff := PConvertPair(Key1)^.GetOldId - PConvertPair(Key2)^.GetOldId;
   if Diff < 0
     then Compare := -1
     else
       if Diff = 0
         then Compare := 0
         else Compare := 1;
```
end;

```
^\starmethods for ConvertPair
 \starId pairs
constructor TConvertPair. Init (AnOldId, ANewId : LongInt);
begin
 INHERITED Init;
 OldId := AnOldId;
 NewId := ANewId;end;
destructor TConvertPair.Done;
begin
 oldId := 0;NewId := 0;INHERITED Done;
end:
function TConvertPair.GetOldId: LongInt;
begin
 GetOldId := OldId;
end;
function TConvertPair.GetNewId: LongInt;
begin
 GetNewId := NewId;
end;
 function DBInputNameKey
\starfunction DBInputNameKey : PChar;
var
 TheName : String;
 ThePCHar : PChar;
begin
 Write(' Enter: ');
 Readln (TheName) ;
 if (TheName = ''){allow " for 'n'}
  then TheName := 'n';{default: Return = 'n'}
 TheName := Copy(TheName, 1, NameKeyLength - 1); {NameKey = String[40]}
 StrPCopy(ThePChar, TheName);
 DBInputNameKey := StrLower(ThePChar);
end; {DBInputNameKey}
 \starfunction DBGetCurrent
function DBGetCurrent : LongInt;
{return current date and time for timestamping nodes}
var
 Time : LongInt;
 DT : TDateTime;
 DayOfWeek, Sec100 : Word;
beain
 GetDate(DT.Year, DT.Month, DT.Day, DayOfWeek);
 GetTime (DT. Hour, DT. Min, DT. Sec, Sec100);
 PackTime (Dt, Time);
 DBGetCurrent := Time;
end; {DBGetCurrent}
 Hermes Source Code -- proprietary
```
copyright @ 1994 by Gerry Stahl

```
* function DBTest
 *
 ****************************************}
function DBTest: Boolean;
  {test suite for this unit; return true if tests passed}
var
  Ok : Boolean;
  Obj : PPersistentObject;
  BN : PHermesNode;
 BL : PLink;
 BT : PLinkType;
  Name : array[0..NameKeyLength] of Char;
  Id : LongInt;
  TheList : PHermesList;
begin
  Writeln('*** test suite for HerDataB ***');
 StrCopy(Name, 'Issues ');
  BN := New(PHermesNode, Init(Name));
  BN^.SetName(Name);
  Ok := DBPutName(BN);
 Obj := New (PPersistentObject, Init (NoName) ) ;
 Ok := DBPut(Obj);StrCopy(Name, 'D ');
 BN := New(PHermesNode, Init(NoName));
 BN^.SetName(Name);
  Ok := DBPutName(BN);
 StrCopy(Name, 'E ');
  BL := New(PLink, Init);
  BL^.SetName(Name);
  Ok := DBPutName(BL);
 StrCopy(Name, 'A ');
 BN := New(PHermesNode, Init(NoName));
  BN^.SetName(Name);
  Ok := DBPutName(BN);
 StrCopy(Name, 'Answers ');
  BT := New(PLinkType, Init(Name));
 Ok := DBPutName(BT);Ok := DBDeleteName('Issues ', 'Z');
  if Ok
    then Writeln('deleted it')
    else Writeln('deletion failed');
 StrCopy(Name, 'Arguments ');
   BT := New(PLinkType, Init(Name));
  Ok := DBPutName(BT);
 Obj := New(PPersistentObject, Init(NoName));
 Ok := DBPut(Obj);Obj := New (PPersistentObject, Init (NoName) ) ;
  Ok := DBPut(Obj);
  HerNamesList^.DisplayList('listing of HerNamesList:');
  HerObjectsList^.DisplayList('listing of HerObjectsList:');
 TheList := DBListNames(ot HermesNode);
 TheList := DBListNames(ot Link);
 TheList := DBListNames(ot LinkTYpe);
 TheList := DBListNames(ot NodeKind);
  TheList := DBListObjects;
  Writeln('*** test suite completed ***');
end; {DBTest}
 {***************************************
 *
```
\* procedure View  $\star$ procedure View (Message: PCHar; Destination: PChar; LineFeed: Boolean); begin Write (Message);<br>
if LineFeed (insert in collection for lister)<br>
then Writeln;<br>
then Writeln; end; {Views}

 $end. \qquad \{\texttt{HerDatabase}\}$ 

page 143

## 11. HerGraph.pas

 $\star$ HerGraph.pas  $\star$  $\star$ version 2.0 -- Spring 1994 copyright (c) 1994 by Gerry Stahl  $\star$ all rights reserved unit HerGraph; { This unit defines useful graphics objects and functions. } interface uses HerNodes, HerHyper; type PTemp =  $^{\wedge}$ TTemp; TTemp = object (THermesGraphic) end;  $\star$ function DistanceBetween function DistanceBetween (Distance: Terminology; Units: Terminology; FromGraphic: PHermesGraphic; ToGraphic: PHermesGraphic; InGraphic: PHermesGraphic) : Real; implementation  $\star$ function DistanceBetween function DistanceBetween (Distance: Terminology; Units: Terminology; FromGraphic: PHermesGraphic; ToGraphic: PHermesGraphic; InGraphic: PHermesGraphic) : Real; begin case Distance of CENTRAL\_DISTANCE : begin end;<br>CLOSEST\_DISTANCE : begin end;<br>X\_DISTANCE : begin end;<br>Y\_DISTANCE : begin end;<br>Z\_DISTANCE : begin end;<br>Z\_DISTANCE : end; {case} case Units of INCHES : begin end;<br>FEET : begin end; CENTIMETERS : begin end; METERS : begin end; end; {case} end; end. {HerGraph}
{\*\*\*\*\*\*\*\*\*\*\*\*\*\*\*\*\*\*\*\*\*\*\*\*\*\*\*\*\*\*\*\*\*\*\*\*\*\*\*\*\*\* \* \* HerPersp.pas \* version 2.0 -- Spring 1994 copyright (c) 1994 by Gerry Stahl all rights reserved \*\*\*\*\*\*\*\*\*\*\*\*\*\*\*\*\*\*\*\*\*\*\*\*\*\*\*\*\*\*\*\*\*\*\*\*\*\*\*\*\*\*\*} unit HerPersp; interface uses Objects, Strings, HerLists, HerBasic, HerLinks; { This unit defines the Hermes perspectives mechanism as proposed in (Stahl, Ph.D. dissertation, 1993). It also creates Test Data and runs tests: 1. create a tree of Contexts and display it. 2. create a tree of nodes and links with Contexts and traverse from a StartNode in a Context. 3. provide procedures to implement the various methods of virtual copying. SPECIFICATION: Method 1: Virtual copy of one context into another. Method 2: Re-use of a subnetwork by switching contexts. Method 3: Modification within a context a. Delete a node in a context. b. Modify a node by delete list and replace. c. Delete a link in a context. d. Modify a link in a context. Method 4: Virtual copy an individual node a. Virtual copy one node. b. Virtual copy a node and its subtree of linked nodes. c. Virtual copy one node and do others in future traversals. Method 5: Physical copy an individual node. DESIGN: Method 1: procedure CopyContext(OldContext, NewContext: LongInt); (if NewContext does not exist then create it; add a link to OldContext) Method 2: procedure CreateHypertextSwitch(LinkName, FromNode, ToNode: LongInt; LinkType: PChar; Context, SwitchContext : LongInt); (if LinkName does not exist then create it; add new SubList with Switch to LinkName.) Method 3: a. procedure DeleteNode(OldNode, Context : LongInt); (for all InLinks and all OutLinks from OldNode, for all SubLinks that fit add Context to DeleteLists. Could actually delete OldNode if it has just 1 SubLink and OriginalContext = Context and Switch = nil and Adds = nil; must also delete all InLinks and all OutLinks, including references to them in any nodes)

b. procedure ModifyNode(NodeName, OldContent, NewContent, Context : LongInt);

```
Hermes Source Code -- proprietary programmed by Gerry Stahl, Ph.D.
                    (add Context to DeleteList of all SubLinks of
                     link from OldNode to OldContent;
                     add link from OldNode to NewContent in Context)
                c. procedure DeleteLink(OldLink, Context : LongInt);
                    (for each SubLink that fits add Context to delete list)
               d. procedure ModifyLink(OldLink, Context : LongInt);
                    (delete as above; add new Sublink with Context)
    Method 4:
              a. procedure VCopyNode(OldNode, OldContext, NewContext : LongInt);
                    (for all InLinks and all OutLinks from OldNode,
                     for all SubLinks that fit OldContext
                    add NewContext to AddLists.)
               b. procedure VCopySubtree(OldNode, OldContext, NewContext : LongInt);
                    (do VCopyNode of original OldNode; then recursively do
                    VCopySubtree of its children nodes in OldContext.)
               c. procedure VCopyLazySubtree(OldNode, OldContext, NewContext : LongInt);
                    (do 4a; then set Behavior to 4a in links out of OldNode)
    Method 5: procedure PCopyNode(OldNode, OldContext, NewContext : LongInt);
                (get contents of OldNode in OldContext; for each content make
                a copy and link it to OldNode in NewContext.)
}
const
 HermesContentLinkType : PChar = 'hermes_content';
 HermesContentNodeKind : PChar = 'hermes_content';
      HermesContextLinkType : PChar = 'hermes_context';
      HermesContextNodeKind : PChar = 'hermes_context';
 HermesGraphicLinkType : PChar = 'hermes_graphic';
 HermesGraphicNodeKind : PChar = 'hermes_graphic';
     HermesUniversalContext : PChar = 'hermes_universal_context';
      HermesUniversalContextId : LongInt = 0;
       {***************************************
       *
       * procedure headers
       *
       ****************************************}
   function TraversesLink(var TheKey : LongInt; TheLink : PLink) : Boolean;
   function TraversesSublink(var TheKey : LongInt; TheSubLink : PSubLink) : Boolean;
   procedure AddRationale(FromNode, NewNode, LinkType, Context, Text : PChar);
   procedure ModifyRationale(FromNode, NewNode, LinkType, Context, Text : PChar);
  procedure CopyContextNames(OldContext, NewContext: PChar);
   procedure CreateType(Name: PChar);
   procedure CreateKind(Name: PChar);
   procedure CreateContextNode(Name: PChar);
  procedure CreateBooleanNode(Name: PChar; Context: PChar);
  procedure CreateNumericNode(Name: PChar; Context: PChar);
  procedure CreateHyperTextNode(Name: PChar; Text: PChar; Context: PChar);
  procedure CreateHypertextLink(LinkName, FromNode, ToNode, LinkType, Context : PChar);
   procedure CreateHypertextSwitch( LinkId, FromNode, ToNode: LongInt; LinkType: PChar;
                                   Context, SwitchContext : LongInt; NewSublink : PSubLink );
  procedure CreateTextContent(NodeNameId: LongInt; Text: PChar; Context: LongInt);
  procedure DeleteNode(OldNode, Context : LongInt);
(*
```

```
 procedure ModifyNode(NodeId, ContentId, ContextId : LongInt);
*)
   procedure TestModifyNode(OldNode, Context : LongInt);
  procedure ModifyNode( NodeId, OldContentId, NewContentId, ContextId: LongInt;
                       NewIndex: Integer; NewTransform: PTransform; NewAttribute: PAttribute );
  procedure DeleteLink(OldLink, Context : LongInt);
   procedure ModifyLink(OldLink, Context : LongInt);
   procedure VCopyNode(OldNode, OldContext, NewContext : LongInt);
  procedure VCopySubtree(OldNode, OldContext, NewContext : LongInt);
   procedure VCopyLazySubtree(OldNode, OldContext, NewContext : LongInt);
   procedure PCopyNode(OldNode, OldContext, NewContext : LongInt);
   function DisplayContextTree: PHermesList;
   function DisplayInheritedContexts(OriginalContext: PChar) : PHermesList;
   function DisplayHypertextTree(CurrentNode: PChar; CurrentContext: PChar) : PHermesList;
{=====================================================================}
implementation
uses WinProcs, WinTypes, OWindows, ODialogs,
     HerNodes, HerMedia, HerDataB, HerWorld, HerLangu, HerPrivs;
const
TheNextId : LongInt = 100; (counter for consequtive new ObjectIds)<br>TempContext : LongInt = 100; (storage for Context in ModifyNode and
                                       {storage for Context in ModifyNode and DeleteNode}
function GetContextParents(Key : LongInt; var ParentList : PLinkList) : Boolean;
 {* return list of parents of a Context in ContextTree }
var TheIndex : Integer;
 TheNode : PHermesNode;
 TheList : PLinkList;
      TheOutLinks : PLinkTree;
begin
   ParentList := nil;
   TheNode := PHermesNode(DBGet(Key));
   if assigned( TheNode ) then
    begin
      TheOutLinks := TheNode^.GetOutLinks;
     TheList := New(PLinkList, Init);
     TheList^.SetName(HermesContextLinkType);
     if TheOutLinks^.Search(TheList, TheIndex) then
        ParentList := TheOutLinks<sup>^</sup>.At(TheIndex);
     Dispose(TheList, Done);
    end;
   GetContextParents := assigned( ParentList );
end;
function GetContextChildren(Key : LongInt; var ChildList : PLinkList) : Boolean;
{* return list of children of a Context in ContextTree }
var TheIndex : Integer;
      TheNode : PHermesNode;
     TheInLinks : PLinkTree;
     TheList : PLinkList;
begin
    ChildList := nil;
   TheNode := PHermesNode(DBGet(Key));
   if assigned( TheNode ) then
    begin
      TheInLinks := TheNode^.GetInLinks;
       TheList := New(PLinkList, Init);
       TheList^.SetName(HermesContextLinkType);
       if TheInLinks^.Search(TheList, TheIndex)
      then ChildList := TheInLinks^.At(TheIndex);
       Dispose(TheList, Done);
```

```
 end;
   GetContextChildren := (ChildList <> nil);
end;
function TraversesSublink( var TheKey : LongInt; TheSubLink : PSubLink ) : Boolean;
{* called in Node traversal and by TraversesLink to check if
     the current key Context Traverses the SubLink }
var {TheCondition : PCondition;}
 TheBehavior : PBehavior;
TheContexts : PContextsList;
    TheOriginal : LongInt;<br>TheAdded : PLinkLis
    TheAdded : PLinkList;<br>TheDeleted : PLinkList;
    TheDeleted : PLinkList;<br>TheSwitch : LongInt;
                  : LongInt;
     ReturnValue : Boolean;
 function Fits(Key, Lock : LongInt) : Boolean;
   { called by TraversesLink to recursively check if Key Context
     fits the Lock Contexts defined for a given Link}
   function Ancestor(Key, Lock : LongInt) : Boolean;
    function OpensLock(ALinkName : PLinkId) : Boolean; far;
    var TheAncestorKey : LongInt;
       TheLink : PLink;
    begin {OpensLock}
     TheLink := PLink(DBGet(ALinkName^.GetId));
      if assigned( TheLink ) then
       begin
          TheAncestorKey := TheLink^.GetToPO;
         OpensLock := (TheAncestorKey = Lock)
                        or (Ancestor(TheAncestorKey, Lock));
       end
     else ErrorMsg(et NOTICE, 'OpensLock: Link not found');
    end; {OpensLock}
   var ParentList : PLinkList;
   begin {Ancestor}
     if GetContextParents(Key, ParentList) then
        Ancestor := (ParentList^.FirstThat(@OpensLock) <> nil)
     else Ancestor := False;
   end; {Ancestor}
  begin {Fits}
   Fits := (Key = HermesUniversalContextId) { Fits if key is universal}
         or (Lock = HermesUniversalContextId) {Fits if lock is universal}
          or (Key = Lock) {Fits if key = lock}
         or (Ancestor(Key, Lock)); {Fits if ancestor of key = lock}end; {Fits}
function KeyFits(TheContextItem : PLinkId) : Boolean; far;
  begin {KeyFits}
  KeyFits := Fits(TheKey, TheContextItem^.GetId);
 end; {KeyFits}
procedure DoProcedure(Item : PBehaviorListItem); far;
   var YesNo : Integer;
      Param1 : LongInt;
      Param2 : LongInt;
      Param3 : LongInt;
      Param4 : LongInt;
      TheName : PChar;
      TheString : StrName;
  begin {DoProcedure}
    WITH Item^ do
     begin
       case GetTheProcedure of
          LazyVCopy : begin
                       Param1 := LongInt(GetParameter1);
                       Param2 := LongInt(GetParameter2);
                       Param3 := LongInt(GetParameter3);
                       TheBehavior<sup>^</sup>.DeleteProcedure(Item);
                       TheName := DBNameOf(Param1);
                       if StrLen(TheName) > 1 then
                          YesNo := MessageBox(Application^.MainWindow^.HWindow, DBNameOf(Param1),
```

```
 'VCopy this node?', mb_YesNo or mb_IconQuestion)
                        else
                         begin
                          Str(Param1, TheString);
                          YesNo := MessageBox(Application^.MainWindow^.HWindow, TheString,
                                                  'VCopy this node?', mb_YesNo or mb_IconQuestion);
                         end;
                        if (YesNo = id_Yes) then
                     VCopyLazySubtree(Param1, Param2, Param3);<br>end: {set new Procedures and delete the o
                               fet new Procedures and delete the old one}
         NONE : begin
                      end;
         else
         Errormsg(et NOTICE, 'procedure not legal');
         end; {case}
      end; {with}
 end; {DoProcedure}
begin {TraversesSublink}
    if (HermesUniversalContextId = 0) then
      HermesUniversalContextId := DBIdOf(HermesUniversalContext, ot Context);
    {TheCondition := TheSubLink^.GetCondition;}
  TheBehavior := TheSubLink^.GetBehavior;
    TheContexts := TheSubLink^.GetListofContexts;
   TheOriginal := TheContexts^.GetOriginalContext;<br>TheAdded := TheContexts^.GetAddedContexts;
                 := TheContexts^.GetAddedContexts;
  TheDeleted := TheContexts^.GetDeletedContexts;
  TheSwitch := TheContexts^.GetSwitchContext;
   if (TheDeleted^.FirstThat(@KeyFits) = nil ) then {if TheKey not on Delete list}
    begin
     if Fits(TheKey, TheOriginal) then {t} (then check if it fits TheOriginal)<br>ReturnValue := True {or if it fits one of TheAdded}{or if it fits one of TheAdded}
      else ReturnValue := (TheAdded^.FirstThat(@KeyFits) <> nil)
     end
    else
      ReturnValue := False;
 { if ReturnValue
      then if ((TheCondition <> 0) and not TheCondition^.EvalBool)
       then ReturnValue := False; \{\text{Check Condition}\} TraversesSublink := ReturnValue;
  if ReturnValue then {if found a fit} begin
      if assigned ( TheBehavior ) then {e} (execute the Behaviors)
          TheBehavior^.ForEach(@DoProcedure);
if (TheSwitch <> 0) then {and it requires a context switch}
TheKey := TheSwitch; {then return new context as TheKey}
     end;
end; {TraversesSublink}
       {***************************************
        *
       * function TraversesLink;
        *
      called in Node traversal to check if
      the current key Context Traverses at
      least one SubLink of the given Link
       ****************************************}
function TraversesLink(var TheKey : LongInt; TheLink : PLink) : Boolean;
     function OneTraverses(TheSubLink : PSubLink) : Boolean; far;
     begin {OneTraverses}
      OneTraverses := TraversesSublink(TheKey, TheSubLink);
    end; {OneTraverses}
begin {TraversesLink}
  if (HermesUniversalContextId = 0)
    then HermesUniversalContextId := DBIdOf(HermesUniversalContext, ot Context);
```

```
 if (TheKey = HermesUniversalContextId)
     then TraversesLink := True
    else TraversesLink := (TheLink^.GetSubLinks^.FirstThat(@OneTraverses) <> nil);
end; {TraversesLink}
       {***************************************
       *
           function GetNodeChildren
        *
   * return list of children Nodes of a Node in a Context
       ****************************************}
function GetNodeChildren(OldNode, OldContext : LongInt) : PLinkList;
var
   ChildrenList : PLinkList;
  TheNode : PHermesNode;
     procedure ListChildren(AList : PLinkList); far;
         procedure ListAChild(ALink : PLinkId); far;
         var
           TheLink :PLink;
         begin {ListAChild}
          TheLink := PLink(DBGet(ALink^.GetId));
           if (TheLink <> nil)
             then ChildrenList^.Insert(New(PLinkId, Init(TheLink^.GetToPO)))
            else ErrorMsg(et NOTICE, 'ListAChild: Link not found');
        end; {ListAChild}
     begin {ListChildren}
      AList^.ForEach(@ListAChild);
    end; {ListChildren}
begin {GetNodeChildren}
   ChildrenList := New(PLinkList, Init);
   TheNode := PHermesNode(DBGet(OldNode));
  if TheNode \langle nil {if Node found}
     then TheNode^.GetOutLinks^.ForEach(@ListChildren)
   else ErrorMsg(et NOTICE, 'GetNodeChildren: OldNode not found');
   GetNodeChildren := ChildrenList;
end; {GetNodeChildren}
       {***************************************
        *
       * function GetNodeContents
        *
     return list of content Nodes of a Node in a Context
                  ****************************************}
function GetNodeContents(OldNode, OldContext : LongInt) : PLinkList;
var
   ContentList : PLinkList;
   TheNode : PHermesNode;
         procedure ListAContent(ALink : PLinkId); far;
         var
          TheLink : PLink;
         begin {ListAContent}
          TheLink := PLink(DBGet(ALink^.GetId));
                                                     {check for OldContext}
           if ( (TheLink <> nil) and TraversesLink(OldContext, TheLink) )
            then ContentList^.Insert(New(PLinkId, Init(TheLink^.GetToPO)))
            else ErrorMsq(et NOTICE, 'ListAContent: Link not found');
        end; {ListAContent}
begin {GetNodeContents}
   ContentList := New(PLinkList, Init);
   TheNode := PHermesNode(DBGet(OldNode));
   if TheNode <> nil
     then
       TheNode^.GetContentOutLinks^.ForEach(@ListAContent)
      else ErrorMsg(et NOTICE, 'GetNodeContents: OldNode not found');
   GetNodeContents := ContentList;
```

```
end; {GetNodeContents}
       {***************************************
        *
       * procedure AddRationale
   *
       ****************************************}
procedure AddRationale(FromNode, NewNode, LinkType, Context, Text : PChar);
var
           : PCharacterSimple;
  TheNamerId : LongInt;
begin
 TheNode := New(PCharacterSimple, Init(NewNode, Text));
  TheNamerId := DBPutNamedObject(TheNode, DBIdOf(Context, ot_Context));
  CreateHypertextSwitch(0, DBIdOf(FromNode, ot_Character), TheNamerId, LinkType, DBIdOf(Context, 
ot Context), 0, nil);
end;
       {***************************************
       *
               procedure ModifyRationale
\rightarrow****************************************}
procedure ModifyRationale(FromNode, NewNode, LinkType, Context, Text : PChar);
var
  TheNode : PCharacterSimple;
   TheNamerId : LongInt;
begin
   TheNode := New(PCharacterSimple, Init(NewNode, Text));
 TheNamerId := DBPutNamedObject(TheNode, DBIdOf(Context, ot Context));
 ModifyNode(TheNamerId, 0, TheNode^.GetId, DBIdOf(Context, ot Context), 0, nil, nil);
end;
       {***************************************
        *
          procedure CreateType;
        *
 * create a link Type
       ****************************************}
procedure CreateType(Name: PChar);
begin
  DBPutName(New(PLinkType, Init(Name)));
end;
       {***************************************
       \starprocedure CreateKind;
        *
 * create a node Kind
       ****************************************}
procedure CreateKind(Name: PChar);
begin
  DBPutName(New(PNodeKind, Init(Name)));
end;
       {***************************************
       *
         procedure CreateContextNode;
        *
   * create a Context node for the Context Tree
        ****************************************}
procedure CreateContextNode(Name: PChar);
var
  TheNode : PContext;
begin
 TheNode := New (PContext, Init (Name) ) ;
```

```
 DBPutName(TheNode);
end;
       {***************************************
       *
           procedure CreateContextLink;
       *
     link up two Nodes in the ContextTree
       ****************************************}
procedure CreateContextLink(FromNode, ToNode : LongInt);
var<br>TheLink
             : PContextLink;
   TheToNode : PContext;
   TheFromNode : PContext;
 TestList : PLinkList;
 TestTree : PLinkTree;
   TheIndex : Integer;
     function Matches(ALinkId : PLinkId): Boolean; far;
    var
      TestLink : PContextLink;
      Result : Boolean;
     begin {Matches}
     TestLink := PContextLink(DBGet(ALinkId^.GetId));
      if TestLink <> nil
        then Result := ((TestLink^.GetToPO = ToNode) and (TestLink^.GetFromPO = FromNode))
        else Result := False;
      Matches := Result;
     end; {Matches}
begin {CreateContextLink}
   TheFromNode := PContext(DBGet(FromNode));
   if assigned(TheFromNode) {if found FromNode}
     then
      begin
         TheToNode := PContext(DBGet(ToNode));
         if assigned(TheToNode) {if found ToNode}
          then
            begin
              TestList := New(PLinkList, Init);
              TestList^.SetName(HermesContextLinkType);
              TestTree := TheToNode^.GetInLinks;
              if TestTree^.Search(TestList, TheIndex)
                then
                  begin
                    Dispose(TestList, Done);
                   TestList := TestTree^.At(TheIndex);
                  end;
              if TestList^.FirstThat(@Matches) = nil
               then {Link does not already exist} begin
                   TheLink := New(PContextLink, Init);
                   TheLink^.SetFromPO(FromNode);
                   TheLink^.SetToPO(ToNode);
                   DBPut(TheLink);
                    TheToNode^.AddInLink(HermesContextLinkType, TheLink^.GetId);
                    TheFromNode^.AddOutLink(HermesContextLinkType, TheLink^.GetId);
                    DBPutName(TheToNode);
                    DBPutName(TheFromNode);
                  end;
            end
           else ErrorMsg(et_NOTICE, 'CreateContextLink: ToNode not found'); {update links in Nodes}
       end
    else ErrorMsg(et NOTICE, 'CreateContextLink: FromNode not found');
end; {CreateContextLink}
       {***************************************
       *
       * procedure CreateHypertextLink;
       *
       ****************************************}
```
procedure CreateHypertextLink(LinkName, FromNode, ToNode, LinkType, Context : PChar);

```
begin
   if (StrLen(LinkName) = 0)
   then CreateHypertextSwitch(0, DBIdOf(FromNode, ot Character),
                               DBIdOf(ToNode, ot Character), LinkType, DBIdOf(Context, ot Context),
0, nil)
   else CreateHypertextSwitch(DBIdOf(LinkName, ot Link), DBIdOf(FromNode, ot Character),
                               DBIdOf(ToNode, ot Character), LinkType, DBIdOf(Context, ot Context),
0, nil);
end;
       {***************************************
        *
       * function CreateTextContent
        *
        ****************************************}
procedure CreateTextContent(NodeNameId: LongInt; Text: PChar; Context: LongInt);
 var TheContentId : LongInt;
     TheContentNode : PCharacterSimple;
begin
  The ContentNode := New(PCharacterSimple, Init(NoName, Text));DBPut(TheContentNode);
   TheContentId := TheContentNode^.GetId; {Id set by DBPut}
   CreateHypertextSwitch(0, NodeNameId, TheContentId, HermesContentLinkType, Context, 0, nil);
 end;
       {***************************************
        *
          procedure CreateHyperTextNode;
        *
        ****************************************}
procedure CreateHyperTextNode(Name: PChar; Text: PChar; Context: PChar);
 var TheNode : PCharacterSimple;
begin
   TheNode := New(PCharacterSimple, Init(Name, Text));
  DBPutNamedObject(TheNode, DBIdOf(Context, ot Context));
 end;
       {***************************************
        *
         procedure CreateNumericNode;
        *
        ****************************************}
procedure CreateNumericNode(Name: PChar; Context: PChar);
 var
    TheNode : PNumberSimple;
 begin
  TheNode := New(PNumberSimple, Init(Name, 3.1416));
  DBPutNamedObject(TheNode, DBIdOf(Context, ot Context));
 end;
       {***************************************
        *
          procedure CreateBooleanNode;
        *
        ****************************************}
procedure CreateBooleanNode(Name: PChar; Context: PChar);
 var
   TheNode : PBooleanTrue;
 begin
   TheNode := New(PBooleanTrue, Init(Name));
   DBPutNamedObject(TheNode, DBIdOf(Context, ot Context));
 end;
       {***************************************
       \starprocedure CopyContextNames
```

```
Hermes Source Code -- proprietary programmed by Gerry Stahl, Ph.D.
       *
       ****************************************}
procedure CopyContextNames(OldContext, NewContext: PChar);
 var TheContext : PContext;
begin
  TheContext := PContext(DBGetName(NewContext, ot Context));
   if not assigned( TheContext ) then
      CreateContextNode(NewContext);
   TheContext := PContext(DBGetName(OldContext, ot_Context));
   if assigned( TheContext ) then
      CreateContextLink(DBIdOf(NewContext, ot_Context), DBIdOf(OldContext, ot_Context))
    else
     ErrorMsg(et NOTICE, 'CopyContext: OldContext not found');
 end;
       {***************************************
       *
                CreateHypertextSwitch;
       *
       ****************************************}
procedure CreateHypertextSwitch( LinkId, FromNode, ToNode: LongInt; LinkType: PChar;
                                 Context, SwitchContext : LongInt; NewSublink : PSubLink );
    function ContextTraversesSubLink(ASubLink : PSubLink) : Boolean; far;
    begin {ContextTraversesSubLink}
      ContextTraversesSubLink := TraversesSubLink(Context, ASubLink);
   end; {ContextTraversesSubLink}
var
  TheSublink : PSublink;
  TheLink : PLink;
  TheContexts : PContextsList;
  TheToNode : PHermesNode;
  TheFromNode : PHermesNode;
MainType : PChar;
 TypeId : LongInt;
  TheDeleteList : PLinkList;
 NewDeleteList : PLinkList;
  TheSubLinkList: PHermesItemsList;
begin
if PrivsCreateLink(Context) {do privilege checking in HerPrivs}
 then
 begin
  TheFromNode := PHermesNode(DBGet(FromNode));
 if assigned(TheFromNode) then {if found FromNode} begin
     TheToNode := PHermesNode(DBGet(ToNode));
     if assigned(TheToNode) then {if found ToNode} begin
        NewDeleteList := nil;
       TheLink := nil;<br>if (LinkId = 0)
                                                             {if link not specified}<br>; {then see if one exists}
         then LinkId := DBGetLink(FromNode, ToNode, LinkType);
       if (LinkId > 0)then TheLink := PLink(DBGet(LinkId));
        if not assigned( TheLink ) then
          begin
           TheLink := New(PLink, Init); \{if \text{ cant get link, create one}\}\TheLink^.SetFromPO(FromNode);
           TheLink^.SetToPO(ToNode);
            TheLink^.SetTypeofLink(LinkType);
          end;
        if assigned( NewSublink )
          then TheSubLink := NewSubLink
         else New(TheSubLink, Init);    {create new SubLink}
       New(TheContexts, Init); {create new ListofContexts for it}
       TheContexts^.SetOriginalContext(Context); {insert Context}
        if (SwitchContext <> 0)
          then TheContexts^.SetSwitchContext(SwitchContext); {insert SwitchContext}
```

```
 TheSubLink^.SetListofContexts(TheContexts);
        TheLink^.GetSubLinks^.Insert(TheSubLink); {insert new SubList}
         DBPut(TheLink);
       LinkId := TheLink^.GetId;    {in case Id just assigned}
         if (StrComp(LinkType, HermesContentLinkType) = 0)
          then
            begin begin \{case \text{ HermesContentLinkTwo}\} TheFromNode^.AddContentOutLink(LinkId);
               if (TheToNode^.GetType = ot_HermesNode)
               then TheToNode<sup>^</sup>.AddContentInLink(LinkId);
          end<br>else
                                                         {case HermesContextLinkType}
             if (StrComp(LinkType, HermesContextLinkType) = 0)
              then
                begin
                  TheFromNode^.AddOutLink(LinkType, LinkId);
                 TheToNode^.AddInLink(LinkType, LinkId);
                end
              else { \text{case} \text{ HermesGraphicLinkType} } if (StrComp(LinkType, HermesGraphicLinkType) = 0)
                  then
                    begin
                      TheFromNode^.AddContentOutLink(LinkId);
                     if (TheToNode^.GetType = ot_HermesGraphic)
                        then TheToNode^.AddContentInLink(LinkId);
                 end<br>else
                                                                  {case other LinkType}
                    begin
                      TheFromNode<sup>^</sup>.AddOutLink(LinkType, LinkId);
                      TheToNode^.AddInLink(LinkType, LinkId);
                     end;
         DBPut(TheFromNode);
       DBPut(TheToNode);
      end {if assigned(TheToNode)}
       else ErrorMsg(et NOTICE, 'CreateHypertextSwitch: ToNode not found');
   end {if assigned(TheFromNode)}
    else ErrorMsq(et NOTICE, 'CreateHypertextSwitch: FromNode not found');
  end {if PrivsCreateLink}
   else PrivsErrorMsg;
end;
       {***************************************
       \starprocedure DeleteNode
       *
 * for all InLinks, OutLinks, ContentIn, ContentOut from OldNode,
     for all SubLinks add Context to DeleteLists.
     (Could actually delete OldNode if it has just 1 SubLink
     and OriginalContext = Context and Switch = nil and
     Adds = nil; must also delete all InLinks and all
     OutLinks, including references to them in any nodes.)
       ****************************************}
procedure DeleteNode(OldNode, Context : LongInt);
var
 TheNode : PHermesNode;
 TheLinks : PLinkTree;
   TheContents : PLinkList;
     procedure AddToDeleteList(ASubLink : PSubLink); far;
    var<br>ContextsList
                      : PContextsList;
     begin {AddToDeleteList}
       ContextsList := ASubLink^.GetListOfContexts; {check edit privileges in HerPrivs}
         if PrivsEditnode(ContextsList^.GetOriginalContext, TempContext)
          then ContextsList^.GetDeletedContexts^.Insert(New(PLinkId, Init(TempContext)))
          else PrivsErrorMsg;
    end; {AddToDeleteList}
     procedure DoTheLink(ALink : PLinkId); far;
     var
      TheLink : PLink;
```

```
 begin {DoTheLink}
       TheLink := PLink(DBGet(ALink^.GetId));
        if assigned(TheLink) then
         begin
          TheLink^.GetSubLinks^.ForEach(@AddToDeleteList);
           DBPut(TheLink);
         end
        else
    ErrorMsg(et_NOTICE, 'DeleteNode: TheLink not found');<br>end: {DoTheLink}
          \{D\circ Th\in L; i\cap\overline{k}\} procedure DoTheLinkList(AList : PLinkList); far;
     begin {DoTheLinkList}
       if assigned(AList)
        then AList^.ForEach(@DoTheLink);
    end; {DoTheLinkList}
begin<br>TempContext := Context;
                               {save current context in constant for this unit}
    TheNode := PHermesNode(DBGet(OldNode));
    if assigned(TheNode) then
    begin
       TheLinks := TheNode^.GetInLinks;
       if assigned( TheLinks )
         then TheLinks^.ForEach(@DoTheLinkList);
       TheLinks := TheNode^.GetOutLinks;
       if assigned(TheLinks )
         then TheLinks^.ForEach(@DoTheLinkList);
       TheContents := TheNode^.GetContentInLinks;
       if assigned( TheContents )
         then TheContents^.ForEach(@DoTheLink);
       TheContents := TheNode^.GetContentOutLinks;
       if assigned(TheContents )
         then TheContents^.ForEach(@DoTheLink);
     end
    else
       ErrorMsg(et_NOTICE, 'DeleteNode: OldNode not found');
end;
        {***************************************
        *
        * procedure ModifyNode
          revised for graphics transforms and attributes
                             ****************************************}
procedure ModifyNode( NodeId, OldContentId, NewContentId, ContextId: LongInt;
                       NewIndex: Integer; NewTransform: PTransform; NewAttribute: PAttribute );
{ If NewContentId = 0 then no change to content.
  If NewTransform = nil then no change to Transform.
   If NewAttribute = nil then no change to Attribute.
  OldContentId must be <> 0 for multiple content and virtual copies.
  NewIndex = 0 is default for no virtual copies.
  1. If changing Content, then delete ContextId in OldLink and
      create NewLink to NewContentId.
   2. If changing Transform, then
      If ContextId = OriginalContext then modify Transform in Sublink
      else delete ContextId in Sublink and create NewSublink with ContextId.
  3. If changing Attribute, then proceed as in (2). }
var
                     : PHermesNode;
   OldLink : PLink;
TheLinkId : PLinkId;
 OldSubLink : PSubLink;
  NewLink : PLink;<br>NewSubLink : PSubLink;
  NewSubLink
      function ContextTraversesLink(ALink : PLinkId) : Boolean; far;
        var
          TestLink : PLink;
         TheVarContext : LongInt; { must be passed as a VAR parameter}
        begin {ContextTraversesLink}
          TestLink := PLink(DBGet(ALink^.GetId));
          TheVarContext := TempContext;
          if (OldContentId > 0)
            then ContextTraversesLink := assigned(TestLink)
```

```
Hermes Source Code -- proprietary programmed by Gerry Stahl, Ph.D.
                                            and TraversesLink(TheVarContext, TestLink)
                                           and (TestLink^.GetToPO = OldContentId)
            else ContextTraversesLink := assigned(TestLink)
       and TraversesLink(TheVarContext, TestLink);<br>end; {ContextTraversesLink}
             {ContextTraversesLink}
      function ContextTraversesSubLink(ASubLink : PSubLink) : Boolean; far;
        var
         TheVarContext : LongInt; { must be passed as a VAR parameter}
        begin {ContextTraversesSubLink}
          TheVarContext := TempContext;
          ContextTraversesSubLink := TraversesSubLink(TheVarContext, ASubLink);
       end; {ContextTraversesSubLink}
      function GetTheSublink : PSublink;
        begin {GetTheSublink}
          GetTheSublink := nil;
          OldLink := nil;
          TheNode := PHermesNode(DBGet(NodeId));
          if assigned(TheNode) then
            begin
             TheLinkId := TheNode^.GetContentOutlinks^.FirstThat(@ContextTraversesLink);
              if assigned(TheLinkId) then
                 begin
                   OldLink := PLink(DBGet(TheLinkId^.GetId));
                   if assigned(OldLink) then
                     begin
                       if (NewIndex > 0)
                         then OldSublink := OldLink^.GetSublinks^.At(NewIndex)
                        else OldSublink := OldLink^.GetSublinks^.FirstThat(@ContextTraversesSublink);
                       if assigned(OldSublink)
                         then GetTheSublink := OldSublink
                        else ErrorMsg(et NOTICE, 'ModifyNode: OldSubLink not assigned');
end and state of the state of the state of the state of the state of the state of the state of the state of th
                  else ErrorMsg(et NOTICE, 'ModifyNode: OldLink not assigned');
                 end
             else ErrorMsg(et NOTICE, 'ModifyNode: TheLinkId not assigned');
            end
         else ErrorMsg(et NOTICE, 'ModifyNode: TheNode not assigned');
       end; {GetTheSublink}
 begin<br>TempContext := ContextId:
                                      {save current context in constant for this unit} \{ 1. \text{ changing Content } } \}if (NewContentId > 0) then
      begin
        OldSublink := GetTheSublink;
        if assigned(OldSubLink) then
          if PrivsEditNode(OldSubLink^.GetListOfContexts^.GetOriginalContext, ContextId)
            then
              begin
                       if assigned(OldSubLink) then
                   OldSubLink^.GetListOfContexts^.GetDeletedContexts^.Insert(New(PLinkId, 
Init(ContextId)));
                 if assigned(OldLink)
                  then DBPut(OldLink);
                 NewLink := New(PLink, Init);
                 NewSublink := New(PSubLink, Init);
                 NewSubLink^.GetListOfContexts^.SetOriginalContext(ContextId);
                 NewLink^.GetSubLinks^.Insert(NewSubLink);
                 NewLink^.SetTypeOfLink(HermesContentLinkType);
                 NewLink^.SetFromPO(NodeId);
                 NewLink^.SetToPO(NewContentId);
                 DBPut(NewLink);
                TheNode^.AddContentOutLink(NewLink^.GetId);
                 DBPut(TheNode);
              end
     else PrivsErrorMsg;<br>end; {(NewContentId > 0
            \{ (NewContentId > 0))
   if assigned(NewTransform) then \{2. \text{ changing Transform }\} begin
        OldSublink := GetTheSublink;
        if assigned(OldSublink) then
          begin
```

```
 if (ContextId <> OldSublink^.GetListOfContexts^.GetOriginalContext) then
              begin
                OldSubLink^.GetListOfContexts^.GetDeletedContexts^.Insert(New(PLinkId, 
Init(ContextId)));
                NewSublink := New(PSublink, Init);
                NewSublink^.GetListOfContexts^.SetOriginalContext(ContextId);
                PGraphicalSublink(NewSublink)^.SetTransformation(NewTransform);
                OldLink^.GetSubLinks^.Insert(NewSublink);
              end
            else PGraphicalSublink(OldSublink)^.SetTransformation(NewTransform);
            DBPut(OldLink);
          end
       else ErrorMsg(et NOTICE, 'ModifyNode (2): OldSubLink not assigned');
     end; { assigned(NewTransform) }
   if assigned(NewAttribute) then \{3. \text{ changing Attribute }\} begin
        OldSublink := GetTheSublink;
        if assigned(OldSublink) then
          begin
            if (ContextId <> OldSublink^.GetListOfContexts^.GetOriginalContext) then
              begin
                OldSubLink^.GetListOfContexts^.GetDeletedContexts^.Insert(New(PLinkId, 
Init(ContextId)));
                NewSublink := New(PSublink, Init);
                NewSublink^.GetListOfContexts^.SetOriginalContext(ContextId);
                NewSublink^.SetAttribute(NewAttribute);
                OldLink^.GetSubLinks^.Insert(NewSublink);
              end
           else OldSublink^.SetAttribute(NewAttribute);
           DBPut(OldLink);
          end
       else ErrorMsg(et NOTICE, 'ModifyNode (3): OldSubLink not assigned');
     end; { assigned (NewAttribute) }
 end;
       {***************************************
        *
       * procedure TestModifyNode
        *
        ****************************************}
procedure TestModifyNode(OldNode, Context : LongInt);
 var TheOldNode : PHermesNode;
      OldLink : LongInt;
      TheNewContent : PCharacterSimple;
 OldContent : LongInt;
 NewContent : LongInt;
 begin
    TheOldNode := PHermesNode(DBGet(OldNode));
    if assigned(TheOldNode) then
      begin
        OldLink := PLinkId(TheOldNode^.GetContentOutLinks^.At(0))^.GetId;
        OldContent := PPersistentObject(DBGetNamedObject(TheOldNode^.GetName, TheOldNode^.GetType, 
Context))^.GetId;
        TheNewContent := New(PCharacterSimple, Init(NoName, 'alternative content'));
        DBPut(TheNewContent);
        NewContent := TheNewContent^.GetId;
        ModifyNode(OldNode, OldContent, NewContent, Context, 0, nil, nil);
      end
    else
    ErrorMsg(et NOTICE, 'TestModifyNode: TheOldNode not found');
 end;
        {***************************************
        *
       * procedure DeleteLink
        *
        ****************************************}
```
procedure DeleteLink(OldLink, Context : LongInt);

```
procedure DeleteSubLink(ASubLink : PSubLink); far;
  begin {DeleteSubLink}
    ASubLink^.GetListOfContexts^.GetDeletedContexts^.Insert(New(PLinkId, Init(Context)));
  end; {DeleteSubLink}
var TheLink : PLink;
begin {DeleteLink}
  TheLink := PLink(DBGet(OldLink));
   if assigned( TheLink ) then
    begin
      TheLink^.GetSubLinks^.ForEach(@DeleteSubLink);
      DBPut(TheLink);
    end
    else
     ErrorMsg(et NOTICE, 'DeleteLink: The link not found');
end; {DeleteLink}
       {***************************************
        *
       * procedure ModifyLink
        *
        ****************************************}
procedure ModifyLink(OldLink, Context : LongInt);
var TheLink : PLink;
     TheContexts : PContextsList;
     TheSubLink : PSubLink;
begin
   DeleteLink(OldLink, Context);
    TheContexts := New(PContextsList, Init);
  TheContexts^.SetOriginalContext(Context);
   TheSubLink := New(PSubLink, Init);
  TheSubLink^.SetListOfContexts(TheContexts);
  TheLink := PLink(DBGet(OldLink));
   if assigned( TheLink ) then
    begin
      TheLink^.GetSubLinks^.Insert(TheSubLink);
      DBPut(TheLink);
    end
    else
      ErrorMsg(et_NOTICE, 'ModifyLink: The link not found');
end;
       {***************************************
        *
       * procedure VCopyNode
        *
     for all InLinks and all OutLinks from OldNode,
     for all SubLinks that fit OldContext
     add NewContext to AddLists.
        ****************************************}
procedure VCopyNode(OldNode, OldContext, NewContext : LongInt);
procedure DoTheLinkList(AList : PLinkList); far;
  procedure DoTheLink(ALink : PLinkID); far;
   procedure AddToAddList(ASubLink : PSubLink); far;
    begin {AddToAddList}
      ASubLink^.GetListOfContexts^.GetAddedContexts^.Insert(New(PLinkId, Init(NewContext)));
   end; {AddToAddList}
   var TheLink : PLink;
   begin {DoTheLink}
    TheLink := PLink(DBGet(ALink^.GetId));
      if assigned( TheLink ) then
      begin
        if TraversesLink(OldContext, TheLink) then
          begin
            TheLink^.GetSubLinks^.ForEach(@AddToAddList);
           DBPut(TheLink);
          end;
```

```
Hermes Source Code -- proprietary programmed by Gerry Stahl, Ph.D.
      end
    else ErrorMsg(et NOTICE, 'VCopyNode: TheLink not found');
  end; {DoTheLink}
   begin {DoTheLinkList}
    AList^.ForEach(@DoTheLink);
  end; {DoTheLinkList}
 var TheNode : PHermesNode;
 TheLinks : PLinkTree;
     TheLinkList : PLinkList;
    TheIndex : Integer;
begin {VCopyNode}
  TheNode := PHermesNode(DBGet(OldNode));
   if assigned ( TheNode ) then
    begin
      TheLinks := TheNode^.GetInLinks;
      if assigned( TheLinks ) then
         TheLinks^.ForEach(@DoTheLinkList);
      TheLinks := TheNode^.GetOutLinks;
      if assigned( TheLinks ) then
         TheLinks^.ForEach(@DoTheLinkList);
      TheLinkList := TheNode^.GetContentOutLinks;
      if assigned( TheLinkList ) then
         DoTheLinkList(TheLinkList);
    end
   else
     ErrorMsg(et NOTICE, 'VCopyNode: OldNode not found');
end; {VCopyNode}
       {***************************************
       *
       * procedure VCopySubtree
       *
   * (do VCopyNode of original OldNode;
      then recursively do VCopySubtree of its
      children nodes in OldContext.)
     (Could be more efficient by not using
      calls to other routines,
      but Nodes and Links are already
      in memory anyway.)
       ****************************************}
procedure VCopySubtree(OldNode, OldContext, NewContext : LongInt);
procedure Recurse(ChildNode : PLinkId); far;
  begin {Recurse}
    VCopySubtree(ChildNode^.GetId, OldContext, NewContext);
  end; {Recurse}
begin {VCopySubtree}
   VCopyNode(OldNode, OldContext, NewContext);
   GetNodeChildren(OldNode, OldContext)^.ForEach(@Recurse);
end; {VCopySubtree}
       {***************************************
       *
          procedure VCopyLazySubtree
       *
       ****************************************}
procedure VCopyLazySubtree(OldNode, OldContext, NewContext : LongInt);
procedure DoList(AList : PLinkList); far;
  procedure DoLink(LinkId : PLinkId); far;
   var NewProcedure : PBehaviorListItem;
       ALink : PLink;
      TheIndex : Integer;
   procedure DoSubLink(ASubLink : PSubLink); far;
    var NewBehavior : PBehavior;
    begin {DoSubLink}
```

```
Hermes Source Code -- proprietary programmed by Gerry Stahl, Ph.D.
      if ((OldContext = HermesUniversalContextId) or TraversesSublink(OldContext, ASubLink)) then
       begin
         NewProcedure := New(PBehaviorListItem, Init);
         NewProcedure^.SetTheProcedure(LazyVCopy);
         NewProcedure^.SetParameter1(ALink^.GetToPO);
         NewProcedure^.SetParameter2(OldContext);
         NewProcedure^.SetParameter3(NewContext);
         NewProcedure^.SetParameter4(0);
         NewBehavior := ASubLink^.GetBehavior;
         if NOT assigned( NewBehavior ) then
            NewBehavior := New(PBehavior, Init);
         NewBehavior^.AddProcedure(NewProcedure);
         ASubLink^.SetBehavior(NewBehavior);
       end;
   end; {DoSubLink}
   begin {DoLink}
     ALink := PLink(DBGet(LinkId^.GetId));
     if assigned( ALink ) then
      begin
        ALink^.GetSubLinks^.ForEach(@DoSubLink);
        DBPut(ALink);
      end
     else
       ErrorMsq(et NOTICE, 'VCopyLazySubtree: Link not found');
   end; {DoLink}
   begin {DoList}
    AList^.ForEach(@DoLink);
  end; {DoList}
var TheNode : PHermesNode;
    TheIndex : Integer;
begin {VCopyLazySubtree}
   VCopyNode(OldNode, OldContext, NewContext); {VCopy OldNode}
   TheNode := PHermesNode(DBGet(OldNode));
   if assigned( TheNode ) then
      TheNode^.GetOutLinks^.ForEach(@DoList)
   else
     ErrorMsg(et NOTICE, 'VCopyLazySubtree: Node not found');
 end; {VCopyLazySubtree}
       {***************************************
       *
       * procedure PCopyNode
       *
     get contents of OldNode in OldContext;
     for each content make a copy and
     link it to OldNode in NewContext
          ****************************************}
procedure PCopyNode(OldNode, OldContext, NewContext : LongInt);
procedure CopyAnObject(AnObject : PLinkId); far;
  var TheObject : PPersistentObject;
      TheCopy : PPersistentObject;
TheLink : PLink;
 ObjectId : LongInt;
  begin {CopyAnObject}
     TheObject := DBGet(AnObject^.GetId);
     if assigned( TheObject ) then
     begin
      TheCopy := PPersistentObject ( TheObject^.Copy );
 TheCopy^.SetName(NoName);
 TheCopy^.SetId(0);
       DBPut(TheCopy);
       CreateHypertextSwitch(0, OldNode, TheCopy^.GetId,
                          HermesContentLinkType, NewContext, 0, nil);
     end
   else ErrorMsq(et NOTICE, 'PCopyNode: TheObject not found');
 end; {CopyAnObject}
begin {PCopyNode}
   GetNodeContents(OldNode, OldContext)^.ForEach(@CopyAnObject);
```

```
end; {PCopyNode}
```

```
Hermes Source Code -- proprietary programmed by Gerry Stahl, Ph.D.
       {***************************************
        *
       * procedure DisplayHypertextTree;
        *
        ****************************************}
function DisplayHypertextTree(CurrentNode: PChar; CurrentContext: PChar) : PHermesList;
var ResultList : PHermesList;
     TheIndex : Integer;
procedure TraverseHypertextTree(StartNode : LongInt; Level : Integer; TheContext : LongInt);
   function Indent(TheText : PChar; Level : Integer) : PChar;
  var S : array<sup>[0</sup>..200] of Char;
       I : Integer;
   begin {Indent}
     StrCopy(S, ' ');
     for I := 1 to Level do<br>StrCat(S, ' ');
                              {indent 4 x Indent spaces}
      StrCat(S, TheText);
      Indent := S;
   end; {Indent}
  procedure DisplayOne(ALinkItem : PLinkId);<br>var TheLink : PLink;
                   : PLink;
       TheContent : LongInt;
       TheResult : PChar;
        TheContentNode : PPersistentObject;
    begin {DisplayOne}
    TheLink := PLink(DBGet(ALinkItem^.GetId));
      if assigned( TheLink ) then
      begin
        if TraversesLink(TheContext, TheLink) then {check Context Fits}
          begin
            TheContent := TheLink^.GetToPO;
            TheContentNode := DBGet(TheContent);
            if assigned( TheContentNode ) then
            begin
              TheResult := StrNew(Indent(TheContentNode^.HermesDisplay, Level));
             ResultList^.Insert(TheResult);
            end
            else
             ErrorMsg(et NOTICE, 'Node does not exist: ')
          end;
      end
      else
        ErrorMsg(et_NOTICE, 'Link does not exist: ');
   end; {DisplayOne}
  procedure Recurse(ALinkList : PLinkList); far;
   procedure TraverseOne(ALinkId : PLinkId);<br>var TheLink : PLink;
                 var There is PLink;
        SwitchContext : LongInt;
    begin {TraverseOne}
     TheLink := PLink(DBGet(ALinkId^.GetId));
       if assigned( TheLink ) AND
         TraversesLink(TheContext, TheLink) then {check Context Fits}
         TraverseHypertextTree(TheLink^.GetToPO, Level + 1, TheContext);
                                                             {TheContext is a var parameter}
   end; {TraverseOne} {it may have changed value} {to switch contexts}
    begin {Recurse}
     ALinkList^.ForEach(@TraverseOne);
    end; {Recurse}
   var TheNode : PHermesNode;
  begin {TraverseHypertextTree}
    TheNode := PHermesNode(DBGet(StartNode));
    if assigned( TheNode ) then
     begin
       TheNode^.GetContentOutLinks^.ForEach(@DisplayOne);
       TheNode^.GetOutLinks^.ForEach(@Recurse); {then go thru its out-links}
```

```
 end
    else
      ErrorMsq(et NOTICE, 'TraverseHypertextTree: Node does not exist');
  end; {TraverseHypertextTree}
begin {DisplayHypertextTree}
    ResultList := New(PHermesList, Init);
  TraverseHypertextTree(DBIdOf(CurrentNode, 'O'), 0, DBIdOf(CurrentContext, ot Context));
\{indent = 0\} DisplayHypertextTree := ResultList;
end; {DisplayHypertextTree}
       {***************************************
       *
           procedure DisplayContextTree;
       *
       ****************************************}
function DisplayContextTree: PHermesList;
var ResultList : PHermesList;
procedure TraverseContextTree(StartContext : LongInt; Level : Integer);
 var TheContext : PContext;
 TheInLinks : PLinkTree;
       TheLinkList : PLinkList;
TheName : LongInt;
TheResult : PChar;
   function Indent(Name : PChar; Level : Integer) : PChar;
  var S : array<sup>[0</sup>..200] of Char;
       I : Integer;
   begin {Indent}
    StrCopy(S, '');<br>for I := 1 to Level do
 for I := 1 to Level do
StrCat(S, ' '); {indent 4 x Indent spaces}
StrCat(S, Name); { concatenate Name}
     Indent := S;
   end; {Indent}
   procedure TraverseOne(ALinkId : PLinkId);
   var TheLink : PLink;
      TheIndex : Integer:
   begin {TraverseOne}
    TheLink := PLink(DBGet(ALinkId^.GetId));
      if assigned( TheLink ) then
        TraverseContextTree(TheLink^.GetFromPO, Level + 1);
    end; {TraverseOne}
   begin {TraverseContextTree}
    TheResult := StrNew(Indent(DBNameOf(StartContext), Level));
   ResultList<sup>^</sup>.Insert(TheResult); {add Name to ResultList}
    if GetContextChildren(StartContext, TheLinkList) then
  TheLinkList<sup>^</sup>.ForEach(@TraverseOne); {recurse}<br>end: {TraverseContextTree}
        end; {TraverseContextTree}
begin {DisplayContextTree}
   ResultList := New(PHermesList, Init);
    if (HermesUniversalContextId = 0) then
     HermesUniversalContextId := DBIdOf(HermesUniversalContext, ot Context);
  TraverseContextTree(HermesUniversalContextId, 0); { start at HermesUniversalContext}
   DisplayContextTree := ResultList;
end; {DisplayContextTree}
       {***************************************
       *
       * procedure DisplayInheritedContexts;
       *
       ****************************************}
function DisplayInheritedContexts(OriginalContext: PChar) : PHermesList;
var ResultList : PHermesList;
     OriginalId : LongInt;
```

```
procedure TraverseContextTree(StartContext : LongInt; Level : Integer);
  var TheContext : PContext;
 TheInLinks : PLinkTree;
 TheLinkList : PLinkList;
TheName : LongInt;
TheResult : PChar;
  function Indent(Name : PChar; Level : Integer) : PChar;
  var S : array[0..80] of Char;
       I : Integer;
   begin {Indent}
    StrCopy(S, '');
     for I := 1 to Level do
StrCat(S, ' '); {indent 4 x Indent spaces}
StrCat(S, Name); { concatenate Name}
     Indent := S;
   end; {Indent}
  procedure TraverseOne(ALinkId : PLinkId);
   var TheLink : PLink;
      TheIndex : Integer;
   begin {TraverseOne}
    TheLink := PLink(DBGet(ALinkId^.GetId));
     if assigned( TheLink ) then
       TraverseContextTree(TheLink^.GetToPO, Level + 1);
   end; {TraverseOne}
  begin {TraverseContextTree}
   TheResult := StrNew(Indent(DBNameOf(StartContext), Level));
   ResultList^.Insert(TheResult); {add Name to ResultList} if GetContextParents(StartContext, TheLinkList) then
      TheLinkList<sup>^</sup>.ForEach(@TraverseOne); {recurse}
 end; {TraverseContextTree}
begin {DisplayInheritedContexts}
   ResultList := New(PHermesList, Init);
   OriginalId := DBIdOf(OriginalContext, ot_Context);
   TraverseContextTree(OriginalId, 0); {start at OriginalContext}
   DisplayInheritedContexts := ResultList;
end; {DisplayInheritedContexts}
end. \{*** unit HerVCopy ****}
```
{\*\*\*\*\*\*\*\*\*\*\*\*\*\*\*\*\*\*\*\*\*\*\*\*\*\*\*\*\*\*\*\*\*\*\*\*\*\*\*\*\*\* \* \* HerWorld.pas \* \* version 2.0 -- Spring 1994 copyright (c) 1994 by Gerry Stahl all rights reserved \*\*\*\*\*\*\*\*\*\*\*\*\*\*\*\*\*\*\*\*\*\*\*\*\*\*\*\*\*\*\*\*\*\*\*\*\*\*\*\*\*\*\*} unit HerWorld; This unit defines HermesAPP, the Application, as THermesAPP. The Application's main window is defined as a Hermes MainWindow. This is an MDI main window which includes an MDI client area. The THermesMainWindow controls the application's menu. MDI Child windows are defined as THermesChildWindow. This unit defines the main application and windows of the Hermes system as proposed in (Stahl, Ph.D. dissertation, 1993). Several constants for the Hermes Application are defined, including user preferences and constants for Stack Checking. The user can set the StackLimit at which evaluation is terminated to avoid a stack overflow from infinite loops in poorly designed Predicate definitions. } interface {\$define TADebug} {turn on debugging mode in TAccess database system} {\$R Hermes} {use Hermes.RES for menu and other resources} uses OWindows, Objects, ODialogs, WinDos, WinProcs, WinTypes, Strings, OStdDlgs, HerOGL2: {\$I HerMenu.INC} {include THermesMainWindow menu constants} type {\*\*\*\*\*\*\*\*\*\*\*\*\*\*\*\*\*\*\*\*\*\*\*\*\*\*\*\*\*\*\*\*\*\*\*\*\*  $\star$   $\star$ data structure for THermesApp  $\star$   $\star$  \*\*\*\*\*\*\*\*\*\*\*\*\*\*\*\*\*\*\*\*\*\*\*\*\*\*\*\*\*\*\*\*\*\*\*\*\*} THermesApp = object (TApplication) procedure InitMainWindow; virtual; procedure InitInstance; virtual; destructor Done; virtual; procedure SetDBName(NewName: PChar); virtual; function GetDBName: PChar; virtual; procedure SetDBAuthor(NewAuthor: PChar); virtual; function GetDBAuthor: PChar; virtual; procedure SetTimeStamp(NewTimeStamp: Boolean); virtual; function GetTimeStamp: Boolean; virtual; procedure SetStackLimit(NewLimit: Integer); virtual; function GetStackLimit: Integer; virtual; procedure SetIndent(NewIndent: Integer); virtual; function GetIndent: Integer; virtual; procedure SetContextFast(NewContext: LongInt); virtual; procedure SetContext(NewContext: LongInt); virtual; function GetContext: LongInt; virtual; procedure InitPreferences; virtual; procedure SavePreferences; virtual; private DBName : PChar; {name of the object stream} DBAuthor : PChar; {user's login name} TimeStamp : Boolean; {if time stamp links should be maintained} StackLimit : Integer; <br> (limit for number of macro calls) Indent : Integer; (number of spaces to indent query results) Context : LongInt; { current context or perspective}

end;

 {\*\*\*\*\*\*\*\*\*\*\*\*\*\*\*\*\*\*\*\*\*\*\*\*\*\*\*\*\*\*\*\*\*\*\*\*\*  $\star$ data structure for THermesMainWindow  $\star$  \*\*\*\*\*\*\*\*\*\*\*\*\*\*\*\*\*\*\*\*\*\*\*\*\*\*\*\*\*\*\*\*\*\*\*\*\*} PHermesMainWindow = ^THermesMainWindow; THermesMainWindow = object (TMDIWindow) constructor Init(ATitle: PChar; AMenu : HMenu); destructor Done; virtual; procedure SetUpWindow; virtual; function CreateChild: PWindowsObject; virtual; procedure UpdateWindowTitle; virtual; function CanClose : Boolean; virtual; function GetClassName: PChar; virtual; procedure GetWindowClass(var AWndClass: TWndClass); virtual; function NumberOfChildWindows : Integer; virtual; function NumberOfTextualWindows : Integer; virtual; function NumberOfGraphicalWindows : Integer; virtual; function NumberOfControlWindows : Integer; virtual; {\*\*\* File menu \*\*\*} procedure CMFileNew (var Msg : TMessage); virtual cm First + cm\_FileNew; procedure CMFileOpen (var Msg : TMessage); virtual cm First + cm\_FileOpen; procedure CMFileSaveAs (var Msg : TMessage); virtual cm\_First + cm\_FileSaveAs; procedure CMFileCommit (var Msg : TMessage); virtual cm First + cm\_FileCommit; procedure CMFilePrint (var Msg : TMessage); virtual cm First + cm\_FilePrint; procedure CMFilePrinterSetup (var Msg : TMessage); virtual cm First + cm\_FilePrinterSetup; (var Msg : TMessage); virtual cm First + cm FilePrinterChoose; {\*\*\* Edit menu \*\*\*} { procedure CMFileExit<br>procedure CMEditUndo (These methods are defined by Windows) procedure CMEditCut procedure CMEditCopy procedure CMEditPaste procedure CMEditClear procedure CMEditDelete } procedure CMEditName (var Msg : TMessage); virtual cm First + cm\_EditName; {\*\*\* Controls menu \*\*\*} procedure CMControlsSelectContext (var Msg : TMessage); virtual cm\_First + cm ControlsSelectContext; procedure CMControlsPerspective (var Msg : TMessage); virtual cm\_First + cm ControlsPerspective; procedure CMControlsNavigator (var Msg : TMessage); virtual cm First + cm ControlsNavigator; procedure CMControlsObjects (var Msq : TMessage); virtual cm First + cm\_ControlsObjects;<br>procedure CMControlsQueries (var Msg : TMessage); virtual cm First + cm ControlsQueries; procedure CMControlsEntryForm (var Msg : TMessage); virtual cm\_First + cm\_ControlsEntryForm; CMControlsQueryResults (var Msg : TMessage); virtual cm First + cm ControlsQueryResults; procedure CMControlsVCopy (var Msg : TMessage); virtual cm First + cm\_ControlsVCopy; CMControlsAdd (var Msg : TMessage); virtual cm First + cm\_ControlsAdd; (var Msg : TMessage); virtual cm First + cm ControlsModify;

```
procedure CMControlsLink (var Msg : TMessage); virtual cm First +
cm ControlsLink;
     {*** Contexts menu ***}
             procedure CMContextsNew (var Msg : TMessage); virtual cm First +
cm_ContextsNew;
                                                (var Msg : TMessage); virtual cm First +
cm_ContextsModify;
                                                (var Msg : TMessage); virtual cm First +
cm_ContextsSelect;<br>procedure CMContextsDisplay
                                               (var Msg : TMessage); virtual cm First +
cm_ContextsDisplay;
    {*** Logins menu ***}
             procedure CMLoginsNew (var Msg : TMessage); virtual cm First +
cm_LoginsNew;
             procedure CMLoginsModify (var Msg : TMessage); virtual cm First +
cm_LoginsModify;
                                                (var Msg : TMessage); virtual cm First +
cm_LoginsDelete;
                       CMLoginsDisplay (var Msg : TMessage); virtual cm First +
cm_LoginsDisplay;
    {*** Nodes menu ***}
             procedure CMNodesView (var Msg : TMessage); virtual cm First +
cm_NodesView;
             procedure CMNodesAnnotate (var Msg : TMessage); virtual cm First +
cm_NodesAnnotate;
                                                (var Msg : TMessage); virtual cm First +
cm_NodesCreate;
                                                (var Msg : TMessage); virtual cm First +
cm_NodesModify;
             procedure CMNodesDelete (var Msg : TMessage); virtual cm First +
cm_NodesDelete;
            procedure CMNodesPromote (var Msq : TMessage); virtual cm First +
cm_NodesPromote;
    {*** Window menu ***} {These methods are inherited from TMDIWindow}
    {*** Help menu ***}
             procedure CMHelp (var Msg : TMessage); virtual cm_First + cm_Help;<br>procedure CMAbout (var Msg : TMessage); virtual cm_First +
                                               (var Msg : TMessage); virtual cm First +
cm_About;
      end;
 ChildType = (TEXTUAL, GRAPHICAL, CONTROL, TOOLBAR, CONTROLBAR, PALETTEBAR);
   {*************************************
 *
          data structure for THermesChildWindow
 *
   *************************************}
       PHermesChildWindow = ^THermesChildWindow;
      THermesChildWindow = object (TGWindow)
            constructor Init(AParent : PWindowsObject; ATitle : PChar);<br>CanClose : Boolean; virtual;
 function CanClose : Boolean; virtual;
 procedure SetChildType(NewChildType : ChildType);
 function GetChildType : CHildType;
  private
    TheChildType : ChildType;
      end;
var
  HermesApp : THermesApp;
{=================================================================}
```

```
implementation
```

```
uses HerBasic, HerRegis, HerDataB, HerMedia, HerPersp, HerNodes, HerLinks,
     HerLists, HerHyper, HerOGL1, HerTxwin, HerCoWin, HerPrivs;
   {*************************************
\star* methods for THermesApp
\rightarrow *************************************}
procedure THermesApp.InitMainWindow;
begin<br>RegisterWObjects;
                                                     {register all ObjectWindows objects -- in unit
WObjects}
      HerRegister; {register all Hermes objects -- in 
unit HerRegis}<br>RegisterOGL;
                                                     {register all ObjectGraphicsobjects -- in
StrmReg.Incl
 MainWindow := New (PHermesMainWindow, Init(Application^.Name, LoadMenu(HInstance, 'HERMES')));<br>PrivsSwitchOff;<br>fturn off privilege checking}
                                                    {turn off privilege checking}
      InitPreferences; {get database name, etc from 
C:\Hermes\Hermes.Sta}
  DBOpenDatabase; {open database Stream and its Index -- in unit 
HerDataB}
  if (DBGetName(HermesUniversalContext, ot_Context) <> nil)
   then HermesUniversalContextId := DBIdOf(HermesUniversalContext, ot Context)
    else HermesUniversalContextId := 0;
  PrivsSwitchOn; {turn on privilege checking}
  if not PrivsCheckLogin then
     ErrorMsg(et NOTICE, 'Invalid Login -- you will have guest viewing permissions.');
end;
procedure THermesApp.InitInstance;
begin
  inherited InitInstance;
 HAccTable := LoadAccelerators(HInstance, 'HERMES');
end;
destructor THermesApp.Done;
begin
 SavePreferences; {s}{s} {save database name and preferences}
  StrDispose(DBName);
      DBAuthor := ' ';
  TimeStamp := False;
  StackLimit := 0;
 Indent := 0; inherited Done;
end;
procedure THermesApp.SetDBName(NewName: PChar);
begin
  StrDispose(DBName);
 DBName := StrNew(NewName); {set data of THermesApp}
end;
function THermesApp.GetDBName: PChar;
begin
       GetDBName := StrNew(DBName) ;
end;
procedure THermesApp.SetDBAuthor(NewAuthor: PChar);
begin
 DBAuthor := StrNew(NewAuthor);
end;
function THermesApp.GetDBAuthor: PChar;
begin
```

```
GetDBAuthor := StrNew(DBAuthor);
end;
procedure THermesApp.SetTimeStamp(NewTimeStamp: Boolean);
begin
  TimeStamp := NewTimeStamp;
end;
function THermesApp.GetTimeStamp: Boolean;
begin
  GetTimeStamp := TimeStamp;
end;
procedure THermesApp.SetStackLimit(NewLimit: Integer);
begin
  StackLimit := NewLimit;
end;
function THermesApp.GetStackLimit: Integer;
begin
  GetStackLimit := StackLimit;
end;
procedure THermesApp.SetIndent(NewIndent: Integer);
begin
  Indent := NewIndent;
end;
function THermesApp.GetIndent: Integer;
begin
  GetIndent := Indent;
end;
procedure THermesApp.SetContextFast(NewContext: LongInt);
begin
  Context := NewContext;
end;
procedure THermesApp.SetContext(NewContext: LongInt);
var<br>TheTitle
               : array[0..120] of Char;
begin
  Context := NewContext;
 StrCopy(TheTitle, Application^.Name);
 StrCat(TheTitle, ' [');
  StrCat(TheTitle, HermesApp.GetDBName);
 StrCat(TheTitle, '] ');
 StrCat(TheTitle, DBNameOf(Context));
  SetWindowText(MainWindow^.HWindow, TheTitle);
end;
function THermesApp.GetContext: LongInt;
begin
  GetContext := Context;
end;
procedure THermesApp.InitPreferences;
var
       State_File : Text;
  STAName : PChar;<br>DirInfo : TSearchRec;
  DirInfo : TSearchRec; {declared in Dos unit}
      OldName : array[0..fsPathName] of Char;
   AString : String;
 ANumber : Longint;<br>Code : Integer;
            : Integer;
begin
```

```
STAName := 'C:\HERMES\Hermes.STA'; { state file for saving stream name}
FindFirst(STAName, faArchive, DirInfo); <br> (try to find object stream)
 if (DosError = 0) {if it does exist}
   then {then}begin
                           Assign(State File, STAName);
                      Reset(State_File);
                     Readln(State File, OldName);
                          SetDBName(OldName); {set DBName}
                     Readln(State_File, OldName);<br>dName); {save DBAuthor}
       SetDBAuthor(OldName);
       Readln(State File, AString);
       Val(AString, ANumber, Code);
       SetStackLimit(ANumber); <br> {set StackLimit}Readln(State File, AString);
        Val(AString, ANumber, Code);
       SetIndent(ANumber); {set Indent}
       Readln(State File, AString);
       Val(AString, ANumber, Code);
       SetContextFast(ANumber);    {set Context}
       Readln(State File, AString);
       if (AString = 'TRUE') then SetTimeStamp(true)
         else SetTimeStamp(false); { set TimeStamp}
                     Close(State_File);
              end
             else
      begin
        StrCopy(OldName, 'Hermes.DBF');
                           SetDBName(OldName); {default stream name} SetDBAuthor('gerry');
        SetStackLimit(100);
       SetIndent(4);<br>SetContextFast(0);
                                             {hermes universal context}
        SetTimeStamp(False);
                    end;
end;
procedure THermesApp.SavePreferences;
var
      State File : Text;
 STAName : PChar;<br>DirInfo : TSearch
          : TSearchRec; {declared in Dos unit}
      POldName : array[0..fsPathName] of Char;
  Number : String;
begin
 STAName := 'C:\HERMES\Hermes.STA'; {state file for saving stream name}
      Assign(State File, STAName);
      Rewrite(State File);
       Writeln(State_File, GetDBName); { save database stream name}
       Writeln(State File, GetDBAuthor); {save DBAuthor}
   Str(GetStackLimit, Number);
      Writeln(State_File, Number);<br>GetIndent, Number);<br>CetIndent, Number);
  Str(GetIndent, Number);
      Writeln(State File, Number); {save Indent}
  Str(GetContext, Number);
      Writeln(State File, Number); {save Context}
  if GetTimeStamp
   then Writeln(State File, 'TRUE') {save TimeStamp}
   else Writeln(State_File, 'FALSE');
  Close(State_File);
end;
   {*************************************
 *
         methods for THermesMainWindow
 *
      *************************************}
constructor THermesMainWindow.Init(ATitle: PChar; AMenu: HMenu);
begin
 TMDIWindow.Init(ATitle, AMenu);<br>ChildMenuPos := 9;
                                 {position of Window menu}
  {PaletteBar := nil; }
```

```
Attr.X := 0;Attr.Y := 0;<br>Attr.W := 1024;
                    \{max = 1024\}<br>\{max = 768\}Attr.H := 768;end;
destructor THermesMainWindow.Done;
begin
       DBCloseDataBase; {close Stream -- in HerDataB}
  TMDIWindow.Done;
end;
procedure THermesMainWindow.SetUpWindow;
var
  NoticeWnd : PNotifyWin;
begin
 TMDIWindow.SetUpWindow;
  UpdateWindowTitle;
 Application^.MakeWindow(New(PSelectWin, Init(@Self)));
end;
function THermesMainWindow.CreateChild;
begin
  TMDIWIndow.CreateChild;
end;
procedure THermesMainWindow.UpdateWindowTitle;
var<br>TheTitle
               : array[0..120] of Char;
begin
 StrCopy(TheTitle, Application^.Name);
StrCat(TheTitle, ' [');
  StrCat(TheTitle, HermesApp.GetDBName);
StrCat(TheTitle, '] ');
 StrCat(TheTitle, DBNameOf(HermesApp.GetContext));
 SetWindowText(HWindow, TheTitle);
end;
function THermesMainWindow.CanClose : Boolean;
begin
  CanClose := (MessageBox(HWindow, 'Do you really want to exit Hermes? Files will be packed and 
backed up.',
               'Exit Hermes', mb YesNo or mb IconQuestion) = id Yes);
end;
function THermesMainWindow.GetClassName: PChar;
begin
 GetClassName := ' THermesMainWindow';
end;
procedure THermesMainWindow.GetWindowClass(var AWndClass: TWndClass);
begin
   TMDIWindow.GetWindowClass(AWndClass);
  AWndClass.hIcon := LoadIcon(HInstance, 'HERMES');
end;
function THermesMainWindow.NumberOfChildWindows : Integer;
begin
  NumberOfChildWindows := 0;
end;
function THermesMainWindow.NumberOfTextualWindows : Integer;
begin
  NumberOfTextualWindows := 0;
end;
```

```
function THermesMainWindow.NumberOfGraphicalWindows : Integer;
begin
  NumberOfGraphicalWindows := 0;
end;
function THermesMainWindow.NumberOfControlWindows : Integer;
begin
  NumberOfControlWindows := 0;
end;
     {*** File menu ***}
procedure THermesMainWindow.CMFileNew(var Msg : TMessage);
var
   TheFile: array[0..fsPathName] of Char;
begin
   StrCopy(TheFile, '*.DBF');
   if Application^.ExecDialog(New(PFileDialog, Init(@Self, PChar('FILE_NEW'), TheFile))) = id_OK
     then
      begin
        DBCloseDatabase;
         HermesApp.SetDBName(TheFile);
        DBOpenDatabase;
        UpdateWindowTitle;
       end;
end;
procedure THermesMainWindow.CMFileOpen(var Msg : TMessage);
var
  TheFile: array[0..fsPathName] of Char;
begin
  StrCopy(TheFile, '*.DBF');
  if Application^.ExecDialog(New(PFileDialog, Init(@Self, PChar('FILE_OPEN'), TheFile))) = id_OK
     then
      begin
        DBCloseDatabase;
        HermesApp.SetDBName(TheFile);
        DBOpenDatabase;
         UpdateWindowTitle;
       end;
end;
procedure THermesMainWindow.CMFilePrint(var Msg : TMessage);
var
 Page : Integer;
  CopiesTxt: array [0..3] of Char;
  Copies : Integer;
  NumCode : Integer;
  Continue : Boolean;
begin
(*
  Str(1, CopiesTxt);
   if Application^.ExecDialog(New(PInputDialog, Init(@Self, 'Print',
                                  'Number of Copies?', CopiesTxt,
                               SizeOf(CopiesTxt))))
   = id_Ok
   then
   begin
     Val(CopiesTxt, Copies, NumCode);
    if NumCode \langle \rangle 0 then Copies := 1;
     if Printer^.Start(FileName) > 0 then
     begin
      Page := 1; Continue := True;
       while (Page <= Copies) and Continue do
       begin
        DrawWindow^.Print(Printer);
        if Page < Copies then { Printer^.Finish does last one }
         Continue := (Printer^.NextFrame > 0);
         Inc(Page);
       end;
     end;
```

```
 Printer^.Finish;
   end;
should be in graphicsWindow menu *)
end;
procedure THermesMainWindow.CMFilePrinterSetup(var Msg : TMessage);
begin
   {Printer^.Configure; }
end;
procedure THermesMainWindow.CMFilePrinterChoose(var Msg : TMessage);
begin
  {Printer^.Choose; }
end;
procedure THermesMainWindow.CMFileSaveAs (var Msg : TMessage);
begin
end;
procedure THermesMainWindow.CMFileCommit (var Msg : TMessage);
begin
  DBCloseDatabase; {Create new backup files and dispose memory collections}
  DBOpenDatabase;
end;
     {*** Edit menu ***}
procedure THermesMainWindow.CMEditName(var Msg : TMessage);
begin
end;
     {*** Controls menu ***}
procedure THermesMainWindow.CMControlsSelectContext(var Msg : TMessage);
begin
  Application^.MakeWindow(New(PSelectWin, Init(@Self)));
end;
procedure THermesMainWindow.CMControlsPerspective(var Msg : TMessage);
begin
 Application^.MakeWindow(New(PContextsWin, Init(@Self)));
end;
procedure THermesMainWindow.CMControlsNavigator(var Msg : TMessage);
begin
  Application^.MakeWindow(New(PNavigatorWin, Init(@Self, DBIdOf('one', 'C'))));
end;
procedure THermesMainWindow.CMControlsObjects(var Msg : TMessage);
begin
 Application^.MakeWindow(New(PObjectsWin, Init(@Self)));
end;
procedure THermesMainWindow.CMControlsQueries(var Msg : TMessage);
begin
 Application^.MakeWindow(New(PQueriesWin, Init(@Self)));
end;
procedure THermesMainWindow.CMControlsEntryForm(var Msg : TMessage);
begin
   Application^.ExecDialog(New(PEntryFormWin, Init(@Self)));
end;
```

```
procedure THermesMainWindow.CMControlsQueryResults(var Msg : TMessage);
begin
 Application^.MakeWindow(New(PResultWin, Init(@Self, nil)));
end;
procedure THermesMainWindow.CMControlsVCopy(var Msg : TMessage);
begin
  Application^.MakeWindow(New(PVCopyWin, Init(@Self)));
end;
procedure THermesMainWindow.CMControlsAdd(var Msg : TMessage);
begin
  Application^.MakeWindow(New(PTextWin, Init(@Self, 0)));
end;
procedure THermesMainWindow.CMControlsModify(var Msg : TMessage);
begin
 Application^.MakeWindow(New(PModifyWin, Init(@Self, DBIdOf('two', ot Character))));
end;
procedure THermesMainWindow.CMControlsLink(var Msg : TMessage);
begin
  Application^.MakeWindow(New(PLinksWin, Init(@Self)));
end;
     {*** Contexts menu ***}
procedure THermesMainWindow.CMContextsNew(var Msg : TMessage);
{create a new Context}
var
EditText : array[0..41] of Char;
TheContext : PContext;
  TheParentContext : PContext;
begin
  StrCopy(EditText, 'new context name');
  if (Application^.ExecDialog(New(PInputDialog, Init(@Self,
                'Define New Context', 'Enter the new context name: ',
               EditText, SizeOf(EditText)))) = id OK) then
    begin
      StrCopy(EditText, StripBlanks(EditText));
     TheContext := PContext(DBGetName(EditText, ot Context));
      if assigned(TheContext)
        then ErrorMsg(et_WARNING, 'A context with this name already exists.')
        else
          begin
            TheContext := New(PContext, Init(EditText));
           StrCopy(EditText, ');
             if (Application^.ExecDialog(New(PInputDialog, Init(@Self,
                 'Define New Context', 'Enter the context password: ',
                EditText, SizeOf(EditText)))) = id_OK) then
              begin
                StrCopy(EditText, StripBlanks(EditText));
                TheContext^.SetPassword(EditText);
                if (MessageBox(0, 'Allow virtual editing of contents of this context?',
                'Define New Context', mb_YesNoCancel)= id_No)
                 then TheContext<sup>^</sup>.SetVEdit(False);
                if (MessageBox(0, 'Really create this context?', 'Define New Context',
                              mb_YesNoCancel) = id_Yes)
                  then DBPutName(TheContext);
               StrCopy(EditText, ');
               while (Application^.ExecDialog(New(PInputDialog, Init(@Self,
                                 'Define New Context', 'Enter name of a parent context, or cancel: ',
                                 EditText, SizeOf(EditText)))) = id_OK) do
                  begin
                    StrCopy(EditText, StripBlanks(EditText));
                    TheParentContext := PContext(DBGetName(EditText, ot_Context));
                   if assigned(TheParentContext)then
                      if PrivsCreateChildContext(TheParentContext^.GetId)
                        then CopyContextNames(TheParentContext^.GetName, TheContext^.GetName)
```

```
else ErrorMsg(et WARNING, 'You do not have permission to inherit this parent
context.');
                  end;
              end;
          end;
     end;
end;
procedure THermesMainWindow.CMContextsModify(var Msg : TMessage);
{modify a Context}
var<br>EditText
                  : array[0..41] of Char;
   TheContext : PContext;
   TheParentContext : PContext;
begin
   StrCopy(EditText, 'old context name');
   if (Application^.ExecDialog(New(PInputDialog, Init(@Self,
                 'Modify a Context', 'Enter the old context name: ',
               EditText, SizeOf(EditText)))) = id OK) then
    begin
       StrCopy(EditText, StripBlanks(EditText));
      TheContext := PContext(DBGetName(EditText, ot Context));
       if not assigned(TheContext)
        then ErrorMsg(et_WARNING, 'No context with this name exists.')
        else
          begin
           StrCopy(EditText, ');
             if (Application^.ExecDialog(New(PInputDialog, Init(@Self,
                 'Modify a Context', 'Enter the old context password: ',
                EditText, SizeOf(EditText)))) = id_OK) then
              begin
                StrCopy(EditText, StripBlanks(EditText));
                 if (StrComp(EditText, TheContext^.GetPassword) = 0) then
                  begin
                   StrCopy(EditText, ');
                   if (Application^.ExecDialog(New(PInputDialog, Init(@Self,
                           'Modify a Context', 'Enter a new context password, or cancel: ',
                           EditText, SizeOf(EditText)))) = id_OK)
                      then
                        begin
                          StrCopy(EditText, StripBlanks(EditText));
                         TheContext^.SetPassword(EditText);
                        end;
                    if (MessageBox(0, 'Allow virtual editing of contents of this context?',
                            'Modify a Context', mb_YesNoCancel)= id_No)
                     then TheContext<sup>^</sup>.SetVEdit(False);
                    if (MessageBox(0, 'Really modify this context?', 'Modify a Context',
                                  mb YesNoCancel) = id Yes)
                      then DBPutName(TheContext);
                   StrCopy(EditText, ');
                   while (Application^.ExecDialog(New(PInputDialog, Init(@Self,
                                     'Modify a Context', 'Enter name of a new parent context, or 
cancel: ',
                                    EditText, SizeOf(EditText)))) = id_OK) do
                      begin
                        StrCopy(EditText, StripBlanks(EditText));
                        TheParentContext := PContext(DBGetName(EditText, ot_Context));
                       if assigned(TheParentContext)then
                          if PrivsCreateChildContext(TheParentContext^.GetId)
                            then CopyContextNames(TheParentContext^.GetName, TheContext^.GetName)
                           else ErrorMsg(et_WARNING, 'You do not have permission to inherit this 
parent context.');
                      end;
                  end;
              end;
          end;
     end;
end;
procedure THermesMainWindow.CMContextsSelect(var Msg : TMessage);
begin
  Application^.MakeWindow(New(PSelectWin, Init(@Self)));
end;
```

```
procedure THermesMainWindow.CMContextsDisplay(var Msg : TMessage);
begin
   Application^.MakeWindow(New(PContextsWin, Init(@Self)));
end;
     {*** Logins menu ***}
procedure THermesMainWindow.CMLoginsNew(var Msg : TMessage);
{create a new Login}
var
 EditText : array[0..41] of Char;
   TheLogin : PLogin;
begin
   StrCopy(EditText, 'new login name');
   if (Application^.ExecDialog(New(PInputDialog, Init(@Self,
                 'Define New Login', 'Enter the new user name: ',
                EditText, SizeOf(EditText)))) = id OK) then
    begin
       StrCopy(EditText, StripBlanks(EditText));
      TheLogin := PLogin(DBGetName(EditText, ot Login));
       if assigned(TheLogin)
        then ErrorMsg(et WARNING, 'A login with this name already exists.')
         else
          begin
            TheLogin := New(PLogin, Init(EditText));
            StrCopy(EditText, ');
             if (Application^.ExecDialog(New(PInputDialog, Init(@Self,
                 'Define New Login', 'Enter the password: ',
                EditText, SizeOf(EditText)))) = id OK) then
               begin
                 StrCopy(EditText, StripBlanks(EditText));
                 TheLogin^.SetPassword(EditText);
                 if (MessageBox(0, 'Really create this Login?', 'Define New Login', mb_YesNoCancel)
                    = id Yes)then DBPutName(TheLogin);
               end;
           end;
      end;
end;
procedure THermesMainWindow.CMLoginsModify(var Msg : TMessage);
{allow a Login password to be changed -- if the old password is entered}
var
 EditText : array[0..41] of Char;
  TheLogin : PLogin;
begin
   StrCopy(EditText, 'old login name');
   if (Application^.ExecDialog(New(PInputDialog, Init(@Self,
                 'Modify a Login', 'Enter the old user name: ',
                EditText, SizeOf(EditText)))) = id OK) then
    begin
       StrCopy(EditText, StripBlanks(EditText));
      TheLogin := PLogin(DBGetName(EditText, ot Login));
       if not assigned(TheLogin)
         then ErrorMsg(et_WARNING, 'No login with this name exists.')
         else
          begin
             StrCopy(EditText, 'old login password');
             if (Application^.ExecDialog(New(PInputDialog, Init(@Self,
                   'Modify a Login', 'Enter the old password: ',
                  EditText, SizeOf(EditText)))) = id_OK) then
               begin
                 StrCopy(EditText, StripBlanks(EditText));
                 if (StrComp(EditText, TheLogin^.GetPassword) = 0) then
                   begin
                     StrCopy(EditText, 'new login password');
                     if (Application^.ExecDialog(New(PInputDialog, Init(@Self,
                           'Modify a Login', 'Enter the new password:
                            EditText, SizeOf(EditText)))) = id_OK) then
                       begin
                         StrCopy(EditText, StripBlanks(EditText));
                        TheLogin<sup>^</sup>.SetPassword(EditText);
                         if (MessageBox(0, 'Really modify this Login?', 'Modify a Login', 
mb_YesNoCancel)
```

```
Hermes Source Code -- proprietary programmed by Gerry Stahl, Ph.D.
                             = id_Yes)
                          then DBPutName(TheLogin);
                       end;
                   end;
                 end;
           end;
     end;
end;
procedure THermesMainWindow.CMLoginsDelete(var Msg : TMessage);
{allow a Login password to be deleted -- if the old password is entered}
var
 EditText : array[0..41] of Char;
   TheLogin : PLogin;
begin
   StrCopy(EditText, 'the login name');
   if (Application^.ExecDialog(New(PInputDialog, Init(@Self,
                 'Delete a Login', 'Enter the old user name: ',
                EditText, SizeOf(EditText)))) = id OK) then
    begin
       TheLogin^.SetPassword(EditText);
      TheLogin := PLogin(DBGetName(EditText, ot Login));
       if not assigned(TheLogin)
         then ErrorMsg(et_WARNING, 'No login with this name exists.')
         else
           begin
             StrCopy(EditText, 'the login password');
             if (Application^.ExecDialog(New(PInputDialog, Init(@Self,
                  'Delete a Login', 'Enter the password: '
                   EditText, SizeOf(EditText)))) = id_OK) then
               begin
                 if (StrComp(EditText, TheLogin^.GetPassword) = 0) then
                   if(MessageBox(0, 'Really delete this Login?', 'Delete a Login', mb_YesNoCancel)
                            = id Yes)
                    then DBDeleteName(TheLogin^.GetName, ot Login);
               end;
           end;
     end;
end;
procedure THermesMainWindow.CMLoginsDisplay(var Msg : TMessage);
begin
 ErrorMsg(et NOTICE, 'You do not have permissions for this display.');
end;
     {*** Nodes menu ***}
procedure THermesMainWindow.CMNodesView(var Msg : TMessage);
var
   TheIndex : Integer;
   TheNode : PPersistentObject;
  TheId : LongInt;
   TheSelection : PChar;
begin
  TheIndex := -1:
  FillLister(@Self, DBListNames(ot Character), TheIndex, TheSelection, True);
  if (TheIndex > -1) then
    begin
      TheId := DBIdOf(TheSelection, ot Character);
       if TheId > 0
         then
           begin
            TheNode := DBGet(TheId);
             if assigned(TheNode)
               then Application^.MakeWindow(New(PNavigatorWin, Init(@Self, TheId)))
              else ErrorMsg(et NOTICE, 'HerWorld.CMNodesView: The item was not found.');
           end;
     end
  else ErrorMsg(et NOTICE, 'No item was chosen to view.');
end;
procedure THermesMainWindow.CMNodesAnnotate(var Msg : TMessage);
var
  TheIndex : Integer;
   TheNode : PPersistentObject;
```
*copyright* © *1994 by Gerry Stahl page 177 printed 3/16/94 -- Boulder, CO*

```
Hermes Source Code -- proprietary programmed by Gerry Stahl, Ph.D.
  TheId : LongInt;
   TheSelection : PChar;
begin
  TheIndex := -1;FillLister(@Self, DBListNames(ot Character), TheIndex, TheSelection, True);
  if (TheIndex > -1) then
    begin
     TheId := DBIdOf(TheSelection, ot Character);
     if TheId > 0 then
          begin
            TheNode := DBGet(TheId);
            if assigned(TheNode)
              then Application^.MakeWindow(New(PNavigatorWin, Init(@Self, TheId)))
             else ErrorMsq(et NOTICE, 'HerWorld.CMNodesAnnotate: The item was not found.');
           end;
     end
  else ErrorMsg(et NOTICE, 'No item was chosen to view.');
end;
procedure THermesMainWindow.CMNodesCreate(var Msg : TMessage);
var
   EditText : array[0..41] of Char;
 TheNode : PCharacterSimple;
TheName : array[0..41] of Char;
begin
   StrCopy(EditText, 'new node name');
   if (Application^.ExecDialog(New(PInputDialog, Init(@Self,
                 'Define New Character Node', 'Enter the new node name: ',
               EditText, SizeOf(EditText)))) = id OK) then
     begin
       StrCopy(TheName, StripBlanks(EditText));
      TheNode := PCharacterSimple(DBGetName(TheName, ot Character));
       if assigned(TheNode)
       then ErrorMsg(et WARNING, 'A character node with this name already exists.')
         else
          begin
            StrCopy(EditText, '
             if (Application^.ExecDialog(New(PInputDialog, Init(@Self,
                 'Define New Character Node', 'Enter the text: ',
                EditText, SizeOf(EditText)))) = id_OK) then
              begin
                StrCopy(EditText, StripBlanks(EditText));
                TheNode := New(PCharacterSimple, Init(TheName, EditText));
                if (MessageBox(0, 'Really create this Node?', 'Define New Character Node', 
mb_YesNoCancel)
                     = id_Yes)
                   then DBPutNamedObject(TheNode, HermesApp.GetContext);
              end;
          end;
      end;
end;
procedure THermesMainWindow.CMNodesModify(var Msg : TMessage);
var
   TheIndex : Integer;
 TheNode : PPersistentObject;
 TheId : LongInt;
   TheSelection : PChar;
begin
  TheIndex := -1;FillLister(@Self, DBListNames(ot Character), TheIndex, TheSelection, True);
  if (TheIndex > -1) then
     begin
      TheId := DBIdOf(TheSelection, ot Character);
       if TheId > 0
         then
          begin
           TheNode := DBGet(TheId);
             if assigned(TheNode)
              then Application^.MakeWindow(New(PModifyWin, Init(@Self, TheId)))
             else ErrorMsq(et NOTICE, 'HerWorld.CMNodesModify: The item was not found.');
           end;
     end
  else ErrorMsg(et NOTICE, 'No item was chosen to view.');
end;
```

```
procedure THermesMainWindow.CMNodesDelete(var Msg : TMessage);
var
  TheIndex : Integer;
  TheNode : PPersistentObject;
 TheId : LongInt;
   TheSelection : PChar;
begin
  TheIndex := -1;FillLister(@Self, DBListNames(ot Character), TheIndex, TheSelection, True);
   if (TheIndex > -1) then
     begin
      TheId := DBIdOf(TheSelection, ot_Character);
       if TheId > 0
         then
           begin
            TheNode := DBGet(TheId);
             if assigned(TheNode)
               then
                 if(MessageBox(0, 'Really delete this Node?', 'Delete a Node',
                                   mb_YesNoCancel) = id_Yes)
                   then DeleteNode(TheId, HermesApp.GetContext);
           end
        else ErrorMsg(et NOTICE, 'HerWorld.CMNodesDelete: The item was not found.');
     end
  else ErrorMsq(et NOTICE, 'HerWorld.CMNodesDelete: No item was chosen to view.');
end;
procedure THermesMainWindow.CMNodesPromote(var Msg : TMessage);
begin
   { This is Task II
    it uses PrivsEditContext
     Rule #3 }
end;
     {*** Window menu ***}
     {*** Help menu ***}
procedure THermesMainWindow.CMHelp(var Msg : TMessage);
begin
end;
procedure THermesMainWindow.CMAbout(var Msg : TMessage);
{var
 About: PAboutBox; }
begin
{ New(About, Init(@Self));
 Application<sup>^</sup>.MakeWindow(About);
 About<sup>^</sup>.Show(sw_Normal);
 SetFocus(About<sup>\overline{\wedge}</sup>.HWindow); }
end;
   {*************************************
\star* methods for THermesChildWindow
\star*************************************}
constructor THermesChildWindow.Init(AParent : PWindowsObject; ATitle : PChar);
begin
  TGWindow.Init(AParent, ATitle);
  TheChildType := CONTROL; {default}
 Attr.Style := ws_Visible or ws_Overlapped or ws_Caption or ws_SysMenu or ws_ThickFrame
                or ws_MinimizeBox or ws_MaximizeBox or ws_Child;
end;
function THermesChildWindow.CanClose : Boolean;
begin
  CanClose := true;
```

```
end;
```

```
procedure THermesChildWindow.SetChildType(NewChildType : ChildType);
begin
 TheChildType := NewChildType;
end;
function THermesChildWindow.GetChildType : ChildType;
begin
 SetChildType := TheChildType;
end;
```
end. {HerWorld}
{\*\*\*\*\*\*\*\*\*\*\*\*\*\*\*\*\*\*\*\*\*\*\*\*\*\*\*\*\*\*\*\*\*\*\*\*\*\*\*\*\*\* \* \* HerCoWin.pas \* \* version 2.0 -- Spring 1994 copyright (c) 1994 by Gerry Stahl \* all rights reserved \*\*\*\*\*\*\*\*\*\*\*\*\*\*\*\*\*\*\*\*\*\*\*\*\*\*\*\*\*\*\*\*\*\*\*\*\*\*\*\*\*\*\*} unit HerCoWin; interface uses OWindows, Objects, ODialogs, WinTypes, HerLists, HerBasic, HerWorld, HerHyper, HerMedia, HerNodes, HerLangu, HerDataB, HerOGL1, HerOGL2, HerOGL3, Strings, OStdDlgs, WinProcs, HerPersp; { This unit defines ControlWindows. They are HermesChildWindows that are defined as windows with controls. SPECIFICATION: ControlWindows stack in the left third of the screen. They are windows which can be minimized but not maximized. There is a window defined for each Control menu item. There can be multiple copies. They act like non-modal dialogs. They call modal dialogs to select information from lists, etc. They open TextualWindows to display query results, etc. or GraphicalWindows to display graphic objects. DESIGN: ControlWindows derive from a ControlWindow, which is a HermesChildWindow (defined in HerWorld). They are windows with controls -- not DlgWindows with resources. } const wm QueryMsq = wm User + 1; id LB1L = 1001; {control for ListerWin dialog} id BN1S = 1150; {controls for SelectWin} id\_BN2S = 1155; id ST1S =  $1160;$ (\* id BN1G = 1170; {controls for GraphicsButtonWin}  $id$ BN2G = 1171;  $id$ BN3G = 1172; id BN4G =  $1173$ ;  $id$  $ST1G = 1174;$ \*)  $\overline{\phantom{a}}$  id BN1C = 1100; {controls for ContextsWin} id BN2C =  $1101;$  $id$ ST1C = 1102;  $id$ EB1C = 1103;  $id$  BN3C = 1104;  $id$ BN4C = 1105;  $id$ BN5C = 1106;  $id$ LB1C = 1107;  $id$ BN6C = 1108;  $id$ BN7C = 1109;  $id$ BN8C = 1110;  $id$ BN9C = 1111; id GB1N = 1200; {controls for NavigatorWin}  $id$  $RB1N = 1201$ ;  $id$  $RB2N = 1202;$  $id$  RB3N = 1203;  $id$ RB4N = 1204;  $id$  $RB5N = 1205;$  $id_ST1N = 1210;$  $id$  LB1N = 1211;

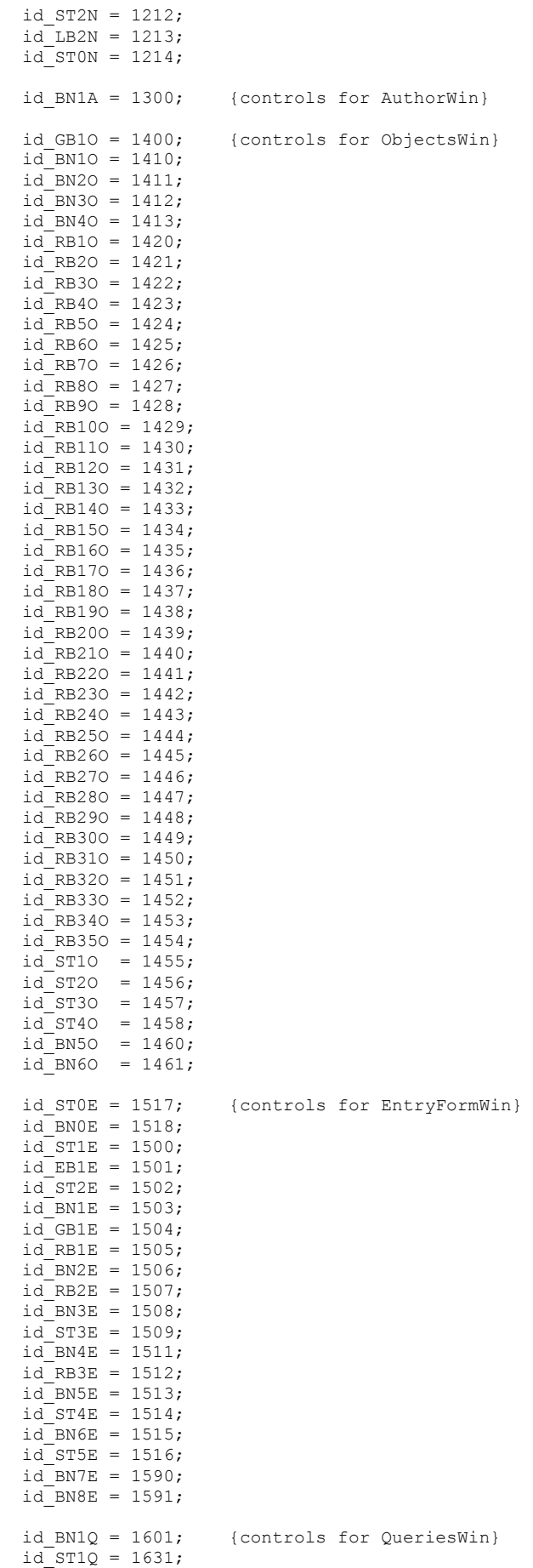

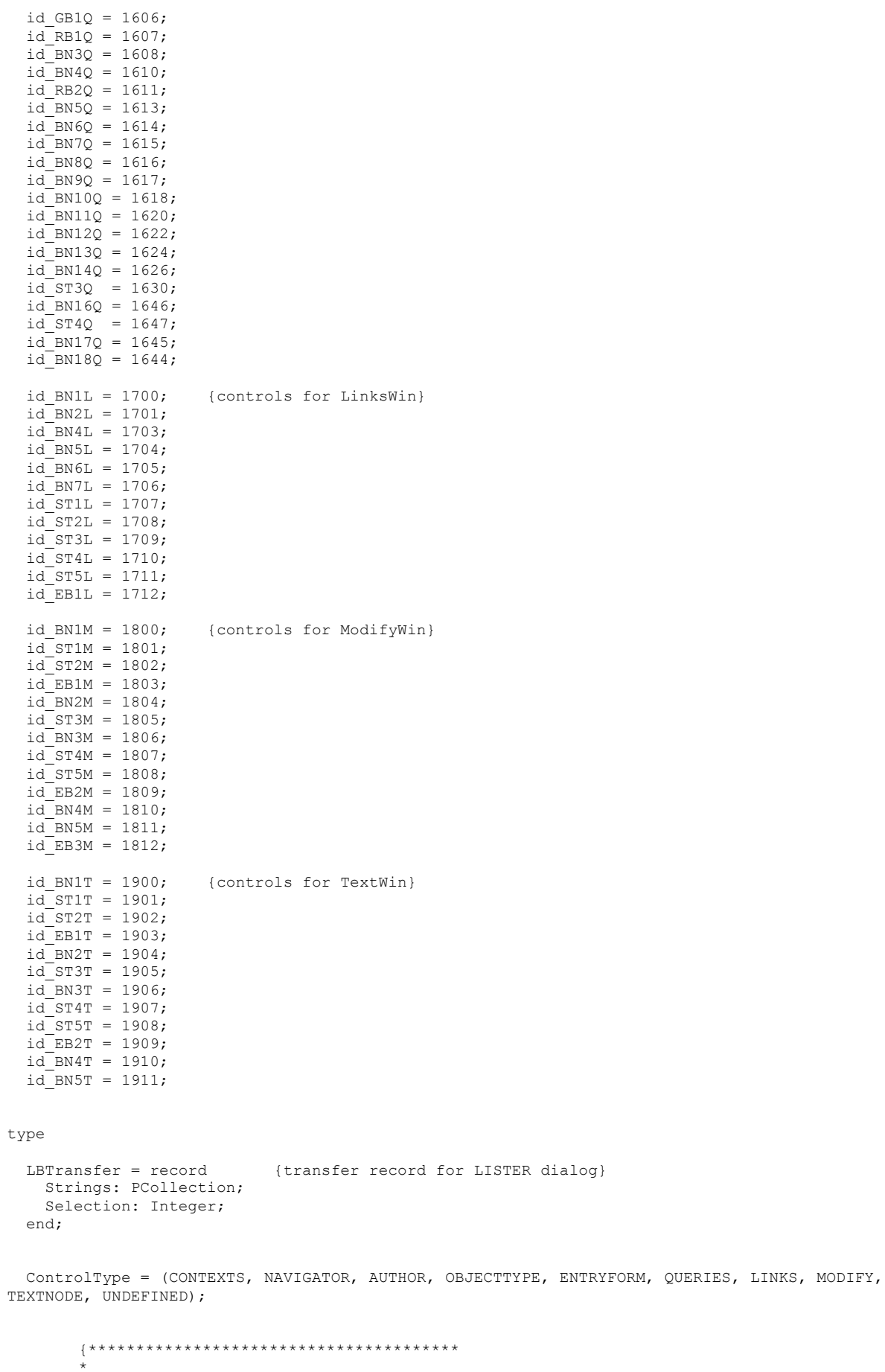

```
data structure for ControlWindow
       *
       ****************************************}
  PControlWindow = ^ControlWindow;
       ControlWindow = object (THermesChildWindow)
    TheControlType : ControlType;
    constructor Init(AParent: PWindowsObject; ATitle: PChar);
    procedure SetUpWindow; virtual;
       end;
       {***************************************
       *
            data structure for SelectWin
       *
       ****************************************}
  PSelectWin = ^SelectWin;
       SelectWin = object (ControlWindow)
    constructor Init(AParent: PWindowsObject);
    procedure SetUpWindow; virtual;
    procedure WMSize(var Msg: TMessage); virtual wm_First + wm_Size;
procedure IDBN1S(var Msg: TMessage); virtual id First + id BN1S;
procedure IDBN2S(var Msg: TMessage); virtual id First + id BN2S;
private
    BN1S : PButton;
    BN2S : PButton;
    ST1S : PStatic;
       end;
(*
       {***************************************
       *
            data structure for GraphicsButtonWin
       *
       ****************************************}
  PGraphicsButtonWin = ^GraphicsButtonWin;
       GraphicsButtonWin = object (TGWindow)
    constructor Init(AParent: PWindowsObject);
    procedure SetUpWindow; virtual;
    procedure AdjustSpace; virtual;
    procedure IDBN1G(var Msg: TMessage); virtual id_First + id_BN1G;
procedure IDBN2G(var Msg: TMessage); virtual id First + id BN2G;
procedure IDBN3G(var Msg: TMessage); virtual id First + id BN3G;
   procedure    IDBN4G(var Msg: TMessage);    virtual id First + id BN4G;
private
    BN1G : PButton;
    BN2G : PButton;
    BN3G : PButton;
    BN4G : PButton;
    ST1G : PStatic;
       end;
*)
       {***************************************
       *
       * data structure for ContextsWin
       *
       ****************************************}
  PContextsWin = ^ContextsWin;
       ContextsWin = object (ControlWindow)
    constructor Init(AParent: PWindowsObject);
    procedure SetUpWindow; virtual;
    procedure ListInherited;
procedure IDBN1C(var Msg: TMessage); virtual id First + id BN1C;
procedure IDBN2C(var Msg: TMessage); virtual id First + id BN2C;
   procedure IDBN3C(var Hog: INDSOAgo); virtual id First + id_BN3C;<br>procedure IDBN3C(var Msg: TMessage); virtual id First + id_BN3C;
    procedure IDBN4C(var Msg: TMessage); virtual id_First + id_BN4C;
```

```
 procedure IDBN5C(var Msg: TMessage); virtual id_First + id_BN5C;
procedure IDBN6C(var Msg: TMessage); virtual id First + id BN6C;
procedure IDBN7C(var Msg: TMessage); virtual id First + id_BN7C;
procedure IDBN8C(var Msg: TMessage); virtual id First + id BN8C;
    procedure IDBN9C(var Msg: TMessage); virtual id_First + id_BN9C;
  private
    OldContext : StrName;
    NewContext : StrName;
    BN1C : PButton;
    BN2C : PButton;
    ST1C : PStatic;
    EB1C : PEdit;
    BN3C : PButton;
    BN4C : PButton;
    BN5C : PButton;
    LB1C : PListBox;
    BN6C : PButton;
    BN7C : PButton;
    BN8C : PButton;
    BN9C : PButton;
      end;
       {***************************************
       *
            data structure for NavigatorWin
       *
       ****************************************}
  PNavigatorWin = ^NavigatorWin;
       NavigatorWin = object (ControlWindow)
    constructor Init(AParent: PWindowsObject; ANodeId: LongInt);
   procedure FillOutLists; virtual;
 procedure FillInLists; virtual;
 procedure FillPredicatesList; virtual;
    procedure SetUpWindow; virtual;
procedure IDGB1N(var Msg: TMessage); virtual id First + id GB1N;
procedure IDLB1N(var Msg: TMessage); virtual id First + id LB1N;
   procedure IDLB2N(var Msg: TMessage); virtual id First + id LB2N;
  private
    TheNode : PHermesNode;
    ST0N : PGWindow;
    GB1N : PGroupBox;
    RB1N : PRadioButton;
    RB2N : PRadioButton;
    RB3N : PRadioButton;
    RB4N : PRadioButton;
    RB5N : PRadioButton;
    ST1N : PStatic;
    LB1N : PListBox;
    ST2N : PStatic;
    LB2N : PListBox;
      end;
       {***************************************
       *
            data structure for AuthorWin
       *
       ****************************************}
  PAuthorWin = ^AuthorWin;
      AuthorWin = object (ControlWindow)
    constructor Init(AParent: PWindowsObject);
      end;
       {***************************************
       *
       * data structure for ObjectsWin
       *
       ****************************************}
```

```
 PObjectsWin = ^ObjectsWin;
```

```
ObjectsWin = object (ControlWindow)
    constructor Init(AParent: PWindowsObject);
    procedure SetUpWindow; virtual;
    function GetClass: Char; virtual;
procedure IDBN1O(var Msg: TMessage); virtual id First + id BN1O;
procedure IDBN2O(var Msg: TMessage); virtual id First + id_BN2O;
   procedure IDBN30(var Msg: TMessage); virtual id First + id BN30;
procedure IDBN4O(var Msg: TMessage); virtual id First + id BN4O;
procedure IDBN5O(var Msg: TMessage); virtual id First + id_BN5O;
   procedure IDBN6O(var Msg: TMessage); virtual id_First + id_BN6O;
    procedure CreateType; virtual;
 procedure CreateKind; virtual;
 procedure CreatePlural(NewName: PChar; ObjectType: ObjectTypes); virtual;
  private
    GB1O : PGroupBox;
    BN1O : PButton;
    BN2O : PButton;
    BN3O : PButton;
    BN4O : PButton;
    BN5O : PButton;
    BN6O : PButton;
    ST1O : PStatic;
    ST2O : PStatic;
    ST3O : PStatic;
    ST4O : PStatic;
    RB1O : PRadioButton;
    RB2O : PRadioButton;
    RB3O : PRadioButton;
    RB4O : PRadioButton;
    RB5O : PRadioButton;
    RB6O : PRadioButton;
    RB7O : PRadioButton;
    RB8O : PRadioButton;
    RB9O : PRadioButton;
    RB10O : PRadioButton;
    RB11O : PRadioButton;
    RB12O : PRadioButton;
    RB13O : PRadioButton;
    RB14O : PRadioButton;
    RB15O : PRadioButton;
    RB16O : PRadioButton;
    RB17O : PRadioButton;
    RB18O : PRadioButton;
    RB19O : PRadioButton;
    RB20O : PRadioButton;
    RB21O : PRadioButton;
    RB22O : PRadioButton;
    RB23O : PRadioButton;
    RB24O : PRadioButton;
    RB25O : PRadioButton;
    RB26O : PRadioButton;
    RB27O : PRadioButton;
    RB28O : PRadioButton;
    RB29O : PRadioButton;
    RB30O : PRadioButton;
    RB31O : PRadioButton;
    RB32O : PRadioButton;
    RB33O : PRadioButton;
    RB34O : PRadioButton;
    RB35O : PRadioButton;
       end;
       {***************************************
       *
            data structure for EntryFormWin
       *
       ****************************************}
  PEntryFormWin = ^EntryFormWin;
       EntryFormWin = object (TDlgWindow)
    constructor Init(AParent: PWindowsObject);
    procedure SetUpWindow; virtual;
    procedure WMQueryMsg(var Msg: TMessage); virtual wm_First + wm_QueryMsg;
```

```
 procedure IDBN0E(var Msg: TMessage); virtual id_First + id_BN0E;
procedure IDBN1E(var Msg: TMessage); virtual id First + id_BN1E;
procedure IDBN2E(var Msg: TMessage); virtual id First + id_BN2E;
procedure IDBN3E(var Msg: TMessage); virtual id First + id_BN3E;
    procedure IDBN4E(var Msg: TMessage); virtual id_First + id_BN4E;
procedure IDBN5E(var Msg: TMessage); virtual id First + id_BN5E;
procedure IDBN6E(var Msg: TMessage); virtual id First + id BN6E;
   procedure IDBN7E(var Msg: TMessage); virtual id First + id BN7E;
   procedure IDBN8E(var Msg: TMessage); virtual id First + id BN8E;
  private
    TheType : PChar;
    TheEF1 : PNodeContent;
TheEF2 : PNodeContent;
TheEF3 : PNodeContent;
    TheEF4 : PNodeContent;
 NewEF : PNodeContent;
LastBN : Integer;
    ST0E : PStatic;
    BN0E : PButton;
    ST1E : PStatic;
    EB1E : PEdit;
    ST2E : PStatic;
    BN1E : PButton;
    GB1E : PGroupBox;
   RB1E : PRadioButton;
    BN2E : PButton;
    RB2E : PRadioButton;
    BN3E : PButton;
    ST3E : PStatic;
    BN4E : PButton;
    RB3E : PRadioButton;
    BN5E : PButton;
    ST4E : PStatic;
    BN6E : PButton;
    ST5E : PStatic;
    BN7E : PButton;
    BN8E : PButton;
    BN9E : PButton;
      end;
       {***************************************
       *
           data structure for QueriesWin
       *
       ****************************************}
  PQueriesWin = ^QueriesWin;
       QueriesWin = object (TDlgWindow)
    constructor Init(AParent: PWindowsObject);
 procedure SetUpWindow; virtual;
 procedure WMQueryMsg(var Msg: TMessage); virtual wm_First + wm_QueryMsg;
   procedure IDBN1Q(var Msq: TMessage); virtual id First + id BN1\overline{Q};
procedure IDBN3Q(var Msg: TMessage); virtual id First + id BN3Q;
procedure IDBN4Q(var Msg: TMessage); virtual id First + id BN4Q;
    procedure IDBN5Q(var Msg: TMessage); virtual id_First + id_BN5Q;
   procedure IDBN6Q(var Msg: TMessage); virtual id First + id BN6Q;
procedure IDBN7Q(var Msg: TMessage); virtual id First + id BN7Q;
procedure IDBN8Q(var Msg: TMessage); virtual id First + id BN8Q;
    procedure IDBN9Q(var Msg: TMessage); virtual id_First + id_BN9Q;
    procedure IDBN10Q(var Msg: TMessage); virtual id_First + id_BN10Q;
procedure IDBN11Q(var Msg: TMessage); virtual id First + id BN11Q;
procedure IDBN12Q(var Msg: TMessage); virtual id First + id BN12Q;
   procedure IDBN13Q(var Msg: TMessage); virtual id First + id BN13Q;
procedure IDBN14Q(var Msg: TMessage); virtual id First + id BN14Q;
procedure IDBN16Q(var Msg: TMessage); virtual id First + id BN16Q;
   procedure IDBN17Q(var Msg: TMessage); virtual id First + id BN17Q;
   procedure IDBN18Q(var Msg: TMessage); virtual id First + id BN18Q;
   private
    TheEntryForm : PNodeContent;
   TheNode : LongInt;
    TheRelationship1 : PNodeContent;
    TheRelationship2 : PNodeContent;
   TheSubject : PNodeContent;<br>TheFilter : PNodeContent:
                   : PNodeContent;
```

```
The Hermeneutic : PNodeContent;
   TheBoolean : PBooleans;<br>TheOueru : PModeCente
TheQuery : PNodeContent;
NewQ : PDataList;
LastBN : Integer;
    BN1Q : PButton;
    ST1Q : PEdit;
    GB1Q : PGroupBox;
    RB1Q : PRadioButton;
    BN3Q : PButton;
    BN4Q : PButton;
    RB2Q : PRadioButton;
    BN5Q : PButton;
    BN6Q : PButton;
    BN7Q : PButton;
    BN8Q : PButton;
    BN9Q : PButton;
    BN10Q : PButton;
    BN11Q : PButton;
    BN12Q : PButton;
    BN13Q : PButton;
    BN14Q : PButton;
    ST3Q : PStatic;
    BN16Q : PButton;
    ST4Q : PStatic;
    BN17Q : PButton;
    BN18Q : PButton;
       end;
       {***************************************
       *
            data structure for LinksWin
       *
       ****************************************}
  PLinksWin = ^LinksWin;
       LinksWin = object (ControlWindow)
    constructor Init(AParent: PWindowsObject);
   procedure SetUpWindow; virtual;
   procedure IDBN1L(var Msg: TMessage); virtual id First + id BN1L;
   procedure IDBN2L(var Hsg. Incodes); (111111-1111 - 111111-1111 - 111111);<br>procedure IDBN2L(var Msg: TMessage); virtual id First + id BN2L;
procedure IDBN4L(var Msg: TMessage); virtual id First + id BN4L;
procedure IDBN5L(var Msg: TMessage); virtual id First + id_BN5L;
procedure IDBN6L(var Msg: TMessage); virtual id First + id BN6L;
   procedure IDBN7L(var Msg: TMessage); virtual id First + id BN7L;
  private
 BN1L : PButton; { controls for LinksWin}
  BN2L : PButton;
  BN4L : PButton;
  BN5L : PButton;
  BN6L : PButton;
  BN7L : PButton;
  ST1L : PStatic;
  ST2L : PStatic;
  ST3L : PStatic;
  ST4L : PStatic;
  ST5L : PStatic;
  EB1L : PEdit;
       end;
       {***************************************
       *
            data structure for ModifyWin
       *
       ****************************************}
  PModifyWin = ^ModifyWin;
       ModifyWin = object (ControlWindow)
    constructor Init(AParent: PWindowsObject; ANodeId: LongInt);
 destructor Done; virtual;
 procedure SetUpWindow; virtual;
    procedure SetUpContent; virtual;
```

```
 procedure IDBN4M(var Msg: TMessage); virtual id_First + id_BN4M;
   procedure IDBN5M(var Msg: TMessage); virtual id First + id BN5M;
  private
    TheNode : PHermesNode;
    TheContent : PCharacter;
 TheList : PHermesList;
TheIndex : Integer;
    EB2M : PEdit;
    EB3M : PEdit;
    BN4M : PButton;
    BN5M : PButton;
       end;
       {***************************************
       *
           data structure for TextWin
       *
       ****************************************}
  PTextWin = ^TextWin;
       TextWin = object (ControlWindow)
    constructor Init(AParent: PWindowsObject; ALinkedNodeId: LongInt);
    procedure SetUpWindow; virtual;
    procedure IDBN1T(var Msg: TMessage); virtual id_First + id_BN1T;
procedure IDBN2T(var Msg: TMessage); virtual id First + id_BN2T;
procedure IDBN3T(var Msg: TMessage); virtual id First + id_BN3T;
procedure IDBN4T(var Msg: TMessage); virtual id First + id BN4T;
    procedure IDBN5T(var Msg: TMessage); virtual id_First + id_BN5T;
  private
    TheLinkedNode : PHermesNode;
    BN1T : PButton;
    ST1T : PStatic;
    ST2T : PStatic;
    EB1T : PEdit;
    BN2T : PButton;
    ST3T : PStatic;
    BN3T : PButton;
    ST4T : PStatic;
    ST5T : PStatic;
    EB2T : PEdit;
    BN4T : PButton;
    BN5T : PButton;
      end;
       {***************************************
       *
           data structure for NotifyWin
       *
       ****************************************}
  PNotifyWin = ^NotifyWin;
      NotifyWin = object (ControlWindow)
    constructor Init(AParent: PWindowsObject; ATitle: PChar; AMessage: PChar);
       end;
       {***************************************
       *
       * data structure for ListerWin
       *
       ****************************************}
  PListerWin = ^ListerWin;
       ListerWin = object (TDlgWindow)
    constructor Init(AParent: PWindowsObject; Sorted: Boolean);
    procedure IDLB1L(var Msg: TMessage); virtual id_First + id_LB1L;
  private
    LB1L : PListBox;
      end;
```

```
{interface procedures:}
procedure FillLister(AParent: PWindowsObject; AList: PHermesList; var AnIndex: Integer;
                     var ASelection: PChar; Sorted: Boolean);
            {transfer AList and call LISTER Dialog; return ASelection and AnIndex}
{=====================================================================}
implementation
uses HerLinks, HerTxWin, HerPrivs;
procedure FillLister(AParent: PWindowsObject; AList: PHermesList; var AnIndex: Integer;
                                                   var ASelection: PChar; Sorted: Boolean);
{transfer AList and call LISTER Dialog; return ASelection and AnIndex}
var<br>TheDlq
           : PListerWin;
 PCharBuf : array[0..120] of Char;
 LBBuffer : LBTransfer;
      procedure TransferOne(Item: PChar); far;
       begin {TransferOne}
        LBBuffer.Strings^.Insert(StrNew(Item));
      end; {TransferOne}
begin {FillLister}
   ASelection := nil;
  TheDlg := New (PListerWin, Init (AParent, Sorted) );
   LBBuffer.Strings := New(PCollection, Init(5, 5));
   AList^.ForEach(@TransferOne);
   LBBuffer.Selection := -1;
  TheDlg^.TransferBuffer := @LBBuffer;
  if (Application^.ExecDialog(TheDlg) <> id Cancel) and (LBBuffer.Selection > -1)
    then StrCopy(PCharBuf, LBBuffer.Strings<sup>7</sup>.At(LBBuffer.Selection))
     else StrCopy(PCharBuf, '');
  ASelection := StrNew(PCharBuf);
   AnIndex := LBBuffer.Selection;
end; {FillLister}
        {***************************************
        *
               methods for ControlWindow
        *
        ****************************************}
constructor ControlWindow.Init(AParent: PWindowsObject; ATitle: PChar);
var
  ARect : TRect;
  AppIcon : TIcon;
  AThird : Integer;
   TheChildType : ChildType;
begin
   THermesChildWindow.Init(AParent, ATitle);
   TheChildType := CONTROL;
   TheControlType := UNDEFINED;
 Attr.Style := ws_Visible or ws_Overlapped or ws_Caption or ws_SysMenu or ws_ThickFrame
                or ws_MinimizeBox or ws_Child and (not ws_MaximizeBox);
   GetClientRect(Application^.MainWindow^.HWindow, ARect);
 AThird := (ARect.right - ARect.left) div 3;
  Attr.X := ARect.Left + 1;
  Attr.Y := ARect.top + 1;
  Attr.H := ARect.Bottom - ARect.Top - 76;
  Attr.W := AThird - 60;AppIcon.Init(0,0, 'CONTROL WINDOW');
   SetIcon(@AppIcon);
  AppIcon.Done;
                                        {get count of ControlWindows}
                                        {add offset for stack of ControlWindows}
end;
procedure ControlWindow.SetUpWindow;
begin
  THermesChildWindow.SetUpWindow;
```

```
Attr.Style := ws Visible or ws Overlapped or ws Caption or ws SysMenu or ws ThickFrame
               or ws MinimizeBox or ws Child and (not ws MaximizeBox);
end;
```

```
{***************************************
       *
               methods for SelectWin
        *
        ****************************************}
constructor SelectWin.Init(AParent: PWindowsObject);
var
  ARect : TRect;
  AppIcon: TIcon;
begin
   ControlWindow.Init(AParent, 'Select Context');
  TheControlType := CONTEXTS;
  GetClientRect(Application^.MainWindow^.HWindow, ARect);
 AppIcon. Init(0,0, 'SELECT CONTEXT');
   SetIcon(@AppIcon);
  AppIcon.Done;
   with Attr do
     begin
      X := ARect. Right - 230;
      Y := \text{ARect}.\text{Top} + 1;H := 70;W := 229;BN1S := New (PButton, Init (@Self, id BN1S, 'Select Context', 10, 4, 110, 18, True));
       { BN2S := New(PButton, Init(@Self, id_BN2S, 'Critique', 130, 4, 80, 18, True)); }
      ST1S := New (PStatic, Init (@Self, id ST1S, '', 5, 25, 200, 20, 40));
     end;
end;
procedure SelectWin.SetUpWindow;
begin {SetUpWindow}
  ControlWindow.SetUpWindow;
  if HermesApp.GetContext > 0
    then ST1S^.SetText(DBNameOf(HermesApp.GetContext)) {insert name of current perspective}
   else ST1S^.SetText('hermes universal context');
end; {SetUpWindow}
procedure SelectWin.WMSize(var Msg: TMessage);
begin {SetUpWindow}
   ControlWindow.WMSize(Msg);
  if HermesApp.GetContext > 0
    then ST1S^.SetText(DBNameOf(HermesApp.GetContext)) {revise name of current perspective}
    else ST1S^.SetText('hermes_universal_context');
end; {SetUpWindow}
procedure SelectWin.IDBN1S(var Msg: TMessage); {Select context}
var
 TheIndex : Integer;
  TheSelection : PChar;
begin
  TheIndex := -1;FillLister(@Self, DisplayContextTree, TheIndex, TheSelection, False);
  if (TheIndex > -1)
    then
       begin
       TheSelection := StripBlanks (TheSelection);
        ST1S^.SetText(TheSelection);
       HermesApp.SetContext(DBIdOf(TheSelection, ot Context));
       end;
end;
procedure SelectWin.IDBN2S(var Msg: TMessage); {Critique}
begin
end;
(*
       {***************************************
        *
               methods for GraphicsButtonWin
        *
        ****************************************}
```

```
Hermes Source Code -- proprietary programmed by Gerry Stahl, Ph.D.
constructor GraphicsButtonWin.Init(AParent: PWindowsObject);
begin
   TGWindow.Init(AParent, 'Graphics Buttons');
 Attr.Style := Attr.Style or ws_Child or ws_Border;
BN1G := New(PButton, Init(@Self, id BN1G, 'Save Drawing', 5, 3, 110, 18, True));
BN2G := New(PButton, Init(@Self, id BN2G, 'Rationale:', 125, 3, 110, 18, False));
 BN3G := New(PButton, Init(@Self, id_BN3G, 'Critique', 245, 3, 110, 18, True));
BN4G := New(PButton, Init(@Self, id_BN4G, 'Context:', 5, 25, 110, 18, False));
ST1G := New(PStatic, Init(@Self, id ST1G, '', 125, 25, 400, 18, 40));
end;
procedure GraphicsButtonWin.SetUpWindow;
begin {SetUpWindow}
  TGWindow.SetUpWindow;
   if HermesApp.GetContext > 0
    then ST1G^.SetText(DBNameOf(HermesApp.GetContext)) {insert name of current perspective}
   else ST1G^.SetText('hermes_universal_context');
end; {SetUpWindow}
procedure GraphicsButtonWin.AdjustSpace;
var
   CRect: TMathRect;
begin
   CRect.InitDefault;
   GetDisplayRect(CRect);
   Space^.SetAspectLock(gs_Unlocked);
   Space^.Recalculate;
   Space^.MappingRect^.SetTop(Space^.WorldRect^.Top);
   Space^.MappingRect^.SetBottom(Space^.WorldRect^.Bottom);
 Space^.DisplayRect^.SetTop(CRect.Top);
 Space^.DisplayRect^.SetBottom(CRect.Bottom);
   CRect.Done;
end;
procedure GraphicsButtonWin.IDBN1G(var Msg: TMessage); {Save Drawing button}
begin
  PGraphicsWindow(Parent)^.CMSaveDrawing(Msg);
end;
procedure GraphicsButtonWin.IDBN2G(var Msg: TMessage); {Rationale button}
var
 TheId : LongInt:
  TheParent : PGraphicsWindow;
begin
  TheParent := PGraphicsWindow(Parent);
   if (StrLen(TheParent^.DrawingName) = 0)
    then TheParent<sup>^</sup>.CMSaveDrawing(Msg);
   if (StrLen(TheParent^.DrawingName) <> 0)
     then
      begin
       TheId := DBIdOf(TheParent^.DrawingName, 'W');
        Application^.MakeWindow(New(PNavigatorWin, Init(Application^.MainWindow, TheId)));
      end;
end;
procedure GraphicsButtonWin.IDBN3G(var Msg: TMessage); {Critique button}
var
  TheId : LongInt;
  TheParent : PGraphicsWindow;
begin
  TheParent := PGraphicsWindow(Parent);
   if (StrLen(TheParent^.DrawingName) = 0)
    then TheParent<sup>^</sup>.CMSaveDrawing(Msg);
   if (StrLen(TheParent^.DrawingName) <> 0)
     then
      begin
       TheId := DBIdOf(TheParent^.DrawingName, 'W');
        Application^.MakeWindow(New(PCritiqueWin, Init(Application^.MainWindow, TheId)));
       end;
end;
procedure GraphicsButtonWin.IDBN4G(var Msg: TMessage); {Context button}
var
```

```
TheIndex : Integer;
   TheSelection : PChar;
begin
  TheIndex := -1;FillLister(@Self, DisplayContextTree, TheIndex, TheSelection, False);
  if (TheIndex > -1)
    then
      begin
        TheSelection := StripBlanks(TheSelection);
         ST1G^.SetText(TheSelection);
       HermesApp.SetContext(DBIdOf(TheSelection, ot Context));
       end;
end;
*)
       {***************************************
        *
               methods for ContextsWin
        *
        ****************************************}
constructor ContextsWin.Init(AParent: PWindowsObject);
begin
   ControlWindow.Init(AParent, 'Contexts Control Panel');
  TheControlType := CONTEXTS;
  with Attr do
    begin
     BN1C := New(PButton, Init(@Self, id BN1C, 'Select from contexts list', 20, 10, W-50, 20,
False));
     BN2C := New(PButton, Init(@Self, id BN2C, 'Select from contexts tree', 20, 35, W-50, 20,
False));
      ST1C := New (PStatic, Init (@Self, id ST1C, 'New or selected context:', 5, 65 , W-20, 20, 0));
      EB1C := New(PEdit, Init(@Self, id EB1C, '', 5, 85, W-20, 25, 40, False));
      BN3C := New (PButton, Init (@Self, id_BN3C, 'Save as new context', 20, 120, W-50, 20, False));
BN4C := New(PButton, Init(@Self, id BN4C, 'Use as current context', 20, 150, W-50, 20, False));
 BN5C := New(PButton, Init(@Self, id_BN5C, 'List inherited contexts', 20, 180, W-50, 20, 
False));
     LB1C := New(PListBox, Init(@Self, id LB1C, 5, 205, W-20, 230));
      LB1C^.Attr.Style := ws_Child or lbs_Notify or ws_Border or ws_Visible or ws_VScroll or
ws HScroll and (not lbs Sort);
     BN6C := New(PButton, Init(@Self, id BN6C, 'Inherit another context', 20, 440, W-50, 20,
False));
     BN7C := New(PButton, Init(@Self, id BN7C, 'Uninherit a context', 20, 465, W-50, 20, False));
BN8C := New(PButton, Init(@Self, id BN8C, 'Accept', 20, 495, (W div 2)-50, 20, False));
 BN9C := New(PButton, Init(@Self, id_BN9C, 'Cancel', (W div 2)+20, 495, (W div 2)-50, 20, 
False));
    end;
end;
procedure ContextsWin.SetUpWindow;
var
  ContextId : LongInt;
begin {SetUpWindow}
  ControlWindow.SetUpWindow;
   ContextId := HermesApp.GetContext;
   if ContextId > 0
    then StrCopy(OldContext, DBNameOf(ContextId)) {insert name of current perspective in EB1C}
    else StrCopy(OldContext, 'hermes_universal_context');
   StrCopy(NewContext, OldContext);
  EB1C^.SetText(NewContext);
end; {SetUpWindow}
procedure ContextsWin.IDBN1C(var Msq: TMessage); {Select from contexts list}
var<br>TheIndex
             : Integer;
  TheSelection : PChar;
begin
 TheIndex := -1;FillLister(@Self, DBListNames(ot Context), TheIndex, TheSelection, True);
  if (TheIndex > -1)
    then
      begin
         StrCopy(NewContext, TheSelection);
         EB1C^.SetText(NewContext);
       end;
end;
```

```
procedure ContextsWin.IDBN2C(var Msg: TMessage); {Select from contexts tree}
var
 TheIndex : Integer;
  TheSelection : PChar;
begin
  TheIndex := -1;FillLister(@Self, DisplayContextTree, TheIndex, TheSelection, False);
 if (TheIndex > -1)
    then
      begin
        TheSelection := StripBlanks(TheSelection);
        StrCopy(NewContext, TheSelection);
        EB1C^.SetText(NewContext);
      end;
end; {IDBN2C}
procedure ContextsWin.IDBN3C(var Msg: TMessage); {Save as new context}
begin
 EB1C^.GetText(NewContext, 40); {red entry in Editor}if (DBGet(DBIdOf(NewContext, ot_Context)) = nil) {if it is not already a context}<br>then CreateContextNode(NewContext) {then create new context}
   then CreateContextNode(NewContext)
   else ErrorMsg( et NOTICE, 'The new or selected context is already defined as a context.');
end;
procedure ContextsWin.IDBN4C(var Msg: TMessage); {Use as current context}
begin
 HermesApp.SetContext(DBIdOf(NewContext, ot Context));
end;
procedure ContextsWin.ListInherited; {List inherited contexts}
    procedure DisplayOne(Item: PChar); far;
    begin {DisplayOne}
    LB1C^.AddString(Item);
    end; {DisplayOne}
 begin {ListInherited}
   LB1C^.ClearList;
  DisplayInheritedContexts(NewContext)^.ForEach(@DisplayOne); {from HerVCopy}
 end; {ListInherited}
procedure ContextsWin.IDBN5C(var Msg: TMessage); {List inherited contexts}
begin
 ListInherited;
end;
procedure ContextsWin.IDBN6C(var Msg: TMessage); {Inherit another context}
var
 TheIndex : Integer;
  TheSelection : PChar;
begin
  ListInherited;
 TheIndex := -1;FillLister(@Self, DBListNames(ot Context), TheIndex, TheSelection, True);
 if (TheIndex > -1)
    then CopyContextNames(TheSelection, NewContext);
  ListInherited;
end;
procedure ContextsWin.IDBN7C(var Msg: TMessage); {Uninherit a context}
var
 TheIndex : Integer;
  TheSelection : PChar;
begin
 TheIndex := -1;FillLister(@Self, DBListNames(ot Context), TheIndex, TheSelection, True);
 if (TheIndex > -1)
    then
      begin
       NotImplemented;
      end;
  ListInherited;
end;
procedure ContextsWin.IDBN8C(var Msg: TMessage); {Accept}
begin
  Done;
```
## end;

```
procedure ContextsWin.IDBN9C(var Msg: TMessage); {Cancel}
begin
  HermesApp.SetContext(DBIdOf(OldContext, ot Context));
   Done;
end;
        {***************************************
        *
               methods for NavigatorWin
        *
        ****************************************}
constructor NavigatorWin.Init(AParent: PWindowsObject; ANodeId: LongInt);
begin
   ControlWindow.Init(Application^.MainWindow, 'Navigating the HyperText');
   TheControlType := NAVIGATOR;
   TheNode := PHermesNode(DBGet(ANodeId));
  if not assigned(TheNode)
    then ErrorMsg(et WARNING, 'NavigatorWin.Init: The node not found.');
   with Attr do
     begin
       ST0N := New(PGWindow,Init(@Self, ' '));
       ST0N^.Attr.Style := ws_Child or ws_Visible or lbs_Notify or ws_VScroll or ws_HScroll or 
ws_Border;
     STON^{\wedge}. Attr.X := 5;
       ST0N^.Attr.Y := 5;
      STON^{\wedge}. Attr. W := W-20;
      STON^{\wedge}. Attr. H := 60;
      STON^.SetGCursor(cs_Finger);
      GB1N := New(PGroupBox, Init(@Self, id GB1N, 'operation', 5, 75, W-20, 130));
      RB1N := New(PRadioButton, Init(@Self, id RB1N, 'Navigate out-going links', 20, 100, W-40, 20,
GB1N));
      RB2N := New (PRadioButton, Init (@Self, id RB2N, 'Navigate in-coming links', 20, 120, W-40, 20,
GB1N));
       RB3N := New(PRadioButton, Init(@Self, id_RB3N, 'Edit the text', 20, 140, W-40, 20, GB1N));
      RB4N := New(PRadioButton, Init(@Self, id_RB4N, 'Author or Annotate', 20, 160, W-40, 20, GB1N));
      RB5N := New(PRadioButton, Init(@Self, id_RB5N, 'Cancel', 20, 180, W-40, 20, GB1N));
       ST1N := New(PStatic, Init(@Self, id_ST1N, 'Out-going Links:', 15, 215 , W-20, 20, 0));
      LB1N := New(PListBox, Init(@Self, id LB1N, 5, 237, W-20, 150));
      LB1N^.Attr.Style := LB1N^.Attr.Style or ws HScroll;
ST2N := New(PStatic, Init(@Self, id ST2N, 'Predicates:', 15, 395 , W-20, 20, 0));
 LB2N := New(PListBox, Init(@Self, id_LB2N, 5, 417, W-20, H-445));
      LB2N^.Attr.Style := LB2N^.Attr.Style or ws HScroll;
     end;
end;
procedure NavigatorWin.SetUpWindow;
var
 ContextId : LongInt;<br>AList : PHermesL
         : PHermesList;
begin {SetUpWindow}
   ControlWindow.SetUpWindow;
   ST0N^.Picture^.Add(PPicture(TheNode^.DisplayContent));
  RB1N^.SetCheck(bf Checked);
  if assigned(TheNode)
     then
       begin
        FillOutLists;
        FillPredicatesList;
       end;
end; {SetUpWindow}
procedure NavigatorWin.FillOutLists;
       procedure ListOne(Item: PLinkList); far;
       begin {ListOne}
       LB1N^.AddString(Item^.GetName);
      end; {ListOne}
begin {FillOutLists}
   LB1N^.ClearList;
  TheNode^.GetOutLinks^.ForEach(@ListOne); {set out-going links and relevant predicates}
  LB1N^.SetSelIndex(-1);
  LB2N^.ClearList;
```

```
end; {FillOutLists}
procedure NavigatorWin.FillInLists;
        procedure ListOne(Item: PLinkList); far;
        begin {ListOne}
        LB1N^.AddString(Item^.GetName);
        end; {ListOne}
begin
   LB1N^.ClearList;
  TheNode<sup>^</sup>.GetInLinks<sup>^</sup>.ForEach(@ListOne); {set in-coming links}
   LB1N^.SetSelIndex(-1);
   LB2N^.ClearList;
end;
procedure NavigatorWin.FillPredicatesList;
        function IncludeE(AnEntryFormName: PChar): Boolean;
             function IncludesOne(ALinkList : PLinkList):Boolean;
            var
               ATypeId : LongInt;
              MainName : PChar;
                 function IsIncluded(AType: PChar; AnEntryForm: PNodeContent): Boolean;
                 var
                   NewEntryForm : PAssociation;
                  Ok : Boolean;
                 begin {IsIncluded}
                   Ok := False;
                    IsIncluded := False;
                    if ((AnEntryForm <> nil) and (ATypeId > 0)) {if EF & Type both found in 
context}
                      then
                        begin
                           if (TypeOf(AnEntryForm^) = TypeOf(TAssociation))
                             then
                              begin {[check if Types match]}Ok := (DBGetSynonymId(AnEntryForm^.GetText, MainName, ot LinkType) =
ATypeId);
                                  if not Ok
then we have a state of the state of the state of the state of the state of the state of the state of the state of the state of the state of the state of the state of the state of the state of the state of the state of the
                                      begin {c} and {c} and {c} and {c} and {c} and {c} and {c} and {c} and {c} and {c} and {c} and {c} and {c} and {c} and {c} and {c} and {c} and {c} and {c} and {c} and {c} and {c} 
an EntryForm}
                                         NewEntryForm := PAssociation(DBGetNamedObject
                                                            (AnEntryForm^.GetText, ot_Association, 
HermesApp.GetContext));
                                        if (NewEntryForm <> nil) {if TheType is another 
EntryForm, not just a Type}
                                      then Ok := IsIncluded(AType, NewEntryForm);<br>end:
end; the contract of \mathbf{end};
                                  IsIncluded := Ok;
end and the control of the control of the control of the control of the control of the control of the control o
                           else if (TypeOf(AnEntryForm^) = TypeOf(TAssociationComb))
                             then IsIncluded := (IsIncluded(AType, AnEntryForm^.GetParam1)
                                                     or IsIncluded(AType, AnEntryForm^.GetParam2))
                           else if (TypeOf(AnEntryForm^) = TypeOf(TAssociationWith))
                             then IsIncluded := IsIncluded(AType, AnEntryForm^.GetParam1)
                          else IsIncluded := False;
                end;<br>end; {Is
                       {IsIncluded}
            var
               AType : PChar;
            begin {IncludesOne}
               AType := ALinkList^.GetName;
               ATypeId := DBGetSynonymId(AType, MainName, ot_LinkType);
               IncludesOne := IsIncluded(AType,
                        PAssociation(DBGetNamedObject(AnEntryFormName, ot Association,
HermesApp.GetContext)));
           end; {IncludesOne}
        var
          FirstItem : PChar;
```

```
 begin {IncludeE}
       FirstItem := TheNode^.GetOutLinks^.FirstThat(@IncludesOne);
        IncludeE := (FirstItem <> nil); {if this EntryForm is relevant to some link Type of 
TheNode}
      end; {IncludeE}
      function IncludeP(AnItem: PChar): Boolean;
      begin {IncludeP}
        IncludeP := False; {*** change this when Predicates are defined ***}
     end; {IncludeP}
      procedure ListOneE(AnEntryForm: PChar); far;
      begin {ListOneE}
       if IncludeE(AnEntryForm) {if EntryForm is relevant, list it}
        then LB2N^.AddString(AnEntryForm);
      end; {ListOneE}
      procedure ListOneP(Item: PChar); far;
     begin {ListOneP}<br>if IncludeP(Item)
                                       {if Predicate is relevant, list it}
        then LB2N^.AddString(Item);
      end; {ListOneP}
begin
   LB2N^.ClearList;
DBListNames(ot Association)^.ForEach(@ListOneE); {set Association links}
DBListNames(ot Predicate)^.ForEach(@ListOneP); {set Predicate links}
  LB2N^.SetSelIndex(-1);
end;
procedure NavigatorWin.IDGB1N(var Msg: TMessage); {radio button pressed}
var
  TheDlg : PControlWindow;
begin
 if (RB1N^.GetCheck = bf Checked) then {[n]} fnavigate out-going
links}
    begin
      FillOutLists;
      FillPredicatesList;
      ST1N^.SetText('Out-going Links');
      ST2N^.SetText('Predicates');
    end
  else if (RB2N^.GetCheck = bf_Checked) then {navigate in-coming 
links}
    begin
     FillInLists:
      ST1N^.SetText('In-coming Links');
      ST2N^.SetText(' ');
    end
  else if (RB3N^.GetCheck = bf_Checked)
   then Application^.MakeWindow(New(PModifyWin, Init(Application^.MainWindow, TheNode^.GetId)))
{Edit the text node}
   else if (RB4N^.GetCheck = bf_Checked)
    then Application^.MakeWindow(New(PTextWin, Init(Application^.MainWindow, TheNode^.GetId))) 
{Add a new text node}
  else if (RB5N^.GetCheck = bf_Checked)
   then if CanClose {C} then Destroy;
end;
procedure NavigatorWin.IDLB1N(var Msg: TMessage); {Links}
var
  TheSelection : StrName;
 TheDataList : PDataListOf;<br>TheName : array[0 91]
             : array[0.,91] of Char;
begin
  if (Msg.lParamHi = lbn_SelChange) or (Msg.lParamHi = lbn_DblClk)
    then
      begin
        LB2N^.SetSelIndex(-1);
       LB1N^.GetSelString(TheSelection, 40);
        StrCopy(TheName, TheSelection);
        StrCat(TheName, ' of ');
```

```
Hermes Source Code -- proprietary programmed by Gerry Stahl, Ph.D.
copyright © 1994 by Gerry Stahl page 197 printed 3/16/94 -- Boulder, CO
```

```
 StrCat(TheName, TheNode^.GetName);
        TheDataList := New(PDataListOf, Init(TheName, New(PAssociationType, Init(NoName, 
TheSelection)),
                                            New(PDataListId, Init(NoName, TheNode^.GetId))));
        Application^.MakeWindow(New(PResultWin, Init(Application^.MainWindow, TheDataList)));
     end; {open window with Query: TheSelection of TheNode}end;
procedure NavigatorWin.IDLB2N(var Msg: TMessage); {Predicates}
var
  TheSelection : StrName;
  TheDataList : PDataListOf;
  TheEntryForm : PAssociation;
begin
  if (Msg.lParamHi = lbn_SelChange) or (Msg.lParamHi = lbn_DblClk)
    then
      begin
       LB1N^.SetSelIndex(-1);
        LB2N^.GetSelString(TheSelection, 40);
       TheEntryForm := PAssociation(DBGetNamedObject(TheSelection, ot Association,
HermesApp.GetContext));
        TheDataList := New(PDataListOf, Init(NoName, TheEntryForm,
                                            New(PDataListId, Init(NoName, TheNode^.GetId))));
        Application^.MakeWindow(New(PResultWin, Init(Application^.MainWindow, TheDataList)));
      end; {open window with Query: TheSelection of 
TheNode}
end;
       {***************************************
       *
              methods for AuthorWin
       *
       ****************************************}
constructor AuthorWin.Init(AParent: PWindowsObject);
begin
 ControlWindow.Init(Application^.MainWindow, 'Control Box for Adding Rationale Entries');
  TheControlType := AUTHOR;
end;
       {***************************************
       *
              methods for ObjectsWin
       *
       ****************************************}
constructor ObjectsWin.Init(AParent: PWindowsObject);
begin
   ControlWindow.Init(Application^.MainWindow, 'Control Box for Editing Objects');
  TheControlType := OBJECTTYPE;
  with Attr do
    begin
     GB1O := New(PGroupBox, Init(@Self, id GB1O, 'object class', 5, 5, W-20, 450));
RB1O := New(PRadioButton, Init(@Self, id_RB1O, 'Character', 20, 30, 100, 20, GB1O));
RB2O := New(PRadioButton, Init(@Self, id_RB2O, 'Number', W div 2, 30, 100, 20, GB1O));
RB3O := New(PRadioButton, Init(@Self, id RB3O, 'Booleans', 20, 50, 100, 20, GB1O));
RB4O := New(PRadioButton, Init(@Self, id RB4O, 'Image', W div 2, 50, 100, 20, GB1O));
RB5O := New(PRadioButton, Init(@Self, id_RB5O, 'Pen', 20, 70, 100, 20, GB1O));
RB6O := New(PRadioButton, Init(@Self, id RB6O, 'Sound', W div 2, 70, 100, 20, GB1O));
RB7O := New(PRadioButton, Init(@Self, id_RB7O, 'Video', 20, 90, 100, 20, GB1O));
RB8O := New(PRadioButton, Init(@Self, id RB8O, 'Animation', W div 2, 90, 100, 20, GB1O));
     RB90 := New(PRadioButton, Init(@Self, id_RB90, 'View', 20, 110, 100, 20, GB10));
 RB10O := New(PRadioButton, Init(@Self, id_RB10O, '3-D Graphic', W div 2, 110, 100, 20, GB1O));
RB11O := New(PRadioButton, Init(@Self, id_RB11O, 'Polyline', 20, 130, 100, 20, GB1O));
     RB12O := New(PRadioButton, Init(@Self, id<sup>-</sup>RB12O, 'Cube', W div 2, 130, 100, 20, GB1O));
RB13O := New(PRadioButton, Init(@Self, id RB13O, 'Sweep', 20, 150, 100, 20, GB1O));
RB14O := New(PRadioButton, Init(@Self, id RB14O, 'Node', W div 2, 150, 100, 20, GB1O));
      RB15O := New(PRadioButton, Init(@Self, id_RB15O, 'Result', 20, 170, 100, 20, GB1O));
     RB16O := New(PRadioButton, Init(@Self, id_RB16O, 'DataList', W div 2, 170, 100, 20, GB1O));
     RB17O := New(PRadioButton, Init(@Self, id_RB17O, 'Association', 20, 190, 100, 20, GB1O));
     RB18O := New (PRadioButton, Init (@Self, id RB18O, 'Assoc Syn', W div 2, 190, 100, 20, GB1O));
     RB19O := New (PRadioButton, Init (@Self, id RB19O, 'Predicate', 20, 210, 100, 20, GB1O));
     RB20O := New(PRadioButton, Init(@Self, id_RB20O, 'Pred Syn', W div 2, 210, 100, 20, GB1O));
```
RB21O := New(PRadioButton, Init(@Self, id RB21O, 'Filter', 20, 230, 100, 20, GB1O)); RB22O := New(PRadioButton, Init(@Self, id\_RB22O, 'Counter', W div 2, 230, 100, 20, GB1O)); RB23O := New(PRadioButton, Init(@Self, id\_RB23O, 'Quantifier', 20, 250, 100, 20, GB1O)); RB24O := New(PRadioButton, Init(@Self, id\_RB24O, 'Measure', W div 2, 250, 100, 20, GB1O)); RB250 := New(PRadioButton, Init(@Self, id\_RB250, 'Node Kind', 20, 270, 100, 20, GB10)); RB26O := New(PRadioButton, Init(@Self, id RB26O, 'Kind Syn', W div 2, 270, 100, 20, GB1O)); RB27O := New(PRadioButton, Init(@Self, id RB27O, 'Link Type', 20, 290, 100, 20, GB1O)); RB28O := New(PRadioButton, Init(@Self, id RB28O, 'Type Syn', W div 2, 290, 100, 20, GB1O)); RB29O := New(PRadioButton, Init(@Self, id RB29O, 'Context', 20, 310, 100, 20, GB1O)); RB30O := New(PRadioButton, Init(@Self, id RB30O, 'Login', W div 2, 310, 100, 20, GB1O)); RB31O := New(PRadioButton, Init(@Self, id\_RB31O, 'Link', 20, 330, 100, 20, GB1O)); RB32O := New(PRadioButton, Init(@Self, id RB32O, 'Content Link', W div 2, 330, 100, 20, GB1O)); RB33O := New(PRadioButton, Init(@Self, id\_RB33O, 'Graphic Link', 20, 350, 100, 20, GB1O)); RB34O := New(PRadioButton, Init(@Self, id RB34O, 'Context Link', W div 2, 350, 100, 20, GB1O)); RB35O := New(PRadioButton, Init(@Self, id RB35O, 'undefined', 20, 370, 100, 20, GB1O)); ST1O := New(PStatic, Init(@Self, id ST1O, 'context:', 10, H - 130, 60, 20, 40)); ST2O := New(PStatic, Init(@Self, id ST2O, '', 70, H - 130, 300, 20, 40)); ST3O := New(PStatic, Init(@Self, id\_ST3O, 'name:', 10, H - 105, 60, 20, 40)); ST4O := New(PStatic, Init(@Self, id ST4O, '', 70, H - 105, 300, 20, 40)); BN1O := New(PButton, Init(@Self, id\_BN1O, 'List', 95, H - 80, 70, 20, False)); BN2O := New(PButton, Init(@Self, id BN2O, 'Create', 180, H - 80, 70, 20, False)); BN3O := New(PButton, Init(@Self, id\_BN3O, 'Edit', 95, H - 55, 70, 20, False)); BN4O := New(PButton, Init(@Self, id BN4O, 'Delete', 180, H - 55, 70, 20, False)); BN5O := New(PButton, Init(@Self, id BN5O, 'Annotate', 10, H - 55, 70, 20, False)); BN6O := New(PButton, Init(@Self, id BN6O, 'Context', 10, H - 80, 70, 20, False)); end; end; procedure ObjectsWin.SetUpWindow; var ContextId : LongInt; begin {SetUpWindow} ControlWindow.SetUpWindow; RB1O^.SetCheck(bf\_Checked); ContextId := HermesApp.GetContext; if ContextId > 0 then ST2O^.SetText(DBNameOf(ContextId)) {insert name of current perspective} else ST20^.SetText('hermes universal context'); end; { SetUpWindow} function ObjectsWin.GetClass: Char; begin if (RB1O^.GetCheck = bf\_Checked) then GetClass := ot\_Character else if (RB2O $\hat{ }$ .GetCheck = bf Checked) then GetClass := ot\_Number else if (RB3O^.GetCheck = bf\_Checked) then GetClass := ot\_Booleans else if (RB4O^.GetCheck = bf\_Checked) then GetClass := ot\_Image else if  $(RB50^{\circ} \cdot \text{GetCheck} = \text{bf}^{\top})$  (hecked) then GetClass := ot\_Pen else if (RB6O^.GetCheck = bf\_Checked) then GetClass := ot\_Sound else if (RB7O^.GetCheck = bf\_Checked) then GetClass := ot\_Video else if (RB8O^.GetCheck = bf\_Checked) then GetClass := ot\_Animation else if (RB90^.GetCheck = bf<sup> $^-$ </sup>Checked) then GetClass := ot $^-$ ComputedView else if (RB100^.GetCheck = bf Checked) then GetClass := ot HermesGraphic else if (RB110^.GetCheck = bf Checked) then GetClass := ot HermesPolyline else if (RB12O $^{\circ}$ .GetCheck = bf<sup>-</sup>Checked) then GetClass := ot<sup>-</sup>UnitCube else if  $(RB130^{\wedge}.GetCheck = bf_Checked)$  then GetClass := ot\_Sweep else if (RB14O^.GetCheck = bf Checked) then GetClass := ot HermesNode else if (RB150^.GetCheck = bf Checked) then GetClass := ot ResultList else if (RB16O $\hat{ }$ .GetCheck = bf Checked) then GetClass := ot DataList else if (RB170^.GetCheck = bf\_Checked) then GetClass := ot\_Association else if (RB18O^.GetCheck = bf\_Checked) then GetClass := ot\_AssociationSynonym else if (RB19O^.GetCheck = bf\_Checked) then GetClass := ot\_Predicate else if (RB200^.GetCheck = bf\_Checked) then GetClass := ot\_PredicateSynonym else if (RB21O^.GetCheck = bf\_Checked) then GetClass := ot Filter else if (RB22O^.GetCheck = bf\_Checked) then GetClass := ot\_Counter else if (RB230^.GetCheck = bf<sup>-</sup>Checked) then GetClass := ot<sup>-</sup>Quantifier else if (RB24O^.GetCheck = bf Checked) then GetClass := ot Measure else if (RB25O^.GetCheck = bf\_Checked) then GetClass := ot\_NodeKind else if (RB26O^.GetCheck = bf\_Checked) then GetClass := ot\_NodeKindSynonym else if (RB270^.GetCheck = bf Checked) then GetClass := ot LinkType else if (RB28O^.GetCheck = bf Checked) then GetClass := ot LinkTypeSynonym else if (RB29O^.GetCheck = bf\_Checked) then GetClass := ot\_Context else if (RB300^.GetCheck = bf Checked) then GetClass := ot Login else if (RB310^.GetCheck = bf\_Checked) then GetClass := ot\_Link else if (RB32O^.GetCheck = bf\_Checked) then GetClass := ot\_ContentLink else if (RB33O^.GetCheck = bf\_Checked) then GetClass := ot\_GraphicLink else if (RB340^.GetCheck =  $bf^T$ Checked) then GetClass := ot\_ContextLink

*copyright* © *1994 by Gerry Stahl page 199 printed 3/16/94 -- Boulder, CO*

*Hermes Source Code -- proprietary programmed by Gerry Stahl, Ph.D.*

```
Hermes Source Code -- proprietary programmed by Gerry Stahl, Ph.D.
  else if (RB350^.GetCheck = bf Checked) then GetClass := ot undefined
end;
procedure ObjectsWin.IDBN1O(var Msg: TMessage); {List Button}var
 TheIndex : Integer;
 TheSelection : PChar;<br>MainName : PChar;
            : PChar;
      procedure ListSynonyms(ObjectType: ObjectTypes);
      begin {ListSynonyms}
       TheIndex := -1; FillLister(@Self, DBListNames(ObjectType), TheIndex, MainName, True);
       if (TheIndex > -1)
          then FillLister(@Self, DBListSynonyms(MainName, ObjectType), TheIndex, TheSelection, True);
     end; {ListSynonyms}
begin
  TheIndex := -1; case GetClass of
   ot NodeKindSynonym : ListSynonyms(ot NodeKind);
    ot_LinkTypeSynonym : ListSynonyms(ot_LinkType);
   ot PredicateSynonym : ListSynonyms(ot Predicate);
    ot_AssociationSynonym : ListSynonyms(ot_Association);
  else
   FillLister(@Self, DBListNames(GetClass), TheIndex, TheSelection, True);
   end; {case}
  if (TheIndex > -1)
    then ST4O^.SetText(TheSelection);
end;
procedure ObjectsWin.IDBN2O(var Msg: TMessage); {[Create Button]} procedure CreateSynonym(ObjectType: ObjectTypes);
      var
        MainName : PChar;
        NewName : StrName;
        TheIndex : Integer;
      begin {CreateSynonym}
StrCopy(MainName, '');
 StrCopy(NewName, '');
       TheIndex := -1; FillLister(@Self, DBListNames(ObjectType), TheIndex, MainName, True);
       if (TheIndex > -1)
          then
            if (HermesApp.ExecDialog(New(PInputDialog, Init(@Self, 'List Synonyms',
                       'Enter name for new synonym: ', NewName, NameKeyLength))) = id_OK)
                 and (StrLen(NewName) > 0)
              then DBAddSynonym(NewName, MainName, ObjectType);
     end; {CreateSynonym}
begin
  case GetClass of
    ot_Context : Application^.ExecDialog(New(PContextsWin, Init(@Self)));
    ot_NodeKind : CreateKind;
    ot_LinkType : CreateType;
   ot HermesNode : Application^.ExecDialog(New(PTextWin, Init(@Self, 0)));
    ot_Link : Application^.ExecDialog(New(PLinksWin, Init(@Self)));
   ot ResultList : {Application^.ExecDialog(New(PResultWin, Init(@Self, nil)))};
    ot_DataList : Application^.ExecDialog(New(PQueriesWin, Init(@Self)));
    ot_Association : NotImplemented;
    ot_Predicate : NotImplemented;
    ot_Filter : NotImplemented;
   ot NodeKindSynonym : CreateSynonym(ot NodeKind);
    ot_LinkTypeSynonym : CreateSynonym(ot_LinkType);
   ot PredicateSynonym : CreateSynonym(ot Predicate);
    ot_AssociationSynonym : CreateSynonym(ot_Association);
   else
    NotImplemented;
  end; {case}
end;
procedure ObjectsWin.IDBN3O(var Msg: TMessage); {Edit Button}
begin
  case GetClass of
    ot_Context : NotImplemented;
   ot NodeKind : NotImplemented;
 else NotImplemented;
  end; {case}
```

```
procedure ObjectsWin.IDBN4O(var Msg: TMessage); {Delete Button}
begin
  case GetClass of
ot Context : NotImplemented;
ot NodeKind : NotImplemented;
 else NotImplemented;
   end; {case}
end;
procedure ObjectsWin.IDBN5O(var Msg: TMessage); {Annotate Button}
var
   TheObject : StrName;
 TheId : LongInt;
begin
   IDBN1O(Msg); {make sure object is from GetClass}
   if (ST4O^.GetText(TheObject, 40) > 0)
     then
      begin
       TheId := DBIdOf(TheObject, GetClass);
       if (TheId > 0)
           then Application^.MakeWindow(New(PNavigatorWin, Init(@Self, TheId)))
          else ErrorMsg(et NOTICE, 'Could not find the object.');
       end
    else ErrorMsq(et NOTICE, 'No object was chosen.');
end;
procedure ObjectsWin.IDBN6O(var Msg: TMessage); {Context Button}
var
             : Integer;
  TheSelection : PChar;
begin
 TheIndex := -1:
  FillLister(@Self, DisplayContextTree, TheIndex, TheSelection, False);
  if (TheIndex > -1)
     then
      begin
        TheSelection := StripBlanks(TheSelection);
        ST2O^.SetText(TheSelection);
       HermesApp.SetContext(DBIdOf(TheSelection, ot Context));
       end;
end;
procedure ObjectsWin.CreateType;
var
       NewName : Array [0..NameKeyLength] of Char;
begin
   StrCopy(NewName, ' ');
   if (HermesApp.ExecDialog(New(PInputDialog, Init(@Self, 'Create Link Type',
                            'Enter name of new Link Type', NewName, NameKeyLength))) = id_OK)
                     and (StrLen(NewName) > 0)
     then
       if (DBGetObjectId(NewName, ot_LinkType) > 0)
        then ErrorMsg(et NOTICE, 'This Link Type name already exists.')
         else
                               if DBPutName(New(PLinkType, Init(NewName)))
            then CreatePlural(NewName, ot LinkType);
end;
procedure ObjectsWin.CreateKind;
var
       NewName : Array [0..NameKeyLength] of Char;
begin
  StrCopy(NewName, ' ');
   if (HermesApp.ExecDialog(New(PInputDialog, Init(@Self, 'Create Node Kind',
                            'Enter name of new Node Kind', NewName, NameKeyLength))) = id_OK)
                      and (StrLen(NewName) > 0)
     then
      if (DBGetObjectId(NewName, ot_NodeKind) > 0)
       then ErrorMsg(et NOTICE, 'This Node Kind name already exists.')
         else
           if DBPutName(New(PNodeKind, Init(NewName)))
            then CreatePlural(NewName, ot NodeKind);
end;
```
end;

```
procedure ObjectsWin.CreatePlural(NewName: PChar; ObjectType: ObjectTypes);
var
        PluralName : Array [0..NameKeyLength] of Char;
begin
        if (NewName[StrLen(NewName) - 1] = 's') {create its plural also}
               then
                       StrLCopy(PluralName, NewName, StrLen(NewName)-1)
                else
      if (NewName[StrLen(NewName) - 1] = 'y')
                               then
           begin
                                               StrLCopy(PluralName, NewName, StrLen(NewName)-1);
             StrCat(PluralName, 'ies');
           end
                               else
           begin
             StrCopy(PluralName, NewName);
                                               StrCat(PluralName, 's');
           end;
        if (HermesApp.ExecDialog(New(PInputDialog, Init(@Self, 'Save plural?',
                        'Edit plural name:', PluralName, NameKeyLength))) = id OK)
     then
       if (DBGetObjectId(PluralName, ObjectType) = 0)
                               then DBAddSynonym(PluralName, NewName, ObjectType)
        else MessageBox(HWindow, PluralName, 'This plural already exists', mb OK);
end;
        {***************************************
        *
        * methods for EntryFormWin
        *
        ****************************************}
constructor EntryFormWin.Init(AParent: PWindowsObject);
begin
   TDlgWindow.Init(AParent, 'ENTRYFORMS');
STOE := New(PStatic, InitResource(@Self, id STOE,80));
BN0E := New(PButton, InitResource(@Self, id BN0E));
 STIE := New(PStatic, InitResource(@Self, id_ST1E,80));<br>
EB1E := New(PEdit, InitResource(@Self, id EB1E, 40))
  EB1E := New(PEdit, InitResource(@Self, id_EB1E, 40));<br>BN1E := New(PButton, InitResource(@Self, id_BN1E));
BN1E := New(PButton, InitResource(@Self, id BN1E));
ST2E := New(PStatic, InitResource(@Self, id ST2E, 40));
  GB1E := New(PGroupBox, InitResource(@Self, id_GB1E));
  RB1E := New(PRadioButton, InitResource(@Self, id_RB1E));
BN2E := New(PButton, InitResource(@Self, id BN2E));
RB2E := New(PRadioButton, InitResource(@Self, id RB2E));
  BN3E := New(PButton, InitResource(@Self, id_BN3E));<br>ST3E := New(PStatic, InitResource(@Self, id_ST3E, 2
ST3E := New(PStatic, InitResource(@Self, id ST3E, 20));
BN4E := New(PButton, InitResource(@Self, id BN4E));
 RB3E := New(PRadioButton, InitResource(@Self, id RB3E));
  BN5E := New(PButton, InitResource(@Self, id_BN5E));<br>ST4E := New(PStatic, InitResource(@Self, id_ST4E, 5));
ST4E := New(PStatic, InitResource(@Self, id ST4E, 5));
BN6E := New(PButton, InitResource(@Self, id BN6E));
ST5E := New(PStatic, InitResource(@Self, id ST5E, 400));
   ST5E^.Attr.Style := ST5E^.Attr.Style or ss_BlackFrame;
BN7E := New(PButton, InitResource(@Self, id BN7E));
BN8E := New(PButton, InitResource(@Self, id BN8E));
 BN9E := New(PButton, InitResource(@Self, id Cancel));
end;
procedure EntryFormWin.SetUpWindow;
begin
   TDlgWindow.SetUpWindow;
 RB1E^.SetCheck(bf Checked); {default: E::= T}
   EB1E^.SetText('');
   ST2E^.SetText(PContext(DBGet(HermesApp.GetContext))^.GetName);
   ST5E^.SetText('');
   TheType := nil;
 TheEF1 := nil;
 TheEF2 := nil;
  The EF3 := nil;
  TheEF4 := nil;
```

```
NewEF := nil;
 LastBN := -1;Show(sw_Show);
end;
procedure EntryFormWin.WMQueryMsg(var Msg: TMessage);
begin
  case LastBN of
    1 : begin
          TheEF1 := PAssociation(Msg. 1Param);
          NewEF := New(PAssociationWith, Init(NoName, TheEF1, TheEF2));
         end;
     2 : begin
          TheEF2 := PAssociation(Msg. 1Param);
          NewEF := New(PAssociationWith, Init(NoName, TheEF1, TheEF2));
         end;
     3 : begin
          TheEF3 := PAssociation(Msq. 1Param);
          NewEF := New(PAssociationComb, Init(NoName, TheEF3, AND UNION, TheEF4));
         end;
     4 : begin
          TheEF4 := PAssociation(Msg. lParam);
          NewEF := New(PAssociationComb, Init(NoName, TheEF3, AND UNION, TheEF4));
  end;<br>end; { cas
        \{case\} ST5E^.SetText(NewEF^.HermesDisplay);
end;
procedure EntryFormWin.IDBN0E(var Msg: TMessage); {old EF}
var<br>TheIndex
              \cdot Integer:
   TheSelection : PChar;
begin
  FillLister(@Self, DBListNames(ot Association), TheIndex, TheSelection, True);
  if (TheIndex > -1)
     then
       begin
        NewEF := PAssociation(DBGetNamedObject(TheSelection, ot Association, HermesApp.GetContext));
         if (NewEF <> nil)
           then
             begin
               ST5E^.SetText(NewEF^.HermesDisplay);
               EB1E^.SetText(NewEF^.GetName);
               if (TypeOf(NewEF^) = TypeOf(TAssociationType))
                 then
                   begin
                     TheType := NewEF^.GetText;
                    RB1E^.Check;
                    RB2E^.UnCheck;
                    RB3E^.UnCheck;
                   end
               else if (TypeOf(NewEF^) = TypeOf(TAssociationWith))
                 then
                   begin
                    TheEF1 := NewEF^.GetParam1;
                    TheEF2 := NewEF^.GetParam2;
                    RB1E^.UnCheck;
                    RB2E^.Check;
                    RB3E^.UnCheck;
                   end
               else if (TypeOf(NewEF^) = TypeOf(TAssociationComb))
                 then
                   begin
                    TheEF3 := NewEF^.GetParam1;
                    TheEF4 := NewEF^.GetParam2;
                    RB1E^.UnCheck;
                    RB2E^.UnCheck;
                    RB3E^.Check;
                   end;
             end;
       end;
end;
```

```
procedure EntryFormWin.IDBN1E(var Msg: TMessage); {context}
var
  TheIndex : Integer;
  TheSelection : PChar;
begin
  FillLister(@Self, DisplayContextTree, TheIndex, TheSelection, False);
  if (TheIndex > -1)
     then
      begin
         TheSelection := StripBlanks(TheSelection);
         ST2E^.SetText(TheSelection);
       HermesApp.SetContext(DBIdOf(TheSelection, ot Context));
        ST5E^.SetText('');
       NewEF := nil; end;
end;
procedure EntryFormWin.IDBN2E(var Msg: TMessage); \{T\}var<br>The Index
             : Integer;
  TheSelection : PChar;
begin
   if (RB1E^.GetCheck = bf_Checked)
     then
      begin
       LastBN := 0; FillLister(@Self, DBListNames(ot_LinkType), TheIndex, TheSelection, True);
        if (TheIndex > -1)
          then
             begin
             TheType := StrNew(TheSelection);
              NewEF := New(PAssociationType, Init(NoName, TheType));
              ST5E^.SetText(NewEF^.HermesDisplay);
             end;
      end;
end;
procedure EntryFormWin.IDBN3E(var Msg: TMessage); {EFI}var
  TheDlg : PEntryFormWin;
begin
 if (RB2E^.GetCheck = bf_Checked)
    then
      begin
       LastBN := 1; TheDlg := New(PEntryFormWin, Init(@Self));
        Application^.ExecDialog(TheDlg);
       end;
end;
procedure EntryFormWin.IDBN4E(var Msg: TMessage); {EF2}var
  TheDlg : PEntryFormWin;
begin
  if (RB2E^.GetCheck = bf_Checked)
     then
      begin
       LastBN := 2;
       TheDlg := New(PEntryFormWin, Init(@Self));
        Application^.ExecDialog(TheDlg);
      end;
end;
procedure EntryFormWin.IDBN5E(var Msg: TMessage); {EFG}var
   TheDlg : PEntryFormWin;
begin
 if (RB3E^.GetCheck = bf Checked)
    then
      begin
       LastBN := 3;TheDlg := New(PEntryFormWin, Init(@Self));
        Application^.ExecDialog(TheDlg);
       end;
end;
```

```
procedure EntryFormWin.IDBN6E(var Msg: TMessage); {EF4}
var
   TheDlg : PEntryFormWin;
begin
   if (RB3E^.GetCheck = bf_Checked)
     then
       begin
        LastBN := 4;TheDlg := New(PEntryFormWin, Init(@Self));
         Application^.ExecDialog(TheDlg);
       end;
end;
procedure EntryFormWin.IDBN7E(var Msg: TMessage); {Save EF}
var
   TheName : StrName;
begin
   if (NewEF <> nil)
     then
       begin
        EB1E^.GetText(TheName, 40);
         if (StrLen(TheName) > 0)
          then {s
{save new EntryForm}
              begin
               NewEF^.SetName(TheName);
              NewEF := NewEF^{\wedge} Copy; DBPutNamedObject(NewEF, HermesApp.GetContext);
              end
          else ErrorMsg(et NOTICE, 'No name given, cannot save the EntryForm.');
        SendMessage(Parent^.HWindow, wm QueryMsg, 0, LongInt(NewEF));
       end;
   if CanClose
    then EndDlg(id Ok);
end;
procedure EntryFormWin.IDBN8E(var Msg: TMessage); {OK}
var
   TheName : StrName;
begin
  if (NewEF <> nil)
    then SendMessage(Parent^.HWindow, wm QueryMsg, 0, LongInt(NewEF));
   if CanClose
   then EndDlq(id Ok);
end;
        {***************************************
        *
        * methods for QueriesWin
        *
        ****************************************}
constructor QueriesWin.Init(AParent: PWindowsObject);
begin
   TDlgWindow.Init(AParent, 'QUERIES');
BN1Q := New(PButton, InitResource(@Self, id BN1Q));
ST1Q := New(PEdit, InitResource(@Self, id ST1Q, 40));
GB1Q := New(PGroupBox, InitResource(@Self, id GB1Q));
RB1Q := New(PRadioButton, InitResource(@Self, id RB1Q));
BN3Q := New(PButton, InitResource(@Self, id BN3Q));
BN4Q := New(PButton, InitResource(@Self, id BN4Q));
  RB2Q := New(PRadioButton, InitResource(@Self, id_RB2Q));
BN5Q := New(PButton, InitResource(@Self, id BN5Q));
BN6Q := New(PButton, InitResource(@Self, id BN6Q));
  BN0Q := New(Fbutton, InitResource(@Self, id_BN7Q));<br>BN7Q := New(PButton, InitResource(@Self, id_BN7Q));<br>BN9Q := New(PButton, InitResource(@Self, id_BN9Q));
BN8Q := New(PButton, InitResource(@Self, id BN8Q));
BN9Q := New(PButton, InitResource(@Self, id BN9Q));
BN10Q := New(PButton, InitResource(@Self, id BN10Q));
BN11Q := New(PButton, InitResource(@Self, id BN11Q));
BN12Q := New(PButton, InitResource(@Self, id BN12Q));
  BN13Q := New(PButton, InitResource(@Self, id_BN13Q));<br>BN14Q := New(PButton, InitResource(@Self, id BN14Q));
  BN14Q := New(PButton, InitResource(@Self, id_BN14Q));<br>ST3Q := New(PStatic, InitResource(@Self, id_ST3Q, 40
ST3Q := New(PStatic, InitResource(@Self, id ST3Q, 40));
BN16Q := New(PButton, InitResource(@Self, id BN16Q));
  ST4Q := New(PStatic, Initial product (@Self, id_ST4Q, 40));<br>T_{S}T_{S} = N_{S}T_{S}T_{S} Inite T_{S}T_{S}T_{S} is T_{S}T_{S}T_{S} in ST4Q, 40));
  BN17Q := New(PButton, InitResource(@Self, id BN17Q));
```

```
BN18Q := New(PButton, InitResource(@Self, id BN18Q));
end;
procedure QueriesWin.SetUpWindow;
begin
  TDlgWindow.SetUpWindow;
  RB1Q^.SetCheck(bf Checked); {default: Q::= E of O}
 ST1Q^{\wedge}. SetText('');
  ST3Q^.SetText('');
  ST4Q^.SetText(PContext(DBGet(HermesApp.GetContext))^.GetName);
 TheEntryForm := nil;
TheNode := 0;
TheRelationship1 := nil;
 TheRelationship2 := nil;<br>TheSubject := nil;<br>The subject := nil;
 TheSubject
TheFilter := nil;
TheHermeneutic := nil;
 TheBoolean := nil;<br>TheQuery := nil;
 TheQuery
NewQ := nil;
LastBN := -1; Show(sw_Show);
end;
procedure QueriesWin.WMQueryMsg(var Msg: TMessage);
begin
  case LastBN of
    1 : begin {EntryForm}
         TheEntryForm := PAssociation (Msg. 1Param) ;
          if (NewQ <> nil)
            then Dispose(NewQ, Done);
          if (TheNode <> 0)
           then NewQ := New(PDataListOf, Init(NoName, TheEntryForm, New(PDataListId, Init(NoName,
TheNode))))
            else NewQ := nil;
         end;
     2 : begin {Node}
         {does not come thru here}
         end;
     3 : begin {Art1}
        end;
    4 : begin {Relationship1}
         end;
     5 : begin {Prp}
         end;
     6 : begin {Art2}
          end;
     7 : begin {Subject}
          end;
     8 : begin {Filter}
         end;
    9 : begin {Hermeneutic}
          end;
     10 : begin {Relationship2}
          end;
     11 : begin {Boolean}
          end;
     12 : begin {Query}
         end;
   end; {case}
   if (NewQ <> nil)
    then ST3Q^.SetText(NewQ^.HermesDisplay);
```

```
end;
```

```
Hermes Source Code -- proprietary programmed by Gerry Stahl, Ph.D.
procedure QueriesWin.IDBN1Q(var Msg: TMessage); {Select Query button}
var<br>TheIndex
            : Integer;
  TheSelection : PChar;
begin
 FillLister(@Self, DBListNames('Q'), TheIndex, TheSelection, True);
 if (TheIndex > -1)
    then
      begin
        NewQ := PDataList(DBGetNamedObject(TheSelection, 'Q', HermesApp.GetContext));
        ST3Q^.SetText(NewQ^.HermesDisplay);
        ST1Q^.SetText(NewQ^.GetName);
        if (TypeOf(NewQ^) = TypeOf(TDataListOf))
          then
            begin
             TheEntryForm := NewQ^.GetParam1;
             TheNode := NewQ^.GetId;
              RB1Q^.Check;
              RB2Q^.UnCheck;
            end;
      end;
end;
procedure QueriesWin.IDBN3Q(var Msg: TMessage); {EF}
var
  TheDlg : PEntryFormWin;
begin
  if (RB1Q^.GetCheck = bf_Checked)
    then
      begin
       LastBN := 1;TheDlg := New(PEntryFormWin, Init(@Self));
        Application^.ExecDialog(TheDlg);
      end;
end;
procedure QueriesWin.IDBN4Q(var Msg: TMessage); {nOde}
var
 TheIndex : Integer;
  TheSelection : PChar;
begin
  if (RB1Q^.GetCheck = bf_Checked)
    then
      begin
       LastBN := 2;TheIndex := -1;FillLister(@Self, DBListNames('C'), TheIndex, TheSelection, True);
        if (TheIndex > -1)
          then
            begin
             TheNode := DBIdOf(TheSelection, 'C'); {TheNode : LongInt}
              NewQ := New(PDataListOf, Init(NoName, TheEntryForm, New(PDataListId, Init(NoName, 
TheNode))));
              if (NewQ <> nil)
              then ST3Q^.SetText(NewQ^.HermesDisplay);
            end;
      end;
end;
procedure QueriesWin.IDBN5Q(var Msg: TMessage); {Art1}
var
 The Dlg : PQueriesWin; The Dlg (change to: PArtWin)
begin
 if (RB2Q^{\wedge}.GetCheck = bf Checked)
    then
      begin
       LastBN := 3;TheDlg := New(PQueriesWin, Init(@Self)); {change to: PArtWin}
        Application^.ExecDialog(TheDlg);
      end;
end;
procedure QueriesWin.IDBN6Q(var Msg: TMessage); {R1}
var
```
*copyright* © *1994 by Gerry Stahl page 207 printed 3/16/94 -- Boulder, CO*

```
 TheDlg : PQueriesWin;
begin
   if (RB2Q^.GetCheck = bf_Checked)
     then
       begin
        LastBN := 4; TheDlg := New(PQueriesWin, Init(@Self));
        Application^.ExecDialog(TheDlg);
       end;
end;
procedure QueriesWin.IDBN7Q(var Msg: TMessage); {Prp }
var
  TheDlg : PQueriesWin;
begin
  if (RB2Q^.GetCheck = bf_Checked)
     then
       begin
        LastBN := 5;
       TheDlg := New(PQueriesWin, Init(@Self));
       Application<sup>^</sup>.ExecDialog(TheDlg);
       end;
end;
procedure QueriesWin.IDBN8Q(var Msg: TMessage); {Art2}
var
  TheDlg : PQueriesWin;
begin
  if (RB2Q^.GetCheck = bf_Checked)
    then
       begin
       LastBN := 6;TheDlg := New(PQueriesWin, Init(@Self));
       Application<sup>^</sup>.ExecDialog(TheDlg);
       end;
end;
procedure QueriesWin.IDBN9Q(var Msg: TMessage); {Subject}
var
  TheDlg : PQueriesWin;
begin
   if (RB2Q^.GetCheck = bf_Checked)
     then
       begin
        LastBN := 7; TheDlg := New(PQueriesWin, Init(@Self));
        Application^.ExecDialog(TheDlg);
       end;
end;
procedure QueriesWin.IDBN10Q(var Msg: TMessage); {Filter}
var
  TheDlg : PQueriesWin;
begin
  if (RB2Q^.GetCheck = bf_Checked)
     then
      begin
       LastBN := 8;
       TheDlg := New(PQueriesWin, Init(@Self));
        Application^.ExecDialog(TheDlg);
       end;
end;
procedure QueriesWin.IDBN11Q(var Msg: TMessage); {Hermeneutic}
var
   TheDlg : PQueriesWin;
begin
 if (RB20^.GetCheck = bf Checked)
     then
       begin
       LastBN := 9;TheDlg := New(PQueriesWin, Init(@Self));
        Application^.ExecDialog(TheDlg);
       end;
end;
```

```
procedure QueriesWin.IDBN12Q(var Msg: TMessage); {Relationship2}
var
   TheDlg : PQueriesWin;
begin
   if (RB2Q^.GetCheck = bf_Checked)
     then
       begin
       LastBN := 10;TheDlg := New(PQueriesWin, Init(@Self));
       Application<sup>^</sup>.ExecDialog(TheDlg);
       end;
end;
procedure QueriesWin.IDBN13Q(var Msg: TMessage); {Boolean}
var
   TheDlg : PQueriesWin;
begin
   if (RB2Q^.GetCheck = bf_Checked)
     then
      begin
        LastBN := 11;
       TheDlg := New(PQueriesWin, Init(@Self));
        Application^.ExecDialog(TheDlg);
       end;
end;
procedure QueriesWin.IDBN14Q(var Msg: TMessage); { Query}
var
  TheDlg : PQueriesWin;
begin
   if (RB2Q^.GetCheck = bf_Checked)
     then
       begin
       LastBN := 12;
        TheDlg := New(PQueriesWin, Init(@Self));
       Application^.ExecDialog(TheDlg);
       end;
end;
procedure QueriesWin.IDBN16Q(var Msg: TMessage); {Select Context}
var<br>TheIndex
              : Integer;
  TheSelection : PChar;
begin
  TheIndex := -1; FillLister(@Self, DisplayContextTree, TheIndex, TheSelection, False);
 if (TheIndex > -1)
     then
      begin
       \bar{\text{TheSelection}} := \text{StringBlanks}(\text{TheSelection}); ST4Q^.SetText(TheSelection);
       HermesApp.SetContext(DBIdOf(TheSelection, ot Context));
       end;
end;
procedure QueriesWin.IDBN17Q(var Msg: TMessage); {Save Query}
var
  TheName : StrName;
begin
   if (NewQ <> nil)
     then
       begin
        SendMessage(Parent^.HWindow, wm QueryMsg, 0, LongInt(NewQ));
         ST1Q^.GetText(TheName, 40);
         if (HermesApp.ExecDialog(New(PInputDialog, Init(@Self, 'Save Query',
                       'Enter name for new query: ', TheName, NameKeyLength))) = id OK)
                  and (StrLen(TheName) > 0)
           then
             begin
              NewQ^.SetName(TheName);
               DBPutNamedObject(NewQ, HermesApp.GetContext);
              ErrorMsq(et NOTICE, 'The new query has been saved.');
               if CanClose
                 then Ok(Msg);
             end;
       end;
```

```
procedure QueriesWin.IDBN18Q(var Msg: TMessage); {OK}
begin
  if (NewQ <> nil)
   then SendMessage(Parent^.HWindow, wm QueryMsg, 0, LongInt(NewQ));
  if CanClose
    then Ok(Msg);
end;
       {***************************************
       *
       * methods for LinksWin
       *
       ****************************************}
constructor LinksWin.Init(AParent: PWindowsObject);
begin
  ControlWindow.Init(AParent, 'Control for Links');
  TheControlType := LINKS;
  with Attr do
    begin
     BN1L := New(PButton, Init(@Self, id BN1L, 'Select From Node', 5, 10, 200, 20, False));
      ST1L := New(PStatic, Init(@Self, id_ST1L, '', 5, 35 , 200, 20, 0));
     BN2L := New(PButton, Init(@Self, id_BN2L, 'Select To Node', 5, 65, 200, 20, False));
 ST2L := New(PStatic, Init(@Self, id_ST2L, '', 5, 90, 200, 20, 0));
 ST3L := New(PStatic, Init(@Self, id_ST3L, 'Name', 5, 120 , 200, 20, 0));
EB1L := New(PEdit, Init(@Self, id EB1L, '', 5, 145, 200, 20, 40, False));
BN4L := New(PButton, Init(@Self, id BN4L, 'Select Link Type', 5, 175, 200, 20, False));
 ST4L := New(PStatic, Init(@Self, id_ST4L, '', 5, 200 , 200, 20, 0));
BN5L := New(PButton, Init(@Self, id BN5L, 'Select Context', 5, 230, 200, 20, False));
     ST5L := New (PStatic, Int(@Self, idST5L, '', 5, 255, 200, 20, 0)); BN6L := New(PButton, Init(@Self, id_BN6L, 'Accept', 20, H-50, 100, 20, False));
      BN7L := New(PButton, Init(@Self, id_BN7L, 'Cancel', (W div 2)+20, H-50, 100, 20, True));
    end;
end;
procedure LinksWin.SetUpWindow;
begin
  ControlWindow.SetUpWindow;
  ST5L^.SetText(DBGet(HermesApp.GetContext)^.GetName);
end;
procedure LinksWin.IDBN1L(var Msg: TMessage); {Select From Node}
var
 TheIndex : Integer;
  TheSelection : PChar;
begin
 TheIndex := -1;FillLister(@Self, DBListNames(ot Character), TheIndex, TheSelection, True);
 if (TheIndex > -1)
   then ST1L^.SetText(TheSelection);
end;
procedure LinksWin.IDBN2L(var Msg: TMessage); {Select To Node}
var
             : Integer;
  TheSelection : PChar;
begin
 TheIndex := -1;FillLister(@Self, DBListNames(ot Character), TheIndex, TheSelection, True);
 if (TheIndex > -1)
   then ST2L^.SetText(TheSelection);
end;
procedure LinksWin.IDBN4L(var Msg: TMessage); {Select Link Type}
var
 TheIndex : Integer;
  TheSelection : PChar;
begin
 TheIndex := -1; FillLister(@Self, DBListNames(ot_LinkType), TheIndex, TheSelection, True);
 if (TheIndex > -1)
   then ST4L^.SetText(TheSelection);
end;
```
end;

```
procedure LinksWin.IDBN5L(var Msg: TMessage);    {Select Context}
var
 TheIndex : Integer;
  TheSelection : PChar;
begin
  TheIndex := -1;FillLister(@Self, DisplayContextTree, TheIndex, TheSelection, False);
  if (TheIndex > -1)
     then
       begin
       TheSelection := StripBlanks (TheSelection) ;
        ST5L^.SetText(TheSelection);
       end;
end;
procedure LinksWin.IDBN6L(var Msg: TMessage); {Accept}
var
  TheFromNode : StrName;
  TheToNode : StrName;
TheName : StrName;
TheType : StrName;
  TheContext : LongInt;
begin
  EB1L^.GetText(TheName, 40);
   if (StrLen(TheName) > 0)
    then StrCopy(TheName, NoName);
   ST1L^.GetText(TheFromNode, 40);
   ST2L^.GetText(TheToNode, 40);
   ST4L^.GetText(TheType, 40);
   TheContext := HermesApp.GetContext;
   if (StrLen(TheFromNode) = 0)
    then ErrorMsg(et_NOTICE, 'A From Node must be selected.')
   else if (StrLen(TheToNode) = 0)
   then ErrorMsg(et NOTICE, 'A To Node must be selected.')
   else if (StrLen(TheType) = 0)
    then ErrorMsg(et_NOTICE, 'A Link Type must be selected.')
   else
    begin
      CreateHypertextSwitch(0, DBIdOf(TheFromNode, 'C'), DBIdOf(TheToNode, 'C'), TheType, TheContext, 
0, nil);
    end;
  ErrorMsg(et NOTICE, 'The link is formed.');
   Done;
end;
procedure LinksWin.IDBN7L(var Msg: TMessage); {Cancel}
begin
  Done;
end;
       {***************************************
        *
              methods for ModifyWin
       *
         modify existing Node: TheNode <> nil
                  ****************************************}
constructor ModifyWin.Init(AParent: PWindowsObject; ANodeId: LongInt);
     function ContextTraversesSubLink(ASubLink : PSubLink) : Boolean; far;
     var
      TheVarContext : LongInt; {must be passed as a VAR parameter}
     begin {ContextTraversesSubLink}
      TheVarContext := HermesApp.GetContext;
       ContextTraversesSubLink := TraversesSubLink(TheVarContext, ASubLink);
    end; {ContextTraversesSubLink}
     procedure BuildList(ALinkId : PLinkId); far;
     var
      TheLink : PLink;
       TheSublink : PSublink;
      ThePO : PPersistentObject;
       TheContext : LongInt;
     begin {BuildList}
```

```
Hermes Source Code -- proprietary programmed by Gerry Stahl, Ph.D.
copyright © 1994 by Gerry Stahl page 211 printed 3/16/94 -- Boulder, CO
```

```
Hermes Source Code -- proprietary programmed by Gerry Stahl, Ph.D.
      TheLink := PLink(DBGet(ALinkId^.GetId));
       TheContext := HermesApp.GetContext;
      if assigned(TheLink)then
        if TraversesLink(TheContext, TheLink)then
           begin
             TheSublink := TheLink^.GetSublinks^.FirstThat(@ContextTraversesSublink);
             if assigned(TheSublink) then
               if PrivsEditNode(TheSublink^.GetListOfContexts^.GetOriginalContext, TheContext)
                 then
                   begin
                    ThePO := DBGet(TheLink^.GetToPO);
                   if (ThePO^.GetType = ot_Character)
                     then TheList<sup>^</sup>.Insert(ThePO);
                   end;
           end;
     end; {BuildList}
var
  ARect : TRect;<br>AThird : Intege
                 : Integer;
begin
   ControlWindow.Init(AParent, 'Modify a Node');
   TheControlType := MODIFY;
   TheContent := nil;
   with Attr do
     begin
      GetClientRect(Application^.MainWindow^.HWindow, ARect);
      AThird := (ARect.right - ARect.left) div 3;
      X := ARect.left + (2 * AThird) - 140; {same as for top of GraphicalWindow}
     Y := ARect.top + 43 + ((ARect.Bottom - ARect.Top - 74) div 2);
      W := AThird + 139;
     H := (ARect.Bottom - ARect.Top - 74) div 2; EB2M := New(PEdit, Init(@Self, id_EB2M, '', 5, 5, W-15, H-90, 4000, True));
 EB3M := New(PEdit, Init(@Self, id_EB3M, '', 25, H-80, W-15, 25, 80, False));
 BN4M := New(PButton, Init(@Self, id_BN4M, 'Accept', (W div 2)-120, H-50, 100, 20, True));
     BN5M := New(PButton, Init(@Self, id BN5M, 'Cancel', (W div 2)+20, H-50, 100, 20, False));
     end;
   if (ANodeId <> 0)
     then
      begin
       TheNode := PHermesNode(DBGet(ANodeId));
       TheIndex := 0: TheList := New(PHermesList, Init);
         if assigned(TheNode)
           then TheNode^.GetContentOutLinks^.ForEach(@BuildList)
           else ErrorMsg(et_WARNING, 'Valid node id not found');
       end
    else ErrorMsg(et WARNING, 'Valid node id not specified');
end;
destructor ModifyWin.Done;
begin
{ if (TheNode <> nil)
    then Dispose(TheNode, Done);
  if (TheList <> nil)
    then Dispose(TheList, Done); } {can't dispose -- might be saved to collection}
  ControlWindow.Done;
end;
procedure ModifyWin.SetUpWindow;
var
  NumLines: Integer;
begin
  ControlWindow.SetUpWindow;
   SetUpContent;
end;
procedure ModifyWin.SetUpContent;
var
  NumLines: Integer;
  TheMessage : array[0..80] of Char;
 IndexStr : array[0..80] of Char;
 CountStr : array[0..80] of Char;
begin
   if (TheList^.Count > TheIndex)
```

```
 then
       begin
        TheContent := PCharacterSimple(TheList^.At(TheIndex));
        EB2M^.SetText(TheContent^.EvalCharacter);
        Inc(TheIndex);
         Str(TheIndex, IndexStr);
         Str(TheList^.Count, CountStr);
        StrCopy(TheMessage, 'This is content #');
         StrCat(TheMessage, IndexStr);
         StrCat(TheMessage, ' of ');
StrCat(TheMessage, CountStr);
 StrCat(TheMessage, ' contents in this context.');
        EB3M^.SetText(TheMessage);
       end
     else
       begin
        ErrorMsq(et NOTICE, 'There are no statements to edit');
         {Done; }
       end;
end;
procedure ModifyWin.IDBN4M(var Msg: TMessage); {Accept}
var<br>TheLine
            : array[0..400] of Char;
 TheText : array[0..4000] of Char;
 NumLines : Integer;<br>
Index : Integer;
            : Integer;
begin
 NumLines := EB2M^.GetNumLines; {concatenate text from edit box}
   Index := 0;
   StrCopy(TheText, '');
   While (Index < NumLines) do
    begin
      if EB2M^.GetLine(TheLine, EB2M^.GetLineLength(Index)+3, Index)
        then StrCat(TheText, TheLine);
       Inc(Index);
      if (Index < NumLines)
        then StrCat(TheText, #13#10#0);
  end;<br>TheContent^.SetText(TheText);
                                         {save content node with new text}
   DBPut(TheContent);
  ErrorMsg(et NOTICE, 'The revised text has been saved.');
  Done;
end;
procedure ModifyWin.IDBN5M(var Msg: TMessage); {Cancel}
begin
  Done;
end;
       {***************************************
       *
               methods for TextWin
        *
          add an independent node if TheLinkedNode = nil
          add a new node linked to TheLinkNode if TheLinkedNode \langle nil
                          ****************************************}
constructor TextWin.Init(AParent: PWindowsObject; ALinkedNodeId: LongInt);
begin
   ControlWindow.Init(AParent, 'Add a Node');
   TheControlType := TEXTNODE;
   if (ALinkedNodeId = 0)
     then TheLinkedNode := nil
    else TheLinkedNode := PHermesNode(DBGet(ALinkedNodeId));
   with Attr do
     begin
       if (TheLinkedNode <> nil)
         then
           begin
            BN1T := New(PButton, Init(@Self, id BN1T, 'Select Link Type', 40, 10, W-90, 20, False));
            ST1T := New(PStatic, Init(@Self, id_ST1T, '', 5, 35 , W-20, 20, 0));
           end;
```

```
 ST2T := New(PStatic, Init(@Self, id_ST2T, 'Name:', 20, 65 , W-20, 20, 0));
EB1T := New(PEdit, Init(@Self, id EB1T, '', 5, 90, W-20, 25, 40, False));
BN2T := New(PButton, Init(@Self, id BN2T, 'Select Node Kind', 40, 120, W-90, 20, False));
ST3T := New(PStatic, Init(@Self, id ST3T, '', 5, 145, W-20, 20, 0));
     BN3T := New(PButton, Init(@Self, id_BN3T, 'Select context', 40, 165, W-90, 20, False));
 ST4T := New(PStatic, Init(@Self, id_ST4T, '', 5, 190 , W-20, 20, 0));
 ST5T := New(PStatic, Init(@Self, id_ST5T, 'Text:', 20, 220 , W-20, 20, 0));
     EB2T := New(PEdit, Init(@Self, id_EB2T, '', 5, 245, W-20, 230, 4000, True));
BN4T := New(PButton, Init(@Self, id BN4T, 'Accept', 20, 490, (W div 2)-40, 20, False));
 BN5T := New(PButton, Init(@Self, id_BN5T, 'Cancel', (W div 2)+20, 490, (W div 2)-40, 20,
False));
    end;
end;
procedure TextWin.SetUpWindow;
begin
  ControlWindow.SetUpWindow;
  ST4T^.SetText(DBNameOf(HermesApp.GetContext));
end;
procedure TextWin.IDBN1T(var Msg: TMessage); {Select Link Type}
var
 TheIndex : Integer;
  TheSelection : PChar;
begin
 TheIndex := -1; FillLister(@Self, DBListNames(ot_LinkType), TheIndex, TheSelection, True);
 if (TheIndex > -1)
   then ST1T^.SetText(TheSelection);
end;
procedure TextWin.IDBN2T(var Msg: TMessage); {Select Node Kind}
var<br>The Index
            : Integer;
  TheSelection : PChar;
begin
 TheIndex := -1;FillLister(@Self, DBListNames(ot NodeKind), TheIndex, TheSelection, True);
 if (TheIndex > -1)
   then ST3T^.SetText(TheSelection);
end;
procedure TextWin.IDBN3T(var Msg: TMessage); {Select Context}
var
            : Integer;
  TheSelection : PChar;
begin
 TheIndex := -1;FillLister(@Self, DisplayContextTree, TheIndex, TheSelection, False);
  if (TheIndex > -1)
    then
      begin
       TheSelection := StripBlanks (TheSelection) ;
        ST4T^.SetText(TheSelection);
       HermesApp.SetContext(DBIdOf(TheSelection, ot Context));
      end;
end;
procedure TextWin.IDBN4T(var Msg: TMessage); {Accept}
var
 TheType : StrName;
 TheName : StrName;
 TheKind : StrName;
  TheContext : StrName;
 TheLine : array[0..400] of Char;
TheText : array [0..4000] of Char;
 TheNodeId : LongInt;
  TheNamedNode : PHermesNode;
  TheContentNode : PCharacterSimple;
 NumLines : Integer;
 Index : Integer;
begin
 EB1T^.GetText(TheName, 40);
 if (StrComp(TheName, '') = 0)
    then StrCopy(TheName, NoName);
  ST3T^.GetText(TheKind, 40);
```

```
 ST4T^.GetText(TheContext, 40);
  if (\text{StrComp}(\text{TheContext}, \cdot \mid \cdot) = 0) then StrCopy(TheContext, HermesUniversalContext);
  NumLines := EB2T^.GetNumLines; {concatenate text from edit box}
  Index := 0; StrCopy(TheText, '');
   While (Index < NumLines) do
    begin
      if EB2T^.GetLine(TheLine, EB2T^.GetLineLength(Index)+3, Index)
        then StrCat(TheText, TheLine);
      Inc(Index);
      if (Index < NumLines)
        then StrCat(TheText, #13#10#0);
     end;
  TheContentNode := New(PCharacterSimple, Init(TheName, TheText)); {save new node,
unlinked}
  TheNodeId := DBPutNamedObject(TheContentNode, DBIdOf(TheContext, ot Context));
   if (StrComp(TheKind, '') <> 0)
    then
      begin
       The Name dNode := PHermesNode (DBGet (TheNodeId));
       TheNamedNode<sup>^</sup>.SetKind(TheKind);
       DBPutName(TheNamedNode);
      end;
   if (TheLinkedNode = nil)
     then
        Done
    else {then link them up}
      begin
       stir^.GetText(TheType, 40);
        if (StrLen(TheType) = 0)
          then
             ErrorMsg(et NOTICE, 'A Link Type must be specified before this can be accepted.')
           else
             begin
              CreateHypertextSwitch(0, TheLinkedNode^.GetId, TheNodeId, TheType, DBIdOf(TheContext, 
ot Context), 0, nil);
             ErrorMsq(et NOTICE, 'The new node is saved.');
              Done;
             end;
      end;
end;
procedure TextWin.IDBN5T(var Msg: TMessage); {Cancel}
begin
  Done;
end;
       {***************************************
        *
       * methods for NotifyWin
        *
        ****************************************}
constructor NotifyWin.Init(AParent: PWindowsObject; ATitle: PChar; AMessage: PChar);
var
  TempStatic : PStatic;
begin
  ControlWindow.Init(AParent, ATitle);
  TheControlType := UNDEFINED;
  Attr.X := 100;
 Attr.Y := 10; Attr.H := 100;
  Attr.W := 100;
 TempStatic := New(PStatic, Init(@Self, 101, AMessage, 50, 30, 90, 30, StrLen(AMessage)));
end;
       {***************************************
        *
       * methods for ListerWin
        *
```

```
****************************************}
constructor ListerWin.Init(AParent: PWindowsObject; Sorted: Boolean);
begin
   TDlgWindow.Init(AParent, 'LISTER');
   LB1L := New(PListBox, InitResource(@Self, id_LB1L));
   if Sorted
   then LB1L^.Attr.Style := LB1L^.Attr.Style or lbs Sort
    else LB1L^.Attr.Style := LB1L^.Attr.Style and (not lbs Sort);
end;
procedure ListerWin.IDLB1L(var Msg: TMessage);
begin
  case Msg.lParamHi of
   lbn SelChange :
      begin
       end;
    lbn_DblClk:
      begin
         TransferData(tf_GetData);
         if CanClose
         then EndDlg(id Ok);
       end;
   end; {case}
end;
```

```
end. {**** unit HerCoWin ****}
```
{\*\*\*\*\*\*\*\*\*\*\*\*\*\*\*\*\*\*\*\*\*\*\*\*\*\*\*\*\*\*\*\*\*\*\*\*\*\*\*\*\*\* \* \* HerTxWin.pas \* version 2.0 -- Spring 1994 copyright (c) 1994 by Gerry Stahl \* all rights reserved \*\*\*\*\*\*\*\*\*\*\*\*\*\*\*\*\*\*\*\*\*\*\*\*\*\*\*\*\*\*\*\*\*\*\*\*\*\*\*\*\*\*\*} unit HerTxWin; interface uses OWindows, Objects, ODialogs, WinTypes, HerBasic, HerDataB, HerWorld, HerLangu, HerHyper, HerOGL1, HerOGL2, HerOGL3, Strings, OStdDlgs, WinProcs, HerPersp, HerMedia, HerLists; { This unit defines Text Display HermesChildWindows. They generally contain query results. SPECIFICATION: } const wm\_QueryMsg = wm\_User + 1; {user message; must agree with HerCoWin const} id LB1C = 5301; {controls for CritiqueWin} id BN1R =  $5101;$  {controls for ResultWin}  $id$ BN2R = 5102;  $id$ BN3R = 5103;  $id$ BN4R = 5104;  $id$ BN5R = 5105;  $id$  ST1R = 5106;  $id$  ST2R = 5107;  $id$  ST3R = 5108;  $id$  ST4R = 5109;  $id$  ST5R = 5110;  $id$ ST6R = 5111;  $id$ LB1R = 5112; id BN1V = 5201; {controls for VCopyWin} id\_BN2V = 5202; id ST1V =  $5205;$  $id$  $ST2V = 5206;$  $id$  $ST3V = 5207;$  $id$ LB1V = 5209; type {\*\*\*\*\*\*\*\*\*\*\*\*\*\*\*\*\*\*\*\*\*\*\*\*\*\*\*\*\*\*\*\*\*\*\*\*\*\*\*  $\star$ data structure for QueryWindow \* \*\*\*\*\*\*\*\*\*\*\*\*\*\*\*\*\*\*\*\*\*\*\*\*\*\*\*\*\*\*\*\*\*\*\*\*\*\*\*\*} PQueryWindow = ^QueryWindow; QueryWindow = object (TGWindow) constructor Init(AParent: PGWindow; ATitle: PChar); procedure AdjustScroller; virtual; procedure AdjustMappingRect; virtual; procedure WMSize (var Msg: TMessage); virtual wm First + wm Size; procedure LeftButtonDown (var Msg: TMessage); virtual; procedure WMLButtonUp (var Msg: TMessage); virtual wm\_First + wm\_LButtonUp; procedure WMMouseMove (var Msg: TMessage); virtual wm First + wm MouseMove; end; {\*\*\*\*\*\*\*\*\*\*\*\*\*\*\*\*\*\*\*\*\*\*\*\*\*\*\*\*\*\*\*\*\*\*\*\*\*\*\* \* data structure for TextualWindow

```
*
      ****************************************}
 PTextualWindow = ^TextualWindow;
     TextualWindow = object (THermesChildWindow)
   constructor Init(AParent: PWindowsObject; ATitle: PChar);
  procedure WMSize(var Msg: TMessage); virtual wm First + wm Size;
   procedure SizeChildren; virtual;
     end;
      {***************************************
      *
          data structure for CritiqueWin
      *
      ****************************************}
 PCritiqueWin = ^CritiqueWin;
     CritiqueWin = object (TextualWindow)
  constructor Init(AParent: PWindowsObject; ADrawingId: LongInt);
   procedure SetUpWindow; virtual;
  procedure SizeChildren; virtual;
  procedure FillResultListBox; virtual;
 private
  LB1C : PQueryWindow;
 end;
      {***************************************
      *
          data structure for ResultWin
      *
      ****************************************}
PResultWin = ^ResultWin;
     ResultWin = object (TextualWindow)
   constructor Init(AParent: PWindowsObject; AQuery: PDataList);
   procedure SetUpWindow; virtual;
   procedure FillResultListBox; virtual;
   procedure IDBN1(var Msg: TMessage); virtual id_First + id_BN1R;
   procedure IDBN2(var Msg: TMessage); virtual id_First + id_BN2R;
   procedure IDBN3(var Msg: TMessage); virtual id_First + id_BN3R;
  procedure IDBN4(var Msg: TMessage); virtual id_First + id_BN4R;
  procedure IDBN5(var Msg: TMessage); virtual id_First + id_BN5R;
  procedure WMQueryMsg(var Msg: TMessage); virtual wm_First + wm_QueryMsg;
 private
  TheQuery : PDataList;
   TheContext : StrName;
   TheResult : PHermesQueryList;
  BN1R : PButton;
  BN2R : PButton;
  BN3R : PButton;
   BN4R : PButton;
  BN5R : PButton;
   ST1R : PStatic;
   ST2R : PStatic;
   ST3R : PStatic;
   ST4R : PStatic;
   ST5R : PStatic;
   ST6R : PStatic;
  LB1R : PQueryWindow;
     end;
     {***************************************
      *
          data structure for VCopyWin
      *
      ****************************************}
 PVCopyWin = ^VCopyWin;
```
VCopyWin = object (TextualWindow)

```
 constructor Init(AParent: PWindowsObject);
    procedure SetUpWindow; virtual;
    procedure FillResultListBox; virtual;
    procedure IDBN1(var Msg: TMessage); virtual id_First + id_BN1V;
   procedure IDBN2(var Msg: TMessage); virtual id First + id BN2V;
  private
    TheStartNode : LongInt;
TheResult : PHermesQueryList;
TheContext : StrName;
    BN1V : PButton;
    BN2V : PButton;
    ST1V : PStatic;
    ST2V : PStatic;
    ST3V : PStatic;
    LB1V : PQueryWindow;
       end;
procedure DisplayQuery(AResultList: PHermesQueryList; AWindow: PQueryWindow);
{=====================================================================}
implementation
uses HerLinks, HerNodes, HerCoWin;
       {***************************************
       *
       * Procedure WordWrap
       *
       ****************************************}
function WordWrap(OldPicture: PPicture; TheWidth: Integer; NextLinePt: PGPoint): PPicture;
var
  NewPicture : PPicture;
  TheLabel : PLabel;
  Label2 : PLabel;
  TheRichText: PRichText;
  RichText2 : PRichText;
 TheText : PChar;
 SplitPt : Integer;
  TheLength : Word;
       procedure WrapOne(TheGraphic: PGraphic); far;
       begin {WrapOne}
        if (TypeOf(TheGraphic^) = TypeOf(TLabel))
          then
             begin
              TheLabel := PLabel(TheGraphic);
               while TheLabel^.TextLength > TheWidth do
                begin
                  TheLabel^.PositionAt(NextLinePt);
                  Label2 := New(PLabel, InitDefault);
TheLabel^.Split(TheWidth, Label2^);
                   TheLabel^.GetNextLinePos(NextLinePt^);
                  Label2^.PositionAt(NextLinePt);
                   NewPicture^.FastAdd(TheLabel);
                 TheLabel := Label2;
                end;
              NewPicture^.FastAdd(TheLabel);
             end
         else if (TypeOf(TheGraphic^) = TypeOf(TRichText))
          then
             begin
             TheRichText := PRichText(TheGraphic);
               while (TheRichText^.TextLength > TheWidth + 2) do
                begin
                  TheRichText^.PositionAt(NextLinePt);
                  RichText2 := New(PRichText, InitDefault);
                  TheLength := TheRichText^.TextLength;
                  SplitPt := TheWidth - 1; TheRichText^.SplitWords(SplitPt, RichText2^); {break between words}
                  TheRichText^.GetNextLinePos(NextLinePt^);
                  NewPicture^.FastAdd(TheRichText);
                  RichText2^.PositionAt(NextLinePt);
                 TheRichText := RichText2;
                 end;
```

```
Hermes Source Code -- proprietary programmed by Gerry Stahl, Ph.D.
               TheRichText^.GetNextLinePos(NextLinePt^);
               NewPicture^.FastAdd(TheRichText);
             end
         else if (TypeOf(TheGraphic^) = TypeOf(TPicture))
          then PPicture(TheGraphic)^.ForEach(@WrapOne)
        else NewPicture<sup>^</sup>.FastAdd(TheGraphic);
       end; {WrapOne}
begin {WordWrap}
  NewPicture := New(PPicture, Init(tc Tools));
   OldPicture^.ForEach(@WrapOne);
   NewPicture^.FindBounds;
  WordWrap := NewPicture;
end; {WordWrap}
       {***************************************
        *
       * Procedure DisplayQuery
        *
        ****************************************}
procedure DisplayQuery(AResultList: PHermesQueryList; AWindow: PQueryWindow);
var
   NextLineOrigin : PGPoint;
   DummyPict : PPicture;
       procedure InsertOne(Item: PQueryListItem); far;
       var
        TheDisplay : PPicture;
TheNode : PPersistentObject;
 OldContext : LongInt;
       begin {InsertOne}
        TheNode := DBGet(Item^.GetDataId);
         if assigned(TheNode) then
          begin
             OldContext := HermesApp.GetContext;
            HermesApp.SetContextFast(Item^.GetContext); {set context for this node}
             TheDisplay := TheNode^.DisplayContent;
            HermesApp.SetContextFast(OldContext); {restore context}
             if assigned(TheDisplay) then
              begin
                TheDisplay^.SetGraphicId(TheNode^.GetId); {set the Display's GraphicId to
TheNode's Id}
                 NextLineOrigin^.Build(5 + (20 * Item^.GetLevel), NextLineOrigin^.Y); {indent}
                TheDisplay^.PositionAt(NextLineOrigin); {position under last display} (position under last display}
                TheDisplay := WordWrap(TheDisplay, (AWindow^.Attr.W * 2 div TextPen StdHeight),
NextLineOrigin);
                                                                       {wrap text to fit in window}
                TheDisplay^.SetGraphicId(TheNode^.GetId);
TheNode's Id}
                 AWindow^.Picture^.FastAdd(TheDisplay);
                 if (TheDisplay^.Count > 0)
                 then NextLineOrigin^.Build(TheDisplay^.Left, TheDisplay^.Bottom + 20);
               end;
          end;
       end; {InsertOne}
begin {DisplayQuery}
   DummyPict := New(PPicture, InitDefault);
   DummyPict^.PositionAt(New(PGPoint, Init(25, 122)));
  AWindow^.Picture^.FastAdd(DummyPict);<br>AWindow^.Picture^.FindBounds;
                                                             {hack to work around bug in PositionAt}
 NextLineOrigin := New(PGPoint, Init(5,0));<br>AResultList^.ForEach(@InsertOne);
                                                             {insert AResultList items in AWindow}
  AWindow^.Picture^.FindBounds;
  AWindow^.Invalidate;
  AWindow^.AdjustMappingRect;
end; {DisplayQuery}
       {***************************************
        *
               methods for QueryWindow
        *
```

```
****************************************}
constructor QueryWindow.Init(AParent: PGWindow; ATitle: PChar);
begin
   TGWindow.Init(AParent, '');
  Attr.Style := Attr.Style or ws_VScroll or ws_HScroll;
  SetGCursor(cs_finger);
  Scroller := New(PGScroller, Init(@Self, 8, 15, 200, 100)); Scroller^.TrackMode := False;
   Scroller^.AutoMode := False;
end;
procedure QueryWindow.AdjustScroller;
var
  ARect : TMathRect;
begin
   ARect.InitDefault;
   Picture^.GetBoundsRect(ARect);
   Space^.SetWorldRect(@ARect);
  Scroller^.SetRange(ARect.Left + ARect.Width, ARect.Top + ARect.Height);
  Scroller<sup>^</sup>.ScrollTo(0, 0);
  ARect.Done;
end;
procedure QueryWindow.WMSize(var Msg: TMessage);
begin
  TGWindow.WMSize(Msg);
   AdjustMappingRect;
end;
procedure QueryWindow.AdjustMappingRect;
var
   DisplayRect : TMathRect;
begin
   DisplayRect.InitDefault;
   GetDisplayRect(DisplayRect);
   Space^.SetMappingRect(@DisplayRect);
   Space^.FitToRectangle(@DisplayRect);
   AdjustScroller;
end;
procedure QueryWindow.LeftButtonDown(var Msg: TMessage);
var
  SelectedGraphic : PGraphic;<br>MousePt : PGPoint;
              : PGPoint;
begin
   if not IsLButtonDown
     then
       begin
         IsLButtonDown := True;
        SetCapture(HWindow);
         SelectedGraphic := nil;
         MousePt := New(PGPoint, Init(Msg.LParamLo, Msg.LParamHi));
        SelectedGraphic := Picture^.ThatContains(MousePt);
         Dispose(MousePt, Done);
         Port^.Associate(@Self);
         if (SelectedGraphic <> nil)
           then
             begin
                SelectedGraphic^.Invert(Port);
               Application^.MakeWindow(New(PNavigatorWin, Init(@Self, 
SelectedGraphic^.GetGraphicId)));
              SelectedGraphic<sup>^</sup>.Invert(Port);
             end;
         Port^.Dissociate;
       end;
end;
procedure QueryWindow.WMLButtonUp(var Msg: TMessage);
begin
  if IsLButtonDown
     then
       begin
         IsLButtonDown := False;
         ReleaseCapture;
       end;
```

```
procedure QueryWindow.WMMouseMove(var Msg: TMessage);
begin
  {do nothing}
end;
        {***************************************
        *
                methods for TextualWindow
        *
        ****************************************}
constructor TextualWindow.Init(AParent: PWindowsObject; ATitle: PChar);
var
  AppIcon : TIcon;
  ARect : TRect;
  AThird : Integer;
begin
   THermesChildWindow.Init(AParent, ATitle);
  SetChildType(TEXTUAL);
  SizeChildren;
 SetGCursor(cs_finger);
  AppIcon. Init(\overline{0}, 0, 'TEXT WINDOW');
  SetIcon(@AppIcon);
  AppIcon.Done;
   GetClientRect(Application^.MainWindow^.HWindow, ARect);
 AThird := (ARect.right - ARect.left) div 3;
  Attr.X := ARect.left + AThird - 60;
 Attr.Y := ARect.top + 1;
 Attr.W := AThird + 20;
 Attr.H := ARect.bottom - ARect.top - 2;
end;
procedure TextualWindow.WMSize(var Msg: TMessage);
begin
   THermesChildWindow.WMSize(Msg);
  SizeChildren;
end;
procedure TextualWindow.SizeChildren;
var
  ARect : TRect;
  AThird : Integer;
begin
  GetClientRect(Application^.MainWindow^.HWindow, ARect);
 AThird := (ARect.right - ARect.left) div 3;
 Attr.X := ARect.left + AThird - 60;
  Attr.Y := ARect.top + 1;
  Attr.W := AThird + 20;
 Attr.H := ARect.bottom - ARect.top - 2;
end;
        {***************************************
        *
                methods for CritiqueWin
        *
        ****************************************}
constructor CritiqueWin.Init(AParent: PWindowsObject; ADrawingId: LongInt);
var
  ARect : TRect;
begin
   TextualWindow.Init(AParent, 'Critique');
   GetClientRect(Application^.MainWindow^.HWindow, ARect);
  Attr.Y := (ARect.top + ARect.bottom) div 2;
   Attr.H := ARect.bottom - Attr.Y;
   LB1C := New(PQueryWindow,Init(@Self, ''));
  LB1C^.Attr.Style := ws_Child or ws_Visible or lbs_Notify or ws_VScroll or ws_HScroll or ws_Border;
 L B1C^{\wedge}. Attr.X := 3;
  L\text{B1C}^{\wedge}.Attr.Y := 3;
  L B1C^{\wedge}.Attr.W := Attr.W - 15;
 L B1C^{\wedge}. Attr. H := Attr. H - 30;
 LB1C^.SetGCursor(cs Finger);
```
end;

```
procedure CritiqueWin.SizeChildren;
var
  ARect : TRect;
begin
   GetClientRect(Application^.MainWindow^.HWindow, ARect);
 Attr.Y := (ARect.top + ARect.bottom) div 2;
 Attr.H := ARect.bottom - Attr.Y;
   LB1C := New(PQueryWindow,Init(@Self, ''));
  LB1C^.Attr.Style := ws Child or ws_Visible or lbs_Notify or ws_VScroll or ws_HScroll or ws_Border;
  L B1C^{\wedge}. Attr.X := 3;
   LB1C^.Attr.Y := 3;
  L B1C^{\wedge}.Attr.W := Attr.W - 15;
 L B1C^*. Attr.H := Attr.H - 30;
 LB1C^.SetGCursor(cs Finger);
end;
procedure CritiqueWin.SetUpWindow;
begin {SetUpWindow}
  TextualWindow.SetUpWindow;
  FillResultListBox;
end; {SetUpWindow}
procedure CritiqueWin.FillResultListBox;
var
  TheResult : PHermesQueryList;
   TheQuery : PDataList;
begin {FillResultListBox}
   LB1C^.Picture^.Init(tc_Tools);
  TheOuery := PDataList(DBGetNamedObject('hermes critique', ot DataList, HermesUniversalContextId));
  TheResult := TheQuery^.Eval(nil);
  if (TheResult^{\wedge}.Count = 0)
   then TheResult := PDataList(DBGetNamedObject('hermes null critique', ot DataList,
HermesUniversalContextId))^.Eval(nil);
  DisplayQuery(TheResult, LB1C);
end; {FillResultListBox}
        {***************************************
       *
                methods for ResultWin
        *
        ****************************************}
constructor ResultWin.Init(AParent: PWindowsObject; AQuery: PDataList);
begin
   TextualWindow.Init(AParent, 'Design Rationale');
  BN1R := New (PButton, Init (@Self, id BN1R, 'Select Results:', 10, 10, 100, 20, False));
   ST1R := New(PStatic, Init(@Self, id_ST1R, ' ', 120, 10 , Attr.W-125, 20, 0));
BN2R := New(PButton, Init(@Self, id BN2R, 'Select Query:', 10, 35, 100, 20, False));
ST2R := New(PStatic, Init(@Self, id ST2R, ' ', 120, 35 , Attr.W-125, 20, 0));
BN3R := New(PButton, Init(@Self, id BN3R, 'Create Query:', 10, 60, 100, 20, False));
  ST3R := New(PStatic, Init(@Self, id_ST3R, ' ', 120, 60, Attr.W-125, 20, 0));
   ST4R := New(PStatic, Init(@Self, id_ST4R, ' ', 5, 85, Attr.W - 15, 40, 0));
  BN4R := New(PButton, Init(@Self, id BN4R, 'Select Context:', 10, 130, 100, 20, False));
   ST5R := New(PStatic, Init(@Self, id_ST5R, ' ', 120, 130, Attr.W-135, 20, 0));
  LB1R := New (PQueryWindow, Init (@Self, ''));
  LB1R^.Attr.Style := ws_Child or ws_Visible or lbs_Notify or ws_VScroll or ws_HScroll or ws_Border;
  LBIR^{\wedge}. Attr.X := 5;
 LBIR^{\wedge}.Attr.Y := 155; LB1R^.Attr.W := Attr.W - 15;
  LBIR^{\wedge}.Attr.H := Attr.H - 215;
   LB1R^.SetGCursor(cs_Finger);
 ST6R := New(PStatic, Init(@Self, id ST6R, ' ', 10, Attr.H-50, Attr.W-160, 20, 0));
  BN5R := New(PButton, Init(@Self, id BN5R, 'Save Results', Attr.W-140, Attr.H-50, 120, 20, False));
  TheQuery := AQuery;
end;
procedure ResultWin.SetUpWindow;
begin {SetUpWindow}
  TextualWindow.SetUpWindow;
  if HermesApp.GetContext > 0
     then StrCopy(TheContext, DBNameOf(HermesApp.GetContext)) {insert name of current 
perspective in ST2}
    else StrCopy(TheContext, 'Hermes Universal Context');
```
end;

```
 ST5R^.SetText(TheContext);
   TheResult := nil;
   if assigned(TheQuery)
     then
       begin
         ST2R^.SetText(TheQuery^.GetName);
        ST4R^.SetText(TheQuery^.HermesDisplay);
        FillResultListBox;
end;<br>end; {Se
      {SetUpWindow}
procedure ResultWin.FillResultListBox;
var
  TheCount : StrName;
begin {FillResultListBox}
  if (TheQuery <> nil)
     then
       begin
        LB1R^.Picture^.Init(tc_Tools);
        TheResult := TheQuery^.Eval(nil);
         DisplayQuery(TheResult, LB1R);
        if (The Result^{\wedge}.Count > 0) then
             begin
              Str(TheResult^.Count, TheCount);
              StrCat(TheCount, ' results');
             end
           else StrCopy(TheCount, 'There are no results');
         ST6R^.SetText(TheCount);
end;<br>end: {Fi
      {FillResultListBox}
procedure ResultWin.IDBN1(var Msg: TMessage); {Select Results button}
var
 TheIndex : Integer;
  TheSelection : PChar;
  TheResultList : PResultList;
  TheCount : StrName;
begin
  TheIndex := -1;FillLister(@Self, DBListNames(ot ResultList), TheIndex, TheSelection, True);
  if (TheIndex > -1)
     then
       begin
        LB1R^.Picture^.Init(tc_Tools);
        TheResultList := PResultList(DBGetName(TheSelection, ot ResultList));
         ST1R^.SetText(TheResultList^.GetName);
        TheResult := PHermesQueryList(TheResultList^.GetListOfData);
         DisplayQuery(TheResult, LB1R);
         if (TheResult^.Count > 0)
           then
             begin
               Str(TheResult^.Count, TheCount);
               StrCat(TheCount, ' results');
             end
           else StrCopy(TheCount, 'There are no results');
         ST6R^.SetText(TheCount);
       end;
end;
procedure ResultWin.IDBN2(var Msg: TMessage); {Select Query button pressed}
var
 TheIndex : Integer;
  TheSelection : PChar;
begin<br>TheIndex := -1;
                                                        {use FillLister from HerCoWin}
  FillLister(@Self, DBListNames(ot DataList), TheIndex, TheSelection, True);
  if (TheIndex > -1)
    then
       begin
        TheQuery := PDataList(DBGetNamedObject(TheSelection, ot_ResultList, HermesApp.GetContext));
         ST2R^.SetText(TheQuery^.GetName);
         ST4R^.SetText(TheQuery^.HermesDisplay);
        FillResultListBox;
       end;
end;
```

```
procedure ResultWin.IDBN3(var Msg: TMessage); {Create Query button pressed}
var
  TheDlg : PQueriesWin;
begin
  TheDlg := New(PQueriesWin, Init(@Self));
  if (Application^.ExecDialog(TheDlg) = id Ok) {sends a WMQueryMsg}
    then FillResultListBox;
end;
procedure ResultWin.WMQueryMsg(var Msg: TMessage);
begin
  TheQuery := PDataList(Msg.lParam);
   ST3R^.SetText(TheQuery^.GetName);
  ST4R^.SetText(TheQuery^.HermesDisplay);
end;
procedure ResultWin.IDBN4(var Msg: TMessage); {Select Context button pressed}
var<br>TheIndex
             : Integer;
   TheSelection : PChar;
begin
  TheIndex := -1; {use FillListener from HerCoWin}FillLister(@Self, DisplayContextTree, TheIndex, TheSelection, False);
  if (TheIndex > -1)
     then
      begin
         TheSelection := StripBlanks(TheSelection);
        StrCopy(TheContext, TheSelection);
        ST5R^.SetText(TheContext);
       HermesApp.SetContext(DBIdOf(TheSelection, ot Context));
       FillResultListBox:
       end;
end;
procedure ResultWin.IDBN5(var Msg: TMessage); {Save Results button pressed}
var
  TheResultList : PResultList;<br>TheName : StrName;
           : StrName;
begin
   TheResultList := New(PResultList, Init(NoName));
  TheResultList^.SetListOfData (TheResult);
   StrCopy(TheName, ' ');
   if (Application^.ExecDialog(New(PInputDialog, Init(@Self, 'Name for Results List',
                                            'Enter name: ', TheName, SizeOf(TheName)))) = id_OK)
    then
       begin
        TheResultList<sup>^</sup>.SetName(TheName);
         DBPutName(TheResultList);
       end;
end;
        {***************************************
       *
               methods for VCopyWin
        *
        ****************************************}
constructor VCopyWin.Init(AParent: PWindowsObject);
begin
   TextualWindow.Init(AParent, 'Virtual Copying Demo');
   BN1V := New(PButton, Init(@Self, id_BN1V, 'Start Node:', 10, 10, 100, 20, False));
  ST1V := New (PStatic, init (@Self, idST1V, ' ', 120, 10 , attr.W-125, 20, 0));BN2V := New(PButton, Init(@Self, id_BN2V, 'Context:', 10, 35, 80, 20, False));
ST2V := New(PStatic, Init(@Self, id_ST2V, ' ', 100, 35, Attr.W-105, 20, 0));
   LB1V := New(PQueryWindow,Init(@Self, ''));
 LB1V^.Attr.Style := ws Child or ws_Visible or lbs_Notify or ws_VScroll or ws_HScroll or ws_Border;
  LB1V^{\wedge}.Attr.X := 5;
  LB1V^{\wedge}.Attr.Y := 60;
  LB1V^.Attr.W := Attr.W - 17;
 LBIV^{\wedge}. Attr.H := Attr.H - 105;
  LB1V^.SetGCursor(cs_Finger);
  ST3V := New(PStatic, Init(@Self, id_ST3V, ' ', 10, Attr.H-45, Attr.W-20, 20, 0));
end;
```

```
procedure VCopyWin.SetUpWindow;
begin {SetUpWindow}
   TextualWindow.SetUpWindow;
   if HermesApp.GetContext > 0
    then StrCopy(TheContext, DBNameOf(HermesApp.GetContext)) {insert name of current 
perspective in ST2}
   else StrCopy(TheContext, 'Hermes Universal Context');
   ST2V^.SetText(TheContext);
  TheResult := nil;
  TheStartNode := 0;
end; { SetUpWindow}
procedure VCopyWin.FillResultListBox;
var
 TheCount : StrName:
  TheAssociation : PAssociation;
  TheDataList : PDataListOf;
begin {FillResultListBox}
  if (TheStartNode <> 0)
     then
      begin<br>LB1V^.Picture^.Init(tc Tools);
                                                             {clear the Picture to background color}
         TheAssociation := PAssociation(DBGetNamedObject('hermes_link_tree', ot_Association, 
HermesUniversalContextId));
        TheDataList := New(PDataListOf, Init(NoName, TheAssociation, New(PDataListId, Init(NoName, 
TheStartNode))));
        TheResult := TheDataList^.Eval(nil);
         DisplayQuery(TheResult, LB1V);
         if (TheResult^.Count > 0)
           then
             begin
             Str(TheResult^.Count, TheCount);
              StrCat(TheCount, ' results');
             end
           else StrCopy(TheCount, 'There are no results');
         ST3V^.SetText(TheCount);
end;<br>end; {Fi
      {FillResultListBox}procedure VCopyWin.IDBN1(var Msg: TMessage); {Start Node button}
var<br>TheIndex
              : Integer;
  TheSelection : PChar;
begin
  TheIndex := -1;FillLister(@Self, DBListNames(ot Character), TheIndex, TheSelection, True);
 if (TheIndex > -1)
     then
      begin
       TheStartNode := DBIdOf(TheSelection, ot Character);
         ST1V^.SetText(TheSelection);
        FillResultListBox;
       end;
end;
procedure VCopyWin.IDBN2(var Msg: TMessage); {Context button pressed}
var<br>TheIndex
             : Integer;
   TheSelection : PChar;
begin<br>TheIndex := -1;
                                                       {use FillLister from HerCoWin}
  FillLister(@Self, DisplayContextTree, TheIndex, TheSelection, False);
  if (TheIndex > -1)
     then
       begin
         TheSelection := StripBlanks(TheSelection);
         StrCopy(TheContext, TheSelection);
        ST2V^.SetText(TheContext);
         HermesApp.SetContext(DBIdOf(TheSelection, ot_Context));
        FillResultListBox;
       end;
end;
end. \{*** unit HerTxWin ****}
```
{\*\*\*\*\*\*\*\*\*\*\*\*\*\*\*\*\*\*\*\*\*\*\*\*\*\*\*\*\*\*\*\*\*\*\*\*\*\*\*\*\*\* \* \* HerRegis.pas \* \* version 2.0 -- Spring 1994 copyright 1993 by Gerry Stahl \* all rights reserved \*\*\*\*\*\*\*\*\*\*\*\*\*\*\*\*\*\*\*\*\*\*\*\*\*\*\*\*\*\*\*\*\*\*\*\*\*\*\*\*\*\*\*} unit HerRegis; { This unit registers objects for storage in the Hermes database object stream. Abstract objects do not have to be registered -- only objects and components that are instantiated and stored on the stream must be registered.} interface procedure HerRegister; {======================================================} implementation uses Objects, HerLists, HerBasic, HerLinks, HerNodes, HerHyper, HerMedia, HerLangu, HerTerms; const {\*\*\* unit HerLists objects \*\*\*} RHermesObject: TStreamRec = ( ObjType : 1000;  ${THEOREM}$ VmtLink: Ofs(TypeOf(THermesObject)^); Load: @THermesObject.Load; Store: @THermesObject.Store ); RHermesNamedObject: TStreamRec = ( ObjType : 1005;<br>
(THermesNamedObject 1005) VmtLink: Ofs(TypeOf(THermesNamedObject)^); Load: @THermesNamedObject.Load; Store: @THermesNamedObject.Store ); RLinkId: TStreamRec = ( ObjType : 1010; {TLinkId 1010} VmtLink: Ofs(TypeOf(TLinkId)^); Load: @TLinkId.Load; Store: @TLinkId.Store ); RHermesList: TStreamRec = ( ObjType : 1020;  $\{ThermesList 1020\}$ VmtLink: Ofs(TypeOf(THermesList)^); Load: @THermesList.Load; Store: @THermesList.Store ); RHermesStack: TStreamRec = ( ObjType : 1030; <br> {THermesStack 1030} VmtLink: Ofs(TypeOf(THermesStack)^); Load: @THermesStack.Load; Store: @THermesStack.Store ); RHermesQueue: TStreamRec = ( ObjType : 1040;  $\left\{ \text{THEOREM 1040}\right\}$ VmtLink: Ofs(TypeOf(THermesQueue)^); Load: @THermesQueue.Load; Store: @THermesQueue.Store );

RHermesTree: TStreamRec = ( ObjType : 1050;  ${(\text{ThermesTree } 1050)}$ VmtLink: Ofs(TypeOf(THermesTree)^); Load: @THermesTree.Load; Store: @THermesTree.Store ); RHermesSortedList: TStreamRec = (<br>ObjType : 1060; {THermesSortedList 1060} VmtLink: Ofs(TypeOf(THermesSortedList)^); Load: @THermesSortedList.Load; Store: @THermesSortedList.Store ); RHermesItemsList: TStreamRec = ( ObjType : 1070;  $\{THE\mbox{The rms}$  1070} VmtLink: Ofs(TypeOf(THermesItemsList)^); Load: @THermesItemsList.Load; Store: @THermesItemsList.Store ); RHermesQueryList: TStreamRec = ( ObjType : 1080;  $(THEOREM)$  VmtLink: Ofs(TypeOf(THermesQueryList)^); Load: @THermesQueryList.Load; Store: @THermesQueryList.Store ); RHermesSortedItemsList: TStreamRec = ( ObjType : 1090;  $\left\{ \text{The rmsSortedItemsList} \right.$  1090} VmtLink: Ofs(TypeOf(THermesSortedItemsList)^); Load: @THermesSortedItemsList.Load; Store: @THermesSortedItemsList.Store ); RLinkList: TStreamRec = ( ObjType : 1100; {TLinkList 1110} VmtLink: Ofs(TypeOf(TLinkList)^); Load: @TLinkList.Load; Store: @TLinkList.Store ); RLinkTree: TStreamRec = ( ObjType : 1120; {TLinkTree 1120} VmtLink: Ofs(TypeOf(TLinkTree)^); Load: @TLinkTree.Load; Store: @TLinkTree.Store ); RBehaviorListItem: TStreamRec = (<br>ObjType : 1130; {TBehaviorListItem 1130} VmtLink: Ofs(TypeOf(TBehaviorListItem)^); Load: @TBehaviorListItem.Load; Store: @TBehaviorListItem.Store ); RBehavior: TStreamRec = ( ObjType : 1140; (TBehavior 1140) VmtLink: Ofs(TypeOf(TBehavior)^); Load: @TBehavior.Load; Store: @TBehavior.Store ); RHermesPointList: TStreamRec = (<br>ObjType : 1150; {THermesPointList 1150} VmtLink: Ofs(TypeOf(THermesPointList)^); Load: @THermesPointList.Load; Store: @THermesPointList.Store ); {\*\*\* unit HerBasic objects \*\*\*} RActiveObject: TStreamRec = (<br>ObjType : 2000; {TActiveObject 2000} VmtLink: Ofs(TypeOf(TActiveObject)^);

```
 Load: @TActiveObject.Load;
   Store: @TActiveObject.Store
  );
RContextsList: TStreamRec = (<br>ObjTvpe : 2010;
                                             {TContextsList 2010}
  VmtLink: Ofs(TypeOf(TContextsList)^);
 Load: @TContextsList.Load;
  Store: @TContextsList.Store
  );
RHermesPoint: TStreamRec = (<br>ObjType : 2020;
                                             {THermesPoint 2020}
  VmtLink: Ofs(TypeOf(THermesPoint)^);
  Load: @THermesPoint.Load;
  Store: @THermesPoint.Store
  );
RExtent: TStreamRec = (
  ObjType : 2030; {TExtent 2030}
  VmtLink: Ofs(TypeOf(TExtent)^);
  Load: @TExtent.Load;
  Store: @TExtent.Store
  );
RTransform: TStreamRec = (
 ObjType : 2040; {TTransform 2040}VmtLink: Ofs(TypeOf(TTransform)^);
  Load: @TTransform.Load;
  Store: @TTransform.Store
  );
RQueryListItem: TStreamRec = (<br>ObjType : 2050;
                                             {TQueryListItem 2050}
  VmtLink: Ofs(TypeOf(TQueryListItem)^);
  Load: @TQueryListItem.Load;
  Store: @TQueryListItem.Store
  );
RAttribute: TStreamRec = (
 ObjType : 2060; \{TAttribute\ 2060\}VmtLink: Ofs(TypeOf(TAttribute)^);
 Load: @TAttribute.Load:
  Store: @TAttribute.Store
  );
RTextualAttribute: TStreamRec = (
  ObjType : 2065;<br>
(TTextualAttribute 2065)
  VmtLink: Ofs(TypeOf(TTextualAttribute)^);
  Load: @TTextualAttribute.Load;
  Store: @TTextualAttribute.Store
  );
RGraphicalAttribute: TStreamRec = (<br>ObjType : 2070;
                                             {TGraphicalAttribute 2070}
  VmtLink: Ofs(TypeOf(TGraphicalAttribute)^);
  Load: @TGraphicalAttribute.Load;
  Store: @TGraphicalAttribute.Store
  );
RSublink: TStreamRec = (
   ObjType : 2080; {TSublink 2080}
  VmtLink: Ofs(TypeOf(TSublink)^);
  Load: @TSublink.Load;
  Store: @TSublink.Store
  );
RGraphicalSublink: TStreamRec = (
  ObjType : 2090; {TGraphical Sublink 2090} VmtLink: Ofs(TypeOf(TGraphicalSublink)^);
  Load: @TGraphicalSublink.Load;
  Store: @TGraphicalSublink.Store
  );
```
{\*\*\* unit HerLinks objects \*\*\*}

```
Hermes Source Code -- proprietary programmed by Gerry Stahl, Ph.D.
RContextLink: TStreamRec = (<br>ObjType : 3010;
                                                  {TContextLink 3010}
  VmtLink: Ofs(TypeOf(TContextLink)^);
  Load: @TContextLink.Load;
   Store: @TContextLink.Store
   );
RContentLink: TStreamRec = (<br>ObjType : 3020;
                                                 {TContentLink 3020}
  VmtLink: Ofs(TypeOf(TContentLink)^);
   Load: @TContentLink.Load;
   Store: @TContentLink.Store
   );
RGraphicLink: TStreamRec = (<br>ObjType : 3030;
                                                  {TGraphicLink 3030}
  VmtLink: Ofs(TypeOf(TGraphicLink)^);
  Load: @TGraphicLink.Load;
   Store: @TGraphicLink.Store
   );
RLink: TStreamRec = (
   ObjType : 3040; {TLink 3040}
  VmtLink: Ofs(TypeOf(TLink)^);
   Load: @TLink.Load;
   Store: @TLink.Store
   );
                    {*** unit HerNodes objects ***}
RHermesNode: TStreamRec = (<br>ObjType : 3110;
                                                  {THermesNode 3110}
  VmtLink: Ofs(TypeOf(THermesNode)^);
   Load: @THermesNode.Load;
   Store: @THermesNode.Store
   );
RHermesGraphic: TStreamRec = (<br>ObjType : 3120;
                                                  {THermesGraphic 3120}
  VmtLink: Ofs(TypeOf(THermesGraphic)^);
   Load: @THermesGraphic.Load;
   Store: @THermesGraphic.Store
   );
RPrivilegeObject: TStreamRec = (<br>ObjType : 3130;
                                                   ObjType : 3130; {TPrivilegeObject 3130}
  VmtLink: Ofs(TypeOf(TPrivilegeObject)^);
   Load: @TPrivilegeObject.Load;
   Store: @TPrivilegeObject.Store
   );
RLogin: TStreamRec = (
   ObjType : 3140; {TLogin 3140}
  VmtLink: Ofs(TypeOf(TLogin)^);
   Load: @TLogin.Load;
   Store: @TLogin.Store
   );
RContext: TStreamRec = ( ObjType : 3150;
                                                   ObjType : 3150; {TContext 3150}
  VmtLink: Ofs(TypeOf(TContext)^);
   Load: @TContext.Load;
   Store: @TContext.Store
   );
RNodeKind: TStreamRec = (ObjType : 3160;
                                                  {TNodeKind 3160}
  VmtLink: Ofs(TypeOf(TNodeKind)^);
   Load: @TNodeKind.Load;
   Store: @TNodeKind.Store
   );
RLinkType: TStreamRec = (<br>ObjType : 3170;
                                                  {TLinkType 3170}
  VmtLink: Ofs(TypeOf(TLinkType)^);
```

```
 Load: @TLinkType.Load;
   Store: @TLinkType.Store
   );
RResultList: TStreamRec = (<br>ObjType : 3180;
                                               {TResultList 3180}
  VmtLink: Ofs(TypeOf(TResultList)^);
  Load: @TResultList.Load;
   Store: @TResultList.Store
   );
RUnitCube: TStreamRec = (<br>ObjType : 3190;
                                                ObjType : 3190; {TUnitCube 3190}
  VmtLink: Ofs(TypeOf(TUnitCube)^);
  Load: @TUnitCube.Load;
   Store: @TUnitCube.Store
  );
RHermesPolyline: TStreamRec = (<br>ObjType : 3200;
                                               {THermesPolyline 3200}
  VmtLink: Ofs(TypeOf(THermesPolyline)^);
 Load: @THermesPolyline.Load;
   Store: @THermesPolyline.Store
  );
RSweep: TStreamRec = (
   ObjType : 3210; {TSweep 3210}
  VmtLink: Ofs(TypeOf(TSweep)^);
   Load: @TSweep.Load;
   Store: @TSweep.Store
   );
                   {*** unit HerHyper objects ***}
RNodeContent: TStreamRec = (<br>ObjType : 4000;
                                               {TNodeContent 4000}
  VmtLink: Ofs(TypeOf(TNodeContent)^);
   Load: @TNodeContent.Load;
   Store: @TNodeContent.Store
  );
RImage: TStreamRec = (
  ObjType : 4010; {TImage 4010}
  VmtLink: Ofs(TypeOf(TImage)^);
   Load: @TImage.Load;
  Store: @TImage.Store
  );
RPen: TStreamRec = (
  ObjType : 4020; {TPen 4020}
  VmtLink: Ofs(TypeOf(TPen)^);
   Load: @TPen.Load;
  Store: @TPen.Store
  );
RSound: TStreamRec = (
  ObjType : 4030; {TSound 4030}
  VmtLink: Ofs(TypeOf(TSound)^);
   Load: @TSound.Load;
   Store: @TSound.Store
  );
RVideo: TStreamRec = (
  ObjType : 4040; {TVideo 4040}
  VmtLink: Ofs(TypeOf(TVideo)^);
   Load: @TVideo.Load;
   Store: @TVideo.Store
  );
RAnimation: TStreamRec = (<br>ObjType : 4050;
                                               {TAnimation 4050}
  VmtLink: Ofs(TypeOf(TAnimation)^);
   Load: @TAnimation.Load;
   Store: @TAnimation.Store
  );
```

```
Hermes Source Code -- proprietary programmed by Gerry Stahl, Ph.D.
copyright © 1994 by Gerry Stahl page 232 printed 3/16/94 -- Boulder, CO
(*
RComputedView: TStreamRec = (<br>ObjType : 4060;
                                          {TComputedView 4060}
 VmtLink: Ofs(TypeOf(TComputedView)^);
  Load: @TComputedView.Load;
  Store: @TComputedView.Store
  );
*)
RDataList: TStreamRec = (
 ObjType : 4100; (TDataList 4100)
 VmtLink: Ofs(TypeOf(TDataList)^);
  Load: @TDataList.Load;
  Store: @TDataList.Store
  );
RAssociation: TStreamRec = (<br>ObjType : 4110;
                                          {TAssociation 4110}
 VmtLink: Ofs(TypeOf(TAnimation)^);
  Load: @TAssociation.Load;
  Store: @TAssociation.Store
  );
RFilter: TStreamRec = (
 ObjType : 4120; (TFilter 4120)
 VmtLink: Ofs(TypeOf(TFilter)^);
  Load: @TFilter.Load;
  Store: @TFilter.Store
  );
RPredicate: TStreamRec = (ObjType : 4130;
                                         {TPredicate 4130}
 VmtLink: Ofs(TypeOf(TPredicate)^);
  Load: @TPredicate.Load;
  Store: @TPredicate.Store
  );
RCounter: TStreamRec = (
 ObjType : 4140; (TCounter 4140)
 VmtLink: Ofs(TypeOf(TCounter)^);
  Load: @TCounter.Load;
  Store: @TCounter.Store
  );
RMeasure: TStreamRec = (
 ObjType : 4150; TMeasure 4150}
 VmtLink: Ofs(TypeOf(TMeasure)^);
  Load: @TMeasure.Load;
  Store: @TMeasure.Store
  );
RQuantifier: TStreamRec = (
 ObjType : 4160; {TQ}uantifier 4160}
 VmtLink: Ofs(TypeOf(TQuantifier)^);
  Load: @TQuantifier.Load;
  Store: @TQuantifier.Store
  );
                {*** unit HerMedia objects ***}
RCharacterSimple: TStreamRec = (
 ObjType : 5010; {TCharctersimple 5010}VmtLink: Ofs(TypeOf(TCharacterSimple)^);
  Load: @TCharacterSimple.Load;
  Store: @TCharacterSimple.Store
  );
RCharacterSubstring: TStreamRec = (
 ObjType : 5020; {TCharctersubstring 5020}VmtLink: Ofs(TypeOf(TCharacterSubstring)^);
  Load: @TCharacterSubstring.Load;
 Store: @TCharacterSubstring.Store
  );
RCharacterAppend: TStreamRec = (
  ObjType : 5030; {TCharacterAppend 5030}
```

```
Hermes Source Code -- proprietary programmed by Gerry Stahl, Ph.D.
  VmtLink: Ofs(TypeOf(TCharacterAppend)^);
   Load: @TCharacterAppend.Load;
   Store: @TCharacterAppend.Store
   );
RNumberSimple: TStreamRec = (<br>ObjType : 5040;
                                                  {TNumberSimple 5040}
  VmtLink: Ofs(TypeOf(TNumberSimple)^);
   Load: @TNumberSimple.Load;
   Store: @TNumberSimple.Store
   );
RNumberCount: TStreamRec = (<br>ObjType : 5050;
                                                  {TNumberCount 5050}
  VmtLink: Ofs(TypeOf(TNumberCount)^);
   Load: @TNumberCount.Load;
   Store: @TNumberCount.Store
   );
RNumberMinimum: TStreamRec = (
  ObjType : 5060; \{Thumber (TNumberMinimum 5060)
  VmtLink: Ofs(TypeOf(TNumberMinimum)^);
   Load: @TNumberMinimum.Load;
   Store: @TNumberMinimum.Store
   );
RNumberMaximum: TStreamRec = (<br>ObjType : 5070;
                                                  {TNumberMaximum 5070}
  VmtLink: Ofs(TypeOf(TNumberMaximum)^);
   Load: @TNumberMaximum.Load;
   Store: @TNumberMaximum.Store
   );
RNumberTotal: TStreamRec = (<br>ObjType : 5080;
                                                  {TNumberTotal 5080}
  VmtLink: Ofs(TypeOf(TNumberTotal)^);
   Load: @TNumberTotal.Load;
   Store: @TNumberTotal.Store
   );
RNumberProduct: TStreamRec = (<br>ObjType : 5090;
                                                   ObjType : 5090; {TNumberProduct 5090}
  VmtLink: Ofs(TypeOf(TNumberProduct)^);
   Load: @TNumberProduct.Load;
   Store: @TNumberProduct.Store
   );
RNumberSum: TStreamRec = (
  ObjType : 5100; {\text{TNumberSum 5100}}VmtLink: Ofs(TypeOf(TNumberSum)^);
   Load: @TNumberSum.Load;
   Store: @TNumberSum.Store
   );
RNumberDifference: TStreamRec = (<br>ObjType : 5110;
                                                   {TNumberDifference 5110}
  VmtLink: Ofs(TypeOf(TNumberDifference)^);
   Load: @TNumberDifference.Load;
   Store: @TNumberDifference.Store
   );
RNumberNegative: TStreamRec = (<br>ObjType : 5120;
                                                  {TNumberNegative 5120}
  VmtLink: Ofs(TypeOf(TNumberNegative)^);
   Load: @TNumberNegative.Load;
   Store: @TNumberNegative.Store
   );
RNumberTimes: TStreamRec = (<br>ObjType : 5130;
                                                  {TNumberTimes 5130}
  VmtLink: Ofs(TypeOf(TNumberTimes)^);
   Load: @TNumberTimes.Load;
   Store: @TNumberTimes.Store
   );
RNumberQuotient: TStreamRec = (
```
*Hermes Source Code -- proprietary programmed by Gerry Stahl, Ph.D.* ObjType : 5140;  $\{Thumber\Quotient\ 5140\}$ VmtLink: Ofs(TypeOf(TNumberQuotient)^); Load: @TNumberQuotient.Load; Store: @TNumberQuotient.Store ); RNumberDistance: TStreamRec = (<br>ObjType : 5150; {TNumberDistance 5150} VmtLink: Ofs(TypeOf(TNumberDistance)^); Load: @TNumberDistance.Load; Store: @TNumberDistance.Store ); RBooleanTrue: TStreamRec = (<br>ObjType : 5160; {TBooleanTrue 5160} VmtLink: Ofs(TypeOf(TBooleanTrue)^); Load: @TBooleanTrue.Load; Store: @TBooleanTrue.Store ); RBooleanFalse: TStreamRec = (<br>ObjType : 5170; {TBooleanFalse 5170} VmtLink: Ofs(TypeOf(TBooleanFalse)^); Load: @TBooleanFalse.Load; Store: @TBooleanFalse.Store ); RBooleanCounter: TStreamRec = (<br>ObjType : 5180; {TBooleanCounter 5180} VmtLink: Ofs(TypeOf(TBooleanCounter)^); Load: @TBooleanCounter.Load; Store: @TBooleanCounter.Store ); RBooleanQuantifier: TStreamRec = (<br>ObjType : 5190; {TBooleanQuantifier 5190} VmtLink: Ofs(TypeOf(TBooleanQuantifier)^); Load: @TBooleanQuantifier.Load; Store: @TBooleanQuantifier.Store ); RBooleanNot: TStreamRec = ( ObjType : 5200;<br>
(TBooleanNot 5200) VmtLink: Ofs(TypeOf(TBooleanNot)^); Load: @TBooleanNot.Load; Store: @TBooleanNot.Store ); RBooleanConnective: TStreamRec = (<br>ObjType : 5210; {TBooleanConnective 5210} VmtLink: Ofs(TypeOf(TBooleanConnective)^); Load: @TBooleanConnective.Load; Store: @TBooleanConnective.Store ); RBooleanMeasure: TStreamRec = (<br>ObjType : 5220; {TBooleanMeasure 5220} VmtLink: Ofs(TypeOf(TBooleanMeasure)^); Load: @TBooleanMeasure.Load; Store: @TBooleanMeasure.Store ); {\*\*\* unit HerLangu objects \*\*\*} RDataListNodeKind: TStreamRec = ( ObjType : 6010;  ${\text{TDataListNodeKind 6010}}$ VmtLink: Ofs(TypeOf(TDataListNodeKind)^); Load: @TDataListNodeKind.Load; Store: @TDataListNodeKind.Store ); RDataListOf: TStreamRec = ( ObjType : 6020;<br>
(TDataListOf 6020) VmtLink: Ofs(TypeOf(TDataListOf)^); Load: @TDataListOf.Load;

```
 Store: @TDataListOf.Store
   );
RDataListId: TStreamRec = (<br>ObjType : 6030;
                                                 {TDataListId 6030}
  VmtLink: Ofs(TypeOf(TDataListId)^);
   Load: @TDataListId.Load;
  Store: @TDataListId.Store
  );
RAssociationType: TStreamRec = (ObjType : 6040;
                                                 {TAssociationType 6040}
  VmtLink: Ofs(TypeOf(TAssociationType)^);
   Load: @TAssociationType.Load;
  Store: @TAssociationType.Store
  );
RAssociationAll: TStreamRec = (<br>ObjType : 6050;
                                                 {TAssociationAll 6050}
  VmtLink: Ofs(TypeOf(TAssociationAll)^);
   Load: @TAssociationAll.Load;
  Store: @TAssociationAll.Store
  );
RAssociationOf: TStreamRec = (
  ObjType : 6060; {\text{ThsociationOf 6060}}VmtLink: Ofs(TypeOf(TAssociationOf)^);
   Load: @TAssociationOf.Load;
  Store: @TAssociationOf.Store
  );
RAssociationWith: TStreamRec = (<br>ObjType : 6070;
                                                 {TAssociationWith 6070}
  VmtLink: Ofs(TypeOf(TAssociationWith)^);
   Load: @TAssociationWith.Load;
  Store: @TAssociationWith.Store
  );
RAssociationComb: TStreamRec = (
  ObjType : 6080; {\text{ThsociationComb 6080}} VmtLink: Ofs(TypeOf(TAssociationComb)^);
   Load: @TAssociationComb.Load;
  Store: @TAssociationComb.Store
  );
(*
                    {*** unit HerTerms objects ***}
RCountOne: TStreamRec = (<br>ObjType : 6080;
                                                 {TCountOne 7010}
 VmtLink: Ofs(TypeOf(TCountOne)^);
   Load: @TCountOne.Load;
   Store: @TCountOne.Store
  );
*)
{REGISTER ALL OBJECTS}
procedure HerRegister;
begin
                                       {*** unit HerLists objects ***}
   RegisterType(RHermesObject);
   RegisterType(RHermesNamedObject);
   RegisterType(RLinkId);
   RegisterType(RHermesList);
   { RegisterType(RHermesOGLObject);}
   RegisterType(RHermesStack);
   RegisterType(RHermesQueue);
   RegisterType(RHermesTree);
   RegisterType(RHermesSortedList);
   RegisterType(RHermesItemsList);
   RegisterType(RHermesQueryList);
   RegisterType(RHermesSortedItemsList);
   RegisterType(RLinkList);
   RegisterType(RLinkTree);
   RegisterType(RBehaviorListItem);
```

```
 RegisterType(RBehavior);
  RegisterType(RHermesPointList);
                                       {*** unit HerBasic objects ***}
  RegisterType(RActiveObject);
   RegisterType(RContextsList);
  RegisterType(RHermesPoint);
   RegisterType(RExtent);
  RegisterType(RTransform);
  RegisterType(RQueryListItem);
   RegisterType(RAttribute);
  RegisterType(RTextualAttribute);
   RegisterType(RGraphicalAttribute);
  RegisterType(RSublink);
   RegisterType(RGraphicalSublink);
                                       {*** unit HerLinks objects ***}
{ RegisterType(RPersistentObject);
  RegisterType(RVCopyObject);
  RegisterType(RStampedObject);
 RegisterType(RLinkObject); }
  RegisterType(RContextLink);
{ RegisterType(RMultiLink); }
  RegisterType(RContentLink);
   RegisterType(RGraphicLink);
  RegisterType(RLink);
                                        {*** unit HerNodes objects ***}
{ RegisterType(RPrimitiveObject);
   RegisterType(RNodeObject);
 RegisterType(RPrimitiveNode); }
  RegisterType(RHermesNode);
  RegisterType(RHermesGraphic);
  RegisterType(RPrivilegeObject);
   RegisterType(RLogin);
  RegisterType(RContext);
  RegisterType(RNodeKind);
  RegisterType(RLinkType);
   RegisterType(RResultList);
   {RegisterType(RGraphicContent);}
  RegisterType(RUnitCube);
  RegisterType(RHermesPolyline);
  RegisterType(RSweep);
                                        {*** unit HerHyper objects ***}
   {RegisterType(RTerminology);}
  RegisterType(RNodeContent);
   {RegisterType(RMediaElement);}
   {RegisterType(RLanguageElement);}
   {RegisterType(RTerminologyElement);}
   {RegisterType(RCharacter);}
   {RegisterType(RNumber);}
   {RegisterType(RBooleans);}
   RegisterType(RImage);
  RegisterType(RPen);
  RegisterType(RSound);
  RegisterType(RVideo);
  RegisterType(RAnimation);
   {RegisterType(RComputedView);}
  RegisterType(RDataList);
  RegisterType(RAssociation);
  RegisterType(RFilter);
   RegisterType(RPredicate);
  RegisterType(RCounter);
  RegisterType(RQuantifier);
  RegisterType(RMeasure);
                                       {*** unit HerMedia objects ***}
   RegisterType(RCharacterSimple);
  RegisterType(RCharacterSubstring);
   RegisterType(RCharacterAppend);
  RegisterType(RNumberSimple);
   RegisterType(RNumberCount);
   RegisterType(RNumberMinimum);
  RegisterType(RNumberMaximum);
  RegisterType(RNumberTotal);
  RegisterType(RNumberProduct);
   RegisterType(RNumberSum);
  RegisterType(RNumberDifference);
  RegisterType(RNumberNegative);
```

```
 RegisterType(RNumberTimes);
   RegisterType(RNumberQuotient);
   RegisterType(RNumberDistance);
   RegisterType(RBooleanTrue);
   RegisterType(RBooleanFalse);
   RegisterType(RBooleanCounter);
   RegisterType(RBooleanQuantifier);
   RegisterType(RBooleanNot);
   RegisterType(RBooleanConnective);
   RegisterType(RBooleanMeasure);
                                      {*** unit HerLangu objects ***}
   RegisterType(RDataListNodeKind);
   RegisterType(RDataListOf);
   RegisterType(RDataListId);
   RegisterType(RAssociationType);
   RegisterType(RAssociationAll);
  RegisterType(RAssociationOf);
  RegisterType(RAssociationWith);
  RegisterType(RAssociationComb);
end; {HerRegister}
```
end. {unit HerRegis}

{\*\*\*\*\*\*\*\*\*\*\*\*\*\*\*\*\*\*\*\*\*\*\*\*\*\*\*\*\*\*\*\*\*\*\*\*\*\*\*\*\*\* \* \* HerSeeds.pas \* version  $2.0$  -- Spring 1994 copyright (c) 1994 by Gerry Stahl all rights reserved \*\*\*\*\*\*\*\*\*\*\*\*\*\*\*\*\*\*\*\*\*\*\*\*\*\*\*\*\*\*\*\*\*\*\*\*\*\*\*\*\*\*\*} unit HerSeeds; { HerSeeds creates seed data for Hermes. } interface procedure CreateSeed; {========================================================================} implementation uses HerLists, HerBasic, HerNodes, HerPersp, HerDataB, HerHyper, HerLangu; {\*\*\*\*\*\*\*\*\*\*\*\*\*\*\*\*\*\*\*\*\*\*\*\*\*\*\*\*\*\*\*\*\*\*\*\*\*\*\* \* \* procedure DefineRationale; \* \*\*\*\*\*\*\*\*\*\*\*\*\*\*\*\*\*\*\*\*\*\*\*\*\*\*\*\*\*\*\*\*\*\*\*\*\*\*\*\*} procedure DefineRationale; begin CreateHypertextNode('issue for Lunar habitat design', 'What Should be the design of this lunar habitat?', 'lunar habitat design task'); AddRationale('issue for Lunar habitat design', 'issue 1', 'subissue', 'lunar habitat design task', 'What should be considered in the design of the lunar habitat?'); AddRationale('issue for Lunar habitat design', 'issue 2', 'subissue', 'lunar habitat design task', 'Should the module be buried?'); AddRationale('issue for Lunar habitat design', 'issue 3', 'subissue', 'lunar habitat design task', 'What should be the design of the safe haven?'); AddRationale('issue for Lunar habitat design', 'issue 4', 'subissue', 'lunar habitat design task', 'Should space station nodes be reused or should lunar habitat nodes be specially designed?'); AddRationale('issue for Lunar habitat design', 'issue 5', 'subissue', 'lunar habitat design task', 'What should be the design of the cross section of the lunar habitat module?'); AddRationale('issue for Lunar habitat design', 'issue 6', 'subissue', 'lunar habitat design task', 'What should be the layout of the interior of the lunar habitat module?'); AddRationale('issue 6', 'issue 6.1', 'subissue', 'lunar habitat design task', 'What activities will take place in the interior of the lunar habitat module?'); AddRationale('issue 6', 'issue 6.2', 'subissue', 'lunar habitat design task', 'What functional areas are needed to support these activities?'); AddRationale('issue 6', 'issue 6.3', 'subissue', 'lunar habitat design task', 'What should be the design of the cross section of the lunar habitat module?'); AddRationale('issue 6', 'issue 6.4', 'subissue', 'lunar habitat design task', 'Should there be a corridor down the center of the lunar habitat module?'); AddRationale('issue 6', 'issue 6.5', 'subissue', 'lunar habitat design task', 'What should be the size of the equipment-module grid for the lunar habitat module?'); AddRationale('issue 6', 'issue 6.6', 'subissue', 'lunar habitat design task', 'What should be the arrangement and design of the functional areas and components of the lunar habitat?'); AddRationale('issue 6.6', 'issue 6.6.1', 'subissue', 'lunar habitat design task', 'What should be the design for stowage?'); AddRationale('issue 6.6', 'issue 6.6.2', 'subissue', 'lunar habitat design task', 'What should be the design for sleeping?'); AddRationale('issue 6.6', 'issue 6.6.3', 'subissue', 'lunar habitat design task', 'What should be the design for crew stations?'); AddRationale('issue 6.6', 'issue 6.6.4', 'subissue', 'lunar habitat design task', 'What should be the design for the toilet and shower?'); AddRationale('issue 6.6', 'issue 6.6.5', 'subissue', 'lunar habitat design task', 'What should be the design for galley-wardroom?');

 AddRationale('issue 6.6.2', 'issue 6.6.2.1', 'subissue', 'lunar habitat design task', 'Should there be a dedicated sleep area?'); AddRationale('issue 6.6.2', 'issue 6.6.2.2', 'subissue', 'lunar habitat design task', 'Where should the sleep area be located?'); AddRationale('issue 6.6.2', 'issue 6.6.2.3', 'subissue', 'lunar habitat design task', 'How should the crew stations and bunks be aligned?'); AddRationale('issue 6.6.2', 'issue 6.6.2.4', 'subissue', 'lunar habitat design task', 'What should be the design and layout of the bunks?'); AddRationale('issue 6.6.2.4', 'issue 6.6.2.4.1', 'subissue', 'lunar habitat design task', 'What should be the size of the bunks?'); AddRationale('issue 6.6.2.4', 'issue 6.6.2.4.2', 'subissue', 'lunar habitat design task', 'What should be the access to the bunks?'); AddRationale('issue 6.6.2.4', 'issue 6.6.2.4.3', 'subissue', 'lunar habitat design task', 'What should be the arrangement of the bunks?'); {define alternative perspectives on rationale} AddRationale('issue 6.6.2.4.3', 'answer 1', 'answer', 'clayton lewis context', 'The bunks should be lined along the outer walls.'); AddRationale('answer 1', 'argument 1.1', 'argument', 'clayton lewis context', 'This arrangement provides easy access from the central corridor.'); AddRationale('answer 1', 'argument 1.2', 'argument', 'clayton lewis context', 'This arrangement keeps the central corridor open.'); AddRationale('answer 1', 'argument 1.3', 'argument', 'clayton lewis context', 'This arrangement allows bunks and crew stations to be aligned vertically.'); AddRationale('issue 6.6.2.4.3', 'answer 2', 'answer', 'clayton lewis context', 'The bunks should be oriented one way on one wall; the other on the other.'); AddRationale('answer 2', 'argument 2.1', 'argument', 'clayton lewis context', 'This arrangement provides privacy by placing sleeping heads apart.'); ModifyRationale('issue 6.6.2.4.3', 'answer 1', 'answer', 'mike eisenberg context', 'The bunks should be arranged in a pinwheel confiuration.'); ModifyRationale('answer 1', 'argument 1.1', 'argument', 'mike eisenberg context', 'This arrangement saves space and does not protrude over so much of the habitat.'); ModifyRationale('answer 1', 'argument 1.2', 'argument', 'mike eisenberg context', 'This arrangement allows for fuller separation of public and private spaces.'); ModifyRationale('answer 1', 'argument 1.3', 'argument', 'mike eisenberg context', 'The pinwheel does not have to extend over the galley-wardroom area.'); ModifyRationale('issue 6.6.2.4.3', 'answer 2', 'answer', 'mike eisenberg context', 'The bunks should be accessed through the center of the pinwheel.'); ModifyRationale('answer 2', 'argument 2.1', 'argument', 'mike eisenberg context', 'This arrangement minimizes the space reserved for access to the bunks.'); ModifyRationale('issue 6.6.2.4.3', 'answer 1', 'answer', 'gerhard fischer context', 'The bunks should be lined up across the habitat.'); ModifyRationale('answer 1', 'argument 1.1', 'argument', 'gerhard fischer context', 'This arrangement provides for easy expansion or contraction for more or fewer bunks.'); ModifyRationale('answer 1', 'argument 1.2', 'argument', 'gerhard fischer context', 'This arrangement creates more uniform spaces.'); ModifyRationale('answer 1', 'argument 1.3', 'argument', 'gerhard fischer context', 'Uniformity keeps things simpler for manufacture, redesign, maintenance.'); ModifyRationale('issue 6.6.2.4.3', 'answer 2', 'answer', 'gerhard fischer context', 'The bunks should be made narrower than the standard module.'); ModifyRationale('answer 2', 'argument 2.1', 'argument', 'gerhard fischer context', 'This saves wasted space and allows this arrangement to be as compact as the pinwheel.'); {MSIS IV} CreateHypertextNode('issues from MSIS', 'What are the design considerations and requirements for development of manned space systems?', 'MSIS'); AddRationale('issues from MSIS', 'issues from MSIS IV', 'subissue', 'MSIS', 'What are the design considerations and requirements for Space Station Freedom?'); AddRationale('issues from MSIS IV', 'MSIS IV 7.2.4', 'subissue', 'MSIS', 'What are the design considerations and requirements for sleep?'); AddRationale('MSIS IV 7.2.4', 'MSIS IV 7.2.4.2', 'subissue', 'MSIS', 'What are the sleep design considerations?'); AddRationale('MSIS IV 7.2.4', 'MSIS IV 7.2.4.3', 'subissue', 'MSIS', 'What are the sleep design requirements?'); AddRationale('MSIS IV 7.2.4.3', 'MSIS IV 7.2.4.3.a', 'answer', 'MSIS', 'Facilities -- Adequate sleep facilities shall be provided. See MSIS IV 10.4'); AddRationale('MSIS IV 7.2.4.3', 'MSIS IV 7.2.4.3.b', 'answer', 'MSIS',

*Hermes Source Code -- proprietary programmed by Gerry Stahl, Ph.D.*

*copyright* © *1994 by Gerry Stahl page 239 printed 3/16/94 -- Boulder, CO*

 'Duration -- Scheduling should allow a minimum sleep period of 8 hours per day with a' + ' minimum of 6 hours uninterrupted sleep.'); AddRationale('MSIS IV 7.2.4.3', 'MSIS IV 7.2.4.3.c', 'answer', 'MSIS', 'Pharmaceuticals -- Appropriate sleep aid medication shall be made available to' + ' crewmembers via a controlled access system.'); AddRationale('issues from MSIS IV', 'MSIS IV 10.4', 'subissue', 'MSIS', 'What are the design considerations and requirements for crew quarters?'); AddRationale('MSIS IV 10.4', 'MSIS IV 10.4.3', 'subissue', 'MSIS', 'What are the individual crew quarters design requirements?'); AddRationale('MSIS IV 10.4.3', 'MSIS IV 10.4.3.1', 'answer', 'MSIS', 'A dedicated, private crew quarter shall be provided for each crewmember.'); AddRationale('MSIS IV 10.4.3', 'MSIS IV 10.4.3.2', 'subissue', 'MSIS', 'What are the design requirements for one-person individual crew quarters?'); AddRationale('MSIS IV 10.4.3.2', 'MSIS IV 10.4.3.2.a', 'answer', 'MSIS', 'Communication -- Two-way audio/visual/data communications shall be provided between the crew quarters, ' + 'other station areas, and the ground. The system shall have the capability of alerting the ' + 'crew quaters occupant in an emergency.'); AddRationale('MSIS IV 10.4.3.2', 'MSIS IV 10.4.3.2.b', 'answer', 'MSIS', 'Environmental Controls -- Independent lighting, ventilation (direction and velocity), and' + ' temperature control shall be provided in the crew quarters and shall be adjustable from a sleep restraint.'); AddRationale('MSIS IV 10.4.3.2', 'MSIS IV 10.4.3.2.c', 'answer', 'MSIS', 'Noise -- The noise levels in the crew quarters shall be as defined in MSIS IV 5.4.3.2.3.1.'); AddRationale('MSIS IV 10.4.3.2', 'MSIS IV 10.4.3.2.d', 'answer', 'MSIS', 'Movement -- The vibration and acceleration of the crew quarters shall be minimized to the maximum extent possible.'); AddRationale('MSIS IV 10.4.3.2', 'MSIS IV 10.4.3.2.e', 'answer', 'MSIS', 'Stowage -- Facilities shall be provided in the crew quarters for stowing: Bedding, Clothing, and Personal Items.'); AddRationale('MSIS IV 10.4.3.2', 'MSIS IV 10.4.3.2.f', 'answer', 'MSIS', 'Volume -- Sufficient volume shall be provided to meet functional and performance requirements.'); AddRationale('MSIS IV 10.4.3.2.f', 'MSIS IV 10.4.3.2.f.1', 'subanswer', 'MSIS', '1.50 cubic meters (53 cubic feet) for sleeping.'); AddRationale('MSIS IV 10.4.3.2.f', 'MSIS IV 10.4.3.2.f.2', 'subanswer', 'MSIS', '0.63 cubic meters (22 cubic feet) for temporary and permanent stowage of operational and personal equipment.'); AddRationale('MSIS IV 10.4.3.2.f', 'MSIS IV 10.4.3.2.f.3', 'subanswer', 'MSIS', '1.19 cubic meters (42 cubic feet) for donning and doffing clothing.'); AddRationale('MSIS IV 10.4.3.2.f', 'MSIS IV 10.4.3.2.f.4', 'subanswer', 'MSIS', 'Additional free volume, as necessary, for using a desk, computer/communication syste, trash stowage, personal grooming,' + ' convalescence, off-duty activities, and access to stowage or equipment without interference to or from permanently' + ' mounted or temporarily stowed hardware.'); AddRationale('MSIS IV 10.4.3.2.f', 'MSIS IV 10.4.3.2.f.5', 'subanswer', 'MSIS', 'The internal dimensions of the crew quarters shall be sufficient to accomodate the largest crewmember body size' + ' under consideration.'); AddRationale('MSIS IV 10.4.3.2', 'MSIS IV 10.4.3.2.g', 'answer', 'MSIS', 'Exit and Entry -- The opening shall be sufficiently large to allow contingency entry by an EVA suited crewmember.' + ' Doors shall meet the requirements of MSIS IV 8.10.3.'); AddRationale('MSIS IV 10.4.3.2', 'MSIS IV 10.4.3.2.h', 'answer', 'MSIS', 'Privacy -- The individual cew quarters shall provide visual privacy to and from the occupant and acoustic privacy' + ' as defined in MSIS IV 5.4.3.2.3.1.'); AddRationale('MSIS IV 10.4.3.2', 'MSIS IV 10.4.3.2.i', 'answer', 'MSIS', 'Restraints -- Restraints shall be provided as necessary for activities such as sleeping, dressing, recreation,' + ' and cleaning.'); AddRationale('MSIS IV 10.4.3.2', 'MSIS IV 10.4.3.2.j', 'answer', 'MSIS', 'Locks -- Individual crew quarters doors shall be equiped with locks allowing the occupant(s) to lock and' + ' unlock the door from inside. Provisions shall be made for emergency override.'); AddRationale('issues from MSIS IV', 'MSIS IV 8.10', 'subissue', 'MSIS', 'What are the design considerations and requirements for hatches and doors?'); AddRationale('MSIS IV 8.10', 'MSIS IV 8.10.3', 'subissue', 'MSIS', 'What are the hatch and door design requirements?'); AddRationale('MSIS IV 8.10.3', 'MSIS IV 8.10.3.1', 'subissue', 'MSIS', 'What are the location design requirements?'); AddRationale('MSIS IV 8.10.3.1', 'MSIS IV 8.10.3.1.a', 'subissue', 'MSIS',

```
 'Internal Door Placement -- Enclosed crew stations shall have entrances or exits to permit 
unrestricted flow' +
     ' for all anticipated traffic. They shall be located so personnel who are entering or leaving 
will not' +
     ' interfere with operations or traffic flow.');
   AddRationale('MSIS IV 8.10.3.1', 'MSIS IV 8.10.3.1.b', 'subissue', 'MSIS',
     'Away From Hazards -- In compartments with a single ingress/egress, the opening shall not be 
located near flammable,' +
     ' explosive, or other hazards such that the energy content, if released, will result in damage 
which prevents access' +
   ' through the entrance.');
   AddRationale('MSIS IV 8.10.3.1', 'MSIS IV 8.10.3.1.c', 'subissue', 'MSIS',
    'Emergency Passage -- Capability shall be provided to allow emergency exit and rescue entry into 
a compartment.');
  AddRationale('MSIS IV 8.10.3.1', 'MSIS IV 8.10.3.1.d', 'subissue', 'MSIS',
     'External Pressure Hatches -- Hatches opening directly into space vacuum shall be self-sealing 
(e.g., inward opening).');
   AddRationale('MSIS IV 8.10.3', 'MSIS IV 8.10.3.2', 'subissue', 'MSIS',
     'What are the pressure hatch indicator and visual display design requirements?');
 AddRationale('MSIS IV 8.10.3', 'MSIS IV 8.10.3.3', 'subissue', 'MSIS',
   'What are the opening and closing mechanism design requirements?');
   AddRationale('MSIS IV 8.10.3', 'MSIS IV 8.10.3.4', 'subissue', 'MSIS',
     'What are the operating forces design requirements?');
   AddRationale('MSIS IV 8.10.3', 'MSIS IV 8.10.3.5', 'subissue', 'MSIS',
    'What are the minimum size design requirements?');
  AddRationale('MSIS IV 8.10.3', 'MSIS IV 8.10.3.6', 'subissue', 'MSIS',
    'What are the operations interface design requirements?');
   AddRationale('MSIS IV 8.10.3', 'MSIS IV 8.10.3.7', 'subissue', 'MSIS',
    'What are the shape design requirements?');
  AddRationale('issues from MSIS IV', 'MSIS IV 5.4.3.2.3.1', 'subissue', 'MSIS',
     'What are the design requirements for wide-band, long-term annoyance noise exposure?');
   AddRationale('MSIS IV 5.4.3.2.3.1', 'MSIS IV 5.4.3.2.3.1.a', 'answer', 'MSIS',
     'Maximum Continuous Noise -- The maximum allowable broad band sound pressure levels produced by 
the summation of all the' +
     ' individual sound pressure levels from all operating systems and subsystems considered at a 
given time shall not exceed' +
     ' the Noise Criteria (NC) 50 contour for work periods and the NC 40 contour for sleep 
compartments.');
 AddRationale('MSIS IV 5.4.3.2.3.1', 'MSIS IV 5.4.3.2.3.1.b', 'answer', 'MSIS',
     'Sleep Compartment Noise Level -- ' +
     ' 1. In sleep areas, the contiuous broadband noise level shall not be less than the NC 25 
contour.' +
    ' 2. Hearing protection devices shall be available in sleep areas to provide aural isolation as 
needed.');
  AddRationale('MSIS IV 5.4.3.2.3.1', 'MSIS IV 5.4.3.2.3.1.c', 'answer', 'MSIS',
    'The A-weighted sound pressure level for any given NC curve shall not exceed the level shown in 
the chart.');
 CreateHypertextLink('', 'MSIS IV 7.2.4.3.a', 'MSIS IV 10.4', 'reference', 'MSIS');
 CreateHypertextLink('', 'MSIS IV 10.4.3.2.c', 'MSIS IV 5.4.3.2.3.1', 'reference', 'MSIS');
CreateHypertextLink('', 'MSIS IV 10.4.3.2.g', 'MSIS IV 8.10.3', 'reference', 'MSIS');
 CreateHypertextLink('', 'MSIS IV 10.4.3.2.h', 'MSIS IV 5.4.3.2.3.1', 'reference', 'MSIS');
end;
       {***************************************
       *
          procedure DefineContextTree;
        *
       ****************************************}
procedure DefineContextTree;
var
  TheContext : PContext;
  TheLogin : PLogin;
begin
   CopyContextNames(HermesUniversalContext, 'virtual copying sample data');
  CopyContextNames('virtual copying sample data', 'a');
   CopyContextNames('a', 'b');
  CopyContextNames('b', 'c');
   CopyContextNames('b', 'd');
  CopyContextNames('d', 'h');
   CopyContextNames('virtual copying sample data', 'e');
   CopyContextNames('e', 'f');
  CopyContextNames('e', 'g');
  CopyContextNames('f', 'd');
```

```
 CopyContextNames('c', 'i');
 CopyContextNames('d', 'i');
```

```
 CopyContextNames(HermesUniversalContext, 'MSIS');
  CopyContextNames('MSIS', 'lunar habitat design task');
 CopyContextNames('lunar habitat design task', 'computer science hackers');
 CopyContextNames('computer science hackers', 'Clayton Lewis context');
  CopyContextNames('Clayton Lewis context', 'Mike Eisenberg context');
  CopyContextNames('Mike Eisenberg context', 'Gerhard Fischer context');
  CopyContextNames('Gerhard Fischer context', 'Gerry Stahl context');
 CopyContextNames('lunar habitat design task', 'environmental designers');
 CopyContextNames('environmental designers', 'Mark Gross context');
  CopyContextNames('environmental designers', 'Ray McCall context');
  CopyContextNames('Ray McCall context', 'Gerry Stahl context');
```
CopyContextNames(HermesUniversalContext, 'context for misc explorations');

```
 {create 'guest' Login and Context}
 TheLogin := New(PLogin, Init('guest'));
 TheLogin^.SetPassword('guest');
 DBPutName(TheLogin);
TheContext := New(PContext, Init('quest')); TheContext^.SetPassword('guest');
 TheCOntext^.SetVEdit(True);
 DBPutName(TheContext);
 CopyContextNames(HermesUniversalContext, 'guest');
```

```
TheLogin := New (PLogin, Init ('nasa'));
 TheLogin^.SetPassword('nasa');
DBPutName(TheLogin);
 TheContext := New(PContext, Init('nasa'));
 TheContext^.SetPassword('nasa');
 TheCOntext^.SetVEdit(False);
 DBPutName(TheContext);
 CopyContextNames(HermesUniversalContext, 'nasa');
```

```
 TheLogin := New(PLogin, Init('gerry'));
 TheLogin^.SetPassword('gerry');
 DBPutName(TheLogin);
 TheContext := New(PContext, Init('gerry'));
 TheContext^.SetPassword('gerry');
TheCOntext<sup>^</sup>.SetVEdit(False);
 DBPutName(TheContext);
 CopyContextNames(HermesUniversalContext, 'gerry');
```

```
 TheLogin := New(PLogin, Init('ray'));
 TheLogin^.SetPassword('ray');
 DBPutName(TheLogin);
 TheContext := New(PContext, Init('ray'));
 TheContext^.SetPassword('ray');
 TheCOntext^.SetVEdit(True);
 DBPutName(TheContext);
 CopyContextNames('gerry', 'ray');
```

```
TheLogin := New(PLogin, Init('john'));
  TheLogin^.SetPassword('john');
  DBPutName(TheLogin);
  TheContext := New(PContext, Init('john'));
 TheContext^.SetPassword('john');
 TheCOntext^.SetVEdit(True);
  DBPutName(TheContext);
  CopyContextNames('gerry', 'john');
```

```
 TheLogin := New(PLogin, Init('pat'));
 TheLogin^.SetPassword('pat');
 DBPutName(TheLogin);
 TheContext := New(PContext, Init('pat'));
 TheContext^.SetPassword('pat');
 TheCOntext^.SetVEdit(True);
 DBPutName(TheContext);
 CopyContextNames('ray', 'pat');
 TheLogin := New(PLogin, Init('erik'));
```

```
 TheLogin^.SetPassword('erik');
 DBPutName(TheLogin);
 TheContext := New(PContext, Init('erik'));
```

```
Hermes Source Code -- proprietary programmed by Gerry Stahl, Ph.D.
```

```
 TheContext^.SetPassword('erik');
   TheCOntext^.SetVEdit(True);
   DBPutName(TheContext);
   CopyContextNames('ray', 'erik');
   TheLogin := New(PLogin, Init('dale'));
   TheLogin^.SetPassword('dale');
   DBPutName(TheLogin);
   TheContext := New(PContext, Init('dale'));
   TheContext^.SetPassword('dale');
  TheCOntext^.SetVEdit(True);
   DBPutName(TheContext);
   CopyContextNames('john', 'dale');
   TheLogin := New(PLogin, Init('nancy'));
   TheLogin^.SetPassword('nancy');
   DBPutName(TheLogin);
   TheContext := New(PContext, Init('nancy'));
   TheContext^.SetPassword('nancy');
   TheCOntext^.SetVEdit(True);
   DBPutName(TheContext);
   CopyContextNames('john', 'nancy');
end;
       {***************************************
       *
           procedure DefineHypertextTree;
       *
       ****************************************}
procedure DefineHypertextTree;
begin
 CreateHypertextNode('one', 'Node one in context a.', 'a');
 CreateHypertextNode('two', 'Node two in context a.', 'a');
 CreateHypertextNode('three', 'Node three in context a.', 'a');
 CreateHypertextNode('four', 'Node four in context a.', 'a');
 CreateHypertextNode('five', 'Node five in context b.', 'b');
 CreateHypertextNode('six', 'Node six in context b.', 'b');
 CreateHypertextNode('seven', 'Node seven in context a.', 'a');
 CreateHypertextNode('eight', 'Node eight in context a.', 'a');
 CreateHypertextNode('nine', 'Node nine in context a.', 'a');
 CreateHypertextNode('ten', 'Node ten in context g.', 'g');
 CreateHypertextNode('eleven', 'Node eleven in context a.', 'a');
 CreateHypertextNode('twelve', 'Node twelve in context c.', 'c');
  CreateHypertextNode('thirteen', 'Node thirteen in context c.', 'c');
   CreateHypertextNode('fourteen', 'Node fourteen in context c.', 'c');
 CreateHypertextNode('fifteen', 'Node fifteen in context d.', 'd');
 CreateHypertextNode('sixteen', 'Node sixteen in context d.', 'd');
 CreateHypertextNode('twentyone', 'Node twentyone in context g.', 'g');
   CreateHypertextNode('seventeen', 'Node seventeen in context e.', 'e');
 CreateBooleanNode ('eighteen', 'e');
 CreateHypertextNode('nineteen', 'Node nineteen in context f.', 'f');
   CreateNumericNode ('twenty', 'e');
   CreateHypertextLink('link_one', 'one', 'two', 'hermes_link', 'a');
  CreateHypertextLink('link_two', 'one', 'three', 'hermes_link', 'a');
CreateHypertextLink('link three', 'two', 'four', 'hermes link', 'a'); {link up the Hypertexts}
 CreateHypertextLink('link_four', 'two', 'five', 'hermes_link', 'b');
CreateHypertextLink('link five', 'three', 'six', 'hermes_link', 'b');
CreateHypertextLink('link six', 'three', 'seven', 'hermes_link', 'a');
CreateHypertextLink('link seven', 'three', 'eight', 'hermes_link', 'a');
CreateHypertextLink('link_eight', 'four', 'nine', 'hermes_link', 'c');
 CreateHypertextLink('link_nine', 'four', 'ten', 'hermes_link', 'b');
CreateHypertextLink('link ten', 'four', 'eleven', 'hermes link', 'a');
 CreateHypertextLink('link_eleven', 'ten', 'twelve', 'hermes_link', 'c');
 CreateHypertextLink('link_twelve', 'one', 'thirteen', 'hermes_link', 'a');
   CreateHypertextLink('link_thirteen', 'three', 'fourteen', 'hermes_link', 'c');
CreateHypertextLink('link fourteen', 'two', 'fifteen', 'hermes_link', 'd');
CreateHypertextLink('link fifteen', 'five', 'sixteen', 'hermes_link', 'd');
 CreateHypertextSwitch(0, DBIdOf('seventeen', ot_Character),
 DBIdOf('eighteen', ot_Booleans), 'hermes_link', DBIdOf('e', ot_Context), 0, nil);
CreateHypertextLink('link_sixteen', 'seventeen', 'nineteen', 'hermes_link', 'e');
   CreateHypertextSwitch(0, DBIdOf('eighteen', ot_Booleans),
 DBIdOf('twenty', ot_Number), 'hermes_link', DBIdOf('e', ot_Context), 0, nil);
 CreateHypertextSwitch(0, DBIdOf('twenty', ot_Number),
```

```
DBIdOf('twentyone', ot Character), 'hermes_link', DBIdOf('g', ot Context), 0,
nil);
  CreateHypertextSwitch(DBIdOf('switch one', ot Link), DBIdOf('ten', ot Character),
DBIdOf('seventeen', ot Character),
                   'hermes_link', DBIdOf('d', ot Context), DBIdOf('f', ot Context), nil);
  CreateHypertextSwitch(DBIdOf('switch_two', ot_Link), DBIdOf('fifteen', ot_Character),
DBIdOf('seventeen', ot Character),
                    'hermes_link', DBIdOf('d', ot Context), DBIdOf('g', ot Context), nil);
{COMMENT OUT here to eliminate some tests}
   TestModifyNode(DBIdOf('four', ot_Character), DBIdOf('b', ot_Context));
  DeleteNode(DBIdOf('three', ot_Character), DBIdOf('b', ot_Context));
(* VCopyNode(DBIdOf('thirteen', ot_Character), DBIdOf('c', ot_Context), DBIdOf('d', ot_Context));
  VCopySubtree(DBIdOf('one', ot_Character), DBIdOf('d', ot_Context), DBIdOf('g', ot_Context));
  PCopyNode(DBIdOf('nineteen', ot_Character), DBIdOf('f', ot_Context), DBIdOf('g', ot_Context));
DeleteLink(DBIdOf('link_four', ot_Link), DBIdOf('d', ot Context));
ModifyLink(DBIdOf('link three', ot Link), DBIdOf('d', ot Context));
   VCopyLazySubtree(DBIdOf('one', ot_Character), DBIdOf('c', ot_Context), DBIdOf('d', ot_Context));
*)
   CreateTextContent(DBIdOf('two', ot_Character), 'more content', DBIdOf('c', ot_Context));
 CreateTextContent(DBIdOf('two', ot_Character), 'yet more content', DBIdOf('c', ot_Context));
 CreateTextContent(DBIdOf('two', ot_Character), 'even more content', DBIdOf('c', ot_Context));
end;
        {***************************************
        *
           procedure DefineTypes;
        *
        ****************************************}
procedure DefineTypes;
var
  TheAssociation : PAssociation;
  TheDataList : PDataList;
begin
   CreateContextNode(HermesUniversalContext);
   if (HermesUniversalContextId = 0)
    then HermesUniversalContextId := DBIdOf(HermesUniversalContext, ot Context);
  CreateType(HermesContentLinkType); {hermes content}
  CreateType(HermesContextLinkType); {hermes_context}<br>CreateType(HermesGraphicLinkType); {hermes_graphic}
  CreateType(HermesGraphicLinkType);
   CreateType('hermes_link');
  CreateType('hermes<sup>-</sup>is a');
   CreateType('hermes_critic');
  CreateType('hermes adjacent to');
   CreateType('hermes_is_part_of');
  CreateType('hermes_is_also_a');
   CreateType('hermes_consists_of');
  CreateType('hermes_scalable');
  CreateType('hermes_auto_critic');
  CreateType('issue'); \qquad \qquad \{PHI \text{ Types}\} CreateType('answer');
   CreateType('argument');
   CreateType('chair');
   CreateType('table');
   CreateType('habitat');
   DBAddSynonym('issues', 'issue', ot_LinkType);
 DBAddSynonym('subissue', 'issue', ot_LinkType);
 DBAddSynonym('subissues', 'issue', ot_LinkType);
 DBAddSynonym('answers', 'answer', ot_LinkType);
   DBAddSynonym('subanswer', 'answer', ot_LinkType);
 DBAddSynonym('subanswers', 'answer', ot_LinkType);
 DBAddSynonym('arguments', 'argument', ot_LinkType);
   DBAddSynonym('subargument', 'argument', ot_LinkType);
  DBAddSynonym('subarguments', 'argument', ot LinkType);
   DBAddSynonym('habitats', 'habitat', ot_LinkType);
 DBAddSynonym('chairs', 'chair', ot_LinkType);
 DBAddSynonym('tables', 'table', ot_LinkType);
   CreateType('annotation');
   CreateType('author');
   CreateType('objection');
   CreateType('critique');
```

```
 CreateType('generalization');
  CreateType('specification');
  CreateType('reference');
  CreateType('replacement');
  CreateType('summary');
  CreateType('keyword');
  CreateType('status');
  CreateType('consequence');
  CreateType('precondition');
  CreateType('argument for');
  CreateType('argument against');
 DBAddSynonym('question', 'issue', ot LinkType); {IBIS Types}
 DBAddSynonym('questions', 'issue', ot_LinkType);
 DBAddSynonym('position', 'answer', ot_LinkType);
 DBAddSynonym('positions', 'answer', ot_LinkType);
 DBAddSynonym('decision', 'answer', ot_LinkType);
 DBAddSynonym('decisions', 'answer', ot_LinkType);
 DBAddSynonym('response', 'answer', ot_LinkType);
  DBAddSynonym('responses', 'answer', ot_LinkType);
 DBAddSynonym('support', 'argument', ot_LinkType);
 DBAddSynonym('supports', 'argument', ot_LinkType);
 DBAddSynonym('comment', 'annotation', ot_LinkType);
  DBAddSynonym('comments', 'annotation', ot_LinkType);
 DBAddSynonym('suggestion', 'annotation', ot_LinkType);
 DBAddSynonym('annotations', 'annotation', ot_LinkType);
 DBAddSynonym('suggestions', 'annotation', ot_LinkType);
  DBAddSynonym('authors', 'author', ot_LinkType);
 DBAddSynonym('objections', 'objection', ot_LinkType);
 DBAddSynonym('critiques', 'critique', ot_LinkType);
 DBAddSynonym('generalizations', 'generalization', ot_LinkType);
DBAddSynonym('specifications', 'specification', ot LinkType);
  DBAddSynonym('references', 'reference', ot_LinkType);
 DBAddSynonym('replacements', 'replacement', ot LinkType);
 DBAddSynonym('summaries', 'summary', ot_LinkType);
 DBAddSynonym('keywords', 'keyword', ot_LinkType);
 DBAddSynonym('statuses', 'status', ot_LinkType);
 DBAddSynonym('consequences', 'consequence', ot_LinkType);
 DBAddSynonym('preconditions', 'precondition', ot_LinkType);
 DBAddSynonym('arguments for', 'argument for', ot_LinkType);
 DBAddSynonym('arguments against', 'argument against', ot LinkType);
  DBAddSynonym('pro', 'argument for', ot_LinkType);
  DBAddSynonym('con', 'argument against', ot_LinkType);
 CreateKind(HermesContextNodeKind); {hermes_context}<br>CreateKind(HermesContentNodeKind); {hermes_content}<br>CreateKind(HermesGraphicNodeKind); {hermes_graphic}
 CreateKind(HermesContentNodeKind);
 CreateKind(HermesGraphicNodeKind);
  CreateKind('hermes_node');
  CreateKind('issue');
  CreateKind('answer');
  CreateKind('argument');
  DBAddSynonym('issues', 'issue', ot_NodeKind);
 DBAddSynonym('subissue', 'issue', ot_NodeKind);
 DBAddSynonym('subissues', 'issue', ot_NodeKind);
 DBAddSynonym('answers', 'answer', ot_NodeKind);
  DBAddSynonym('subanswer', 'answer', ot_NodeKind);
 DBAddSynonym('subanswers', 'answer', ot_NodeKind);
DBAddSynonym('arguments', 'argument', ot NodeKind);
  DBAddSynonym('subargument', 'argument', ot_NodeKind);
  DBAddSynonym('subarguments', 'argument', ot_NodeKind);
  CreateKind('annotation');
  CreateKind('author');
  CreateKind('objection');
  CreateKind('critique');
  CreateKind('generalization');
  CreateKind('specification');
  CreateKind('reference');
  CreateKind('replacement');
  CreateKind('summary');
  CreateKind('keyword');
  CreateKind('status');
  CreateKind('consequence');
  CreateKind('precondition');
  CreateKind('argument for');
  CreateKind('argument against');
  CreateKind('habitat');
  CreateKind('chair');
```

```
 CreateKind('table');
  CreateKind('seat');
  CreateKind('leg');
  CreateKind('top');
   DBAddSynonym('question', 'issue', ot_NodeKind); {IBIS Types}
 DBAddSynonym('questions', 'issue', ot_NodeKind);
 DBAddSynonym('position', 'answer', ot_NodeKind);
DBAddSynonym('positions', 'answer', ot NodeKind);
 DBAddSynonym('decision', 'answer', ot_NodeKind);
 DBAddSynonym('decisions', 'answer', ot_NodeKind);
 DBAddSynonym('response', 'answer', ot_NodeKind);
 DBAddSynonym('responses', 'answer', ot_NodeKind);
   DBAddSynonym('support', 'argument', ot_NodeKind);
DBAddSynonym('supports', 'argument', ot NodeKind);
 DBAddSynonym('comment', 'annotation', ot_NodeKind);
   DBAddSynonym('comments', 'annotation', ot_NodeKind);
DBAddSynonym('suggestion', 'annotation', ot NodeKind);
DBAddSynonym('annotations', 'annotation', ot NodeKind);
DBAddSynonym('suggestions', 'annotation', ot NodeKind);
  DBAddSynonym('authors', 'author', ot_NodeKind);
 DBAddSynonym('objections', 'objection', ot_NodeKind);
 DBAddSynonym('critiques', 'critique', ot_NodeKind);
 DBAddSynonym('generalizations', 'generalization', ot_NodeKind);
 DBAddSynonym('specifications', 'specification', ot_NodeKind);
 DBAddSynonym('references', 'reference', ot_NodeKind);
 DBAddSynonym('replacements', 'replacement', ot NodeKind);
DBAddSynonym('summaries', 'summary', ot NodeKind);
 DBAddSynonym('keywords', 'keyword', ot_NodeKind);
 DBAddSynonym('statuses', 'status', ot_NodeKind);
DBAddSynonym('consequences', 'consequence', ot NodeKind);
DBAddSynonym('preconditions', 'precondition', ot NodeKind);
DBAddSynonym('arguments for', 'argument for', ot NodeKind);
  DBAddSynonym('arguments against', 'argument against', ot NodeKind);
  DBAddSynonym('pro', 'argument for', ot_NodeKind);
 DBAddSynonym('con', 'argument against', ot NodeKind);
  DBAddSynonym('habitats', 'habitat', ot_NodeKind);
 DBAddSynonym('chairs', 'chair', ot_NodeKind);
 DBAddSynonym('tables', 'table', ot_NodeKind);
 TheAssociation := New(PAssociationWith, Init(('subissue tree'), New(PAssociationType, Init(NoName,
'subissues')),
                                                New(PAssociationType, Init(NoName, 
'subissue_tree'))));
 DBPutNamedObject(TheAssociation, HermesUniversalContextId);
 TheAssociation := New(PAssociationWith, Init('issue tree', New(PAssociationType, Init(NoName,
'issues')),
                                                New(PAssociationType, Init(NoName, 
'subissue tree'))));
  DBPutNamedObject(TheAssociation, HermesUniversalContextId);
  TheAssociation := New(PAssociationWith, Init('subargument_tree', New(PAssociationType, Init(NoName, 
'subarguments')),
                                                New(PAssociationType, Init(NoName, 
'subargument_tree'))));
 DBPutNamedObject(TheAssociation, HermesUniversalContextId);
 TheAssociation := New(PAssociationWith, Init('argument tree', New(PAssociationType, Init(NoName,
'arguments')),
                                                New(PAssociationType, Init(NoName, 
'subargument_tree'))));
  DBPutNamedObject(TheAssociation, HermesUniversalContextId);
  TheAssociation := New(PAssociationWith, Init('subanswer_tree', New(PAssociationType, Init(NoName, 
'subanswers')),
                                                New(PAssociationType, Init(NoName, 
'subanswer tree'))));
  DBPutNamedObject(TheAssociation, HermesUniversalContextId);
 TheAssociation := New(PAssociationWith, Init('answer tree', New(PAssociationType, Init(NoName,
'answers')),
                                                New(PAssociationType, Init(NoName, 
'subanswer tree'))));
  DBPutNamedObject(TheAssociation, HermesUniversalContextId);
```

```
 TheAssociation := New(PAssociationWith, Init('deliberation', New(PAssociationType, Init(NoName, 
'answer tree')),
                                              New(PAssociationType, Init(NoName, 
'argument tree'))));
  DBPutNamedObject(TheAssociation, HermesUniversalContextId);
  TheAssociation := New(PAssociationWith, Init('discussion', New(PAssociationType, Init(NoName, 
'issue_tree')),
                                              New(PAssociationType, Init(NoName, 'deliberation'))));
   DBPutNamedObject(TheAssociation, HermesUniversalContextId);
 TheAssociation := New(PAssociationWith, Init('hermes link tree', New(PAssociationType, Init(NoName,
'hermes_link')),
                                              New(PAssociationType, Init(NoName, 
'hermes link tree'))));
  DBPutNamedObject(TheAssociation, HermesUniversalContextId);
  {set up for critics}
 CreateHypertextNode('hermes main critique', 'Critiques of the current design:',
HermesUniversalContext);
  AddRationale('hermes_main_critique', 'summary 1', 'summary', HermesUniversalContext,
    'No problems were found with the current design');
  AddRationale('hermes_main_critique', 'critique 1', 'critique', 'Clayton Lewis context',
     'The private areas are not separated from the public areas.');
  AddRationale('hermes_main_critique', 'critique 2', 'critique', 'Mike Eisenberg context',
    'The layout of the sleep compartments is not modular for expansion.');
  TheDataList := New(PDataListOf, Init('hermes_critique', New(PAssociationType, Init(NoName, 
'critique')),
                                      New(PDataListId, Init(NoName, DBIdOf('hermes_main_critique', 
ot Character)))));
  DBPutNamedObject(TheDataList, HermesUniversalContextId);
 TheDataList := New(PDataListOf, Init('hermes null critique', New(PAssociationType, Init(NoName,
'summary')),
                                      New(PDataListId, Init(NoName, DBIdOf('hermes_main_critique', 
ot Character)))));
  DBPutNamedObject(TheDataList, HermesUniversalContextId);
end;
       {***************************************
       *
          procedure DefineGraphics;
       *
       ****************************************}
procedure DefineGraphics;
var
 NewChair, NewTable, NewHabitat : PHermesGraphic;
 NewTransform : PTransform;
  NewFixed, NewDisplace, NewScale, NewRotate : PHermesPoint;
  NewCube : PHermesGraphic;
 NewMin, NewMax : PHermesPoint;
  TestContext : LongInt;
begin
  TestContext := HermesUniversalContextId; {define context for test graphics}
  NewHabitat := New(PHermesGraphic, Init('Simple Test Habitat'));
  NewHabitat^.SetKind('habitat');
 DBPutNamedObject(NewHabitat, TestContext);    {create test habitat graphic}
  NewMin := New(PHermesPoint, Init(0,0,0));
 NewMax := New (PHermesPoint, Init(500, 300, 300));
  NewCube := New(PHermesGraphic, Init('Habitat Shell'));
  DBPutNamedObject(NewCube, TestContext);
  NewFixed := New(PHermesPoint, Init(0,0,0));
 NewDisplace := New(PHermesPoint, Init(0,0,0));
  NewScale := New(PHermesPoint, Init(0,0,0));
 NewRotate := New (PHermesPoint, Init (0, 0, 0));
  NewTransform := New(PTransform, Init(NewFixed, NewDisplace, NewScale, NewRotate));
  NewHabitat^.AddContentNode(NewCube, NewTransform); {place shell around habitat}
  NewChair := New(PHermesGraphic, Init(NoName));
  NewChair^.SetKind('chair');
  DBPutNamedObject(NewChair, TestContext);
  NewDisplace := New(PHermesPoint, Init(250,50,50));
  NewTransform := New(PTransform, Init(NewFixed, NewDisplace, NewScale, NewRotate));
 NewHabitat^.AddContentNode(NewChair, NewTransform); {place chair 1 in habitat}
```
 NewDisplace := New(PHermesPoint, Init(350,50,50)); NewTransform := New(PTransform, Init(NewFixed, NewDisplace, NewScale, NewRotate)); NewHabitat^.AddContentNode(NewChair, NewTransform); {place chair 2 in habitat} NewDisplace := New(PHermesPoint, Init(250,250,50)); NewTransform := New(PTransform, Init(NewFixed, NewDisplace, NewScale, NewRotate));<br>NewHabitat^.AddContentNode(NewChair, NewTransform); {place chair 3 in habitat} NewHabitat^.AddContentNode(NewChair, NewTransform); NewDisplace := New(PHermesPoint, Init(350,250,50)); NewTransform := New(PTransform, Init(NewFixed, NewDisplace, NewScale, NewRotate));<br>NewHabitat^.AddContentNode(NewChair, NewTransform); {place chair 4 in habitat} NewHabitat^.AddContentNode(NewChair, NewTransform); NewTable := New(PHermesGraphic, Init(NoName)); NewTable^.SetKind('table'); DBPutNamedObject(NewTable, TestContext); NewDisplace := New(PHermesPoint, Init(200,100,50)); NewTransform := New(PTransform, Init(NewFixed, NewDisplace, NewScale, NewRotate)); NewHabitat^.AddContentNode(NewTable, NewTransform); {place table in habitat} NewMin := New(PHermesPoint, Init(0, 0, 0)); NewMax := New(PHermesPoint, Init(20, 20, 5)); NewCube := New(PHermesGraphic, Init(NoName)); NewCube^.SetKind('seat'); DBPutNamedObject(NewCube, TestContext); NewDisplace  $:=$  New (PHermesPoint, Init  $(0, 0, 30)$ ); NewTransform := New(PTransform, Init(NewFixed, NewDisplace, NewScale, NewRotate)); NewChair^.AddContentNode(NewCube, NewTransform); {place seat on chair} NewMin := New(PHermesPoint, Init(0, 0, 0)); NewMax  $:=$  New (PHermesPoint, Init  $(4, 4, 30)$ ); NewCube := New(PHermesGraphic, Init(NoName)); NewCube^.SetKind('leg'); DBPutNamedObject(NewCube, TestContext); NewDisplace := New(PHermesPoint, Init(0, 0, 0)); NewTransform := New(PTransform, Init(NewFixed, NewDisplace, NewScale, NewRotate));<br>NewChair^.AddContentNode(NewCube, NewTransform); {place leg 1 on chair} NewChair^.AddContentNode(NewCube, NewTransform); NewDisplace := New(PHermesPoint, Init(0, 16, 0)); NewTransform := New(PTransform, Init(NewFixed, NewDisplace, NewScale, NewRotate)); NewChair^.AddContentNode(NewCube, NewTransform); {place leg 2 on chair} NewDisplace := New (PHermesPoint, Init(16, 0, 0)); NewTransform := New(PTransform, Init(NewFixed, NewDisplace, NewScale, NewRotate));<br>NewChair^.AddContentNode(NewCube, NewTransform); {place leg 3 on chair} NewChair^.AddContentNode(NewCube, NewTransform); NewDisplace := New(PHermesPoint, Init(16, 16, 0)); NewTransform := New(PTransform, Init(NewFixed, NewDisplace, NewScale, NewRotate)); NewChair<sup>^</sup>.AddContentNode(NewCube, NewTransform); {place leg 4 on chair} NewMin := New(PHermesPoint, Init(0, 0, 0)); NewMax := New(PHermesPoint, Init(200, 100, 5)); NewCube := New(PHermesGraphic, Init(NoName)); NewCube^.SetKind('top'); DBPutNamedObject(NewCube, TestContext); NewDisplace  $:=$  New (PHermesPoint, Init (0, 0, 50)); NewTransform := New(PTransform, Init(NewFixed, NewDisplace, NewScale, NewRotate)); NewTable<sup>^</sup>.AddContentNode(NewCube, NewTransform); {place top on table} NewMin := New(PHermesPoint, Init(0, 0, 0)); NewMax := New (PHermesPoint, Init  $(4, 4, 50)$ ); NewCube := New(PHermesGraphic, Init(NoName)); NewCube^.SetKind('leg'); DBPutNamedObject(NewCube, TestContext); NewDisplace := New(PHermesPoint, Init(0, 0, 0)); NewTransform := New(PTransform, Init(NewFixed, NewDisplace, NewScale, NewRotate)); NewTable<sup>^</sup>.AddContentNode(NewCube, NewTransform); {place leg 1 on table} NewDisplace := New(PHermesPoint, Init(0, 96, 0)); NewTransform := New(PTransform, Init(NewFixed, NewDisplace, NewScale, NewRotate)); NewTable^.AddContentNode(NewCube, NewTransform); {place leg 2 on table} NewDisplace := New(PHermesPoint, Init(196, 0, 0)); NewTransform := New(PTransform, Init(NewFixed, NewDisplace, NewScale, NewRotate));<br>NewTable^.AddContentNode(NewCube, NewTransform); [place leg 3 on table} NewTable^.AddContentNode(NewCube, NewTransform);

```
 NewDisplace := New(PHermesPoint, Init(196, 96, 0));
   NewTransform := New(PTransform, Init(NewFixed, NewDisplace, NewScale, NewRotate));
  NewTable^.AddContentNode(NewCube, NewTransform); {place leg 4 on table}
end;
       {***************************************
        *
        * procedure CreateSeed;
       *
       ****************************************}
procedure CreateSeed;
begin
  DefineTypes;
  DefineContextTree;
  DefineHypertextTree;
  DefineRationale;
  (* DefineGraphics; *)
end;
end. {HerSeeds.pas}
```
{\*\*\*\*\*\*\*\*\*\*\*\*\*\*\*\*\*\*\*\*\*\*\*\*\*\*\*\*\*\*\*\*\*\*\*\*\*\*\*\*\*\* \* \* HerPrivs.pas \* \* version 2.0 -- Spring 1994 copyright (c) 1994 by Gerry Stahl all rights reserved \*\*\*\*\*\*\*\*\*\*\*\*\*\*\*\*\*\*\*\*\*\*\*\*\*\*\*\*\*\*\*\*\*\*\*\*\*\*\*\*\*\*\*} unit HerPrivs; { This unit defines security rules for the Hermes system.} interface procedure PrivsSwitchOn; {Set PrivsSwitch to True} procedure PrivsSwitchOff; {Set PrivsSwitch to False} function PrivsSwitchGet : Boolean; {Return value of PrivsSwitch} procedure PrivsErrorMsg; {Display security message} function PrivsCheckLogin : Boolean; {Process login security checking. This function is called from HerWorld's login procedures.} function PrivsCreateLink(TheContextId : LongInt) : Boolean; {Rule for Annotation. This function is called from CreateHypertextSwitch.} function PrivsEditNode(TheNodeOriginalContextId, TheEditContextId : LongInt) : Boolean; {Rule for Editing. This function is called from Delete Node and ModifyNode.} function PrivsCreateChildContext(ParentContextId : LongInt) : Boolean; {Rule for Creating Contexts. This function is called from HerWorld's context creation procedures.} function PrivsEditContext(OldContextId, NewContextId : LongInt) : Boolean; {Rule for Promoting Contexts. This function is called from HerWorld's context promotion procedures.} {====================================================================================} implementation uses Strings, OStdDlgs, OWindows, WinTypes, WinProcs, HerLists, HerBasic, HerNodes, HerDataB, HerWorld; const PrivsSwitch : Boolean = False; {\*\*\*\*\*\*\*\*\*\*\*\*\*\*\*\*\*\*\*\*\*\*\*\*\*\*\*\*\*\*\*\*\*\*\*\*\*\*\* \* function PrivsSwitchOn \* \*\*\*\*\*\*\*\*\*\*\*\*\*\*\*\*\*\*\*\*\*\*\*\*\*\*\*\*\*\*\*\*\*\*\*\*\*\*\*\*} procedure PrivsSwitchOn; {Set PrivsSwitch to True} begin PrivsSwitch := True; end; {\*\*\*\*\*\*\*\*\*\*\*\*\*\*\*\*\*\*\*\*\*\*\*\*\*\*\*\*\*\*\*\*\*\*\*\*\*\*\* \* function PrivsSwitchOff

```
Hermes Source Code -- proprietary programmed by Gerry Stahl, Ph.D.
       *
       ****************************************}
procedure PrivsSwitchOff;
  {Set PrivsSwitch to False}
begin
  PrivsSwitch := False;
end;
       {***************************************
       *
       * function PrivsSwitchGet
       *
       ****************************************}
function PrivsSwitchGet : Boolean;
   {Return value of PrivsSwitch}
begin
  PrivsSwitchGet := PrivsSwitch;
end;
       {***************************************
       *
           function PrivsErrorMsg
       *
       ****************************************}
procedure PrivsErrorMsg;
  {Display security message}
begin
 ErrorMsq(et NOTICE, 'You are not authorized to make this change.');
end;
       {***************************************
       *
           function PrivsCheckLogin
       *
       ****************************************}
function PrivsCheckLogin : Boolean;
   {Process login security checking.
   This function is called from HerWorld's login procedures.}
var
            : array[0..41] of Char;
  TheLogin : PLogin;
begin
  if PrivsSwitchGet
    then
      begin
       PrivsCheckLogin := False; { set up default guest permissions}
        HermesApp.SetDBAuthor('guest');
        StrCopy(EditText, 'guest');
        if (Application^.ExecDialog(New(PInputDialog, Init(Application^.MainWindow,
                     'Login Procedure', 'Enter your user name: ',
                    EditText, SizeOf(EditText)))) = id OK) then
         begin {if got a Login name}
           TheLogin := PLogin(DBGetName(EditText, ot Login));
            if assigned(TheLogin) then
            begin {and if a Login is defined for the Login name}StrCopy(EditText, ');
               if (Application^.ExecDialog(New(PInputDialog, Init(Application^.MainWindow,
                     'Login Procedure', 'Enter your password: ',
                    EditText, SizeOf(EditText)))) = id OK) then
                begin {4nd if correct password entered}PrivsCheckLogin := (StrComp(EditText, TheLogin^.GetPassword) = 0);
                  HermesApp.SetDBAuthor(TheLogin^.GetName);
                end; {the return True and save Login as DBAuthor}
              end;
          end;
      end
    else PrivsCheckLogin := True;
end;
       {***************************************
       *
           function PrivsCreateLink
```

```
*
        ****************************************}
function PrivsCreateLink(TheContextId : LongInt) : Boolean;
begin
  PrivsCreateLink := True;
end;
       {***************************************
        *
            function PrivsEditNode
       *
       ****************************************}
function PrivsEditNode(TheNodeOriginalContextId, TheEditContextId : LongInt) : Boolean;
begin
   PrivsEditNode := True;
end;
       {***************************************
       *
            function PrivsCreateChildContext
       *
       ****************************************}
function PrivsCreateChildContext(ParentContextId : LongInt) : Boolean;
begin
  PrivsCreateChildContext := True;
end;
       {***************************************
       *
            function PrivsEditContext
       *
       ****************************************}
function PrivsEditContext(OldContextId, NewContextId : LongInt) : Boolean;
begin
  PrivsEditContext := True;
end;
end. {HerPrivs}
```
# **\* end of Hermes source code and documentation**